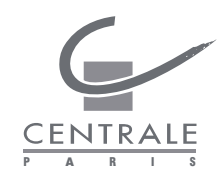

 $\oplus$ 

✐

✐

Ecole Centrale Paris

✐

✐

## THESE

présentée par

#### Sorour REFAHI

pour l'obtention du

GRADE de DOCTEUR

Formation doctorale : Energétique Laboratoire d'accueil : Laboratoire d'Énergétique Moléculaire et Macroscopique, Combustion (EM2C) du CNRS et de l'ECP

## Développement d'un code de transfert radiatif et son couplage avec un code LES

Soutenue le 18 Février 2013

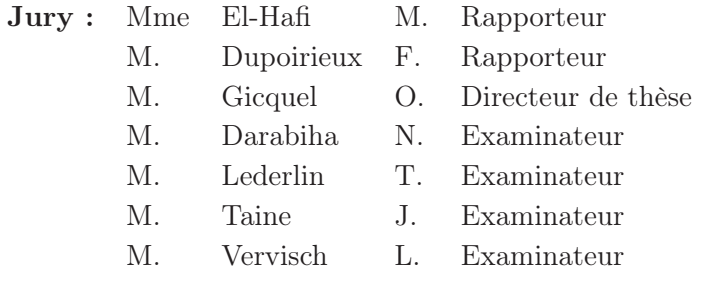

Ecole Centrale des Arts et Manufactures Grand Établissement sous tutelle du Ministère de l'Éducation Nationale Grande Voie des Vignes 92295 Châtenay-Malabry Cedex Tél : 33 (1) 41 13 10 00 Télex : 634 991 F EC PARIS

Laboratoire d'Énergétique Moléculaire et Macroscopique, Combustion (E.M2.C.) UPR 288, CNRS et Ecole Centrale Paris Tél : 33 (1) 41 13 10 31 Fax : 33 (1) 47 02 80 35

2013

✐

 $\bigoplus$ 

 $\bigoplus$ 

 $\bigoplus$ 

 $\bigoplus$ 

 $\bigoplus$ 

 $\bigoplus$ 

 $\bigoplus$ 

 $\bigoplus$ 

 $\bigoplus$ 

iii

 $\bigoplus$ 

 $\bigoplus$ 

A ma mère et mon père

iv

 $\bigoplus$ 

 $\bigoplus$ 

 $\bigoplus$ 

 $\bigoplus$ 

 $\oplus$ 

 $\bigoplus$ 

✐

✐

✐

# Remerciements

✐

✐

✐

✐

Je souhaiterais en premier lieu exprimer mes profonds remerciements à mon directeur de thèse, Monsieur Olivier Gicquel, pour m'avoir accueilli au sein de son équipe. Ses conseils avisés et critiques concernant mon travail, m'ont beaucoup aidé à orienter mon travail dans la bonne direction.

Je remercie sincèrement mon co-directeur de thèse, Monsieur Jean Taine. Ses conseils judicieux et ses remarques avisées ont largement contribué à améliorer ma thèse.

Mes vifs remerciement vont également à Monsieur Nasser Darabiha. Il a suivi mes travaux pendant toute la durée de ma thèse. Ses qualités humaines et professionnelles sont exceptionnelles. Je suis vraiment fière d'être son étudiante. Il a toujours pris le temps pour m'expliquer maintes choses et d'en discuter. Merci pour sa grande disponibilité, sa gentillesse et ses encouragements permanents. Je lui suis très reconnaissante de m'avoir consacré tous ce temps.

Je voudrais remercier Monsieur Luc Vervisch d'avoir accepté d'être le président du jury de la thèse. Je remercie également Madame Mouna El hafi et Monsieur Francis Dupoirieux pour avoir accepté d'être rapporteurs de ma thèse et d'en avoir fait un compte-rendu. Mes remerciements s'adressent également à Monsieur Thomas Lederlin, pour avoir examiné la thèse et pour l'intérêt qu'il a porté à la thèse.

Cette thèse étant multidisciplinaire à l'interface de la physique et de l'informatique, j'ai eu la chance de collaborer avec Monsieur Gaofeng Wang, en ce qui concerne l'informatique. Je lui adresse mes plus sincères remerciements. Il s'est montré disponible pour toutes mes questions. Cela m'a été une collaboration très enrichissante et passionnante.

✐

✐

✐

vi

✐

✐

✐

✐

Je voudrais tout particulièrement remercier Monsieur Philippe Rivière qui m'a fourni les données du modèle ck utilisées dans la thèse. Je le remercie pour sa disponibilité.

Mes remerciements s'adressent également à l'ensemble du personnel du laboratoire EM2C. Je les remercie tous pour les bons moments partagés.

Je remercie plus particulièrement Farah et Diana. Merci de m'avoir encouragé, pour votre bonne humeur et pour tous les bons moments passés ensemble. Je tiens à remercier Afie, pour sa gentillesse surtout à la fin de ma thèse.

Je souhaite remercier tout spécialement mon mari, Turadj, pour son soutien et sa patience tout au long de ma thèse. Mes remerciements s'adressent aussi à ma belle famille.

Je remercie très chaleureusement ma soeur, Elnaz, et mon frère, Yassin, pour leur soutien dans les moments les plus difficiles, sans oublier mon petit neveu, Parham, pour la joie qu'il me procure. Mes remerciements s'adressent aussi à mon beau frère Kambiz.

Un immense merci à mes parents pour le soutien inconditionnel qu'il m'ont accordé ainsi que pour leurs encouragements permanents et leur amour. Merci mille fois.

 $\oplus$ 

✐

✐

# Résumé

✐

✐

✐

✐

Les transferts radiatifs jouent un rôle important dans les chambres de combustion des installations industrielles. En effet, il existe un couplage fort entre la combustion turbulente et le rayonnement. Dans le but d'étudier ce couplage, le code Rainier est développé pour les calculs de pertes par rayonnement dans un écoulement réactif dans des géométries complexes. Ce code repose sur des simulations aux grandes échelles (LES) de la combustion turbulente. Il est basé sur les maillages tétraédriques non structurés. Le modèle de rayonnement appliqué à la modélisation des propriétés radiatives des gaz est le modèle CK (Correlated-k). La méthode statistique de Monte-Carlo (ERM) est utilisée pour résoudre l'équation de Transfert du Rayonnement (ETR). Le code de rayonnement est parallélisé et il montre une réponse linéaire en fonction du nombre de processeurs très proche de la réponse idéale. Une méthode de couplage de code de rayonnement avec le code de combustion LES est développée. Chacun des codes a sa propre logique d'architecture et de développement. En conséquence, le couplage entre les deux domaines d'étude est réalisé de telle façon que les échanges des données et les synchronisations entre eux soient assurés. Les résultats obtenus à partir du couplage des sur une chambre de combustion d'hélicoptère sont présentés. Nous avons montré que le rayonnement modifie les champs instantanés de température et d'espèces à l'intérieur de la chambre de combustion.

 $\bigoplus$ 

 $\bigoplus$ 

 $\bigoplus$ 

 $\bigoplus$ 

 $\bigoplus$ 

 $\bigoplus$ 

✐

✐

✐

# Abstract

✐

 $\oplus$ 

✐

✐

Radiation plays an important role in industrial combustion chambers. In fact, there is a strong coupling between combustion and heat transfer in these turbulence chambers. The Rainier code is developed for the calculation of radiation in a reactive flow within a complex geometry. This code is dedicated to Large Eddy Simulation (LES) of turbulent reactive flows. The code is based on unstructured tetrahedral mesh. The correlated k-distribution method (CK) is applied to the modelling of radiative properties of gases. A statistical method of Monte Carlo (ERM) is used to resolve the Radiation Transfer Equation (RTE). The code is parallelized and it shows a linear response to the number of processors, which is very close to the ideal response. A coupling method of the Rainier code and the turbulent combustion code LES is implemented. Each code has its own logic architecture and development. For this, the coupling between these two different fields of study is achieved in such a way that the data exchange and synchronization between them is assured. The results obtained by applying the coupled codes to the combustion chamber of helicopter are presented. We have shown that the radiative transfer modifies the temperature and species fields inside the combustion chamber.

 $\bigoplus$ 

 $\bigoplus$ 

 $\bigoplus$ 

 $\bigoplus$ 

 $\oplus$ 

 $\bigoplus$ 

 $\bigoplus$ 

 $\oplus$ 

 $\bigoplus$ 

## Table des matières

 $\bigoplus$ 

 $\bigoplus$ 

 $\bigoplus$ 

 $\bigoplus$ 

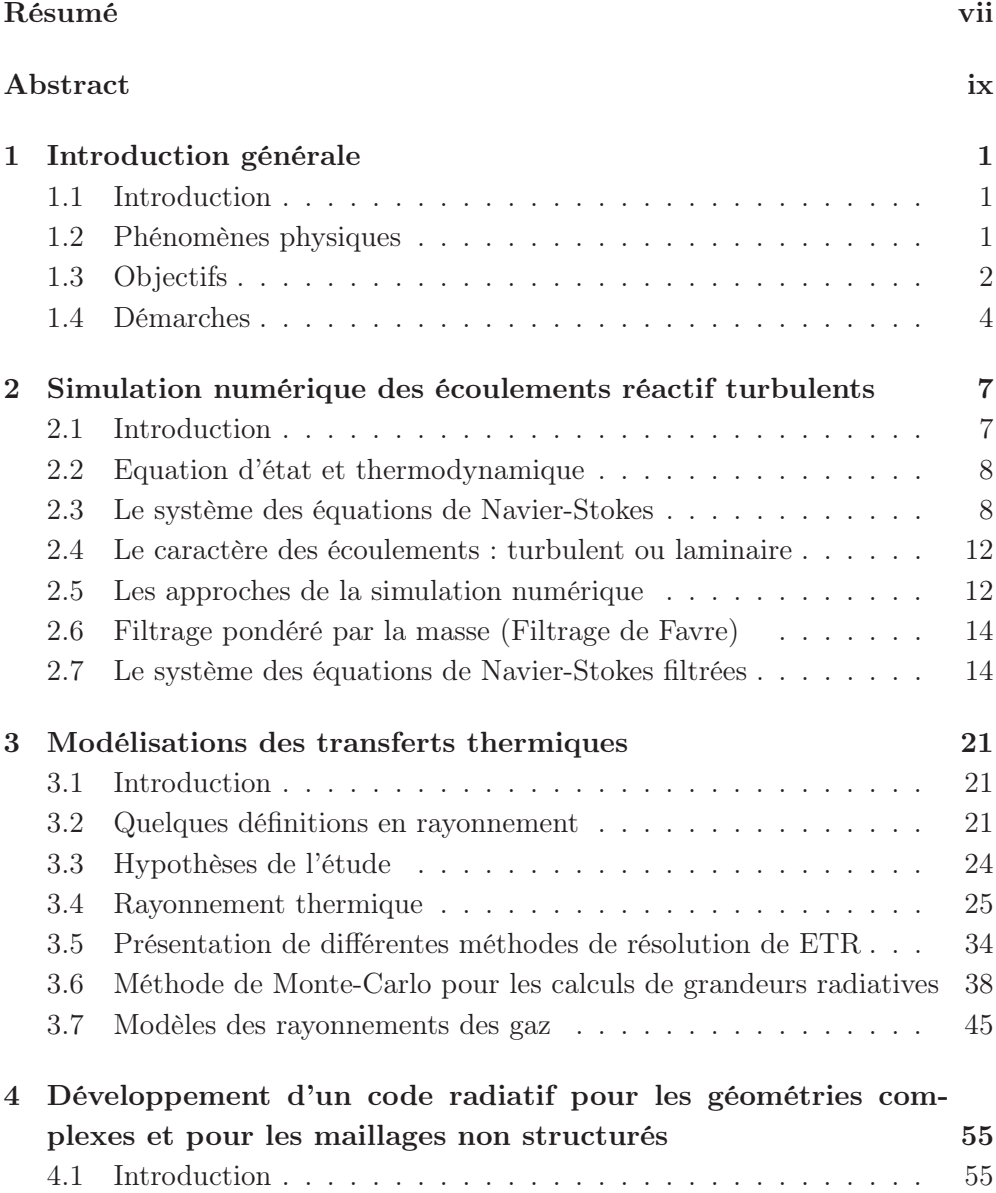

 $\bigoplus$ 

 $\oplus$ 

 $\begin{matrix} 0 \\ 0 \\ 0 \\ 0 \\ 0 \\ 0 \\ 0 \end{matrix}$ 

 $\bigoplus$ 

 $\bigoplus$ 

 $\bigoplus$ 

 $\bigoplus$ 

## xii Contents

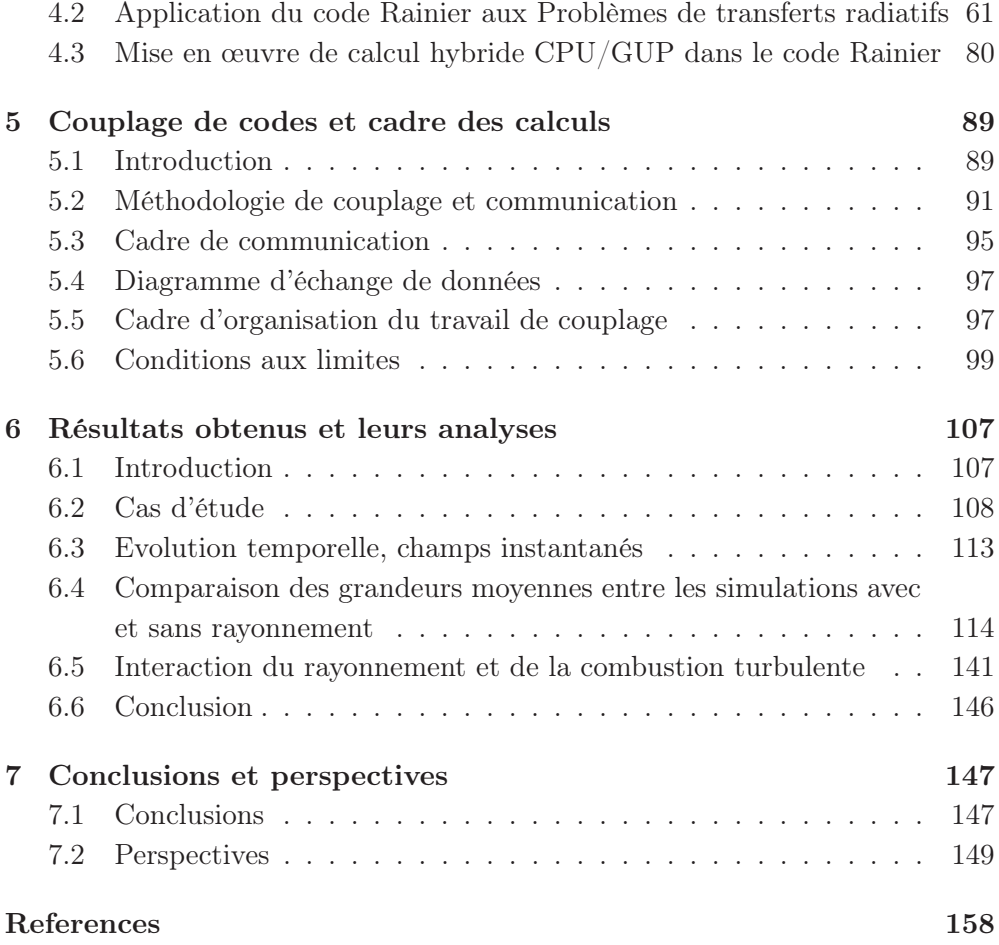

 $\oplus$ 

✐

✐

## Chapitre 1

✐

 $\oplus$ 

✐

✐

# Introduction générale

## 1.1 Introduction

Une préoccupation dans les applications industrielles est la maîtrise des températures des chambres de combustion et du niveau des émissions polluantes. Cette maîtrise nécessite une meilleure connaissance du phénomène de transferts thermiques aux parois. Le rayonnement thermique issu des produits de réactions est le mode le plus important de ces transferts de chaleur. En effet, les espèces comme le dioxyde de carbone, la vapeur d'eau et les suies jouent un rôle très important dans le rayonnement. De ce fait, l'analyse du couplage entre la combustion turbulente et le rayonnement devient l'élément principal dans la maîtrise des transferts thermiques. La recherche dans ce domaine est supportée à la fois par les industriels qui mettent au point des turbines et des moteurs aéronautiques tels que Turbomeca et par l'agence National de la Recherche (ANR). Le laboratoire EM2C a bénéficié de ces soutiens au travers des projets ANR STREAM et STRASS. Dans ce cadre, l'objectif de cette thèse est de développer un outil de simulation permettant une meilleure compréhension de l'effet du rayonnement dans les écoulements réactifs turbulents dans des géométries complexes proches des applications pratiques. La configuration choisie est celle de la chambre de combustion d'hélicoptère Alpha de Turbomeca. Dans la suite de ce chapitre, nous présentons une brève introduction des phénomènes physiques étudiés, les objectifs à atteindre ainsi que la démarche adoptée.

## 1.2 Phénomènes physiques

Dans les applications industrielles aéronautiques, il existe un réel besoin pour les constructeurs de maîtriser le niveau de température à l'intérieur des instal-

 $\oplus$ 

✐

✐

2

✐

✐

✐

✐

lations afin de pouvoir augmenter leurs durées de vies, tout en étant capable de prédire la formation des espèces minoritaires polluantes comme  $NO<sub>x</sub>$  et  $CO$ . L'étude du couplage entre le rayonnement et la combustion apporte des informations nécessaires pour l'analyse du fonctionnement de la chambre. L'influence du rayonnement sur la température de combustion et les émissions des espaces polluants telles que les  $NO<sub>x</sub>$  et les suies a été soulignée par plusieurs études existantes [18], [72], [17], [40] et [34]. De plus, le transfert de chaleur par rayonnement est le phénomène dominant qui contrôle l'échauffement des charges dans les fours industriels. Par exemple, G. Dos Santos et al. [31] ont montrés que le transfert de chaleur par rayonnement modifie la structure du front de flamme dont la température maximale est diminuée par la perte de chaleur et le gradient de température est devenu plus lisse. La formation des polluants issus de la combustion est elle aussi sensible à la température de combustion. Il est donc nécessaire d'estimer avec précision la température locale, en tenant en compte de ses fluctuations dans les calculs de cinétique chimique. Le terme source radiative joue un rôle important dans les équations bilan d'énergie de Navier-Stocks. De ce fait les transferts de chaleur par rayonnement doivent être rigoureusement modélisés afin de déterminer le champ de température avec un niveau élevé de la précision. Pour réduire le coût de la construction de prototypes et d'essais, une bonne conception est indispensable. La phase de conception des prototypes est aujourd'hui assistée par la simulation numérique qui revêt un caractère de plus en plus important. Elle permet de prévoir et analyser le comportement a priori des systèmes.

Afin de bien représenter les phénomènes de rayonnement et la combustion, il faut des outils de simulation tridimensionnelle avec la prise en compte d'une physique la plus complète possible de par sa nature (Voir figure 1.1). La simulation des champs radiatifs nécessite des modèles numériques qui n'utilisent pas le même maillage et le même solveur que pour la simulation de la combustion. Il est donc nécessaire d'utiliser des codes de simulations différents et de mettre en place un système de communication entre des codes. Ce type d'approche numérique est appelé couplage de codes. La simulation numérique couplée devient un outil performant permettant une meilleure analyse des phénomènes physiques présents dans les systèmes.

## 1.3 Objectifs

La simulation numérique dans ce contexte doit pouvoir conduire à la bonne évaluation des pertes par rayonnement au sein des chambres de combustion

✐

✐

✐

✐

 $\oplus$ 

✐

✐

#### CHAP. 1 - INTRODUCTION GÉNÉRALE 3

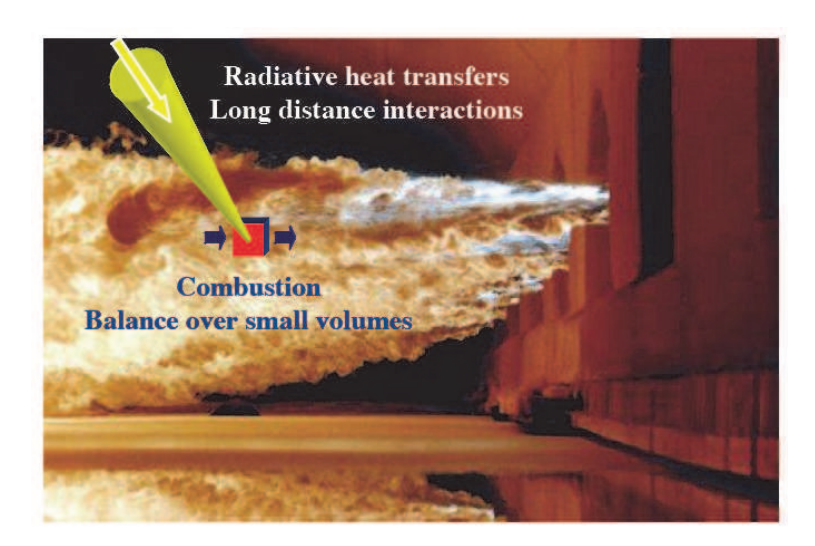

FIGURE 1.1 : Différentes échelles de la combustion et le rayonnement dans leurs simulations numériques.

ainsi que des flux radiatifs reçus aux parois. Etant donnée la complexité des phénomènes de combustion et de rayonnement, leur simulation nécessite des méthodes numériques totalement différentes. En effet, la combustion turbulente est modélisée par des approches RANS ou LES pour résoudre les équations de Navier-Stokes dans les géomètres industrielles complexes et sur des maillages non structurés. Contrairement à la combustion, le rayonnement en un point est affecté instantanément par l'ensemble des points de l'écoulement. Les codes numériques dédiés au rayonnement sont par conséquent d'une architecture totalement différente de ceux de combustion. Il est donc nécessaire d'utiliser un code pour la simulation du rayonnement et un pour celle de la combustion. Le modèle de rayonnement doit être capable de traiter des géométries complexes. De plus, il est développé de façon à être directement couplé avec un modèle de combustion. Chaque code de calcul de rayonnement et de combustion a sa propre logique d'architecture et de développement. De ce fait la méthode de couplage implémenté doit permettre d'effectuer le couplage de telle façon que les échanges des données et les synchronisations entre eux soient assurés. De plus les codes combustion étant basés sur des maillages non-structurés, le code de rayonnement doit être capable d'utiliser le même type de maillage. L'objectif de ce travail est donc de développer un code rayonnement pour les simulations exécutées sur les machines à architecture massivement parallèle à travers une interface MPI (Message Passing Interface). Dans ce but, il faut développer tout d'abord un code de rayonnement flexible et rapide en tenant

✐

✐

✐

4

compte des propriétés spectrales des gaz. Cette étape est nécessaire puisque ces propriétés caractérisent l'émission du rayonnement des gaz issus de la combustion sont utilisées pour résoudre l'équation de transfert radiatif. Le code AVBP développé au CERFACS et IFP sera utilisé pour la simulation de la combustion turbulente. Il est donc nécessaire d'utiliser le même environnement géométrique (maillage non structuré, conditions aux limites, ...) dans le code de rayonnement. De même, une attention doit être portée sur les performances de parallèlisation des deux codes ainsi couplés.

## 1.4 Démarches

La simulation du couplage rayonnement/combustion comporte deux aspects : la résolution des équations de transfert de chaleur par rayonnement, ETR, et la résolution des équations de transport décrivant l'écoulement turbulent réactif. Les chapitres 2 et 3 présentent les éléments préliminaires et bibliographiques sur la combustion et sur le rayonnement.

La résolution des équations de transport de la combustion turbulente se fera à l'aide du code AVBP développé au CERFACS et IFP. Ce code permet l'utilisation d'un modèle LES et de modèles de combustion variés. Etant donnée la complexité de la géométrie à étudier, et afin de nous concentrer sur le rayonnement, nous utilisons une cinétique chimique simple. Le code de rayonnement est basé sur la méthode Monte-Carlo adapté aux maillages non structurés avec un modèle des propriétés spectrales des gaz. Ce code nous permet d'effectuer un couplage avec le code de combustion dans le cas d'étude académique. Il existe néanmoins, une littérature riche sur la méthode Monte-Carlo proposant plusieurs techniques pour optimiser la précision des résultats.

Dans le chapitre 4 le développement du code, que nous avons nommé "Rainier", sera abordé. La complexité des interactions entre les différents mécanismes dans le couplage combustion/rayonnement (turbulence, cinétique chimique, rayonnement) nous a menés à étudier, dans une première étape, une configuration simple de flamme laminaire. Cette étude nous a permis de comprendre les mécanismes de base et le domaine de validité du code. Dans une deuxième étape, nous avons étudié le rayonnement dans une géométrie cylindrique. Les résultats ont été comparés aux solutions obtenues par d'autres méthodes comme les méthodes de "Ray Tracing", "Monte-Carlo" et "DOM" en employant différents modèles de rayonnement des gaz.

Dans la suite du chapitre 4 nous présentons les premiers résultats obtenus par le code Rainier sur deux configurations industrielles. Nous y présentons également

✐

✐

✐

## CHAP. 1 - INTRODUCTION GÉNÉRALE 5

l'influence de la pression sur le temps de calcul en temps CPU.

✐

✐

✐

✐

Dans le chapitre 5 une méthode de couplage Rainier/LES (simulation des grandes échelles) a été développée. Nous avons choisi le code de calcul de combustion turbulente AVBP développé au CERFACS et à l'IFP, qui résout explicitement les équations de Navier-Stokes compressibles tridimensionnelles sur des maillages non structurés. Le développement de ce type de couplage entre deux codes, rayonnement (Monte-Carlo) et combustion (LES), est une innovation dans le domaine académique. Dans ce chapitre, nous présentons une étude numérique permettant d'effectuer le couplage tout en garantissant les échanges des données et les synchronisations pour une bonne parallèlisation.

Nous présentons dans le chapitre 6 les résultats obtenus par le code de calcul couplé sur la chambre de combustion Alpha. Nous présentons l'influence de rayonnement sur le champ de température et la vapeur d'eau et le dioxyde de carbone dans la chambre de combustion. Nous terminons ce manuscrit par une conclusion générale et les perspectives.

✐

✐

✐

 $\bigoplus$ 

 $\bigoplus$ 

 $\bigoplus$ 

 $\bigoplus$ 

 $\bigoplus$ 

 $\bigoplus$ 

✐

✐

✐

# Chapitre 2

✐

 $\leftrightarrow$ 

✐

✐

# Simulation numérique des écoulements réactif turbulents

Dans ce chapitre, les équations de bilan des écoulements réactifs sont présentées. Afin de décrire les systèmes réactifs, les équations de transport des espèces sont ajoutées aux équations de bilan de Navier-Stokes. Seul le cas de gaz parfait est considéré.

## 2.1 Introduction

Ce chapitre a pour objectif de présenter les notions générales sur lesquelles sont basés les travaux présentés dans la deuxième partie de ce manuscrit. Il est divisé en deux sections. Dans un premier temps, la loi d'état retenue et les équations de Navier-Stockes seront présentées. Puis les trois différentes approches utilisées lors de la simulation numérique des écoulements turbulents ainsi que la modélisation des termes de sous-maille en LES seront détaillées.

La description analytique de la mécanique des fluides repose sur les propriétés de mécanique des milieux continus. Le nombre de Knudsen, défini comme le rapport entre le libre parcours moyen  $l$  et la dimension caractéristique de l'écoulement du fluide D, reste suffisamment faible (largement inférieur à 10−<sup>3</sup> ) pour pouvoir considérer une particule fluide assez grande pour contenir un échantillon statistiquement représentatif de molécules, et assez petite pour pouvoir être considérée comme ponctuelle par rapport à l'écoulement macroscopique. Dans les milieux concernés, le système d'équations de Navier-Stokes décrit le mouvement du fluide.

8

✐

✐

✐

✐

## 2.2 Equation d'état et thermodynamique

L'équation d'état du mélange de gaz parfait s'écrit :

$$
P = \rho r T \tag{2.1}
$$

✐

✐

✐

✐

où r est la constante du mélange des gaz parfaits qui dépend de la composition locale du gaz :  $r = R/W$  où W est la masse moléculaire moyenne du mélange :

$$
\frac{1}{W} = \sum_{k=1}^{N} \frac{Y_k}{W_k}
$$
\n(2.2)

où  $W_k$  représente la masse molaire de l'espèce k et  $R = 8.3143[J/mol.K]$  est la constante universelle des gaz parfaits. Dans les cas où les masses molaires des espèces ne sont pas très différentes, la masse molaire du mélange reste constante au cours de la réaction et donc nous avons :

$$
P = \rho rT \qquad \text{et} \qquad r = \frac{R}{W} = \text{constante} \tag{2.3}
$$

Les chaleurs massiques du mélange dépendent de la composition locale du gaz :

$$
C_p = \sum_{k=1}^{N} Y_k \ C_{p,k} \tag{2.4}
$$

$$
C_v = \sum_{k=1}^{N} Y_k \ C_{v,k} \tag{2.5}
$$

Dans cette équation  $C_{p,k}$  et  $C_p$  représentent les chaleurs massiques à pression constante respectivement de l'espèce  $k$  et du mélange.  $C_{v,k}$  et  $C_v$  représentent les chaleurs massiques à volume constant respectivement de l'espèce k et du mélange. La vitesse du son du mélange c est définie comme suit :

$$
c^2 = \gamma rT \tag{2.6}
$$

où  $\gamma = C_n/C_v$ .

## 2.3 Le système des équations de Navier-Stokes

Dans cette partie, nous ne nous intéressons pas à montrer le développement des équations de Navier-Stockes. Le lecteur est invité à se référer aux livres classiques sur le sujet [84]. Les équations de conservation dérivent l'évolution d'un

#### CHAP. 2 - SIMULATION NUMÉRIQUE DES ÉCOULEMENTS RÉACTIF TURBULENTS 9

écoulement compressible multi-espèces et réactif. Nous respectons la convention de sommation sur les indices répétés.

### • Bilan de masse et d'espèces

✐

✐

✐

✐

$$
\frac{\partial \rho}{\partial t} + \frac{\partial}{\partial x_j} (\rho u_j) = 0 \tag{2.7}
$$

✐

✐

✐

✐

$$
\frac{\partial \rho Y_k}{\partial t} + \frac{\partial}{\partial x_j} (\rho Y_k u_j) = -\frac{\partial}{\partial x_j} [J_{j,k}] + \dot{\omega_k}
$$
\n(2.8)

Les équations 2.7 et 2.8 correspondent respectivement à la conservation de masse et la conservation des espèces où l'indice k correspond la k eme espèce présente dans le mélange avec  $k = 1, ..., N$  (N étant le nombre d'espèces).  $\omega_k$  est le taux de production de l'espèce k déterminé à partir des réactions chimiques. Chacune des espèces a sa propre vitesse de déplacement. Elles ne se déplacent pas avec la même vitesse par rapport à la vitesse moyenne. Par conséquent la vitesse de déplacement de chaque espèce  $\boldsymbol{u}_j^k$  est différente de la vitesse moyenne locale  $u_j = \sum_{k=1}^{N} Y_k u_j^k$ . La différence entre les deux vitesses est la vitesse de diffusion de  $k^{\text{eme}}$  espèce  $V_{k,j}$  donnée par :  $V_{k,j} = u_j - u_j^k$ . Dans l'équation de conservation des espèces  $J_{j,k} = \rho Y_k V_{k,j}$  représente la densité du flux diffusif de l'espèce k. Le transport multi espèces prévoit la description multi composantes de diffusion avec une grande précision. Dans les codes CFD afin de diminuer le coût de calcul des approximations plus simples sont utilisées. Dans ce travail, nous considérons que dans une direction donnée pour l'espèce k en présence d'un gradient de fraction massique il existe un flux de molécules dans le sens descendant du gradient proportionnel au gradient de  $X_k$ :

$$
X_k V_{k,j} = -D_k \frac{\partial X_k}{\partial x_j} \tag{2.9}
$$

où  $\mathcal{X}_k$  est la fraction molaire de l'espèce  $k$  :  $\mathcal{X}_k = \mathcal{Y}_k W / W_k.$  Dans cette équation  $D_k$ , est le coefficient de diffusion de l'espèce k dans le mélange obtenu par :

$$
D_k = \frac{1 - Y_k}{\sum_{j \neq k}^{N} \frac{X_j}{D_{j,k}}}
$$
(2.10)

où  $D_{j,k}$  est le coefficient de diffusion du mélange binaire constitué par les espèces  $j$  et k. Dans ce cas où le nombre d'espèces dans le mélange est important, les codes CFD utilisent une approximation simplifiée. La somme de l'équation 2.8 sur N espèces conduit à l'équation de la conservation de masse. Cette égalité 10

✐

✐

✐

✐

est assurée en considérant les conditions suivantes sur la vitesse de diffusion des espèces et sur les taux de réaction chimique :

$$
\sum_{k=1}^{N} Y_k V_{k,j} = 0 \qquad et \qquad \sum_{k=1}^{N} \dot{\omega_k} = 0 \qquad (2.11)
$$

En terme de fraction massique l'approximation 2.9 peut s'exprimer par :

$$
Y_k V_{k,j} = -D_k \frac{W_k}{W} \frac{\partial X_k}{\partial x_j} \tag{2.12}
$$

✐

✐

✐

✐

En sommant équation  $2.12$  sur toutes les espèces k nous constatons que l'approximation 2.12 n'est pas nécessairement conforme à l'équation 2.7 qui exprime la conservation de masse. Cette difficulté est surmontée en ajoutant une vitesse de correction de diffusion  $V_{c,j}$ :

$$
Y_k V_{k,j} = -D_k \frac{W_k}{W} \frac{\partial X_k}{\partial x_i} + Y_k V_{c,j}
$$
\n(2.13)

d'où

$$
V_{c,j} = \sum_{k=1}^{N} D_k \frac{W_k}{W} \frac{\partial X_k}{\partial x_j}
$$
 (2.14)

Donc la densité du flux  $J_{j,k}$  dans l'équation 2.8 est exprimée par :

$$
J_{j,k} = -\rho \left( D_k \frac{W_k}{W} \frac{\partial X_k}{\partial x_j} - Y_k V_{c,j} \right) \tag{2.15}
$$

#### • Bilan de quantité de mouvement

$$
\frac{\partial \rho u_i}{\partial t} + \frac{\partial}{\partial x_j} (\rho u_i u_j) = -\frac{\partial}{\partial x_j} [P \delta_{ij} - \tau_{ij}] + \rho f \tag{2.16}
$$

L'équation 2.16 correspond à l'expression de la conservation de la quantité de mouvement. Dans cette équation, les composantes de la vitesse sont appelées  $u_i$ avec  $i = 1, 2, 3$ . La pression P est calculée par l'équation d'état des gaz parfaits. Nous faisons l'hypothèse que les forces massiques s'exerçant dans le fluide sont négligeables  $f = 0$ .  $\tau_{ij}$  est appelé le tenseur des contraintes visqueuses dont la définition est donnée par l'équation suivante :

$$
\tau_{ij} = -\frac{2}{3} \mu \frac{\partial u_k}{\partial x_k} \delta_{ij} + \mu \left( \frac{\partial u_i}{\partial x_j} + \frac{\partial u_j}{\partial x_i} \right)
$$
\n(2.17)

$$
f_{\rm{max}}
$$

#### **CHAP. 2 -** SIMULATION NUMÉRIQUE DES ÉCOULEMENTS RÉACTIF TURBULENTS  $11$

où  $\delta_{ij}$  est l'opérateur de Kronecker :  $\delta_{ij} =$  $\int 1$  si  $i = j$  $\begin{pmatrix} 1 & 5i & i-j \\ 0 & \text{sinon} \end{pmatrix}$  et  $\mu$  est la viscosité dynamique du mélange. La viscosité cinématique représentée par  $\nu$  est définie par  $\nu = \mu/\rho$ .

Notons que dans le travail présent la viscosité dynamique est modélisée par une loi de type "Power low" qui est donnée par l'expression suivante :

$$
\mu(T) = \mu_{ref} \left(\frac{T}{T_{ref}}\right)^c \tag{2.18}
$$

✐

✐

✐

✐

où  $\mu_{ref} = 2.95 \times 10^{-5}$   $Pa.s, T_{ref} = 600$  K et  $c = 0.67$ .

### • Bilan d'énergie

✐

✐

✐

✐

$$
\frac{\partial \rho E}{\partial t} + \frac{\partial}{\partial x_j} (\rho E u_j) = -\frac{\partial}{\partial x_j} [u_i (P \delta_{ij} - \tau_{ij}) + q_j + q_{j,r}] + \omega_T \tag{2.19}
$$

L'équation 2.19 correspond à l'expression de la conservation de l'énergie. Dans cette équation, E représente l'énergie totale massique, qui est définie par la somme de l'énergie cinétique et l'énergie interne  $e: E = \sum_{i=1}^{3} \frac{1}{2}$  $\frac{1}{2}u_i^2 + e$ , pour  $i = 1, 2, 3.$ 

 $\omega_T$  représente la source de chaleur à l'issue de la réaction chimique de combustion.  $q_j$  représente le flux de chaleur donné par :

$$
q_j = -\lambda \frac{\partial T}{\partial x_j} + \left( \sum_{k=1}^N \rho h_k Y_k V_{k,j} \right) \tag{2.20}
$$

Le premier terme de l'équation 2.20 est l'expression du flux de chaleur dû à la conduction thermique. Le coefficient de conduction λ peut être calculé en considérant un nombre constant de Prandtl  $(Pr)$  donc indépendant de la composition de mélange et tel que :

$$
\lambda(T) = \frac{\mu(T) C_p}{Pr} \tag{2.21}
$$

Le deuxième terme de l'équation 2.20 représente l'effet Dufour <sup>1</sup> où  $V_{k,j}$  est la vitesse de diffusion de l'espèce k.

Le terme  $-\frac{\partial}{\partial x_j}q_{j,r}$  de l'équation 2.19, représente les échanges radiatifs. En combustion, on utilise l'expression  $S_{rad} = -\frac{\partial}{\partial x_j} q_{j,r}$ , qui représente le terme source radiatif. Dans les codes CFD, le terme source de radiatif est souvent négligé.

<sup>1.</sup> Il correspond au transport de chaleur dû à un gradiant massique et en général négligé.

12

✐

✐

✐

✐

Le traitement de ce terme sera le sujet du chapitre 4, dans lequel un code de transfert radiatif, développé au cours de cette thèse, sera présenté.

Les termes sources  $\omega_T$  et  $\omega_k$  dans les équations 2.8 et 2.19 représentent respectivement le taux de dégagement de chaleur et le taux de réaction de l'espèce k. Notons que dans le modèle de combustion utilisé dans ce travail pour la vitesse de réaction directe une loi d'Arrhenius est utilisée. Tandis que la vitesse de réaction dans le sens inverse est déduite de l'hypothèse d'équilibre [7].

## 2.4 Le caractère des écoulements : turbulent ou laminaire

Un écoulement est dit turbulent quand le nombre de Reynolds, Re, est assez important. Le nombre de Raynolds est un nombre sans unité qui représente le rapport entre les forces d'inertie et les forces visqueuses :

$$
Re = \frac{UL}{\nu} \tag{2.22}
$$

✐

✐

✐

✐

où  $\nu$ , U représentent respectivement la viscosité cinématique  $[m^2 \ s^{-1}]$  et la vitesse moyenne [m s−<sup>1</sup> ] de l'écoulement et L [m] est une longueur caractéristique de l'écoulement. Un faible nombre de Reynolds caractérise un écoulement laminaire. Un grand nombre de Reynolds, caractérise un écoulement turbulent.

## 2.5 Les approches de la simulation numérique

Le système des équations de Navier-Stokes n'ayant pas de solution analytique, les approches numériques sont utilisées pour simuler la dynamique des fluides. Dans cette section nous présenterons d'abord brièvement les trois principales approches généralement utilisées en simulation numérique d'écoulements turbulents : DNS, RANS, LES. Par la suite, nous présenterons en détail l'approche LES utilisée dans ce travail de thèse.

#### • Simulation numérique directe : DNS

La simulation numérique directe DNS est une approche déterministe dans laquelle les équations de Navier-Stockes sont résolues de façon explicite à partir d'une solution initiale et de conditions aux limites. Ce type de simulation résout toutes les échelles de la turbulence présentes dans l'écoulement : de l'échelle intégrale  $l_t$  qui caractérise la taille des plus grands tourbillons à l'échelle Kolmogorov  $\eta_0$  qui caractérise la taille des plus petites tourbillons

#### CHAP.  $2$  - SIMULATION NUMÉRIQUE DES ÉCOULEMENTS RÉACTIF TURBULENTS  $13$

[42]. Aucun modèle de viscosité turbulente n'est utilisé. Le rapport entre ces deux échelles s'écrit :

$$
\frac{l_t}{\eta_0} = (Re_t)^{\frac{3}{4}}
$$
\n(2.23)

✐

✐

✐

✐

où  $Re<sub>t</sub>$  est nombre de Reynolds turbulent. Cela montre que pour les calculs à grand nombre de Reynolds turbulent, comme les configurations géométriques industrielles, la résolution numérique de l'ensemble des échelles de longueur, par la DNS devient très coûteuse en temps de calcul. A faible nombre de Reynolds turbulent dans des configurations géométriques académiques la DNS reste très utile en permettant une meilleur compréhension des divers mécanismes mis en jeu dans les écoulements turbulents.

#### • Simulation numérique moyennée : RANS

✐

✐

✐

✐

Dans cette approche, contrairement à l'approche DNS, toutes les échelles de turbulence sont modélisées. Les équations de Navier-Stockes sont moyennées statistiquement. Il est alors nécessaire de modéliser les effets de la turbulence. L'avantage de cette méthode est qu'elle permet d'utiliser des maillages relativement grossiers. De ce fait le temps de calcul est considérablement diminué. Cette approche est la plus utilisée aujourd'hui dans l'industrie. Ce type de simulation a initialement été développé pour les écoulements stationnaires. Cela devient difficile quand l'écoulement est instationnaire et que la statistique dépend du temps.

#### • Simulation aux grandes échelles : LES

Dans cette approche toutes les échelles de turbulence comprises entre l'échelle intégrale  $l_t$  et une échelle de seuil  $\Delta$  sont explicitement résolues et les échelles de turbulence plus petites que ∆ sont modélisées. C'est l'approche utilisée dans le code de calcul AVBP dans lequel la taille des mailles fait office de taille de filtre. Cela permet de simuler des écoulements instationnaires et permet de traiter correctement l'évolution des phénomènes turbulents dont l'échelle caractéristique est supérieure à la taille de maille. La résolution dépend donc du maillage : quand le maillage est suffisamment fin elle tend vers la DNS et quand le maillage est trop grossier elle tend vers la RANS. Le coût de cette approche est plus élevé que le coût des approches de type RANS, mais elle fournit beaucoup plus d'informations. Toutefois le coût de calcul de la LES reste beaucoup plus faible que celui de la DNS. Pour une présentation 14

✐

✐

✐

✐

approfondie des méthodes LES, le lecteur est invité à se référer aux ouvrages [61] ou [47]. L'approche LES sera utilisée dans la suite de ce travail.

## 2.6 Filtrage pondéré par la masse (Filtrage de Favre)

La décomposition de Reynolds considère une perturbation  $f'$  sur le champ moyen  $\overline{f}$  d'une fonction quelconque f, soit :

$$
f = \overline{f} + f' \qquad \text{où} \qquad \overline{f'} = 0 \tag{2.24}
$$

✐

✐

✐

✐

Dans l'approche moyennée, on introduit cet opérateur moyen  $\overline{\cdot}$  dans les équations de Navier-Stockes. Donc les variables à déterminer sont les variables moyennes statistiques et non plus les variables elles-mêmes.

Quand la densité du fluide varie de façon considérable, il est préférable d'appliquer un autre type de décomposition appelée la décomposition de Favre :

On définit  $\widetilde{\varphi}$  la moyenne de Favre d'une quantité  $\varphi$  et  $\varphi'' = \varphi - \widetilde{\varphi}$  les fluctuations de  $\varphi$  pour la moyenne de Favre. De plus  $\widetilde{\varphi}$  s'obtient à partir de la moyenne de Reynolds :

$$
\widetilde{\varphi} = \frac{\overline{\rho \varphi}}{\overline{\rho}} \tag{2.25}
$$

On note que l'opérateur de Favre ne commute pas avec la dérivation.

## 2.7 Le système des équations de Navier-Stokes filtrées

La simulation des écoulements instationnaires turbulents dans le code AVBP est faite par l'approche LES dans laquelle la taille des mailles fait office de taille de filtre (filtrage implicite). On admet que l'opérateur de filtrage et la dérivé partielle commutent.

#### • Equation de conservation de la masse filtrée

On introduit le changement de variable de Favre dans l'équation de conservation de masse. On obtient :

$$
\frac{\partial \overline{\rho}}{\partial t} + \frac{\partial}{\partial x_j} (\overline{\rho} \widetilde{u_j}) = 0 \tag{2.26}
$$

On observe que la moyenne de Favre n'introduit pas de termes d'échelle de sous-maille dans l'équation de conservation de la masse.

Chap. 2 - Simulation numérique des écoulements réactif turbulents 15

#### • Equation de conservation des espèces filtrée

✐

✐

✐

✐

$$
\frac{\partial \overline{\rho} \; \widetilde{Y}_{k}}{\partial t} + \frac{\partial}{\partial x_{j}} (\overline{\rho} \; \widetilde{Y}_{k} \; \widetilde{u_{j}}) = -\frac{\partial}{\partial x_{j}} [\widetilde{J_{j,k}} + \widetilde{J_{j,k}}^{sgs}] + \overline{\omega}_{k} \tag{2.27}
$$

Le terme  $\widetilde{J_{j,k}}$  est le flux de diffusion d'espèce  $k$  filtré donné par :

$$
\widetilde{J_{j,k}} \approx -\overline{\rho}(D_k \frac{W_k}{\widetilde{W}} \frac{\partial X_k}{\partial x_j} - \widetilde{Y}_k \widetilde{V_{c,j}})
$$
\n(2.28)

✐

✐

✐

✐

Le terme  $\widetilde{J_{j,k}}^{sgs} = \overline{\rho} \left( \widetilde{u_j Y_k} - \widetilde{u_j Y_k} \right)$  représente le flux de diffusion de sousmaille de l'espèce k modélisé par :

$$
\widetilde{J_{j,k}}^{sgs} = -\overline{\rho} \left( \frac{\nu_t}{S_{c,k}^t} \frac{W_k}{W} \frac{\partial \widetilde{X_k}}{\partial x_j} \right)
$$
\n(2.29)

où  $S_{c,k}^t$  est le nombre de Schmidt turbulent. Dans le code AVBP, la valeur est considérée constante pour toutes les espèces,  $S_{c,k}^{t} = 0.6$ .

#### • Equation de conservation de quantité de mouvement filtrée

$$
\frac{\partial \overline{\rho}}{\partial t} \overline{\hat{u}_i} + \frac{\partial}{\partial x_j} \overline{\rho} \ \widetilde{u}_i \widetilde{u}_j = -\frac{\partial}{\partial x_j} [\overline{P} \delta_{ij} - \widetilde{\tau}_{ij} - \widetilde{\tau}_{ij}^{sgs}] \qquad i = 1, 2, 3 \quad (2.30)
$$

Dans l'équation la pression est obtenue par la loi des gaz parfaits :

$$
\overline{P} = r \ \overline{\rho} \ \widetilde{T} \tag{2.31}
$$

Le tenseur des contraintes visqueuses filtrées  $\widetilde{\tau_{ij}}$  est modélisé par :

$$
\widetilde{\tau_{ij}} \approx \overline{\mu}(\widetilde{S}_{ij} - \frac{1}{3}\delta_{ij}\ \widetilde{S}_{ll}) \qquad \text{avec} \quad \widetilde{S}_{ij} = \frac{1}{2}(\frac{\partial \widetilde{u_j}}{\partial x_i} + \frac{\partial \widetilde{u_i}}{\partial x_j}) \tag{2.32}
$$

Le terme  $\widetilde{\tau_{ij}}^{sgs} = -\overline{\rho}(\widetilde{u_i u_j} - \widetilde{u}_i \widetilde{u}_j)$  est le tenseur des contraintes de Reynolds de sous-maille modélisé par :

$$
\widetilde{\tau_{ij}}^{sgs} \approx 2\mu_t(\widetilde{S_{ij}} - \frac{1}{3} \ \delta_{ij} \ \widetilde{S_{ll}}) \tag{2.33}
$$

La viscosité turbulente  $\mu_t$  doit être modelisée. Pour cela cinq types de modèles de sous maille sont disponibles dans le code AVBP : Smagorinsky, Wale, K-équation, Smagorinsky filtré, Smagorinsky dynamique. Dans ce travail de 16

✐

✐

✐

✐

thèse, on utilise le modèle de Smagorinsky qui sera présenté dans cette section. Pour les autres modèles, le lecteur est invité à se référer à [7].

#### Modèle de Smagorinsky

Smagorinsky [73] a introduit le premier modèle de viscosité de sous-maille  $\mu_t$ en fonction des grandeurs résolues en 1963. Il est défini par :

$$
\mu_t = \overline{\rho}(C_S \Delta)^2 \widetilde{S} \tag{2.34}
$$

✐

✐

✐

✐

avec

$$
\widetilde{S} = \sqrt{2\widetilde{S}_{ij}\widetilde{S}_{ij}}\tag{2.35}
$$

où  $\Delta$ ,  $\widetilde{S}$  et  $C_S$  représentent respectivement la longueur caractéristique du filtre $LES$ qui est calculée à partir du volume de la maille : $\Delta = V_{maille}^{\hat{3}}$ , la norme du tenseur du gradient de vitesse et la constante de Smagorinsky. La constante  $C<sub>S</sub>$  est d'abord définie égale à 0.18 par Lilly [49] à partir d'une étude théorique fondée sur la turbulence homogène isotrope. Mais elle n'est pas universelle. Elle dépend de configuration d'écoulement et elle peut varier entre 0.1 et 0.18. Dans notre étude, la valeur de  $C_S$  est fixée à 0.18.

Le modèle de Smagorinsky convient pour le cas d'une turbulence homogène et isotrope, mais il ne prédit pas correctement les interactions de sous-maille près d'une paroi solide. Dans le cadre de notre étude pour les calculs LES nous avons utilisé les lois de paroi disponibles dans AVBP pour modéliser les couches limites. Cela nous a permis d'utiliser le modèle de Smagorinsky.

## • Equation de conservation de l'énergie filtrée

$$
\frac{\partial \overline{\rho}}{\partial t} + \frac{\partial}{\partial x_j} (\overline{\rho} \ \widetilde{E} \widetilde{u_j}) = -\frac{\partial}{\partial x_j} [\overline{u_i (P \delta_{ij} - \tau_{ij})} + \widetilde{q}_j + \widetilde{q}_j^{sgs} + \overline{q}_{j,r}] \quad (2.36)
$$

$$
+ \overline{\omega_T}
$$

Dans l'équation filtrée de conservation de l'énergie, le terme  $\tilde{q}_j$  représente le flux de diffusion thermique filtré. Il est donné par :

$$
\widetilde{q}_j = -\overline{\lambda} \frac{\partial \widetilde{T}}{\partial x_j} \tag{2.37}
$$

Le terme  $\widetilde{q}_j{}^{sgs} = \overline{\rho}(\widetilde{u_j T} - \widetilde{u_j T})$  représente le flux de conduction thermique sous-maille modélisé par :

$$
\overline{q_j}^{sgs} \approx -\lambda_t \frac{\partial \tilde{T}}{\partial x_j} \tag{2.38}
$$

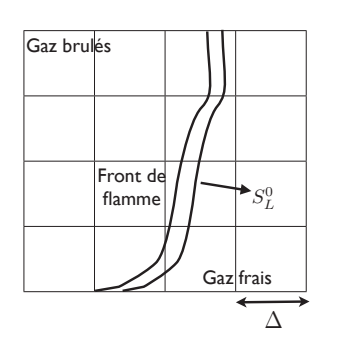

#### Chap. 2 - Simulation numérique des écoulements réactif turbulents 17

Figure 2.1 : Insuffisante de l'échelle de LES pour la résolution de front flamme

avec

$$
\lambda_t = \frac{\mu_t(\widetilde{T}) \ \overline{C_p}}{P_r^t} \tag{2.39}
$$

✐

✐

✐

✐

où  $\mathcal{P}_r^t$  est le nombre de Prandtl turbulent dont la valeur pour cette étude est considérée constante et égale à  $P_r^t = 0.9$ .

#### Modélisation du terme source de combustion :  $\overline{\dot{\omega}}$

Le terme  $\overline{\dot{\omega}_T}$  représente le terme source chimique filtré. Ce terme dans l'équation non filtrée est modélisé par une loi d'Arrhenius. Cela est non linéaire et le filtrage au sens de Favre fait apparaître des corrélations croisées. Pour fermer cette relation il est nécessaire de la modéliser.

Dans le cas d'une flamme de prémélange, le front de flamme est trop mince par rapport à la taille des mailles utilisées en LES. A l'échelle de la sous maille l'interaction du terme source chimique avec la turbulence est importante et ne peut pas être négligée. (Voir figure 2.1). Il existe plusieurs façons de modéliser les termes d'interaction entre la turbulence et la combustion  $\overline{\dot{\omega}_T}$ : les modèles algébriques, les modèles statistiques et les modèles géométriques.

Le modèle de combustion utilisé dans ce travail de thèse est le modèle de flamme épaissie appelé TFLES pour un fluide multi- espèces [14]. Cette méthode consiste à épaissir artificiellement le front de flamme de manière explicite tout en préservant la vitesse laminaire de flamme.

Dans le cas de flamme laminaire, la vitesse de flamme  $S_L^0$  et l'épaisseur de flamme  $\delta_L^0$  sont définies par [61] :

$$
S_L^0 \propto \sqrt{D_{th}\dot{\omega}}\tag{2.40}
$$

✐

✐

✐

18

$$
\delta_L^0 \propto \sqrt{\frac{D_{th}}{\dot{\omega}}} \tag{2.41}
$$

✐

 $\oplus$ 

✐

✐

Pour une flamme laminaire prémélangée afin d'épaissir la structure de flamme la diffusivité thermique  $D_{th}$  est multipliée par un facteur F et le terme source  $\dot{\omega}$  est divisé par F. Dans ce cas, la structure de flamme conserve toutes ses propriétés globales comme la vitesse de flamme  $S^0_L$  et par conséquent la flamme devient  $F$  fois plus épaisse.

Pour une flamme de prémélange turbulente la surface d'échange entre les gaz frais et les gaz brûlés joue un rôle important sur l'efficacité de combustion. Le taux de dégagement de chaleur augmente quand la surface de flamme augmente. L'épaississement de flamme réduit la capacité de la flamme à se plisser. Il modifie donc la surface de flamme et par conséquent une partie de la surface de flamme ne sera pas explicitement résolue. Le taux de dégagement de chaleur sera alors sous-estimé. Afin de corriger cet effet une fonction d'efficacité  $\zeta$  est définie. Elle est fonction de l'épaisseur de flamme non épaissie  $(\delta_L^0)$ , de l'épaisseur de flamme épaissie  $(\delta_L^1)$ , d'une échelle de filtrage de l'ordre de grandeur de la flamme épaissie  $(\Delta_e)$  et de la fluctuation de vitesse turbulente à cette échelle $u'_{\Delta_e}$ . Nous ne rentrons pas dans les détails concernant la définition de fonction d'efficacité dans ce manuscrit. Les détails sont donnés dans [14],[15].

## Terme radiatif : $\frac{\partial}{\partial x_j}\overline{q_{j,r}}$

Le terme  $\overline{S_{rad}} = \frac{\partial}{\partial x_j} \overline{q_{j,r}}$  est le terme source radiatif. Il est obtenu en résolvant les équations de transfert radiatif par le code radiatif Rainier développé au cours de cette thèse. Dans notre étude, nous avons fait l'hypothèse suivante :  $\overline{S_{rad}} = S_{rad}.$ 

## 2.7.1 Le code AVBP

L'étude poursuivie dans le cadre de cette thèse vise à observer les interactions entre les transferts thermiques et un écoulement turbulent dans une chambre de combustion. Dans ce but, notre choix du code de calcul de CFD (Computational Fluid Dynamic) s'est porté vers AVBP.

C'est un code développé au CERFACS depuis 1993 en Fortran 77 qui a une flexibilité et une efficacité élevée. Il est aussi bien utilisé pour la recherche fondamentale que pour des études industrielles. AVBP est un code parallèle qui résout explicitement les équations de Navier-Stokes d'écoulements compressibles laminaires ou turbulents en 2D ou 3D sur des maillages non-structurées composés de triangles ou tétraèdres, non-structurés quadrilatères ou hexaèdres et

✐

✐

✐

#### Chap. 2 - Simulation numérique des écoulements réactif turbulents 19

✐

✐

✐

✐

les maillages hybrides. Il permet de modéliser les écoulements instationnaires (réactifs). Le solveur est du type cell-vertex et utilise une intégration temporelle explicite. AVBP utilise un modèle de chimie réduite basée sur la loi d'Arrhenius pour étudier les écoulements réactifs dans des configurations complexes.

La description détaillée du code de calcul AVBP est disponible via le manuel disponible sur le site du CERFACS <sup>2</sup> . Les modèles physiques et numériques d'AVBP utilisés dans le cadre de ce travail sont :

- Configurations d'écoulements : écoulements réactifs 3D compressibles instationnaires
- Types de grilles : non-structurées composées de tétraèdres
- Combustion : flammes de prémélange, combustion turbulente instationnaire en utilisant la LES et le modèle de flamme épaissie (TFLES)
- Turbulence : la viscosité sous-maille turbulente est modélisée par le modèle de Smagorinsky et des lois de paroi pour LES.
- Méthodes numériques : discrétisation spatiale centrée par volumes finis de type cell-vertex : schéma de type Lax-Wandroff [43] et [44] du second ordre, discrétisation temporelle de Runge-Kutta d'une étape.

2. www.cerfacs.fr

✐

✐

✐

 $\bigoplus$ 

 $\bigoplus$ 

 $\bigoplus$ 

 $\bigoplus$ 

 $\bigoplus$ 

 $\bigoplus$ 

✐

✐

✐

## Chapitre 3

✐

 $\oplus$ 

✐

✐

# Modélisations des transferts thermiques

Dans ce chapitre, l'équation de transfert radiatif (ETR) sous les formes différentielle et intégrale, les différentes méthodes de résolution de ETR et quelques modèles de rayonnement des gaz sont présentés.

## 3.1 Introduction

Une flamme est composée d'un mélange gazeux avec un profil de température. Cette température passe de 300 K dans les gaz frais à plus de 2000 K dans les gaz brûlés. Les gaz étant des milieux semi-transparents chaque élément de volume dV peut émettre, absorber et diffuser du rayonnement. Ceci implique une interaction forte entre la combustion et le rayonnement. Plus la température de flamme est élevée, plus la quantité d'énergie radiative devient non négligeable. Dans ce chapitre, nous présentons d'abord quelques définitions en transferts radiatifs dans les milieux semi-transparents. Puis, nous établissons l'équation de transferts radiatifs sous deux formes : intégrale et différentielle. En dernière section, les différentes méthodes de résolutions de l'équation de transferts radiatifs seront présentées et la méthode de Monte-Carlo sera détaillée. Pour plus de détails sur certains points présentés dans ce chapitre le lecteur est invité à consulter des ouvrages de références sur le sujet comme : [55],[71],[76].

## 3.2 Quelques définitions en rayonnement

Un système physique est un ensemble constitué de deux sous-systèmes en interaction permanente : un sous-système matériel et un champ de rayonnement.

 $\oplus$ 

 $\oplus$ 

✐

 $\oplus$ 

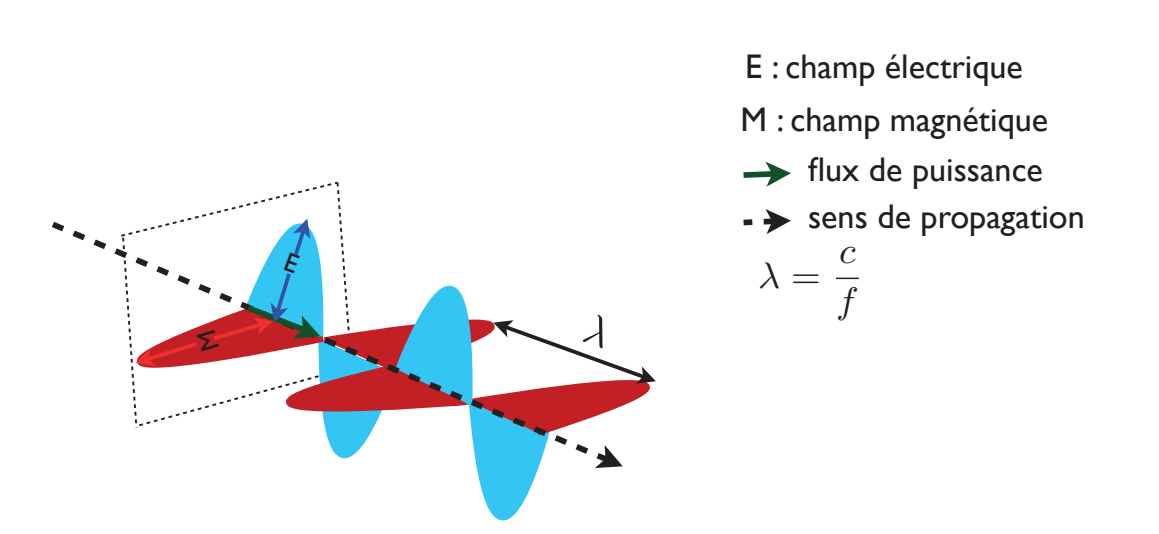

FIGURE 3.1 : Un exemple de champ électromagnétique. Cette figure montre une onde qui se déplace de gauche à droite. Ces champs sont constitués d'ondes électriques et d'ondes magnétiques qui se déplacent perpendiculairement. c est la vitesse de la lumière dans le vide.

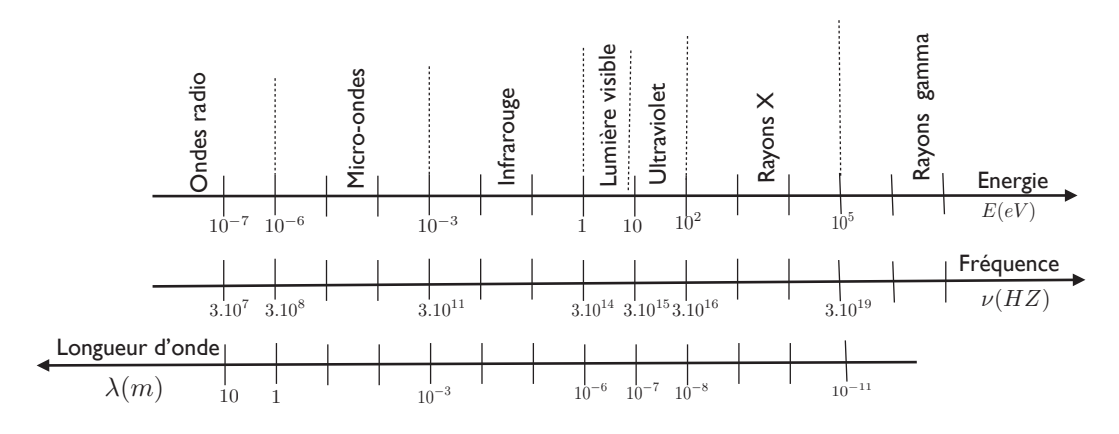

Figure 3.2 : Spectre électromagnétique

 $\oplus$ 

 $\bigoplus$ 

 $\oplus$ 

✐

## • Système matériel

✐

✐

✐

✐

Un système matériel est modélisé par un milieu continu. Dans un tel milieu l'analyse du système matériel se limite à des éléments de volume arbitrairement petits à l'échelle macroscopique mais suffisamment grands pour que le nombre de molécules qu'ils contiennent soit élevé de telle manière que les grandeurs macroscopiques aient un sens. (Pour plus de détails, le lecteur est invité à consulter l'ouvrage [76].

## • Champ de rayonnement électromagnétique

Le second sous-système est le champ de rayonnement électromagnétique. Un champ électromagnétique est la combinaison de deux champs : Electrique et Magnétique. La figure 3.1 présente un exemple de champ électromagnétique. Trois grandeurs physiques peuvent déterminer le rayonnement : la première grandeur est la longueur d'onde  $\lambda$  (en m ou  $\mu$ m ou  $nm$ ). La deuxième grandeur est la fréquence  $f$  (en  $Hz$ ) et la troisième grandeur est le nombre d'onde  $\nu$  (en  $m^{-1}$  ou  $cm^{-1}$ ). La relation entre ces trois grandeurs est donnée par :

$$
f = \nu c \tag{3.1}
$$

$$
= \frac{c_{\nu}(\vec{r}, \vec{\mathbf{u}})}{\lambda(\vec{r}, \vec{\mathbf{u}})}
$$
(3.2)

où  $r$  est la position,  $\vec{u}$  est la direction de propagation, c est la célérité du rayonnement dans le vide égale à 2.998 ×  $10^{+8}$   $[m s^{-1}]$  et  $c_{\nu}$  est la célérité de rayonnement dans le milieu de propagation.

On constate que la longueur d'onde du rayonnement dans le milieu de propagation dépend de la position  $r$  et de la direction de propagation  $\vec{u}$ . Par contre le nombre d'onde ν et la fréquence f ne varient pas dans un référentiel donné. Par conséquent dans ce travail de thèse, le rayonnement sera caractérisé par le nombre d'onde ν.

La figure 3.2 montre le spectre électromagnétique de rayonnement. En partant des ondes les moins énergétiques aux plus énergétiques, on distingue successivement les ondes radio, les micro-ondes, l'infrarouge, le domaine visible, l'ultra violet, les rayons X, les rayons gamma.

Dans les applications en combustion les transferts thermiques par rayonnement s'effectuent à des nombres d'onde appartenant au domaine visible et à l'infrarouge. L'interval du nombre d'onde représentant le domaine infrarouge est de 100 à 10000  $cm^{-1}$ . Cet intervalle peut s'étendre jusqu'au 25000  $cm^{-1}$ 

$$
\bigoplus
$$

✐

✐

✐

24

(dans le domaine visible). Dans le cas de notre étude, le nombre d'onde varie de 175 au 8600 cm−<sup>1</sup> . Dans la suite de ce manuscrit par souci de clarté nous formulons les équations en monochromatique.

## 3.3 Hypothèses de l'étude

- Dans le cas de notre étude, nous considérons un milieu semi-transparent absorbant et émettant mais pas diffusant.
- Equilibre thermodynamique local (ETL)

Les phénomènes de transfert de chaleur supposent que la température n'a pas de profil uniforme dans les systèmes étudiés et par conséquent l'état du système est hors équilibre thermodynamique. L'hypothèse d'équilibre thermodynamique local [76] permet de représenter localement le système comme étant à l'équilibre thermodynamique. Autrement dit l'hypothèse de l'ETL permet d'appliquer les lois de la thermodynamique dans chaque élément de volume dV (petit à l'échelle macroscopique, mais grand à l'échelle de microscopique, c'est- à-dire contenant  $10^{15}$  à  $10^{20}$  molécules).

- Les effets de polarisation du rayonnement électromagnétique sont négligés.
- Indice optique uniforme de milieu

Notons qu'un milieu opaque ou transparent est caractérisé par un indice complexe, noté :

$$
\hat{n}_{\nu}(\vec{r}, \vec{\mathbf{u}}) = n_{\nu}(\vec{r}, \vec{\mathbf{u}}) - i\chi_{\nu}(\vec{r}, \vec{\mathbf{u}})
$$
\n(3.3)

où  $n_{\nu}$  est l'indice de réfraction du milieu donné par :

$$
n_{\nu}(\vec{r}, \vec{\mathbf{u}}) = \frac{c}{c_{\nu}(\vec{r}, \vec{\mathbf{u}})}
$$
(3.4)

et  $\chi_{\nu}$  est l'indice d'extension du milieu.

Dans le cas de notre étude, nous faisons l'hypothèse que l'indice optique réel est égal à l'indice de réfraction et  $\chi_{\nu}$  est négligeable devant  $n_{\nu}$ . En plus, nous négligeons toutes les dépendances de l'indice de réfraction, et nous considérons que :

$$
n_{\nu}(\vec{r}, \vec{\mathbf{u}}) = n = 1 \tag{3.5}
$$

Les équations 3.3 et 3.5 montrent que les chemins optiques dans le milieu de notre étude se propagent avec la même vitesse que la vitesse du lumière dans le vide. Autrement dit, ils ont une trajectoire linéaire brisée en cas de

✐

✐

✐
CHAP. 3 - MODÉLISATIONS DES TRANSFERTS THERMIQUES 25

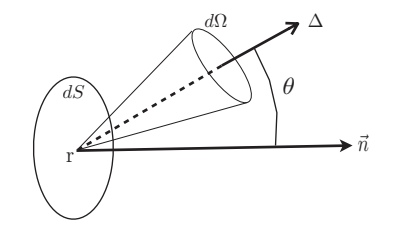

Figure 3.3 : Géométrie utilisée pour définir la luminance.

diffusion ou de réflexion sur les parois. Cette hypothèse et les équations 3.1 et 3.2 montrent que nous avons la relation suivante :

$$
\nu = \frac{1}{\lambda} \tag{3.6}
$$

# 3.4 Rayonnement thermique

Le but de cette section est de présenter l'équation de transferts radiatifs. Avant d'écrire cette équation, nous tenons à définir quelques grandeurs physiques associées aux transferts radiatifs.

# • Luminance

✐

✐

✐

✐

La luminance monochromatique directionnelle  $L_{\nu}(\vec{r}, \vec{\Delta}, t)$  est une grandeur physique qui décrit le champ de rayonnement électromagnétique en tout point r du milieu, pour toute direction  $\vec{\Delta}$  et pour tout nombre d'onde  $\nu$ . Luminance s'exprime en  $[W.m^{-2}.str^{-1}.m^{-1}]$  est donnée par :

$$
L_{\nu}(\vec{r}, \vec{\Delta}, t) = \frac{d\Phi_{\nu}(\vec{r}, \vec{\Delta}, t)}{dScos\theta d\Omega d\nu}
$$
\n(3.7)

où  $d\Phi(\vec{r}, \vec{\Delta}, t)$  est le flux d'énergie radiative monochromatique directionnelle qui traverse la surface élémentaire dS dans l'angle solide élémentaire d $\Omega$ autour de la direction  $\vec{\Delta}$  faisant l'angle  $\theta$  avec le vecteur normal à la surface élémentaire dS à l'instant t. Les notations utilisées sont précisées sur la figure 3.3.

# • Luminance d'équilibre

Dans le cas d'un rayonnement dans un milieu semi-transparent dont l'indice de réfraction  $n_{\nu}$  est uniforme, en tout point du milieu la luminance monochromatique du rayonnement d'équilibre est isotrope. Elle est seulement fonction

✐

✐

✐

26

de la température du milieu et est égale à celle émise par un corps noir isotherme à la même température. Elle est aussi appelée fonction de Planck et s'écrit comme la suivante [76] :

$$
L_{\nu}^{0}(T) = \frac{2h_{P}c^{2}\nu^{3}}{\exp\left(\frac{h_{P}\nu c}{k_{B}T}\right) - 1}
$$
\n(3.8)

✐

✐

✐

✐

où T est la température [K],  $h_P$  est la constante de Planck égale à 6.626  $\times$  $10^{-34}$  [J,s],  $k_B$  est la constante de Boltzmann égale à  $1.385 \times 10^{-23}$  [J/K].

# 3.4.1 Absorption, émission et diffusion

Avant de décrire l'équation de transferts radiatifs, nous nous intéressons aux trois phénomènes physiques responsables de la diminution de la luminance incidente et du gain pour la luminance monochromatique directionnelle le long d'une direction dans un milieu semi-transparent : émission, absorption, diffusion.

Absorption : En rayonnement thermique dans un milieu semi-transparent l'atténuation par absorption de l'énergie  $dL_{\nu,a}$  provenant d'une luminance  $L_{\nu}(s,\Delta,t)$ s'écrit :

$$
dL_{\nu,a}(s+ds,\vec{\Delta},t) = -\kappa_{\nu,a} L_{\nu}(s,\vec{\Delta},t)ds
$$
\n(3.9)

où κν,a est appelé le coefficient d'absorption monochromatique du milieu. Son inverse  $l_a = 1/\kappa_{\nu,a}$  est le libre parcours moyen d'absorption (ou longueur d'absorption). Le signe négatif <sup>"</sup>−" représente la diminution de la luminance incident suite à l'absorption.

Emission : Sur la même épaisseur de longueur ds le long de la direction  $\Delta$ une fraction  $dL_{\nu,e}$  d'énergie être émise thermiquement. L'équilibre thermodynamique nous permet alors de déduire le terme source par émission :

$$
dL_{\nu,e}(s+ds,\vec{\Delta},t) = +\kappa_{\nu,e} L_{\nu}^{0}(s,\vec{\Delta},t)ds
$$
\n(3.10)

Le signe positif "+" représente un gain pour la luminance à la traversée d'un élément d'épaisseur ds.  $\kappa_{\nu,e}$  est appelé le coefficient d'émission monochromatique du milieu.

A l'équilibre thermodynamique local tout milieu capable d'absorber peut émettre dans les mêmes proportions. Alors on considère que :

$$
\kappa_{\nu,a} = \kappa_{\nu,e} = \kappa_{\nu} \tag{3.11}
$$

 $\kappa_{\nu}$  est appelé aussi le coefficient d'absorption monochromatique du milieu.

✐

✐

✐

✐

✐

✐

# CHAP. 3 - MODÉLISATIONS DES TRANSFERTS THERMIQUES 27

Diffusion : Le troisième phénomène caractéristique du rayonnement thermique est le phénomène de diffusion. Dans ce phénomène, une fraction de l'énergie qui se propage initialement dans la direction  $\vec{\Delta}$  est diffusée dans une autre direction  $\vec{\Delta}'$ suite à une déviation de la trajectoire de la luminance. Ceci entraîne une diminution de la luminance dans la direction  $\vec{\Delta}$ . Alors nous introduisons un coefficient de diffusion du milieu appelé  $\sigma_{\nu}$ . Son inverse  $l_d = 1/\sigma_{\nu}$  est le libre parcours moyen de diffusion. La variation  $dL_{\nu,out}$  de la luminance se propageant selon direction  $\vec{\Delta}$  à la traversée d'une épaisseur ds s'écrit :

$$
dL_{\nu,out}(s+ds,\vec{\Delta},t) = -\sigma_{\nu}L_{\nu}(s,\vec{\Delta},t)ds.
$$
\n(3.12)

Dans une direction de propagation de rayonnement thermique  $\vec{\Delta}$  les phénomènes d'absorption et de diffusion contribuent à l'extinction de la luminance incidente. Alors on peut introduire un coefficient qui est appelé le coefficient d'extinction  $\beta_{\nu}$  du milieu et il est égal à  $\beta_{\nu} = \sigma_{\nu} + \kappa_{\nu}$ .

La diffusion thermique redistribue l'énergie dans toutes les directions. Toutes les luminances se propageant initialement dans les directions  $\vec{\Delta}'$  qui sont déviées dans la direction  $\vec{\Delta}$ , changent la quantité de la luminance entre s et s+ds. On notera  $dL_{\nu,in}(s+ds,\vec{\Delta},t)$  la diffusion entrante qui contribue alors à l'augmentation de la luminance dans la direction  $\vec{\Delta}$  et il s'écrit :

$$
dL_{\nu,in}(s+ds,\vec{\Delta},t) = +\frac{\sigma_{\nu}}{4\pi} \int_0^{4\pi} p_{\nu}(s,\vec{\Delta},\vec{\Delta}') L_{\nu}(s,\vec{\Delta}',t) d\Omega' ds \qquad (3.13)
$$

où  $p_{\nu}(s, \vec{\Delta}, \vec{\Delta}')$  est la fonction de phase de diffusion. Elle représente la densité de probabilité qu'un rayonnement se propageant initialement dans une  $\vec{\Delta}$  soit dévié dans la direction  $\vec{\Delta}'$ .

Lorsque le milieu est homogène, la fonction de phase est indépendante de la position s. Il existe différentes normalisations de la fonction de phase. La fonction de phase étant une densité de probabilité nous considérons la normalisation suivante :

$$
\frac{1}{4\pi} \int_{4\pi} p_{\nu}(\vec{\Delta}, \vec{\Delta}') d\Omega' = 1
$$
\n(3.14)

La variation globale de la luminance lors du phénomène de diffusion s'écrit :

$$
dL_{\nu,d}(s,\vec{\Delta}',t) = dL_{\nu,out}(s+ds,\vec{\Delta},t) - dL_{\nu,in}(s,\vec{\Delta},t)
$$
\n(3.15)

Si la fonction de phase de diffusion  $p_{\nu}(\vec{\Delta}, \vec{\Delta}')$  est constante, la diffusion est isotrope. Dans le cas contraire où la répartition de l'énergie dans toutes les directions d'espace par diffusion n'est pas équiprobable, la diffusion est anisotrope.

✐

✐

✐

✐

✐

✐

28

✐

 $\oplus$ 

✐

✐

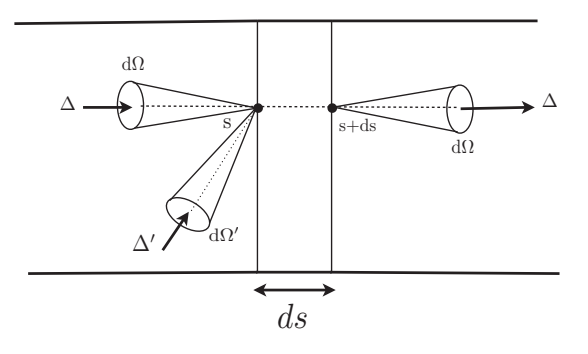

FIGURE 3.4 : bilan d'énergie radiative thermique.

# 3.4.2 Etablissement de l'équation de transfert du radiatif (ETR)

Dans le but d'établir l'équation de l'ETR nous effectuons le bilan d'énergie radiative dans un volume élémentaire dV (voir figure 3.4). L'émission et la diffusion contribuent positivement et l'absorption et la diffusion contribuent négativement au bilan thermique. Le bilan est basé sur la densité d'énergie directionnelle monochromatique  $L'_{\nu}(s, u, t)$  définie de la façon suivante :

$$
L'_{\nu}(s,\vec{\Delta},t) = \frac{L_{\nu}(s,\vec{\Delta},t)}{c}
$$
\n(3.16)

où c est la vitesse de propagation de l'énergie. Le bilan d'énergie sur l'élément de volume  $dV$ s'écrit :

$$
L'_{\nu}(s + cdt, \vec{\Delta}, t + dt)dV = L'_{\nu}(s, \vec{\Delta}, t)dV
$$
  
- 
$$
[\kappa_{\nu}(s) + \sigma_{\nu}(s)]L'_{\nu}(s, \vec{\Delta}, t) dV c dt + \kappa_{\nu} \frac{L_{\nu}^{0}(T)}{c} dV c dt
$$
  
+ 
$$
\frac{\sigma_{\nu}(s)}{4\pi} \int_{4\pi} p_{\nu}(s, \vec{\Delta}, \vec{\Delta}')L'_{\nu}(s, \Delta', t)d\Omega' dV c dt
$$

où  $\sigma_{\nu}$  est le coefficient monochromatique de diffusion (en  $m^{-1}$ ) du milieu et  $p_{\nu}(s, \vec{\Delta}, \vec{\Delta}')$  la fonction de phase de diffusion (sans unité) et  $d\Omega'$  est l'angle solide élémentaire centré autour de la direction ∆′ (en Sr). En utilisant la relation 3.16, nous obtenons :

$$
\frac{L_{\nu}(s+c \, dt, \vec{\Delta}, t+dt) - L_{\nu}(s, \vec{\Delta}, t)}{c \, dt} = -[\kappa_{\nu}(s) + \sigma_{\nu}(s)]L_{\nu}(s, \vec{\Delta}, t) + \kappa_{\nu}(s)L_{\nu}^{0}(T) + \frac{\sigma_{\nu}(s)}{4\pi} \int_{4\pi} p_{\nu}(s, \vec{\Delta}, \vec{\Delta}')L_{\nu}(s, \Delta', t)d\Omega'
$$

✐

✐

✐

# CHAP. 3 - MODÉLISATIONS DES TRANSFERTS THERMIQUES 29

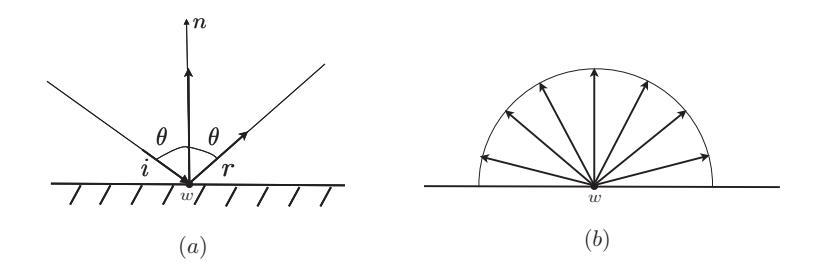

FIGURE 3.5 :  $(a)$ : Réflexion spéculaire,  $(b)$ : Réflexion diffuse

A la limite où dt tend vers zéro, le membre gauche est la dérivée totale de la luminance. Enfin, Nous obtenons l'équation de transfert radiatif qui s'écrit :

$$
\frac{1}{c} \frac{\partial}{\partial t} L_{\nu}(s, \vec{\Delta}, t) + \frac{\partial}{\partial s} L_{\nu}(s, \vec{\Delta}, t) = \frac{\text{extinction=absorption+diffusion}}{-[\kappa_{\nu}(s) + \sigma_{\nu}(s)] L_{\nu}(s, \vec{\Delta}, t) + \kappa_{\nu}(s) L_{\nu}^{0}(T)} + \frac{\sigma_{\nu}(s)}{4\pi} \int_{4\pi}^{4\pi} p_{\nu}(s, \vec{\Delta}, \vec{\Delta}') L_{\nu}(s, \vec{\Delta}, t) d\Omega' \text{ (3.17)}
$$

Notons toutefois que la dépendance de la luminance en temps est implicite à travers la température. Notre étude de transfert thermique par rayonnement étant dédiée à la combustion, l'équation 3.17 est considérée stationnaire. La dépendance temporelle de la luminance est donc négligée. En effet, la vitesse de propagation du rayonnement thermique étant égale à la vitesse de lumière, ce type de transport d'énergie atteint l'équilibre thermodynamique local beaucoup plus vite que les autres types de transport d'énergie qui existent en combustion. Par conséquent, la formulation différentielle de l'équation de transfert de rayonnement (ETR) pour un milieu non diffusant  $\sigma_{\nu} = 0$  est obtenue :

$$
\frac{\partial L_{\nu}(s,\vec{\Delta})}{\partial s} = -\kappa_{\nu}(s)L_{\nu}(s,\vec{\Delta}) + \kappa_{\nu}(s)L_{\nu}^{0}(T)
$$
\n(3.18)

Conditions aux limites : L'équation de transport radiatif présentée sous la forme différentielle 3.17 été établie dans un milieu ayant des parois noires. En rayonnement thermique, l'hypothèse des parois noires n'est pas toujours réaliste. Dans ce cas, les conditions aux limites associées au rayonnement doivent permettre de représenter correctement deux phénomènes d'absorption et de réflexion. Nous intéressons au cas où l'énergie se propage dans le milieu, mais ne se propage pas dans les parois. Cela signifie que l'énergie peut être absorbée en partie par les parois, mais il y n'a pas de phénomène de transmission dans la paroi.

✐

✐

✐

✐

✐

✐

30

Nous présentons les conditions aux limites sur un élément r de la paroi localement plan, à une température donnée  $T$  qui participe aux transferts radiatifs. La luminance sortant est donnée par :

$$
L_{\nu}(r,\vec{\Delta}) = \overbrace{\varepsilon_{\nu}(r)}^{\text{Partie}} \overbrace{L_{\nu}^0(r)}^{\text{finite}} + \overbrace{\rho_{\nu}(r)L_{\nu,incident}(r,-\vec{\Delta})}^{\text{Partie reflechie}} \tag{3.19}
$$

où  $L_{\nu.incident}(r, -\vec{\Delta})$  est la luminance incidente,  $\varepsilon_{\nu}(r)$  est l'émissivité de la paroi et  $\rho_{\nu}(r)$  est la réflexivité de la paroi.

L'émissivité de la paroi caractérise le comportement de la paroi vis à vis du rayonnement reçu. Elle représente le rapport entre la luminance émise à la paroi et la luminance d'un corps noir à la température de paroi. C'est un coefficient qui varie entre 0 et 1. Dans le cas où l'émissivité ne dépend pas de la fréquence, la paroi est considérée grise et elle est constante. Si l'émissivité est égale à 1 la paroi a le comportement d'un corps noir. Dans ce cas tout le rayonnement incident est absorbé. Une émissivité nulle signifie que la paroi est parfaitement réfléchissante.

La réflexivité  $\rho_{\nu}(r)$  est définie comme :

$$
\rho_{\nu}(r) = 1 - \varepsilon_{\nu}(r) \tag{3.20}
$$

Si la surface est supposée opaque, la luminance incidente est absorbée et / ou réfléchie. En général, deux modèles de réflexion du rayonnement thermique sont considérés :

- 1. Le modèle de réflexion spéculaire (loi de Snell-Descartes) illustré par la figure 3.5 (a).
- 2. Le modèle de réflexion diffuse (loi de Lambert) qui est indépendant de la direction incidence du rayonnement et il est illustré par la figure 3.5 (b).

Calcul du rayonnement réfléchi : Dans le cas du modèle de réflexion spéculaire correspondant à la loi de Snell-Descartes, la direction du rayonnement réfléchi est obtenue de la façon suivante :

Comme la figure 3.6 le montre, le rayonnement incident est dans le sens du vecteur directeur du rayonnement  $\vec{i}$ , la normale à l'interface  $\vec{n}$  orientée vers le milieu du fluide et  $\vec{r}$  est le vecteur directeur du rayonnement réfléchi. Les vecteurs  $\vec{i}$ ,  $\vec{n}$  et  $\vec{r}$  sont normés. Alors en tenant compte de la direction de rayonnement incident i,  $\vec{r}$  est égal à :

$$
\vec{r} = 2 \ \vec{n} \ \cos\theta + \vec{i} \tag{3.21}
$$

Dans le cadre de cette thèse, nous avons considéré également la réflexion diffuse aux parois. L'émissivité de la paroi est considérée isotrope sur le demie - espace

✐

✐

✐

✐

✐

✐

#### CHAP. 3 - MODÉLISATIONS DES TRANSFERTS THERMIQUES 31

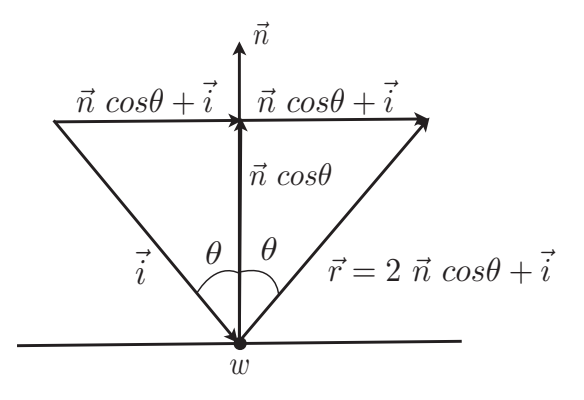

FIGURE 3.6 : Calcul du vecteur réfléchi dans le cas de réflexion spéculaire.

au dessus de la paroi. La luminance sortant à la paroi en fonction de toutes les directions  $\vec{\Delta}$  du demi-espace et la luminance émise à la paroi s'écrit :

$$
L_{\nu}(r,\vec{\Delta}) = \varepsilon_{\nu}(r) L_{\nu}^{0}(r) + \frac{1 - \varepsilon_{\nu}(r)}{\pi} \int_{2\pi} L_{\nu}(r,\vec{\Delta}') \ \vec{n}_{r} \cdot \vec{\Delta}' d\Omega(\vec{\Delta}') \qquad (3.22)
$$

Formulation intégrale de ETR : Nous avons écrit l'équation de transfert radiatif sous sa forme différentielle. Il est possible de l'écrire sous une formulation intégrale. Cette formulation est particulièrement utile lorsque la méthode de Monte-Carlo est choisie comme la méthode de résolution d'ETR.

Une formulation intégrale pour un milieu non diffusant s'écrit de la façon suivante :

$$
L_{\nu}(s,\vec{\Delta}) = L_{\nu}(s_0,\vec{\Delta})\tau_{\nu}(s_0 \to s) + \int_{s_0}^s \kappa_{\nu}(s')L_{\nu}^0(T(s'))\tau_{\nu}(s' \to s)ds' \quad (3.23)
$$

où  $\tau_{\nu}(s' \to s)$  est la transmitivité monochromatique de  $s'$  à s qui a pour l'expression :

$$
\tau_{\nu}(s' \to s) = \exp\left[\int_{s'}^{s} -\kappa_{\nu}(s'')ds''\right]
$$
\n(3.24)

où  $\int_{s'}^{s} \kappa_{\nu}(s'')ds''$  est l'épaisseur optique entre s et s'. Le premier terme de l'équation 3.23 est la luminance directe attenuée par l'absorption. Le deuxième terme représente l'énergie émise en un point s' dans la direction  $\vec{\Delta}$  et qui est attenuée entre  $s$  et  $s'$  (Voir figure 3.7).

# 3.4.3 Les grandeurs caractéristiques du rayonnement

Vecteur flux radiatif surfacique : Dans le cas d'un milieu semi-transparent, le vecteur de flux radiatif surfacique  $\vec{q}_{rad}$  est défini en tout point du milieu par

✐

✐

✐

✐

✐

✐

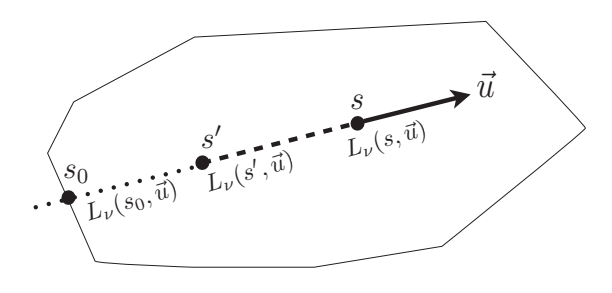

Figure 3.7 : Evaluation de la luminance monochromatique directionnelle le long de la trajectoire de rayonnement dans un milieu non diffusant.

la relation :

$$
\vec{q}_{rad} = \int_0^{+\infty} \int_{4\pi} L_{\nu}(r, \vec{u}) \ \vec{u} \ d\Omega \ d\nu \tag{3.25}
$$

où  $L_{\nu}(r, \vec{u})$  est la luminance monochromatique directionelle à la position r et  $\vec{u}$  représente le vecteur directeur unitaire de la direction de propagation du rayonnement  $\vec{\Delta}$  autour de l'angle solide élémentaire d $\Omega$ .

Flux surfacique radiatif : En tout point  $r$  de la paroi de normale  $\vec{n}$  orientée vers l'intérieur du domaine (Figure 3.8) le flux surfacique  $\phi_{rad}(r)$  est défini par la relation :

$$
\phi_{rad}(r) = -\vec{n} \cdot \vec{q}_{rad}(r) \tag{3.26}
$$

Il s'exprime en  $[W/m^2]$ .

Le flux surfacique radiatif  $\phi_{rad}$  peut être représenté de la façon suivante :

$$
\phi_{rad}(r) = \phi_{rad}^a(r) - \phi_{rad}^e(r) \tag{3.27}
$$

où  $\phi_{rad}^a(r)$  et  $\phi_{rad}^e(r)$  sont respectivement les flux radiatifs surfaciques absorbé et émis au point r ayant les expressions suivantes respectivement :

$$
\phi_{rad}^a(r) = \int_0^{+\infty} \int_{2\pi(\vec{n}\cdot\vec{u}<0)} \varepsilon_{d,\nu}(r,\Delta) L_{\nu}(r,\vec{u}) |\vec{n}\cdot\vec{u}| d\Omega d\nu \qquad (3.28)
$$

$$
\phi_{rad}^e(r) = \int_0^{+\infty} L^0_{\nu}[T(r)] \int_{2\pi(\vec{n}\cdot\vec{u}>0)} \varepsilon_{d,\nu}(r,\Delta) \ \vec{n}\cdot\vec{u} \ d\Omega \ d\nu \tag{3.29}
$$

où  $\varepsilon_{d,\nu}(r,\Delta)$  est le coefficient d'émissivité monochromatique directionnelle de la paroi au point r.

✐

✐

✐

✐

✐

✐

# CHAP. 3 - MODÉLISATIONS DES TRANSFERTS THERMIQUES 33

✐

✐

✐

✐

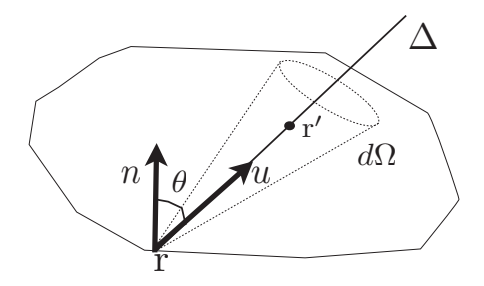

FIGURE 3.8 : Illustration de l'orientation du vecteur  $\vec{n}$  normal à la paroi au point r.

Puissance radiative volumique : La conservation de l'énergie radiative sur l'ensemble du système considéré entraîne des grandeurs volumiques appelées les puissances radiatives volumiques  $P_{rad}(r)$  exprimées en  $[W/m^3]$  dans l'équation bilan d'énergie radiative. Le terme source radiatif est défini en tout point de volume par :

$$
P_{rad}(r') = -[div \ \vec{q}_{rad}(r)]_{r=r'} \tag{3.30}
$$

$$
= \int_0^{+\infty} \kappa_{\nu}(r') G_{\nu}(r') - 4\pi \int_0^{+\infty} \kappa_{\nu}(r') L^0_{\nu}[T(r')] d\nu \quad (3.31)
$$

où  $G_{\nu}(r')$  est l'intégration de la luminance monochromatique sur toutes les directions de l'espace :

$$
G_{\nu}(r') = \int_{4\pi} L_{\nu}(r', \vec{u}) d\Omega \qquad (3.32)
$$

Le premier terme de l'équation 3.31 représente la puissance radiative absorbée et le deuxième terme représente la puissance radiative émise au point r'. L'équation 3.33 est une représentation de l'équation 3.31 :

$$
P_{rad}(r') = P_{rad}^{a}(r') - P_{rad}^{e}(r')
$$
\n(3.33)

Le couplage de l'ETR et l'équation de conservation d'énergie en combustion s'effectue à l'aide du terme source radiatif  $P_{rad}$ . Dans la prochaine section, les différentes méthodes de résolution d'ETR seront mentionnées et la méthode de Monte-Carlo sera détaillée.

Dans la suite du chapitre pour faciliter la notation,  $\phi_{rad}$  et  $P_{rad}$  seront représentés simplement par  $\phi$  et P.

34

# 3.5 Présentation de différentes méthodes de résolution de ETR

# • La méthode approchée de Rosseland

L'approximation de Rosseland est apparue pour la première fois dans les études d'astrophysique [67]. Dans un milieu semi-transparent et diffusant isotrope, Rosseland suppose que si le milieu est optiquement épais alors l'énergie émise par les autres endroits du domaine est rapidement absorbée et elle n'a aucune influence sur le bilan local d'énergie [71]. Cette approximation n'est pas valable près des parois du domaine. Dans ce cas l'équation de transfert radiatif, pour un milieu gris, s'écrit [58] :

$$
\phi = -k_r(T)\nabla T \tag{3.34}
$$

✐

✐

✐

✐

où  $k_r$  est la conductivité radiative donnée par :

$$
k_r = \frac{16n^2}{3\beta}\sigma T^3\tag{3.35}
$$

σ est la constante de Stefan-Boltzmann et β est le coefficient d'extinction. Cette approximation ne représente pas de manière assez précise le transfert par rayonnement dans les milieux semi-transparants ayant une diffusion fortement anisotrope. Cette approximation n'est pratiquement jamais justifiée pour un gaz pur.

# • Les méthodes différentielles

L'équation de ETR s'écrivant sous deux formes différentielle ou intégrale, les méthodes différentielles ont pour objectif de résoudre sa forme différentielle. Sans entrer dans les détails, Nous présentons brièvement les deux méthodes les plus utilisées dans cette catégorie : la méthode des harmoniques sphériques ou méthode  $P_N$  et les méthodes aux ordonnées discrets (DOM).

# Les méthodes des harmoniques sphériques ou méthode  $P_N$ :

Elles consistent à développer la distribution angulaire de la luminance en une série d'harmoniques sphériques. En retenant N termes de cette série, on parle de la méthode  $P_N$  et l'ETR se réduit à un système d'équations aux dérivées partielles. Dans le domaine du transfert radiatif, les méthodes des harmoniques sphériques ont pour la première fois été proposé par [35] pour

✐

✐

✐

#### CHAP. 3 - MODÉLISATIONS DES TRANSFERTS THERMIQUES 35

les études en astrophysique. Les méthodes d'ordre N impair, spécialement la méthode  $P_1$ , sont les plus courantes. L'approximation  $P_1$  permet de déterminer avec seulement une équation l'éclairement volumique dans les cas où l'épaisseur optique du milieu est grande. Mais le traitement des problèmes où l'épaisseur optique du milieu est faible n'est pas fiable. Avec cette approximation la complexité mathématique de l'approximation augmente avec l'ordre de l'approximation. A partir de l'ordre 5 les calculs deviennent très coûteux par rapport au gain en précision.

# Les méthodes aux ordonnées discrètes (DOM) :

Un autre type de méthode différentielles résolvant l'ETR est la méthode aux ordonnées discrètes. Initialement cette méthode est introduite par Chandrasekhar [8] dans le domaine d'astrophysique pour résoudre les problèmes de transfert radiatif mono-dimensionels. La méthode des ordonnées discrètes consiste à approcher l'intégration angulaire de l'angle solide discrétisée par une forme quadratique. Cette méthode est souvent utilisée dans les problèmes impliquant de la combustion pour sa rapidité et sa précision [12]. De plus elle offre la possibilité de prendre en compte des maillages non structurés. On peut citer à titre d'exemple le solveur PRISSMA <sup>1</sup> basé sur le code DOMA-SIUM <sup>2</sup> développé initialement et validé par David Joseph [36], [13], [59], [37] qui a été couplé avec le code AVBP dans le travail de la thése de J. Amaya [2].

### • Les méthodes intégrales

✐

✐

✐

✐

Les méthodes intégrale résolvent la forme intégrale de l'ETR (3.23). Sans entrer dans les détails nous présentons deux méthodes les plus utilisées : Méthodes des zones et Ray Tracing.

# Méthode des zones :

Initialement introduite par Hottel et Sarofi en 1967, cette méthode est basée sur la formulation en puissance échangée. Le milieu se divise en un nombre fini de zones volumiques isothermes et les surfaces sur la frontière du milieu en un nombre fini de zones surfaciques isothermes. Les propriétés radiatives (luminance du corps noir et le coefficient d'absorption) sont supposées uniformes dans chaque zone. Les échanges d'énergie s'effectuent entre les éléments de

2. Discrete Ordinates Method Applied with Spectral Integration on Unstructured Meshes

✐

✐

✐

<sup>1.</sup> Parallel RadIation Solver with Spectral integration on Multicomponent mediA

✐

✐

✐

type volume-volume, surface-surface et surface-volume. En écrivant un bilan d'énergie sur chaque zone, un système d'équations algébriques non linéaires en fonction de la température est obtenu. La résolution de ce système d'équation nécessite le calcul de l'inverse de la matrice du système, ce qui n'est pas toujours trivial. L'écriture du bilan d'énergie sur chaque zone fait intervenir les facteurs d'échanges directs appelés aire ou volume d'échange direct de Hottel. Dans le cas d'un milieu non gris, chaque facteur d'échange doit être recalculé en fonction des propriétés du milieu. (Par exemple le changement de la température influence l'épaisseur optique et cela demande des nouveaux calculs de l'aire et du volume de l'échange en fonction de cette nouvelle épaisseur optique). Ceci est l'inconvénient principal de cette méthode. La précision de la méthode augmente si le nombre de zones choisies est suffisamment important. Cela peut rendre les calculs très coûteux en temps de calcul.

# Méthode deTracé de rayon (Ray Tracing) :

Cette méthode repose sur une discrétisation de l'espace des directions [71]. Pour chaque direction, la trajectoire d'un chemin optique est suivie en découpant en segments supposés homogènes et isothermes pour lesquels une transmitivité moyenne est calculée. La précision de la méthode dépend du nombre de chemin optiques utilisés ainsi que du nombre de segments choisi sur le trajectoire de chemin optique. Dès lors que les phénomènes de diffusion et de réflexion aux parois sont considérés la méthode devient très coûteuse en temps de calcul. Cette méthode permet d'obtenir des solutions de référence, mais son utilisation en combustion reste limitée [13].

# • Les méthodes statistiques

# Méthode Monte-Carlo :

La méthode de Monte-Carlo est une méthode numérique statistique utilisée pour simuler les phénomènes physiques et résoudre les problèmes mathématiques.

Ulam et Metropolis [54] ont proposé cette méthode en publiant leur premier article en 1949. Cependant certains auteurs mentionnent des dates antérieurs. Par exemple, au 18eme siècle G. Compte de Bouffon [38],[39] avait proposé une expérience de probabilité pour l'approximation du nombre  $\pi$ . Au 19<sup>eme</sup> siècle le Marquis Pierre -Simon de Laplace a montré une approximation du nombre  $\pi$  en lançant une grande nombre de fois une aiguille sur une feuille de

36

✐

✐

✐

✐

✐

✐

# Chap. 3 - Modélisations des transferts thermiques 37

papier alignée et en comptant le nombre des lignes intersectées [39]. Toutefois John von Neumann, E. Fermi et G. Kahn ont eu un rôle important dans les développements et les applications intensives de cette méthode.

Les algorithmes de Monte-Carlo sont formulés de façon différentielle ou de façon intégrale. Ces deux approches sont équivalentes et complémentaires et elles utilisent les lois statistiques pour expliquer les évènements dans le système étudié. L'approche analogue consiste à considérer la méthode de Monte-Carlo comme une méthode de simulation numérique de phénomènes statistiques. L'approche intégrale consiste à considérer la méthode de Monte-Carlo comme une méthode numérique de calcul d'intégrale. La seconde approche nécessite une formulation intégrale pour chaque grandeur physique étudiée. En transferts radiatifs, la méthode de Monte-Carlo peut être considérée comme la méthode de résolution numérique de l'équation d'ETR sous sa forme intégrale. Nous nous intéressons dans la prochaine section à cette seconde approche. En rayonnement, la modélisation effectuée par cette approche a pour avantage de prendre en compte simultanément des dépendances spatiales, angulaires et spectrales. La dépendance spectrale entraîne une intégration sur l'espace des nombres d'ondes, ce qui n'est pas facile à traiter avec toutes les autres méthodes de résolutions. Lors d'une simulation par une méthode de Monte-Carlo des réalisations indépendantes N sont en grand nombre générées ce qui permet de modéliser les évènements du système tels que l'émission, l'absorption et le diffusion. En appliquant le théorème de la limite centrale, la statistique des évènements générés permet un calcul de l'incertitude associée par écart type  $\sigma \sim \frac{1}{\sqrt{l}}$  $\frac{1}{N}$ . Cela montre la convergence de la solution moyenne calculée. Un grand nombre d'évènements générés entraîne un gain important en précision par rapport aux autres méthodes de résolution et la solution tend vers la solution exacte. Donc la convergence de la solution devient meilleure. Cependant il existe des méthodes d'optimisation de la convergence des solutions des algorithmes de Monte-Carlo.

A partir des lois statistiques il faut générer les réalisations aléatoires indépendantes. Pour cela nous disposons un générateur de nombres aléatoires uniformes sur l'intervalle [0, 1] qui permet d'obtenir une série de valeurs aléatoires indépendantes (nommées nombre pseudo-aléatoire). Le tirage aléatoire de plusieurs valeurs dans l'intervalle [0, 1] permet de construire le vecteur aléatoire correspondant aux évènements intéressés. Par exemple dans le cas du tirage d'une direction  $\Delta$  dans un système de coordonnées sphériques, on décompose la direction en deux angles  $\theta$  et  $\varphi$ . Ces deux angles sont construits en utilisant deux nombres aléatoires obtenus par le générateur de nombres aléatoires dans l'intervalle [0, 1].

✐

 $\oplus$ 

✐

✐

✐

✐

38

✐

✐

✐

✐

Alors que les ordinateurs sont souvent utilisés pour prédire le comportement des systèmes physiques, les méthodes de Monte-Carlo sont une classe d'algorithmes la plus adaptée pour les problèmes qui ne sont pas faciles à résoudre par les autres méthodes de résolutions. Ces méthodes sont très coûteuses en temps de calcul. Cependant à nos jours, les processeurs de l'ordinateur coûtent de moins en moins cher et sont plus accessibles. Par conséquent, il devient possible de faire coopérer plusieurs processeurs pour réaliser le même type de calcul. Dans le cas des méthodes Monte-Carlo, il est possible de considérer des différents processeurs afin de calculer les différentes réalisations et ensuite en faisant une moyenne appropriée de ces réalisations d'obtenir la solution finale. Les communications entre les possesseurs doivent être minimisées de sorte que le traitement en parallèle soit optimisé. Ce problème de parallélisation des algorithmes de Monte-Carlo n'est pas une tâche triviale. Différents types de parallélisation peuvent être utilisés. Trouver une méthode de parallélisation efficace afin d'obtenir une bonne scalabilité de l'algorithme est un problème extrêmement important dans les calculs scientifiques [23], [25], [24].

# 3.6 Méthode de Monte-Carlo pour les calculs de grandeurs radiatives

Dans le cadre de ce travail de thèse la méthode utilisée pour calculer les grandeurs radiatives est la méthode statistique de Monte-Carlo. Une méthode de parallélisation pour le code de rayonnement développée à ce propos sera exposée au chapitre 4. Trois approches de Monte-Carlo seront abordées dans ce chapitre. Elles correspondent à l'approche classique (méthode FM) et à deux approches basées sur le principe de réciprocité (méthodes ERM et ARM). Dans la suite pour simplifier les expressions des puissances nous considérons que tout chemin optique arrivant sur une paroi sera absorbé. Autrement dit, les parois se comportent comme un corps noir et elles ne sont pas réfléchissantes. Les parois réfléchissantes seront traitées dans le chapitre 4 .

# 3.6.1 Le principe de réciprocité

Le principe de réciprocité peut s'exprimer de la façon suivante :

Si un chemin optique peut aller d'un point i à un point j, alors il existe statistiquement un autre chemin optique partant du point  $i$  et arrivant au point i parcourant exactement le même chemin optique, mais dans le sens inverse. La méthode classique de Monte-Carlo (FM) n'utilise pas ce principe de réci-

✐

✐

✐

# Chap. 3 - Modélisations des transferts thermiques 39

procité, mais deux autres approches de la méthode de Monte-Carlo (ERM et ARM) l'utilisent. La première utilisation de ce principe au point de vue des puissances échangées a été réalisée par Fournier [30]. Il a aussi été utilisé dans le travail de thèse de L.Tessé [77].

Au point de vu mathématique le principe de réciprocité peut s'exprimer de la façon suivante :

$$
\frac{P_{\nu,ij}^{ea}}{P_{\nu,ji}^{rea}} = \frac{L_{\nu}^{0}(T_i)}{L_{\nu}^{0}(T_j)}
$$
(3.36)

où  $P_{\nu, ij}^{ea}$  est la puissance monochromatique émise du point  $i$  et absorbée au point j dans le sens direct et  $P^{rea}_{\nu,ji}$  est la puissance monochromatique émise du point  $j$  et absorbée du point  $i$  dans le sens inverse. La puissance monochromatique échangée entre les points i et j s'écrit :

$$
P_{\nu,ij}^{exch} = P_{\nu,ji}^{rea} - P_{\nu,ij}^{ea} = P_{\nu,ij}^{ea} \left[ \frac{L_{\nu}^{0}(T_j)}{L_{\nu}^{0}(T_i)} - 1 \right]
$$
 (3.37)

On peut déduire de l'équation 3.37 premièrement qu'à l'équilibre thermique,  $T_i = T_i$ , la puissance échangée entre les deux points i et j s'annule. Deuxièmement la puissance échangée entre les deux points i et j est égale à l'opposée de la puissance monochromatique échangée entre les points  $i$  et  $j$ :

$$
P_{\nu,ij}^{exch} = -P_{\nu,ji}^{exch} \tag{3.38}
$$

En utilisant les méthodes de Monte-Carlo l'égalité 3.38 ne peut être vérifiée que statistiquement. L'estimation statistique de la  $P_{\nu,ij}^{exch}$  et  $P_{\nu,ij}^{exch}$  est notée respectivement par  $\tilde{P}_{\nu,ij}^{exch}$  et  $\tilde{P}_{\nu,ij}^{exch}$ . L'égalité entre  $P_{\nu,ij}^{exch}$  et  $\tilde{P}_{\nu,ij}^{exch}$  (ou entre  $P_{\nu,ji}^{exch}$  et  $\tilde{P}_{\nu,ji}^{exch}$  est atteinte lorsque le nombre total de chemins optiques utilisé tend vers infini.

# 3.6.2 Construction des chemins optiques

La résolution de ETR avec les méthodes Monte-Carlo demande la construction d'un grand nombre de chemins optiques  $N$  issus de chaque maille. Un chemin optique est caractérisé par un ensemble de trois éléments géométriques : le point d'origine A, le nombre d'onde  $\nu$  et la direction de propagation  $\Delta$ . Ces trois paramètres étant statistiquement indépendants, on note la fonction de distribution pour la maille  $i$  qui contient le point  $A$ :

$$
f_i(A, \vec{\Delta}, \nu) = f_{1,i}(A) f_{2,i}(\nu) f_{3,i}(\vec{\Delta})
$$
\n(3.39)

Détermination du point de départ d'un chemin optique :

✐

✐

✐

✐

✐

✐

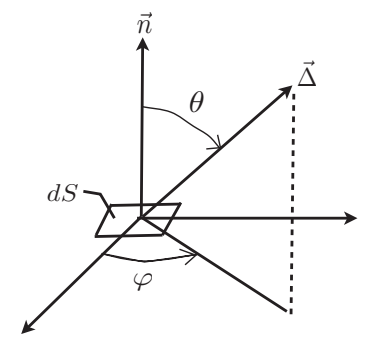

FIGURE 3.9 : La définition des angles  $\theta$  et  $\varphi$  : L'origine de chemin optique  $\vec{\Delta}$  est située sur la surface élémentaire d $S$  ayant le vecteur normal  $\vec{n}$ .

- $\bullet$  Le plus petit parallélépipède entourant la maille *i* est créé.
- Un point dans ce parallélépipède est aléatoirement choisi.
- $\bullet$  Si le point choisi à l'étape précédente se trouve dans la maille i, le point est considéré comme le point d'origine de chemin optique. Sinon, il faut répéter l'étape précédente.

#### Détermination de la fonction de distribution de nombre d'onde :

Pour déterminer le nombre d'onde associé à un chemin optique issu de la maille i, le générateur de nombre aléatoire effectue un tirage aléatoire uniforme dans l'intervalle  $[0, 1]$ . Le nombre R est obtenu par ce tirage aléatoire. Si la maille i est une maille volumique, le nombre d'onde ν s'obtient de la façon suivant :

$$
R = \int_0^{\nu_n} f_{2,i}(\nu) d\nu \tag{3.40}
$$

$$
= \frac{\int_0^{\nu_n} \kappa_{\nu,i} L^0_{\nu}(T_i) d\nu}{\int_0^{\infty} \kappa_{\nu,i} L^0_{\nu}(T_i) d\nu}
$$
(3.41)

où  $κ_{ν,i}$  est déterminé par le modèle de rayonnement de gaz utilisé.

# Détermination de la fonction distribution de la direction :

Le choix aléatoire de la direction d'émission d'un chemin optique consiste en un tirage aléatoire uniforme de deux nombres  $R_{\theta}$  et  $R_{\varphi}$  dans l'intervalle [0, 1]. Les angles  $\theta$  et  $\varphi$  s'expriment en fonction de ces deux nombres aléatoires par les relations suivantes :

# • Cas d'un chemin optique partant d'une maille surfacique

$$
\theta = \arccos(\sqrt{R_{\theta}}) \qquad \theta \in [0, \frac{\pi}{2}] \qquad (3.42)
$$

$$
\varphi = 2\pi R_{\varphi} \qquad \qquad \varphi \in [0, 2\pi] \qquad (3.43)
$$

✐

✐

✐

✐

✐

✐

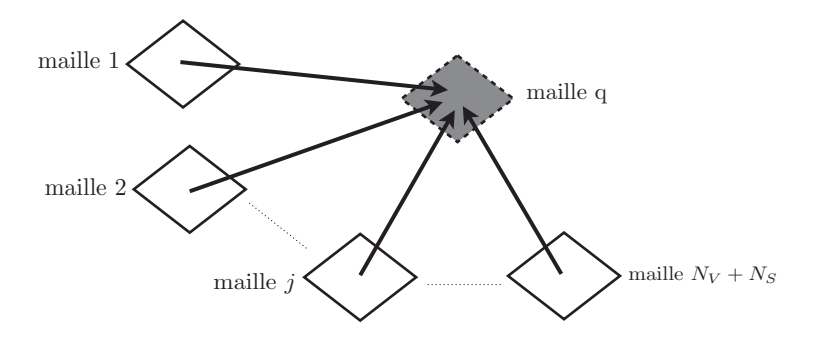

# CHAP. 3 - MODÉLISATIONS DES TRANSFERTS THERMIQUES 41

✐

 $\oplus$ 

✐

✐

Figure 3.10 : La méthode Monte-Carlo FM.

• Cas d'un chemin optique partant d'une maille volumique

$$
\theta = \arccos(1 - 2R_{\theta}) \qquad \theta \in [0, \pi] \qquad (3.44)
$$

$$
\varphi = 2\pi R_{\varphi} \qquad \qquad \varphi \in [0, 2\pi] \qquad (3.45)
$$

Lorsque les chemins optiques sont construits, la dernière étape consiste à calculer les grandeurs radiatives avec les méthodes de Monte-Carlo FM, ARM, ERM [78].

# La méthode FM (Forward Monte-Carlo)

La méthode classique de Monte-Carlo FM est une estimation statistique de l'énergie échangée entre la maille q et les autres mailles. Elle s'exprime de la façon suivante :

- On considère que la maille  $q$  reçoit des chemin optiques provenant des autres mailles. (Figure 3.10)
- Le principe de réciprocité n'est pas utilisé.
- $\bullet$  Le calcul de la puissance émise dans la maille q est déterministe. Il ne dépend pas du nombre des chemins optiques tirés.
- $\bullet$  Le calcul du bilan radiatif dans une maille q demande la construction de tous les chemins optiques issus de toutes les mailles.

$$
\tilde{P}_q^{FM} = \sum_{j=1}^{N_V + N_S} \tilde{P}_{jq}^{ea} - P_q^{e}
$$
\n(3.46)

 $\tilde{P}^{ea}_{jq}$  est l'estimation statistique de l'énergie émise par la maille j et absorbée par la maille q.

$$
\tilde{P}_{jq}^{ea} = \sum_{n=1}^{N_{jq}} \tilde{P}_{\nu_n,jq}^{ea} = \frac{P_j^e}{N} \sum_{n=1}^{N_{jq}} \tau_{\nu_n(j \to q)} \alpha_{q\nu_n}
$$
\n(3.47)

42

✐

✐

✐

✐

où N est le nombre total de chemins optiques partant de la maille j et  $\tau_{\nu_n(j\to q)}$ est la transmitivité monochromatique du point source de la maille j à l'entrée de la maille $q$  et  $\alpha_{q\nu_n}$  est l'absorptivité monochromatique de la maille  $q$  .

 $P_{q}^{e}$  est l'énergie émise par la maille  $q.$  Elle est calculée de la façon déterministe suivante :

$$
P_q^e = 4\pi V_q \int_0^\infty \kappa_{\nu,q} L^0_\nu(T_q) d\nu \tag{3.48}
$$

où  $V_q$  est le volume de la maille volumique  $q$ .

Dans le cas d'une maille surfacique  $q$ , la puissance émise  $P_q^e$  a l'expression suivante :

$$
P_q^e = \pi S_q \int_0^\infty \epsilon_{\nu,q} L^0_\nu(T_q) d\nu \tag{3.49}
$$

où  $S_q$  est la surface de la maille surfacique S.

Le calcul de la puissance radiative  $\tilde{P}^{FM}_{q}$  de la maille  $q$  ne dépend pas seulement de l'énergie émise par la maille q, mais aussi de l'énergie émise par la maille j.

# La méthode ARM (Absorption Reciprocal Method)

Dans la deuxième approche de la méthode Monte-Carlo, les grandeurs radiatives se calculent de la façon suivante (Voir figure 3.11) :

- On considère que la maille  $q$  reçoit des chemins optiques provenant de toutes les autres mailles.
- Le principe de réciprocité est utilisé.
- Le calcul d'émission dans la maille q n'est pas déterministe et il dépend du nombre des chemins optiques tirés.
- Le calcul du bilan radiatif dans une maille  $q$  demande la construction de tous les chemins optiques issus de toutes les mailles.

$$
\tilde{P}_{q}^{ARM} = \sum_{j=1}^{N_{V}+N_{S}} -\tilde{P}_{jq}^{exch}
$$
\n
$$
= \sum_{j=1}^{N_{V}+N_{S}} (\tilde{P}_{jq}^{ea} - \tilde{P}_{qj}^{rea})
$$
\n
$$
= \sum_{j=1}^{N_{V}+N_{S}} \frac{P_{q}}{N} \sum_{n=1}^{N_{jq}} \left[1 - \frac{L_{\nu_{n}}^{0}(T_{q})}{L_{\nu_{n}}^{0}(T_{j})}\right] \tau_{\nu_{n},(j \to q)} \alpha_{j\nu_{n}}
$$

La méthode ERM (Emission Reciprocal Method)

✐

✐

✐

 $\oplus$ 

 $\bigoplus$ 

✐

✐

Chap. 3 - Modélisations des transferts thermiques 43

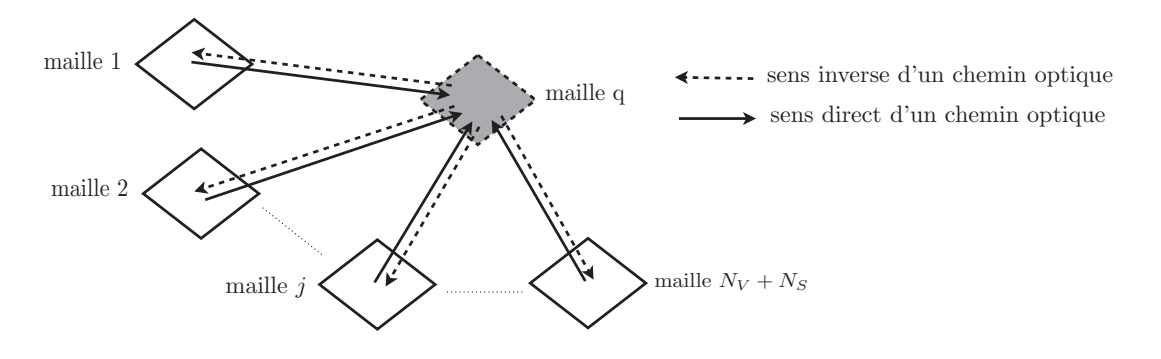

Figure 3.11 : La méthode Monte-Carlo ARM.

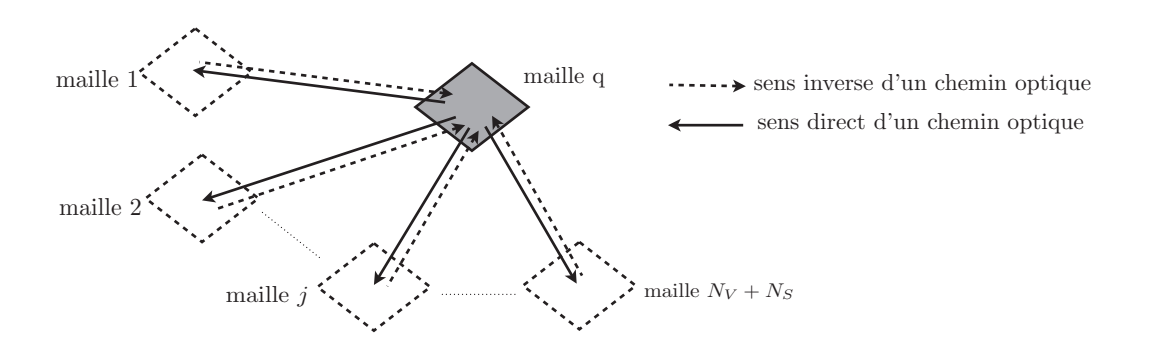

Figure 3.12 : La méthode de Monte-Carlo ERM.

 $\oplus$ 

 $\oplus$ 

✐

✐

✐

✐

Dans la troisième approche de Monte-Carlo, les grandeurs radiatives se calculent de la façon suivante :

- On considère que la maille  $q$  est la source des chemins optiques. (Figure 3.12)
- Le principe de réciprocité est utilisé.
- Le calcul de la puissance émise dans la maille  $q$  est déterministe et il ne dépend pas du nombre de chemins optiques tirés.
- Le calcul du bilan dans une maille q ne demande que des informations générées dans la maille elle même. Cela permet de réduire la quantité d'informations à stocker en mémoire et de rendre local le calcul de la puissance radiative ou le flux radiatif. Il est aussi possible de calculer seulement en un point du domaine volumique ou un point de la frontière. Ce qui le rend indépendant des calculs effectués aux autres points. Dans ce cas, le nombre de chemins optiques utilisés pour le calcul de la grandeur radiative peut être optimisé et indépendant des autres points.

$$
\tilde{P}_q^{ERM} = \sum_{j=1}^{N_V + N_S} \tilde{P}_{qj}^{exch} \tag{3.50}
$$

$$
= \sum_{j=1}^{N_V + N_S} (\tilde{P}_{jq}^{rea} - \tilde{P}_{qj}^{ea})
$$
\n(3.51)

$$
= \sum_{j=1}^{N_V + N_S} \frac{P_q^e}{N} \sum_{n=1}^{N_{jq}} \left[ \frac{L_{\nu_n}^0(T_j)}{L_{\nu_n}^0(T_q)} \right] \tau_{\nu_n,(j \to q)} \alpha_{j\nu_n} - P_q^e \qquad (3.52)
$$

La définition mathématique de ERM et ARM permet de comparer ces deux méthodes. En ERM, l'énergie émise dans la maille q est calculée de facon déterministe et l'énergie absorbée dans la maille q est calculée par le chemin réciproque. Bien évidemment le calcul déterministe est plus précis que le calcul réciproque. Donc, l'énergie émise est mieux estimée que l'énergie absorbée. Pour les mailles dont la température est importante l'énergie émise joue un rôle plus important que l'absorption dans la détermination du bilan radiatif. Par conséquent, la méthode ERM est plus adaptée pour la zone avec une température plus élevée et la méthode ARM est plus efficace pour la zone froide. Cependant, afin d'obtenir des résultats optimisés et de surmonter les inconvénients des méthodes ARM et ERM une méthode hybride appelée ORM (Opimized Monte Carlo Method) a été proposée par Dupoirieux et al. [29]. Ils utilisent la méthode d'ARM ou ERM en fonction des conditions locales.

En raison du temps de calcul requis très élevé la simulation du rayonnement par la méthode FM n'est pas réalisable. Le tableau 3.1 montre le résumé de la

#### 44

✐

✐

✐

# Chap. 3 - Modélisations des transferts thermiques 45

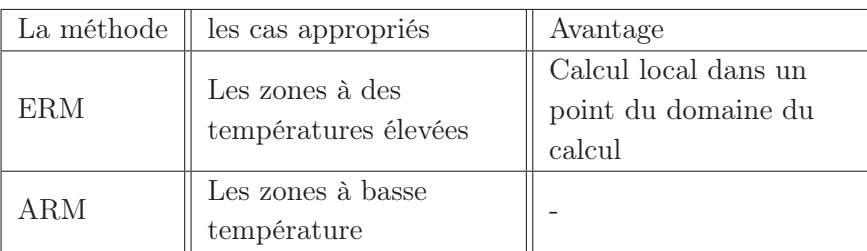

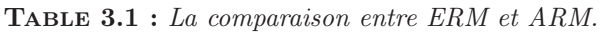

comparaison entre deux méthodes ERM et ARM.

✐

✐

✐

✐

La méthode ERM a été implentée dans le code de rayonnement Rainier développé au laboratoire EM2C au cours du travail de cette thèse. Ce code discuté en détail dans le prochain chapitre.

# 3.6.3 Hypothèse des mailles optiquement épaisses et optiquement minces pour le calcul de transfert radiatif avec la méthode de Monte-Carlo

La précision statistique de résolution des équations de ETR avec les méthodes de Monte-Carlo augmente si le nombre de chemins optiques générés dans le domaine du calcul est grand. Dans les maillages volumiques optiquement épais un nombre considérable de chemins optiques émis est absorbé rapidement à l'intérieur de la maille. Alors ces chemins optiques n'interviennent plus dans le calcul des échanges radiatifs avec les autres éléments du domaine. Par conséquent la précision statistique associée aux estimations diminue fortement. Dans le but de répondre à ce problème A. de Lataillade et al. ont proposé un choix optimisé d'une densité de probabilité pour le tirage aléatoire d'une direction d'émission afin d'adapter un algorithme de Monte-Carlo à des milieux optiquement épais [19], [18].

Dans le cadre de ce travail de thèse, nous avons considéré que les mailles sont optiquement minces. Cela signifie que le chemin optique émis dans une maille n'est pas absorbé à l'intérieur de la maille elle-même mais il participe dans le calcul des échanges radiatifs avec les autres éléments du domaine.

# 3.7 Modèles des rayonnements des gaz

Différents modèles de propriétés radiatives des gaz ont été développées depuis de longues années pour tenir en compte du transfert de chaleur par rayonnement dans un système en combustion. Toutefois certains de ces modèles cherchent

✐

✐

✐

✐

✐

✐

à modéliser le comportement des gaz sur des intervalles du nombre d'onde, nommées les méthodes des bandes, d'autres sur tout le domaine spectral, nommées les méthodes globales. Le degré de précision de ces méthodes dépend de plusieurs caractéristiques du système considéré : l'émissivité aux parois, la distribution en température et de fraction molaire des espèces. Chaque méthode a bien sûr son propre coût de calcul.

La modélisation raie par raie (line-by-line ou LBL en anglais) [75] est le modèle de propriétés radiatives des gaz le plus précis. C'est la représentation spectrale la plus fine. Typiquement les bandes spectrales ont une largeur de l'ordre de 0.0002 à 0.02  $cm^{-1}$ . Il est considéré comme la méthode de référence pour les calculs de transfert radiatifs dans le gaz non gris. Mais en raison du temps de calcul requis trop important, il ne peut pas être utilisé dans les applications industrielles. C'est pourquoi les modèles statistiques à bandes étroites [52] et [74], formulés en transmittivié moyenne ou en coefficients d'absorptions, sont généralement considérés comme des modèles de référence.

Les espèces rayonnantes considérées dans notre travail sont  $H_2O$  et  $CO_2$  qui interviennent majoritairement dans les applications en combustion. Dans notre application, pour la modélisation de l'absorption du rayonnement de la vapeur d'eau et de dioxyde carbone, nous avons appliqué la méthode approchée CK. Au cours de cette section nous présentions le modèle CK. Nous introduirons aussi brièvement quelques modèles de rayonnement des gaz qui seront utilisés dans le prochain chapitre pour la validation de notre code de transfert radiatif (Rainier).

# 3.7.1 Modèle de bandes étroites en k-distributions corrélées  $(CK)$

A l'origine la méthode de k-distribution est proposée pour les études effectuées par Ambartzumian [3] sur les atmosphères stellaires. Les travaux de Domoto[26] et Chou et Arking [10] montrent que la méthode de k-distribution est une approche utile pour les calculs de transferts radiatifs dans l'infrarouge.

Le principe de k-distribution permet de calculer la transmittivité moyenne d'une colonne à propriétés uniformes dans une bande étroite  $\Delta \nu$  suffisamment petite pour que  $\kappa_{\nu}$  soit une fonction de  $\kappa(\nu)$  monotone.

Prenons  $F(\kappa_{\nu})$  une grandeur dépendant du nombre d'onde de rayonnement à l'intérieur de ∆ν. Considérons que le milieu est homogène et isotherme avec un seul constituant absorbant. Alors la valeur moyenne de F dans la bande étroite est :

$$
\bar{F} = \frac{1}{\Delta \nu} \int_{\Delta \nu} F(\kappa_{\nu}) d\nu = \int_0^1 F(\kappa_{\nu}) d\left(\frac{\nu}{\Delta \nu}\right)
$$
(3.53)

46

✐

✐

✐

#### Chap. 3 - Modélisations des transferts thermiques 47

On découpe cette bande étroite  $\Delta \nu$  en N sous domaine noté *i* ou  $\kappa_{\nu}$  est monotone à l'intérieur de chacun d'eux.  $f(k)dk$  représente la probabilité pour que  $k_{\nu}$  soit compris entre k et  $k + dk$  dans  $\Delta_{\nu}$ :

$$
f(k)dk = \frac{1}{\Delta \nu} \sum_{i=1}^{N} \sigma \nu_i
$$
\n(3.54)

avec,  $\sigma \nu_i$  les intervalles du spectre où  $\kappa_\nu$  prend une valeur entre k et  $k + \sigma k$ . Alors nous avons :

$$
\bar{F} = \int_0^\infty f(k)F(k)dk\tag{3.55}
$$

avec  $f(k)$ , la fonction de distribution des  $k$ :

✐

✐

✐

✐

$$
f(k) = \sum_{i=1}^{N} \frac{1}{\Delta \nu} \left| \frac{d\nu_i}{dk} \right|_i \times \left[ h(k - k_{min,i}) - h(k - k_{max,i}) \right] \tag{3.56}
$$

où  $k_{min,i}$  et  $k_{max,i}$  représentent respectivement les valeurs minimales et maximales de  $\kappa_{\nu}$  dans l'intervalle *i* et h est la fonction échelon unité. A partir d'un spectre à haute résolution, l'équation 3.56 peut être utilisée numériquement pour déterminer  $f(k)$ .

Lorsque le milieu est hétérogène et/ou anisotrope la méthode de k-distribution ne peut pas être appliquée. Alors il faut considérer une hypothèse supplémentaire concernant les corrélations entre les différentes distributions. Pour résoudre ce problème la méthode de k-distribution corrélées (méthode de CK) a été proposée. Cette méthode a été introduite initialement pour les applications atmosphériques [32], puis généralisée à des applications en combustion [65] et [66]. La méthode est basée sur la fonction de distribution cumulée  $g(k)$  et sa fonction inverse  $k(q)$ . La fonction de distribution cumulée  $q(k)$  du coefficient d'absorption  $\kappa_{\nu}$  qui représente la probabilité que  $\kappa_{\nu}$  prenne une valeur inférieure ou égale à  $k$  :

$$
g(k) = \int_{-\infty}^{k} f(k')dk' \qquad (3.57)
$$

La fonction cumulée  $q(k)$  est une fonction monotone croissante et vérifie la propriété suivante :

$$
dg(k) = f(k)dk
$$
\n(3.58)

L'équation 3.55 devient alors :

$$
\bar{F} = \int_0^1 F[k(g)]dg \qquad (3.59)
$$

✐

✐

✐

48

avec

$$
g(k) = \int_{k_{min}}^{k} f(k')dk' \tag{3.60}
$$

✐

✐

✐

✐

Comme les fonctions  $k(g)$  et  $g(k)$  sont des fonctions monotones, alors l'intégrale peut être représentée avec une quadrature de Gauss à  $N_q$  points :

$$
\bar{F} = \sum_{i=1}^{N_q} \omega_i F[k(g_i)] \tag{3.61}
$$

où  $k(g)$  représente la fonction réciproque de  $g(k)$  et  $G[k(g_i)]$  est la valeur de grandeur F au point discret  $g_i$  de [0, 1], de poids  $\omega_i$ .

Toute grandeur moyennée sur le nombre d'onde dans ∆ν peut s'exprimer en fonction de  $k$  ou  $q$ .

Par exemple, la transmitivité moyenne d'une colonne de longueur l s'écrit :

$$
\bar{\tau}_{\nu}^{\Delta \nu} = \int_0^1 \tau_{\nu}[k(g)] dg \qquad (3.62)
$$

et

$$
\bar{\tau}_{\nu}^{\Delta \nu} = \sum_{i=1}^{N_q} \omega_i \tau[k(g_i)] \tag{3.63}
$$

Les  $N_q$  couples  $(g_i, w_i)$  sont indépendants de la bande spectrale et des conditions thermophysiques.

Donc la méthode permet de calculer les paramètres  $k(g)(T, P)$  à partir du modèle statistique à bandes étroites SNB (Statistical Narrow Band). Autrement dit, à partir de l'équation 3.62 la transmitivité moyenne dans une colonne de gaz homogène et isotherme de longueur l, est la transformée de Laplace de  $f(k)$ :

$$
\bar{\tau}_{\nu}^{\Delta \nu} = \int_{0}^{\infty} \exp(-kl) f(k) dk \qquad (3.64)
$$

La méthode consiste à calculer les paramètres  $k(q)(T, P)$  du modèle CK à partir de transformées inverses de Laplace de la transmittivité sur  $\Delta \nu$  donnée par le modèle SNB et sera mentionnée dans la section 3.7.2.

La base de données à tabuler inclut les paramètres d'approche CK pour de nombreuses valeurs du rapport de mélange à plusieurs températures et la pression totale. Pour cela la base de données est tabulée pour la quadrature de Gauss-Legendre à 7 points proposée par Rivière et al. [65]. Les poids  $w_i$  et les points g<sup>i</sup> sont donnés dans le tableau 3.2.

✐

✐

✐

| ı              | $g_i$       | $\omega_i$  |
|----------------|-------------|-------------|
|                | 0.000000000 | 0.045000000 |
| $\overline{2}$ | 0.155405848 | 0.245000000 |
| 3              | 0.450000000 | 0.320000000 |
| $\overline{4}$ | 0.744594152 | 0.245000000 |
| 5              | 0.900000000 | 0.056111111 |
| 6              | 0.935505103 | 0.512485830 |
| 7              | 0.984494897 | 0.376403060 |

Chap. 3 - Modélisations des transferts thermiques 49

**TABLE 3.2 :** Abscisses  $q_i$  et poids  $\omega_i$  de la quadrature de Gauss-Legendre à 7 points.

La tabulation exige la connaissance de la température, de la pression totale et du rapport de mélange. Dans cette étude les coefficients de  $k_g$  sont calculés pour les pressions de vapeur atmosphérique et la pression de 6 atmosphères et sont donnés par Soufani et Taine [74]. La tabulation est effectuée sur 44 bandes spectrales dans la zone spectrale de 175 − 9000  $cm^{-1}$ . Néanmoins le chevauchement des raies de  $H_2O$  et  $CO_2$  apparaît dans 17 régions spectrales. 16 valeurs de température pour la tabulation ont été choisies arbitrairement. La discrétisation choisie augmente avec la température : De 300 K à 500 K, 4 valeurs d'une distance de 75 K, ensuite 4 valeurs de 500 K à 900 K d'une distance de 100 K et enfin 8 valeurs de 900 K à 2500 K d'une distance de 200 K. Etant donné que  $H_2O$  est toujours présent dans les mélanges et que le profil de raie dépend fortement de la fraction molaire de  $H_2O$ , la discrétisation des mélanges est réalisée en fonction de  $H_2O$ . Pour cela, 5 points de discrétisation de  $X_{H20}$  ont été choisis : 0.01, 0.10, 0.40, 0.66, 1.00.

# 3.7.2 Modèle SNB

✐

✐

✐

✐

Dans le domaine de regroupement de raies dans l'infrarouge (les applications en combustion), la modèle statistique à bandes étroites (SNB) de Malkmums [52] est très représentatif. Les données de SNB qui seront présentées dans cette section sont basées sur un modèle de Malkmus pour lequel les intensités de raies d'un gaz dans chaque bande étroite sont distribuées suivant une loi inverse exponentielle. Ce modèle est établi sur les hypothèses suivantes :

• les intensités de raies suivent la loi de densité de probabilité suivante :

$$
p(S) = \frac{1}{S} \exp\left(-\frac{S}{S^*}\right) \tag{3.65}
$$

où  $S^*$  est l'intensité moyenne.

✐

✐

✐

- une bande de raies ∆ν en contient un nombre suffisamment élevé pour permettre une représentation statistique.
- les centres des raies d'absorption dans un intervalle spectral  $\Delta \nu$  sont supposés distribués de façon uniforme.
- toutes les raies ont la même demi-largeur à mi-hauteur  $\bar{\gamma}$

On définit  $\bar{\kappa}_{\Delta nu}$  la valeur moyenne du coefficient d'absorption par l'égalité suivante :

$$
\bar{\kappa} = \frac{S^{\star}}{\bar{\delta}} \tag{3.66}
$$

✐

✐

✐

✐

où  $\bar{\delta}$  est l'écart moyen entre deux centres de raie (en cm).

Le paramètre de forme ou de séparation des raies appelé Φ est défini par :

$$
\Phi = \frac{2\bar{\gamma}}{\bar{\delta}}\tag{3.67}
$$

Φ permet de déterminer si le spectre d'absorption est composé de raies étroites ou élargies et si les centres de ces raies sont très espacés. Avec des telles grandeurs la transmittivité moyenne d'une colonne de gaz de longueur l homogène et isotherme pour une bande étroite de largeur  $\Delta \nu$  est donnée par :

$$
\bar{\tau}_{\Delta\nu}(l) = \exp\left[-\frac{\Phi}{\pi}\left(\left(1 + \frac{2\pi\bar{\kappa}l}{\Phi}\right)^{\frac{1}{2}} - 1\right)\right]
$$
(3.68)

La fonction de distribution des coefficients d'absorptions pour le modèle de Malkmus [28] est donnée par :

$$
f_{\Delta\nu}(\kappa) = \sqrt{\frac{\Phi\bar{\kappa}}{2\pi\kappa^3}} \exp\left[-\frac{\Phi}{2}\frac{(\kappa-\bar{\kappa})^2}{\kappa\bar{\kappa}}\right]
$$
(3.69)

La fonction cumulée de la distribution des coefficients d'absorption comme variable de description spectrale pour un modèle de Malkmus est donnée par :

$$
g_{\Delta\nu}(\kappa) = \Gamma \left[ -\sqrt{\frac{\Phi}{\kappa/\bar{\kappa}}} \left( 1 - \frac{\kappa}{\bar{\kappa}} \right) \right] + \exp(2\Phi) \Gamma \left[ -\sqrt{\frac{\Phi}{\kappa/\bar{\kappa}}} \left( 1 + \frac{\kappa}{\bar{\kappa}} \right) \right] \tag{3.70}
$$

Alors l'équation 3.53 s'écrit :

$$
\bar{F}_{\Delta\nu} = \frac{1}{\Delta\nu} \int_{\delta\nu} F(\kappa_{\nu}) d\nu = \frac{1}{\Delta\nu} \int_{1}^{0} F(\kappa(g)) dg \tag{3.71}
$$

où g est la cumulative de la fonction de distribution du coefficient d'absorption. Une quadrature sur la fonction g permet d'effectuer l'intégration de l'équation 3.71.

$$
\bar{F}_{\Delta \nu} = \sum_{i=1}^{N_{quad}} \omega_i F(\kappa(g_i)) \tag{3.72}
$$

50

✐

✐

✐

# CHAP.  $3$  - Modélisations des transferts thermiques  $51$

où Nquad est le nombre de points de quadratures sur une bande étroite pour représenter la fonction g, et  $\omega_i$  est le poids associé au  $i^{\text{eme}}$  point de la quadrature. Pour traiter les milieux non homogènes, on considère que la quantité  $\frac{\kappa}{\bar{\kappa}}$  est constante quelle que soit la fréquence de la bande étroite (hypothèse de CK). Dans les milieux optiquement minces dans un mélange de gaz, les paramètres de mélange peuvent être obtenus en fonction de ses composants :

$$
\bar{\kappa}_{melange} = \sum_{i=1}^{N_{espce}} \bar{\kappa}_i
$$
\n(3.73)

$$
\frac{\bar{\kappa}_{melange}^2}{\Phi_{melange}} = \sum_{i=1}^{N_{espec}} \frac{\bar{\kappa}_i^2}{\Phi_i}
$$
\n(3.74)

Dans le prochain chapitre lors des comparaisons du code Rainier avec les autres codes, les calculs du terme source radiatif, réalisés avec le modèle SNB-CK, sont effectués sur  $N_{bands} = 367$  bandes étroites de largeur  $\Delta \nu = 25 cm^{-1}$  et dans un intervalle du spectre infrarouge allant de 150  $cm^{-1}$  à 9300  $cm^{-1}$  et  $N_{quad} = 5$ le nombre de point de quadrature pour chaque bande étroite.

# 3.7.3 Modèle FSCK

✐

✐

✐

✐

Liu et al. [50] en partant du modèle SNB-CK ont proposé de faire des regroupements de bandes étroites adjacentes afin de rendre les bandes de calcul plus larges. Cela peut entraîner les erreurs sur l'hypothèse de bande étroite. Il sera possible que la fonction de Plank ne soit plus constante sur le nouveau groupe de bande. Liu et al. [50] précisent qu'afin d'éviter cette erreur il faut se limiter dans le nombre de bandes regroupées. Néanmoins Liu et al. [51] ont montré que par une pondération sur chaque bande étroite la variation de la fonction de Planck sur les différentes bandes regroupées peut être prise en compte. Il est possible de regrouper toutes les bandes pour obtenir le modèle FSCK. Dans ce modèle, la fonction de distribution de la bande large est donnée par :

$$
f_{wb}(\kappa) = \frac{1}{\sigma_b T^4} \sum_{i=1}^{N_{bands}} L_{b\nu,i} f_i(\kappa) \Delta \nu_i
$$
 (3.75)

où  $f_i(\kappa)$  est la fonction de distribution des coefficients d'absorption dans la  $i^{\text{eme}}$ bande étroite et  $L_{b\nu,i}$  est la luminance du corps noir pour la bande étroite i à la nombre d'onde ν.

De la même façon, la fonction cumulée de la bande large est donnée par :

$$
g_{wb}(\kappa) = \frac{1}{\sigma_b T^4} \sum_{i=1}^{N_{bands}} L_{b\nu,i} g_i(\kappa) \Delta \nu_i
$$
 (3.76)

✐

✐

✐

✐

✐

✐

52

Le modèle FSCK est plus rapide que le modèle SNB −CK, mais moins précis. Les informations supplémentaires concernant ce modèle se trouvent dans le travail de Modest [57].

# 3.7.4 Modèle de somme pondérée de gaz gris WSGG

Dans cette partie, nous décrivons le modèle WSGG qui est la base de la famille des modèles globaux. On peut citer les travaux de Modest [56] améliorés par Denison et Webb dans le modèle SLW (Spectral Line-based Weighted-sum-ofgrey-gas) [21] et [22].

Dans ce modèle, l'émissivité totale  $\epsilon_T$  d'une colonne de gaz de longueur l à la température  $T$  est donnée par :

$$
\epsilon_T(T, l, p_a) = \sum_{k=1}^n a_k(T)[1 - \exp(-\kappa_k p_a l)] \tag{3.77}
$$

où  $\kappa_k$  est le coefficient d'absorption du  $k^{\text{eme}}$  gaz gris,  $p_a$  est la pression partielle des espèces absorbantes et  $a_k(T)$  est le facteur de pondération du  $k^{\text{eme}}$  gaz. Les poids a<sup>k</sup> sont interprétés comme la fraction d'énergie radiative du corps noir à la température de la colonne de gaz de longueur l dans les intervalles spectraux où le coefficient d'absorption est proche de  $\kappa_k$ . Les valeurs des poids  $a_k$  et  $k_{\kappa}$ sont les paramètres du modèle WSGG.

Dans le cas d'un milieu homogène et isotherme, la résolution de l'équation de transfert radiatif ETR peut être remplacée par un système de n équations de transfert pour n gaz gris. Alors la luminance directionnelle au point d'abscisse s suivant un chemin optique s'exprime sous la forme :

$$
L(s) = \sum_{k=1}^{n} L_k(s)
$$
 (3.78)

$$
\frac{\partial L^k(s)}{\partial s} = \kappa_k p_a(a_k(s) \frac{\sigma_b T^4(z)}{\pi} - L^k(s)) \tag{3.79}
$$

où  $σ<sub>b</sub>$  la constante de Stefan-Boltzmann.

Pour les milieux hétérogène et anisothermes en calculant le facteur de pondération en température locale ce même système est couramment utilisé.

Les paramètres du modèle de gaz gris qui sont le nombre de gaz gris  $n$ , les coefficients d'absorption  $\kappa_k$ . Les pondérations  $a_k(T)$  ont été calculés par de nombreux auteurs pour la vapeur d'eau seule et pour des mélanges  $CO<sub>2</sub> - H<sub>2</sub>O$ . Dans le cas de mélange  $CO_2 - H_2O$ , la tabulation se fait pour des valeurs données du rapport entre la pression partielle d'eau  $(p_w)$  et celle de dioxyde de

✐

✐

✐

✐

✐

✐

# CHAP. 3 - MODÉLISATIONS DES TRANSFERTS THERMIQUES 53

carbone ( $p_c$ ). Ces rapports de pression  $\frac{p_w}{p_c}$  sont généralement choisis égaux à 2,1 ou 0.5.

Dans le chapitre suivant le modèle de WSGG, utilisé pour la validation de Rainier, est un modèle de 3 gaz gris plus un gaz transparent. Ces paramètres sont calculés pour des mélanges  $CO_2 - H2O$  à pression atmosphérique et avec un rapport  $\frac{p_w}{p_c} = 2$ . Ils ont été calculés à partir de données spectrales SNB dans une région allant de 150 $cm^{-1}$  à 7000 $cm^{-1}$ . Elles ne couvrent donc pas la totalité du spectre utilisé dans le modèle SNB-CK, en particulier pour les grands nombres d'onde, mais prennent en compte les bandes les plus importantes pour  $H_2O$  et  $CO_2$ .

Le modèle choisi comporte 3 gaz gris, l'équation 3.77 se réécrit :

$$
\epsilon_T(T, l, p_a) = \sum_{k=1}^n a_k(T)[1 - \exp(-\kappa_k p_w l)] \qquad (3.80)
$$

Et comme le quatrième gaz est un gaz transparent, nous avons la relation suivante :

$$
a_4 = 1 - \sum_{k=1}^{3} a_k \tag{3.81}
$$

Dans les calculs, les coefficients  $\kappa_k$  et  $a_k$  ont été ajustés pour une température  $T = 1700$ K. Pour les autres températures couvrant une plage de 300K à 2500K, les valeurs de  $\kappa_k$  sont fixées à celle obtenues pour  $T = 1700$ K et les coefficients  $a_k$  sont ajustés pour chaque température par un polynôme à 5 coefficients :

$$
a_k(T) = \sum_{j=0}^{5} \alpha_{kj} T_j
$$
 (3.82)

Ce modèle est plus rapide que les modèles SNB-CK et FSCK mais ses erreurs de calcul sont plus élevées que pour les deux autres modèles.

✐

✐

✐

 $\bigoplus$ 

 $\bigoplus$ 

 $\bigoplus$ 

 $\bigoplus$ 

 $\bigoplus$ 

 $\bigoplus$ 

 $\bigoplus$ 

 $\oplus$ 

✐

✐

✐

# Chapitre 4

✐

 $\oplus$ 

✐

✐

# Développement d'un code radiatif pour les géométries complexes et pour les maillages non structurés

Le code Rainier a été développé pour réaliser des calculs de rayonnement dans un écoulement réactif. Ce code est destiné aux calculs de combustion en LES. La structure de Rainier est adaptée à la structure du code AVBP qui comporte un solveur de LES. Le modèle de rayonnement appliqué à la modélisation des propriétés radiatives des gaz est un modèle CK (Correlated-k). La méthode statistique de Monte-Carlo (ERM) est utilisée pour résoudre l'équation de Transfert Radiative (ETR). Le code est parallélisé et la scalabilité du code a été testée jusqu'à 512 processeurs sur l'ordinateur parallèle Vargas d'IDRIS et montre une réponse linéaire en fonction du nombre de processeurs très proche de la réponse idéale. Afin d'obtenir un maximum de performance, un calcul hybride CPU/GPU dans le code Rainier a été réalisé.

Dans ce chapitre ainsi que les chapitres suivants, à la demande de Turboméca et pour des raisons de confidentialité, certaines figures sont déformées et les échelles de certaines figures sont normalisée.

# 4.1 Introduction

Le principal objectif de ce travail de thèse est de réaliser un couplage entre un code de rayonnement thermique et un code d'écoulements turbulents ré-

 $\oplus$ 

✐

✐

actifs. Pour cela, nous avons besoin d'un code de calcul du terme source de rayonnement dans un milieu réactif. Ce code doit être capable de modéliser les transferts radiatifs par rayonnement dans des géométries qui sont les plus proches possible des géométries des systèmes industriels (turbine à gaz, fours industriels,...).

Pour cela, nous avons développé un code de calcul radiatif 3D, appelé Rainier, de façon à ce qu'il utilise les mêmes maillages non structurés que le code de combustion turbulente. Nous nous sommes attachés à rendre le code robuste et peu coût eux en temps de calcul.

La méthode de Monte-Carlo ERM a été implémentée dans ce code afin de calculer la puissance volumique radiative et le flux radiatif aux parois sur les maillages de type tétraédrique non structurés. Nous avons adopté le modèle CK comme modèle de propriétés radiatives des gaz. Ce chapitre présente les caractéristiques du code Rainier.

# 4.1.1 Algorithme de Monte Carlo pour Rainier

Dans cette étude, l'algorithme de Monte-Carlo a été utilisé pour générer un grand nombre de chemins optiques. Ces chemins sont caractérisés par trois ensembles de paramètres indépendants :

- la fréquence spectrale aléatoire,
- la direction de propagation du chemin optique aléatoire,
- le point de départ aléatoire

Dans le code Rainier, le point de départ est fixé arbitrairement sur un point du maillage. A partir de ce point de départ et pour une direction optique donnée, à chaque chemin optique on associe une quantité d'énergie. Une partie de cette énergie est déposée dans chacune des cellules traversées par le rayon. La quantité d'énergie absorbée dans une cellule  $j$  est calculée par le produit du coefficient d'absorption local, la distance parcourue dans la cellule et la quantité d'énergie émise par la cellule initiale arrivant jusqu'à cette cellule j. Cette quantité d'énergie qui arrive dans la cellule j peut être calculée avec la transmitivité locale. De cette manière, l'énergie transportée le long du chemin optique sera diminuée progressivement jusqu'à ce qu'elle devienne inférieure à une valeur seuil ou jusqu'à ce que le chemin optique quitte l'enceinte.

D'après la loi des grands nombres, l'écart-type d'une série statistique composée de N événements indépendants aléatoires est proportionnel à  $\frac{1}{\sqrt{l}}$  $\frac{L}{N}$ . Cela peut être un désavantage de cette méthode. Car cette caractéristique implique le choix d'un grand nombre de chemins optiques pour assurer que la méthode converge. Afin d'accélérer la convergence de la méthode de Monte-Carlo directe

56

✐

✐

✐

✐

✐

Chap. 4 - Développement d'un code radiatif pour les géométries complexes et pour les maillages non structurés  $57$ 

(FM), nous avons choisi la méthode ERM (Emission Reciprocity Method) présentée dans le chapitre précédent.

# 4.1.2 Adaptation de Rainier au code AVBP

✐

✐

✐

✐

Dans les maillages non structurés le nombre de mailles est environ six fois plus important que le nombre de points. De ce fait dans le code AVBP pour économiser de la place en mémoire vive, le stockage des informations se fait en chaque point du maillage. Dans la méthode décrite dans la section précédente, en principe la puissance radiative est calculée pour un volume de contrôle donné. Afin d'économiser le temps de calcul, nous faisons l'hypothèse que la maille de départ d'un chemin optique est optiquement mince. En effet, cette hypothèse nous permet de considérer que quelle que soit la position du point de départ à l'intérieur d'une maille, on peut le supposer au centre de la maille. D'autre part, le nombre de points de maillage étant environ 6 fois moins que le nombre de mailles, toujours en faisant l'hypothèse d'une maille optiquement mince, nous pouvons choisir le volume de contrôle du point de départ d'un chemin optique autour des nœuds de maillage. Ceci permet de calculer la puissance radiative directement aux nœuds et de diviser ainsi le temps de calcul par 6.

Le format de codage des maillages pour les calculs de CFD étant différent de celui du code Rainier, nous avons écrit une routine régénérant la table de connectivité et repérant les mailles et les faces aux parois et à l'intérieur du domaine de calcul.

# 4.1.3 Convergence locale

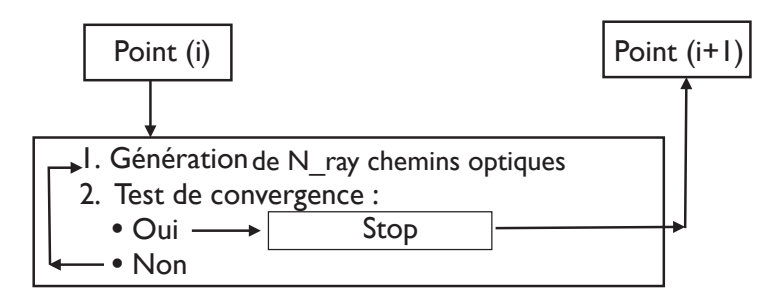

FIGURE  $4.1$ : Algorithme de définition de nombre de chemin optique généré à partir d'un point de nœud dans le code Rainier.

La méthode ERM utilisée dans le code Rainier rend les calculs de la puissance radiative en un point indépendants des calculs effectués pour les autres points. 58

✐

✐

✐

✐

Il est donc possible d'avoir un contrôle statistique sur la convergence. Notons que si le nombre maximal de chemins optiques générés à partir d'un point est déterminé pour des raisons l'initiation de coût de calcul, le nombre réel de chemin optique à générer à partir d'un point n'est lui pas déterminé à l'avance. Pour tester la convergence les  $N_{ray}^{max}$  réalisations sont divisées en  $k_{max}$  paquets, tel que chaque paquet contient  $N_{ray}$  chemins optiques :  $\frac{N_{ray}^{max}}{k_{max}} = N_{ray}$  qui sont générés à partir d'un point donné. La procédure de vérification de la convergence pour chaque point i du domaine de calcul est la suivante :

- 1. Découpage en  $k_{max}$  paquets.
- 2. Calcul d'énergie du  $l^{\text{eme}}$  chemin optique du paquet  $k$ :
	- Chaque paquet comporte  $N_{ray}$  chemins optiques.
- 3.

$$
A^{k}(l) = \sum_{j=1}^{N_{v}+N_{s}} \tau_{\nu,i-j} \cdot \alpha_{j} \cdot (\frac{L_{\nu}^{0}(T_{j})}{L_{\nu}^{0}(T_{i})} - 1) \qquad \forall l \in [1, N_{ray}]
$$
 (4.1)

4. Calcul d la valeur moyenne de l'énergie sur l'ensemble des chemins optiques et d'un paquet :

$$
\bar{B}_k = \frac{\sum_{l=1}^{N_{ray}} A^k(l)}{N_{ray}}
$$
  $\forall l \in [1, N_{ray}]$  (4.2)

et

$$
\bar{B} = \frac{1}{k_{max}} \sum_{k=1}^{k_{max}} \bar{B_k} \qquad \qquad \forall l \in [1, N_{ray}] \qquad (4.3)
$$

5. Calcul de l'écart-type  $\delta$  associé au calcul de la valeur  $\bar{B}_k$  pour  $k_{max}$ ralisations :

$$
\delta = \sqrt{\frac{\sum_{k=1}^{k_{max}} (\bar{B}_k - \bar{B})^2}{k_{max}}} \qquad \qquad \forall l \in [1, N_{ray}] \qquad (4.4)
$$

6. Le critère de convergence de la méthode est atteint lorsque :

$$
\frac{\delta}{|\bar{B}|} < \xi \tag{4.5}
$$

7. Dans l'étape précédente si  $|\bar{B}|$  tend vers zéro, c.à.d la puissance radiative échangé est nulle, alors le critère de convergence est difficilement atteignable. Dans ce cas se une limitation sur la valeur de l'écart-type est utilisée. Le critère de convergence est alors :

$$
\delta < \epsilon \cdot P_i^e \qquad \text{avec } \epsilon = 0.01 \tag{4.6}
$$

où  $P_i^e$  est la puissance radiative émise au volume  $i$ .

✐

✐

✐

 $\oplus$ 

✐

✐

- Chap. 4 Développement d'un code radiatif pour les géométries complexes et pour les maillages non structurés  $59$ 
	- 8. Si la convergence n'est pas atteinte, alors  $k_{max}$  chemins optiques supplémentaires sont calculés avant de relancer le test de convergence.
	- 9. Si la convergence est atteinte la procédure recommence pour le point suivant.

# 4.1.4 Parallélisation mixte

✐

✐

✐

✐

Dans les codes de rayonnement des gaz, suivant les conditions de simulation les chemins optiques peuvent traverser l'ensemble du domaine. Cela nécessite que chaque processeur ait connaissance de l'intégralité du maillage, ce qui peut poser problème dans le cas de maillage important ou de calcul sur des ordinateurs ayant peu de mémoire vive. Pour éviter ces problèmes, une parallélisation mixte MPI (Message Passing Interface) et OpenMP (Multi-Processing) est développée.

La parallélisation OpenMP permet à tous les cœurs d'un même processeur d'accéder à la même zone mémoire. Il est alors seulement nécessaire de stocker un seul maillage pour N cœurs. La parallélisation MPI permet la communication entre processeurs. chaque processeur ayant sa propre copie de maillage.

Les calculs effectués par la méthode de Monte-Carlo étant par nature aléatoire, nous avons porté une attention particulière à l'équilibrage de charges entre les processeurs. La méthode ERM permet de découpler l'ensemble des points de calcul du domaine. Pour profiter de cet avantage, nous avons développé une stratégie basée sur un processeur maître (rank =0) qui alimente les processeurs esclaves (rank  $=1,...,N_p$ ), comme illustré par la figure 4.2, traitant chaque paquet de points indépendamment. Le processeur maître est en charge de contrôler l'état de chacun des processeurs esclaves. Les processeurs esclaves eux sont en charge de calculer la puissance radiative ou le flux radiatif en un nombre donnés de points du maillage. Dès qu'un processeur, par exemple le processeur  $i$ , a fini de calculer les points qui lui étaient attribués, le processeur maître lui transmet un nouveau paquet de points de calcul à traiter. Le processeur maître continue ensuite de contrôler l'état des autres processeurs esclaves. Les routines d'analyse de performance fournies par l'IDRIS montrent une charge parfaitement équilibrée entre les processeurs ainsi distribués de l'ordre de 0.98.

La scalabilité du code a été testée jusqu'à 512 processeurs sur l'ordinateur parallèle Vargas de l'IDRIS . Le code montre une réponse linéaire en fonction du nombre de processeurs très proche de la réponse idéale (Voir la figure 4.3). Ce résultat a été obtenu en augmentant le nombre de processeurs pour un maillage et une précision identique.

La figure 4.4 montre la charge pour chaque processeur. Ces résultats ont été

60

 $\bigoplus$ 

 $\bigoplus$ 

 $\oplus$ 

 $\bigoplus$ 

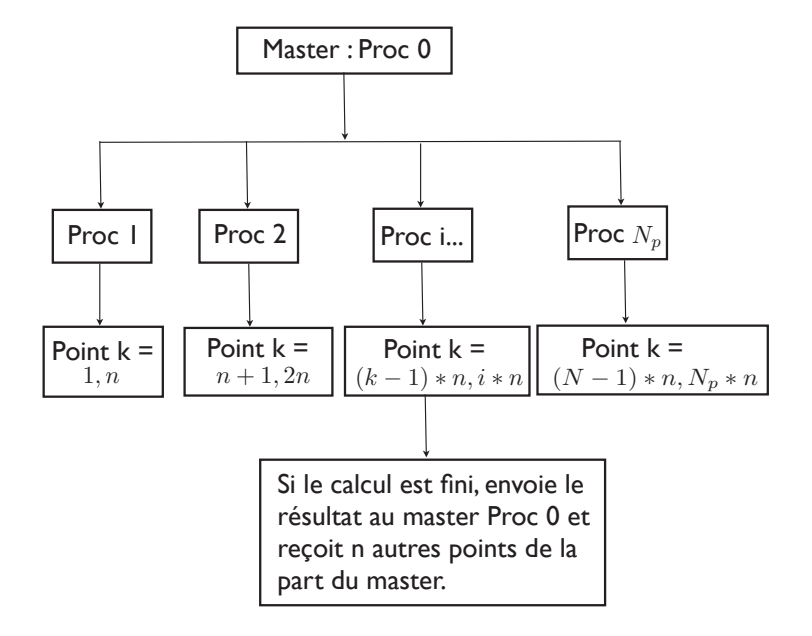

Figure 4.2 : Organigramme de l'algorithme de calcul parallèle de Rainier.

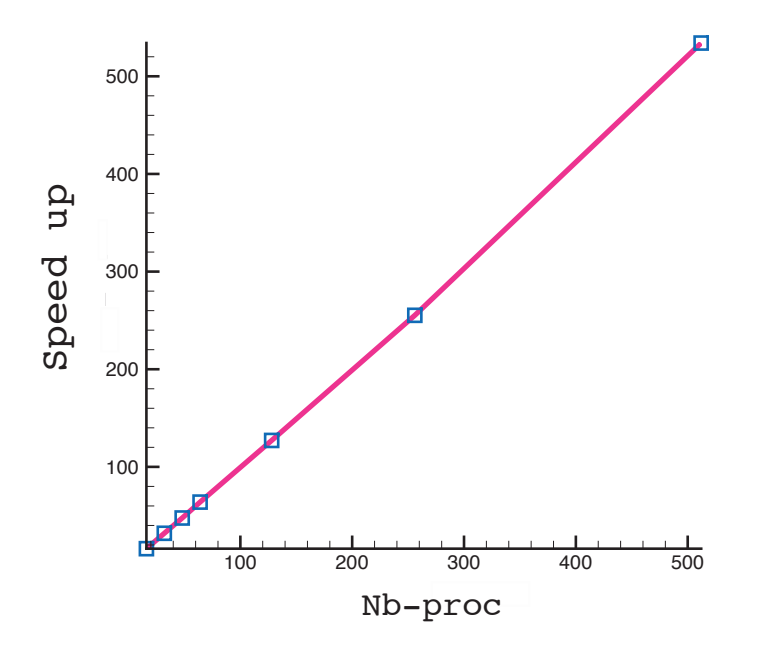

Figure 4.3 : Scalabilité du code Rainier.

 $\bigoplus$ 

✐

 $\oplus$ 

 $\bigoplus$
$\oplus$ 

✐

✐

## Chap. 4 - Développement d'un code radiatif pour les géométries complexes et pour les maillages non structurés 61

obtenus avec la librairie MPINSIDE de SGI. Il montre une charge parfaitement équilibrée entre les processeurs esclaves et une charge CPU plus faible pour le processeur maître, ce qui était attendu.

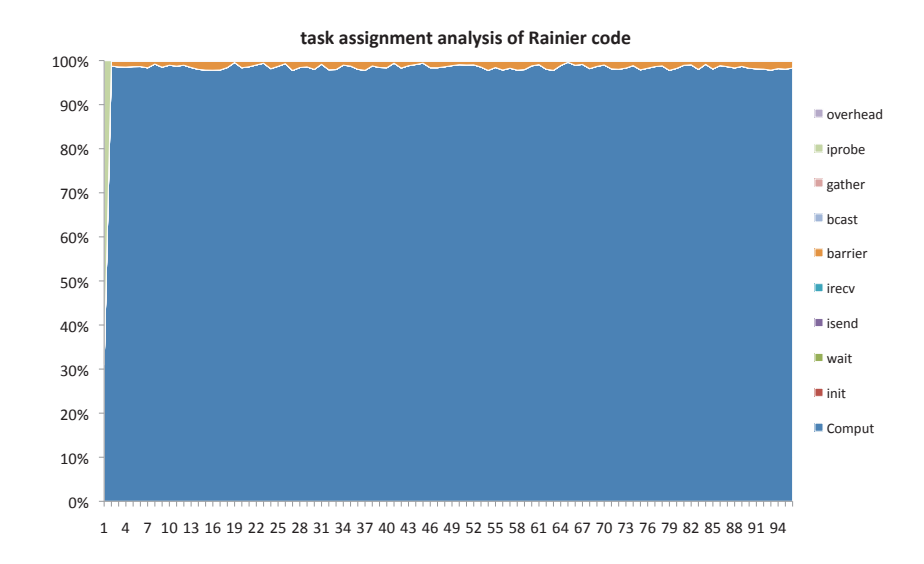

Figure 4.4 : Répartition de charge pour chaque processeur pour le code Rainier.

## 4.2 Application du code Rainier aux Problèmes de transferts radiatifs

Nous avons intégré le modèle spectral CK, détaillé dans le chapitre précédent, pour les propriétés spectrales des gaz à l'issue de combustion. Le travail a été mené sur les différentes géométries et comparé avec différents modèles de rayonnement des gaz afin de s'assurer la validité de nos résultats.

## 4.2.1 Application à une configuration modèle

## • Description du cas de référence

Le premier exemple présenté dans cette section est une configuration modèle. On considère une enceinte cubique d'arête 0.03 cm. Le maillage choisi est de type non structuré et régulier. Le domaine est initialement divisé en petits cubes qui sont alors divisés en 18 faces triangulaires et 6 cellules tétraédriques chacun. Les parois sont considérées comme des corps noirs. La température de paroi est supposée égale à celle du gaz environnant. Pour tout point de l'espace dans le repère  $(O, i; j; k)$  de coordonnées  $(x, y, z)$ , le milieu

✐

✐

✐

✐

✐

✐

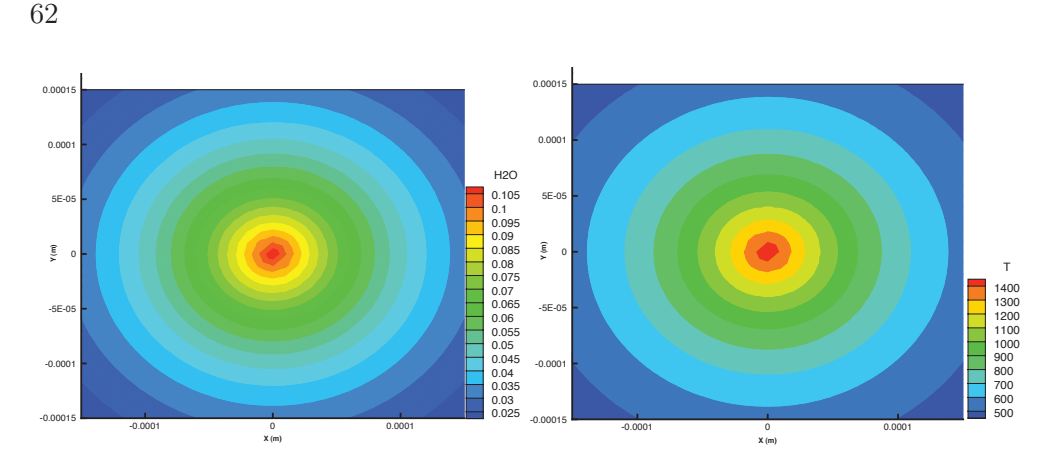

FIGURE 4.5 : Champs de température et de la concentrations d'H<sub>2</sub>O sur une coupe carrée de  $z = 0$  m.

gazeux présente les profils de température et de concentrations d'espèces  $CO<sub>2</sub>$ et H2O (Voir figure 4.5) définis par les fonctions analytiques suivantes :

$$
T(x, y) = 300 + 1200 \exp(-\frac{(\sqrt{x^2 + y^2})}{0.1})
$$
  
\n
$$
X_{CO2}(x, y) = 0.01 + 0.1 \exp(-\frac{(\sqrt{x^2 + y^2})}{0.1})
$$
  
\n
$$
X_{H2O}(x, y) = 0.01 + 0.1 \exp(-\frac{(\sqrt{x^2 + y^2})}{0.1})
$$

où  $X_{CO_2}$  et  $X_{H_2O}$  représentent respectivement la fraction volumique de  $CO_2$ et la fraction volumique de  $H_2O$ .

## • Résultats et discussion

✐

✐

✐

✐

Nous avons calculé la puissance volumique radiative correspondant en chaque point du domaine de calcul. Comme la figure 4.6 le montre nous avons constaté une dissymétrie du champ de puissance radiative obtenu. Puisque le domaine du calcul est symétrique, le champ de puissance radiative devrait être symétrique aussi. Nous avons constaté que cette dissymétrie venait du calcul des coefficients d'absorption dans les colonnes de gaz ainsi que du calcul de la luminance sur le maillage tétraédrique que nous utilisons. Ces erreurs sont dues aux différentes interpolations utilisées pour calculer ces deux grandeurs. Celles-ci étant hautement non linéaires en fonction de la température, l'erreur initiale est fortement amplifiée. Il est alors important de calculer correctement ces termes sans introduire de l'erreur dans le champ de température. Considérons l'exemple illustré par la figure 4.7. Supposons un chemin optique ayant comme point de départ le point P, situé sur la face

 $\bigoplus$ 

✐

 $\oplus$ 

 $\bigoplus$ 

 $\bigoplus$ 

✐

 $\bigoplus$ 

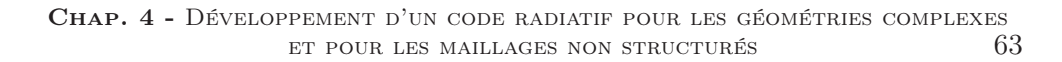

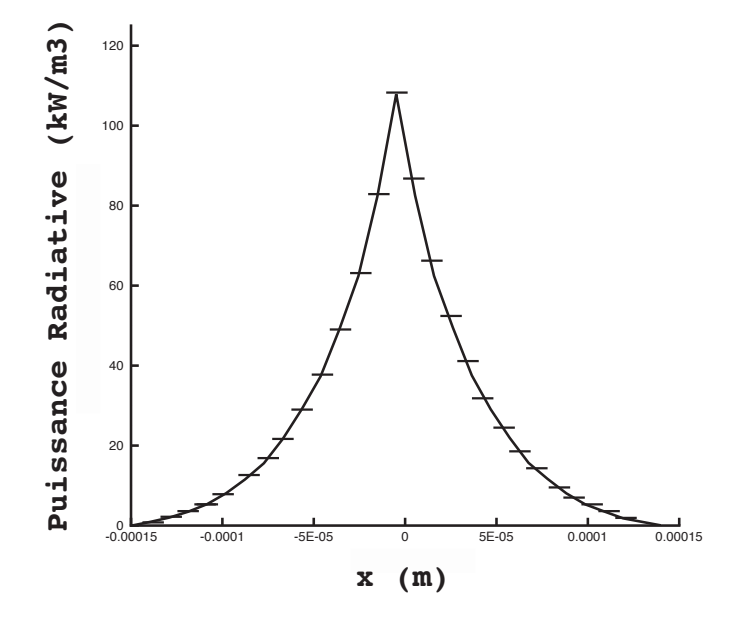

Figure 4.6 : Dissymètrie des résultats.

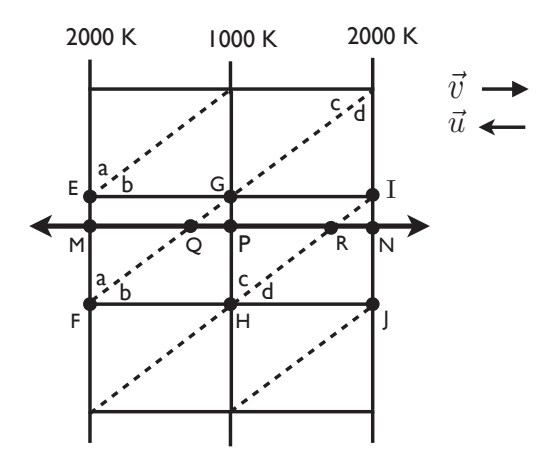

Figure 4.7 : Exemple d'illustration de deux chemins optiques traversants le milieu.

64

✐

✐

✐

✐

 $(GH)$ , dans le cas où il part dans la direction  $\vec{u}$ , il impacte la face  $(EF)$ au point  $M$  (Cas 1). Si le même chemin optique part du point  $P$  dans la direction  $\vec{v}$ , il impacte la face  $(IJ)$  au point N (cas 2).

Pour les calculs du coefficient d'absorption dans les zones traversées par ces chemins optiques, nous avons initialement considéré la température comme homogène au sein de la cellule et donc le long du chemin optique. La valeur de la température d'une cellule est obtenue en moyennant les températures de chacun de ses sommets qui est égale à 1333K pour la cellule (b) et 1666K pour la cellule (a). Cette méthode conduit à des résultats erronés. En effet, dans le cas (1), le chemin optique passe un grand pourcentage de son trajet dans la cellule  $(a)$  à 1666K plutôt que dans la cellule  $(b)$  à 1333K. Par contre, dans le cas (2), il passe un grand pourcentage de son trajet dans la cellule (c) à 1333K plutôt que dans la cellule (d) à 1666K. Alors qu'en réalité les deux chemins optiques rencontrent le même champ de température. Les propriétés radiatives étant particulièrement non linéaires avec la température, on comprend que cette méthode de détermination de la température le long du chemin optique traversant une maille n'est pas adaptée.

Afin de résoudre ce problème, nous avons calculé la valeur de la température au point d'impact (au point Q dans le cas 1 et au point R dans le cas 2).

$$
T_Q = \alpha T_G + (1 - \alpha) T_F \tag{4.7}
$$

$$
T_R = \beta T_I + (1 - \beta) T_H \tag{4.8}
$$

Ou  $T_Q, T_R, T_G, T_F, T_I$  et  $T_H$  sont respectivement les températures aux points  $Q, R, G, F, I$  et  $H$ . Nous avons également :

$$
L_{\nu}^{0}(T_{\triangle FHG}) = \frac{L_{\nu}^{0}(T_P) + L_{\nu}^{0}(T_Q)}{2}
$$
\n(4.9)

$$
\kappa_{\nu}(T_{\triangle FHG}) = \frac{\kappa_{\nu}(T_P) + \kappa_{\nu}(T_Q)}{2} \tag{4.10}
$$

où  $L^0_\nu(T_{\triangle FHG})$  et  $\kappa_\nu(T_{\triangle FHG})$  représentent respectivement la luminance et le coefficient d'absorption dans la maille F HG. De la même façon nous avons :

$$
L_{\nu}^{0}(T_{\triangle IGH}) = \frac{L_{\nu}^{0}(T_{P}) + L_{\nu}^{0}(T_{R})}{2}
$$
\n(4.11)

$$
\kappa_{\nu}(T_{\triangle IGH}) = \frac{\kappa_{\nu}(T_P) + \kappa_{\nu}(T_R)}{2} \tag{4.12}
$$

✐

✐

✐

✐

✐

✐

✐

 $\oplus$ 

✐

✐

#### Chap. 4 - Développement d'un code radiatif pour les géométries complexes et pour les maillages non structurés 65

Où  $L^0_\nu(T_{\Delta IGH})$  et  $\kappa_\nu(T_{\Delta IGH})$  représentent respectivement la luminance et le coefficient d'absorption dans la maille IGH. Le résultat ainsi obtenu montre bien une parfaite symétrie pour le champ de la puissance radiative (Voir figure 4.8).

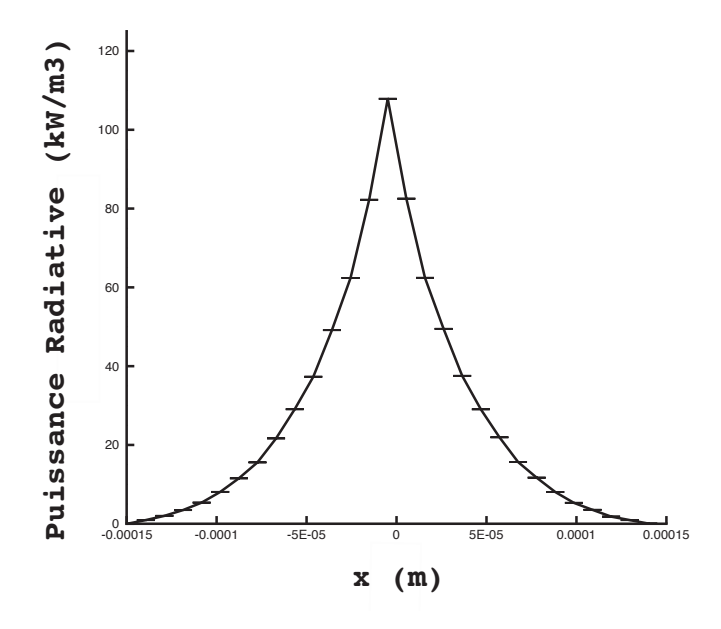

**FIGURE 4.8** : Symétrie du champ de puissance radiative par rapport à l'axe  $x = 0$ .

## 4.2.2 Application à trois exemples de géométrie cylindrique

Trois problèmes de transferts radiatifs sont discutés dans cette section. Tous les cas sont basés sur un maillage tétraédrique non structuré.

#### – Description des cas tests

Nous considérons une enceinte cylindrique contenant un milieu semi-transparent dont les parois se comportent comme des corps noirs. La pression est égale à la pression atmosphérique.

Dans les deux premiers problèmes, l'enceinte est caractérisée par une longueur  $L = 3.0$  m et par un rayon  $R = 0.5$  m (Voir figure 4.9). La surface entière de l'enceinte est à une température de 300 K. La température du gaz est de 1200 K dans le cas de problème 1 et de 1800 K dans le cas de problème 2. La composition volumétrique du milieu est de %10 dioxyde de

✐

✐

✐

66

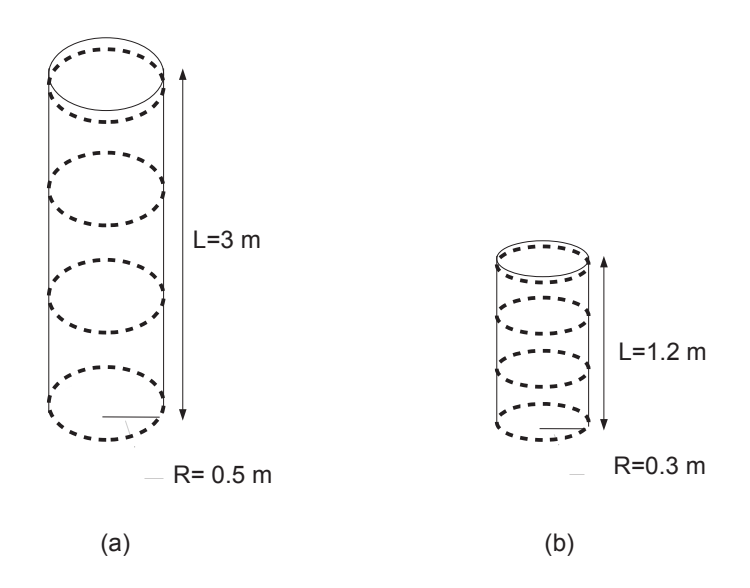

Figure 4.9 : (a) : Cas test du cylindre pour problème 1 et 2 contenant un milieu transparent, (b) : Cas test du cylindre pour problème 3 contenant un milieu transparent.

carbon et de %20 vapeur d'eau.

Le problème 3 prend en compte les hétérogénéités spectrales du milieu. Les dimensions du cylindre sont  $L = 1.2$  m et  $R = 0.3$  m (Voir 4.9) et il est anisotherme et hétérogène. La température des parois est fixée à 800K, sauf à la sortie en  $(x = L)$ , où elle est maintenue en 300 K. Les profils de température et les fractions molaires d'espèces radiatives sont définis par les fonctions analytiques suivantes :

$$
T(x,r) = 800 + 1200 (1 - r/R)(x/L)
$$
  
\n
$$
X_{H_2O}(x,r) = 0.05 [1 - 2(x/L - 0.5)^2] (2 - r/R)
$$
  
\n
$$
X_{CO_2}(x,r) = 0.04 [1 - 3(x/L - 0.5)^2] (2.5 - r/R)
$$

Deux maillages différents sont utilisés dans ce cas test : un maillage grossier (312597 tétraèdre pour les problèmes 1, 2) et un maillage fin (460097 tétraèdre pour le problème 3).

## – Résultats et discussions

La puissance radiative volumique  $P_{rad}$  le long de la ligne médiane horizontale et le flux radiatif incident  $\phi_{rad}$  sur la paroi circulaire sont calcu-

✐

 $\oplus$ 

✐

 $\oplus$ 

✐

✐

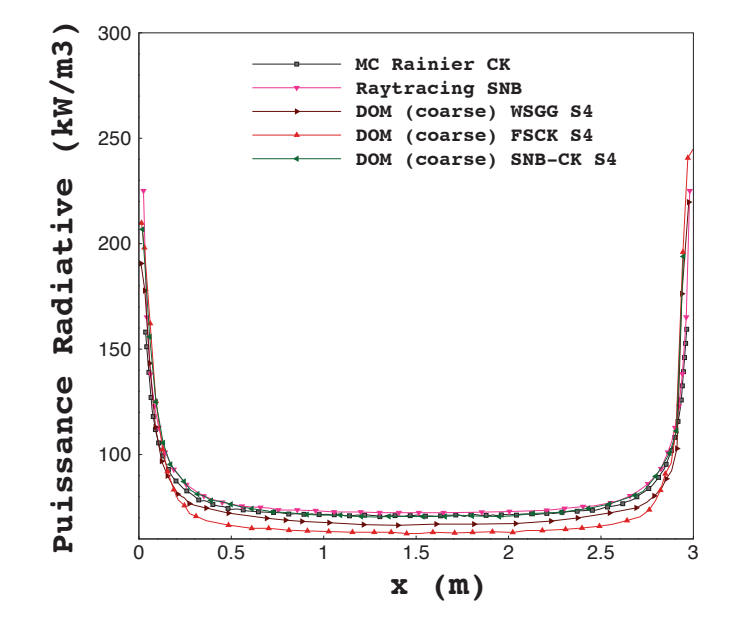

Chap. 4 - Développement d'un code radiatif pour les géométries complexes et pour les maillages non structurés 67

Figure 4.10 : La puissance radiative le long de l'axe de symétrie du cylindre pour le problème 1.  $T = 1200K$ 

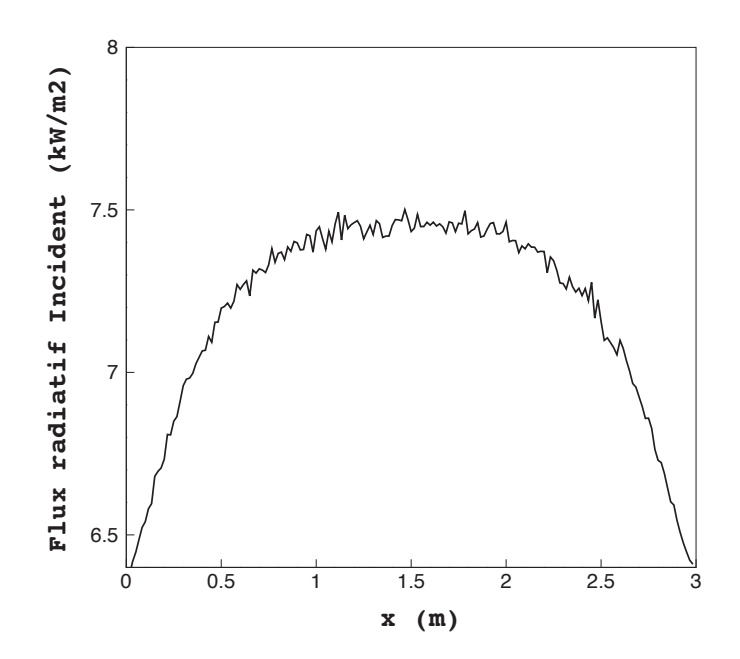

Figure 4.11 : Flux radiatif sur la paroi verticale du cylindre pour le problème 1.  $T = 1200 \text{ K } et \ T_{paroi} = 1000 \text{ K}$ 

 $\oplus$ 

 $\bigoplus$ 

 $\oplus$ 

✐

✐

✐

lés. Les résultats obtenus avec Rainier, en utilisant 300000 tirs par point, sont comparés aux résultats obtenus par différentes autres méthodes de résolution de l'équation d'ETR en utilisant plusieurs différents modèles de rayonnement des gaz :

- la méthode aux ordonnées discrètes DOM, avec une quadrature angulaire S<sup>4</sup> et un modèle de rayonnement des gaz SNB-CK.
- la méthode aux ordonnées discrètes DOM, avec une quadrature angulaire  $S_4$  et un modèle de rayonnement des gaz FSCK.
- la méthode aux ordonnées discrètes DOM, avec une quadrature angulaire de S<sup>4</sup> et un modèle de rayonnement des gaz WSGG.
- la méthode statistique de Monte-Carlo (ERM) et le modèle de rayonnement des gaz CK. (Rainier)
- la méthode de lancer de rayon (ray tracing) et le modèle de rayonnement des gaz SNB.
- la méthode statistique de Monte Carlo et le modèle de rayonnement des gaz k-distribution.

Les puissances radiatives volumiques  $P_{rad}$  issu de chacune de ces méthodes et des modèles de rayonnement des gaz sont montrés pour les problèmes 1, 2 et 3 respectivement sur les figures 4.10, 4.12 et 4.13. La puissance radiative volumique  $P_{rad}$  dans le modèle CK utilisé par Rainier est obtenue par  $N_{bands} \times N_{quad}$  calculs où  $N_{bands} = 44$  est le nombre de bandes spectrales et pour chaque bande spectrale  $N_{quad} = 7$  est le nombre des points quadrature de Gauss-Legendre utilisés dans le rapprochement de l'intégration spectrale. Le terme source radiative  $P_{rad}$  dans modèle SNB-CK est obtenue par  $N_{bands} = 367$  et  $N_{quad} = 5$ .

La figure 4.10 montre que la puissance radiative volumique  $P_{rad}$  le long de la ligne médiane horizontale présente un profil plat, sauf au voisinage de parois latérales  $(x = 0, x = L)$ , où un fort gradient apparait les parois étant plus froides que le gaz.

La figure 4.11 montre le profil du flux radiatif incident sur la paroi circulaire dans le cas de Rainier. Il est également presque constant loin des parois latérales et diminue quand la distance à la paroi diminue. De plus, le flux radiatif à la paroi obtenu par la méthode ERM demande un grand nombre de tirs pour pouvoir converger vers la bonne solution. C'est un défaut de la méthode ERM qui sera traité dans la thèse de Y. Zhang.

La figure 4.10 montre que les résultats de DOM-SNB-CK et Rainier-CK sont encore en bon accord avec les résultats Ray-tracing-SNB. La légère erreur introduite est négligeable pour la plupart des applications pratiques. Les résultats obtenus par DOM-FSCK et DOM-WSGG sont eux différents

68

✐

✐

✐

✐

✐

✐

✐

 $\oplus$ 

✐

✐

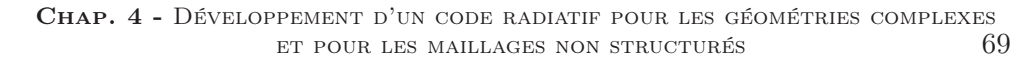

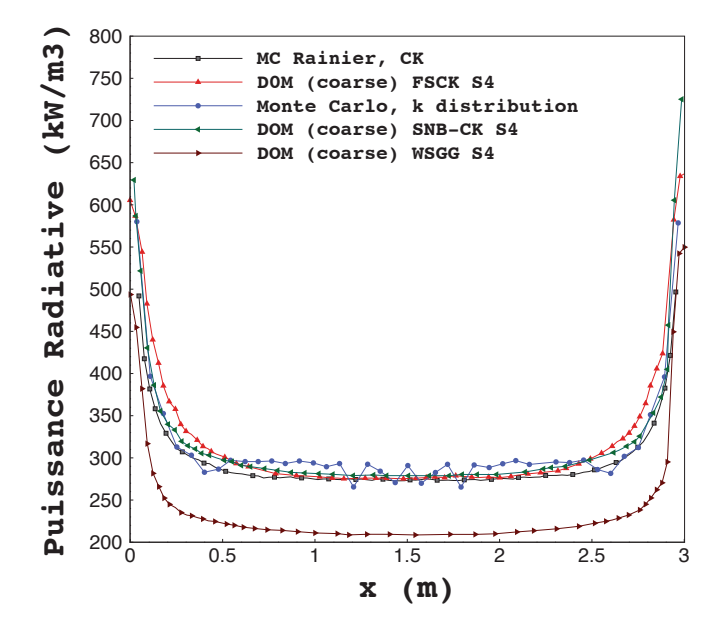

Figure 4.12 : Puissance radiative le long de l'axe de symétrie du cylindre pour le problème 2,  $T = 1800$  K.

des résultats obtenus par DOM-SNB-CK, Rainier-CK et Ray-tracing-SNB. Cela est dû au fait que les modèles de rayonnement des gaz WSGG et FSCK ont une précision insuffisante par rapport aux autres modèles employés ici. Les résultats obtenus pour le problème 2 sont présentés dans la figure 4.12. La seule différence entre ce second problème et le premier réside dans la température du milieu, qui a été augmentée. Par conséquent, les flux radiatifs incidents et la puissance radiative volumique sont plus élevés dans le problème 2, mais les profils sont qualitativement similaires à ceux qui sont obtenus dans le problème 1.

Les résultats du problème 3 sont présentés sur la figure 4.13. Le milieu étant non homogène et non isotherme, d'importants temps de calcul sont requis. La puissance radiative volumique augmente de façon quasi monotone le long de la ligne médiane horizontale à la suite de l'augmentation de la température du gaz. Le calcul issu du code Rainier montre des fluctuations importantes de la puissance radiative par rapport au calcul Monte-Carlok-disribution.

L'analyse du problème montre que les fluctuations sont dûs au problème d'interpolation des températures dans les mailles grossières. En utilisant un maillage plus fin, le champ de puissance radiative issu du code Rainier et celui de la méthode Monte-Carlo-k-distribution sont similaires (Voir la

 $\bigoplus$ 

 $\oplus$ 

✐

70

 $\bigoplus$ 

 $\bigoplus$ 

 $\oplus$ 

 $\bigoplus$ 

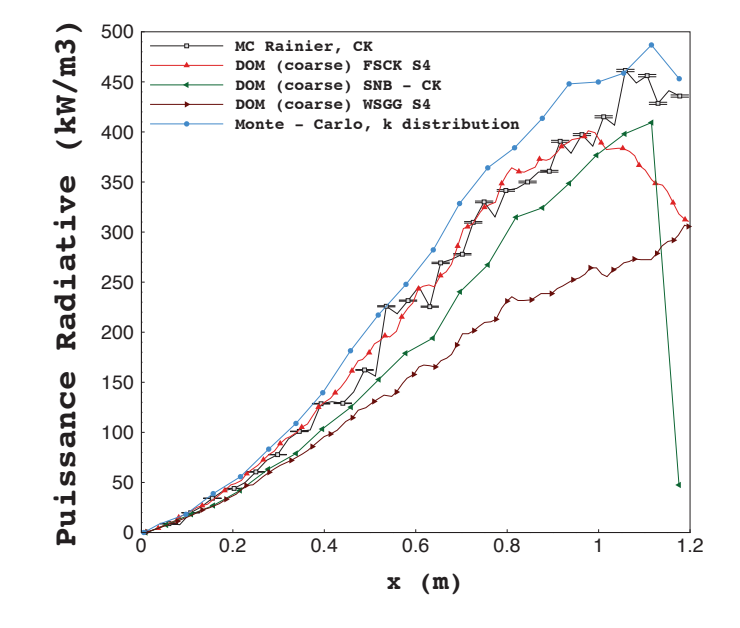

Figure 4.13 : Puissance radiative le long de l'axe de symétrie du cylindre pour le problème 3.

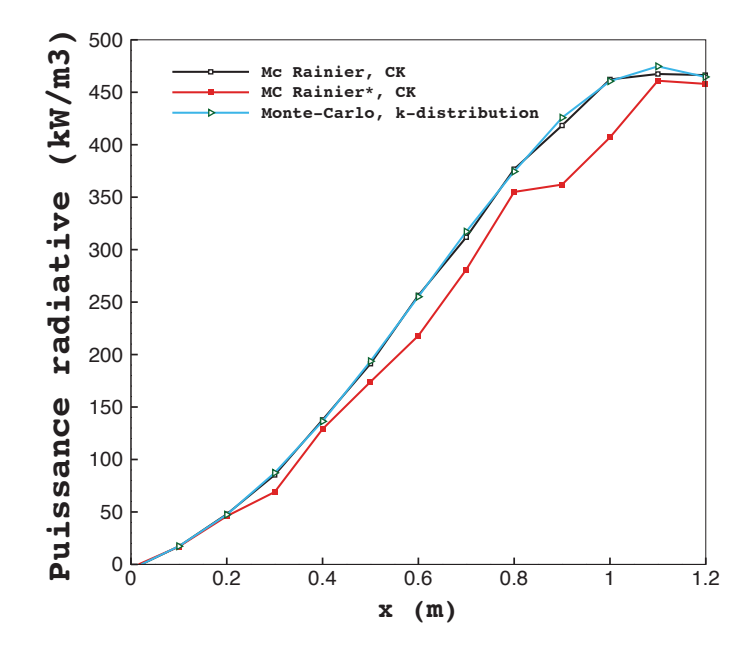

Figure 4.14 : Puissance radiative le long de l'axe de symétrie du cylindre pour le problème 3.

✐

✐

✐

Chap. 4 - Développement d'un code radiatif pour les géométries complexes et pour les maillages non structurés 71

figure 4.14).

✐

✐

✐

✐

## 4.2.3 Application à une chambre de combustion industrielle Beta

## 4.2.3.1 Cas d'étude

L'application consiste en la simulation d'un secteur de chambre de combustion d'une turbine à gaz qui alimente un hélicoptère. Le moteur est composé d'un compresseur centrifuge à deux étages, d'une chambre de combustion annulaire et d'une turbine à un étage à haute pression. Le système de gestion électronique du moteur utilise une unité de contrôle à double canal (EECU).

La figure 4.15 est une représentation schématique de la chambre de combustion. L'injection d'air se fait à partir des entrées principales d'air. Sur la paroi externe, des trous de dilution permettent confiner la combustion et aussi de garantir un bon mélange avec les produits de combustion (Entrées d'air secondaire). Les films de refroidissement repartis le long des parois génèrent une couche en paroi qui joue le rôle de protection thermique isolant la structure des gaz chauds de combustion. Les plaques multiperforées génèrent une couche limite thermique dans la chambre qui joue le rôle de protection thermique supplémentaire. Ils aident également dans le processus de combustion et l'hydrodynamique de la chambre par injection d'air dans une direction donnée. Le maillage utilisé dans le cas de notre calcul est de type tétraédriques non structurés contenant 1.87M cellules et 0.34M noeuds (Voir la figure 4.16).

## 4.2.3.2 Résultats et discussion

Dans cette section, nous présentons les résultats de calculs obtenus avec le code Rainier sur la configuration de la chambre de combustion Beta et nous les comparons avec les résultats de calculs du code PRISSMA  $\,^1$  sur la même configuration. Les conditions limites utilisées pour la configuration sont les suivantes :

- Pour toutes les entrées primaires et secondaires,  $\epsilon = 1$  et  $T = T_{inlet}$
- Pour la sortie,  $\epsilon = 1$  et  $T = T_{outlet}$
- Pour les parois solides,  $\epsilon = 0.8$  et  $T = T_s$

Le code Rainier peut traiter les faces latérales comme conditions d'axipériodicité. Par contre, le code PRISSMA considère les faces latérales

<sup>1.</sup> Parallel RadIation Solver with Spectral integration on Multicomponent mediA

 $\bigoplus$ 

✐

✐

72

 $\bigoplus$ 

 $\bigoplus$ 

 $\oplus$ 

 $\bigoplus$ 

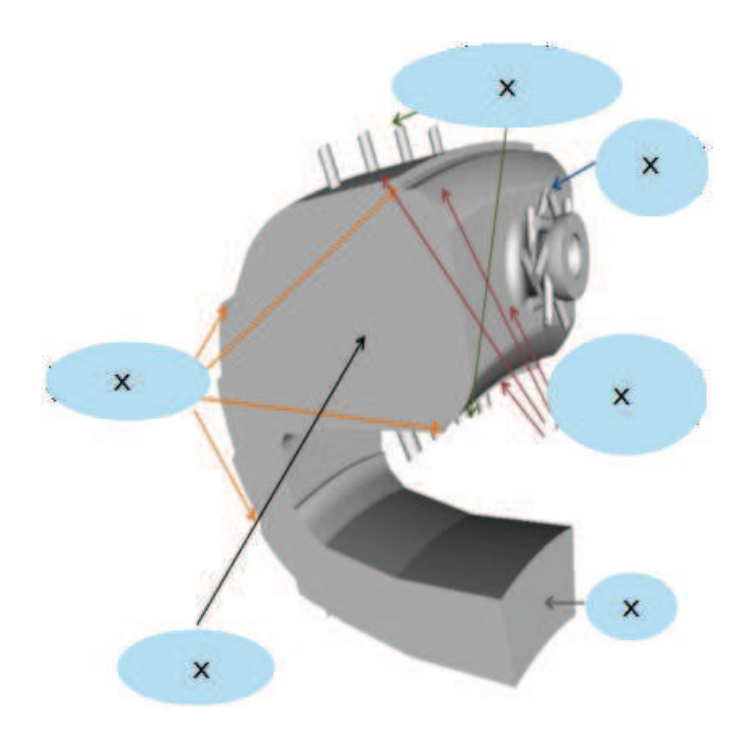

Figure 4.15 : Configuration de la chambre de combustion Beta.

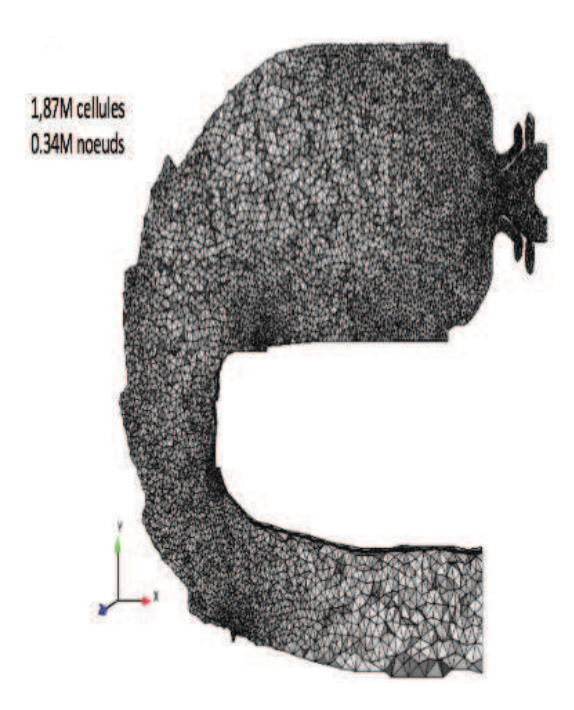

Figure 4.16 : Maillage de la chambre de combustion Beta, utilisé par les codes Rainier et PRISSMA.

✐

✐

✐

Chap. 4 - Développement d'un code radiatif pour les géométries complexes et pour les maillages non structurés 73

comme des parois. Dans ce cas il faut préciser l'émissivité et la température des faces laterales. Trois types de conditions aux limites ont donc été considérés pour les faces latérales, pour permettre la comparaison entre PRISSMA et Rainier :

- $\epsilon = 1$  et  $T = 1100$  K
- $\epsilon = 0.8$  et  $T = 1100$  K
- Axi-periodiques

✐

 $\oplus$ 

✐

✐

La figure 4.17 montre les profils de température et la fraction massique de  $CO<sub>2</sub>$  sur le coup central.

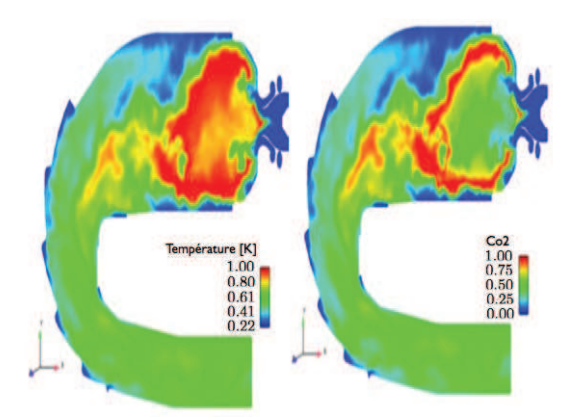

Figure 4.17 : Champs de température et de dioxyde carbone.

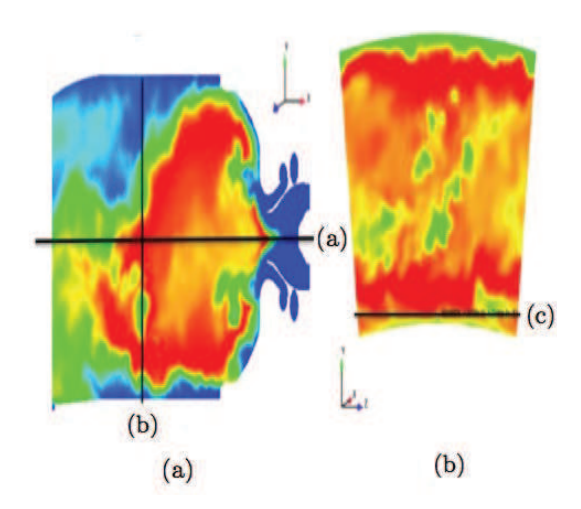

Figure 4.18 : Les lignes (a), (b) et (c) sont situées dans la zone primaire de la chambre de combustion.

 $\oplus$ 

 $\oplus$ 

 $\bigoplus$ 

74

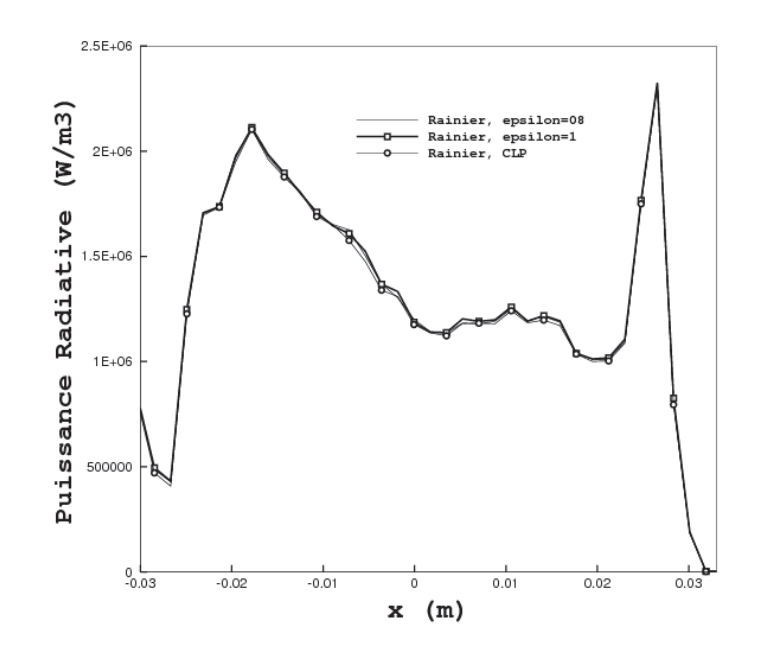

Figure 4.19 : Les résultats de calcul Rainier avec trois conditions aux limites différentes sur la ligne (a).

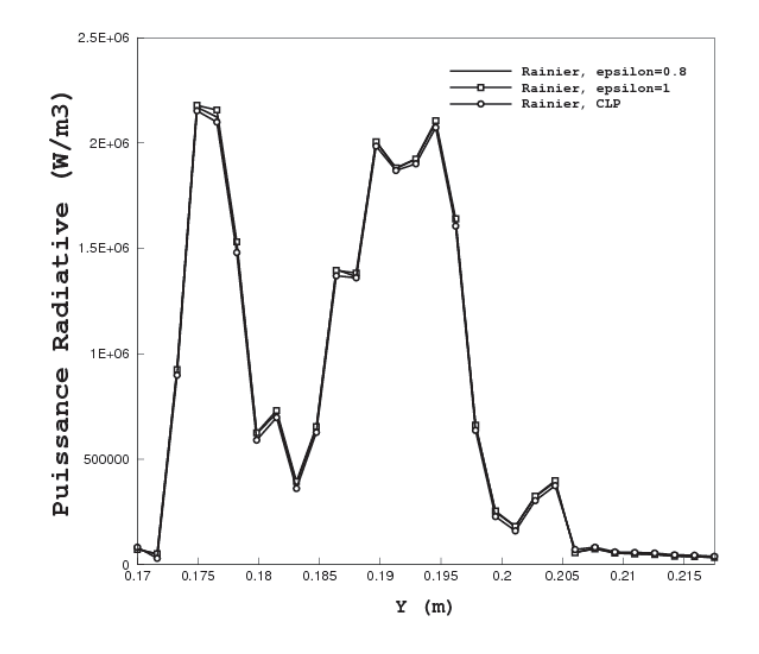

Figure 4.20 : Les résultats de calcul Rainier avec trois conditions aux limites différentes sur la ligne (b).

 $\bigoplus$ 

 $\bigoplus$ 

 $\oplus$ 

 $\bigoplus$ 

 $\oplus$ 

✐

✐

✐

✐

✐

✐

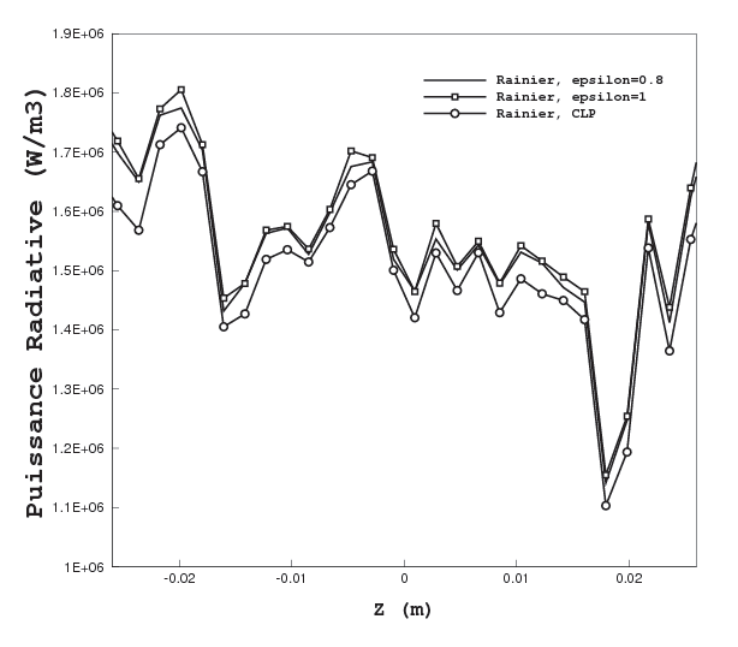

Chap. 4 - Développement d'un code radiatif pour les géométries complexes et pour les maillages non structurés 75

Figure 4.21 : Les résultats de calcul Rainier avec trois conditions aux limites différentes sur la ligne (c).

Les calculs de la puissance radiative volumique ont été effectués par le code Rainier pour les trois cas mentionnés ci-dessus à la pression atmosphérique. Nous avons choisi de représenter ces résultats sur les trois lignes dans la zone primaire (Voir la figure 4.18). Les figures 4.19, 4.20 et 4.21 respectivement représentent la puissance radiative sur la ligne (a), (b) et (c). Nous observons que sur les lignes (a) et (b) les conditions aux limites sur les faces latérales, modifient très peu les résultats. Sur la ligne (c) nous remarquons une légère différence entre les calculs de la puissance radiative avec les conditions aux limites axi-périodique et deux autres cas.

Il faut noter que les calculs effectués par PRISSMA ont montré que l'émissivité sur les faces latérales modifie peu les résultats. Donc, les calculs de la puissance radiative volumique présentés ici ont été effectués par les codes PRISSMA (DOM, quadrature  $S_4$  et SNB-CK) et Rainier avec les conditions aux limites sur les face latérales  $\epsilon = 1$  et  $T = 1100$  K.

Les figures 4.22, 4.23 et 4.24 montrent les résultats obtenus sur les lignes (a), (b) et (c). La puissance radiative volumique obtenu par deux codes représente le même comportement le long de ces lignes.

 $\bigoplus$ 

 $\oplus$ 

 $\oplus$ 

76

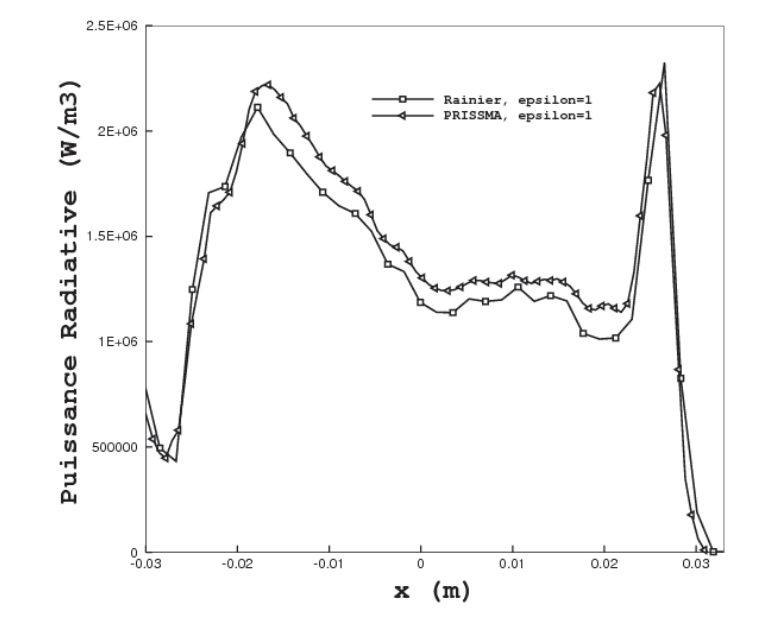

FIGURE  $4.22$ : Ligne (a):  $-0.032 < x < 0.0372$ ,  $y = 0.1936$  m,  $z = 0$  m

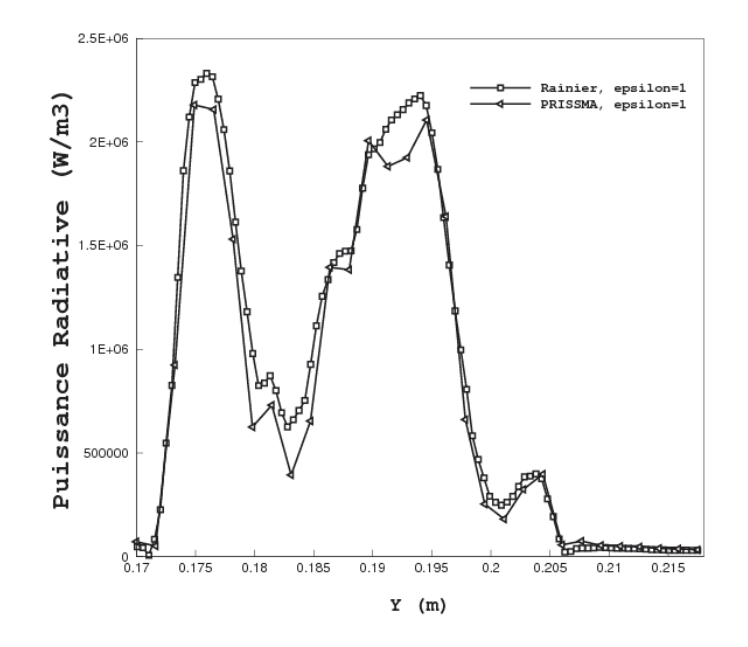

FIGURE 4.23 : Ligne (b) : x=-0.0162 m, 0.17<y<0.217, z=0 m

 $\bigoplus$ 

 $\bigoplus$ 

 $\oplus$ 

 $\bigoplus$ 

 $\bigoplus$ 

✐

✐

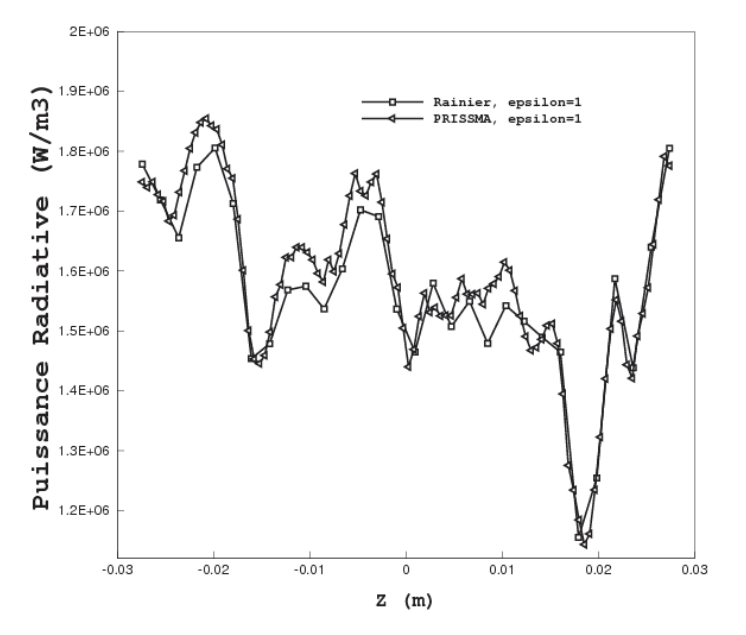

Chap. 4 - Développement d'un code radiatif pour les géométries complexes et pour les maillages non structurés  $77$ 

FIGURE  $4.24$ : Ligne (c):  $x=0.0120$  m,  $y=0173$  m,  $-0.0274 < z < 0.0274$ 

## 4.2.4 Application à une chambre de combustion industrielle : Alpha

La simulation est réalisée sur un secteur de chambre de combustion d'une turbine à gaz d'hélicoptère. Les détails concernant cette chambre sont donnés dans le prochain chapitre. Le maillage est de type non-structuré. Il contient 230118 points et de 1242086 tétraèdres.

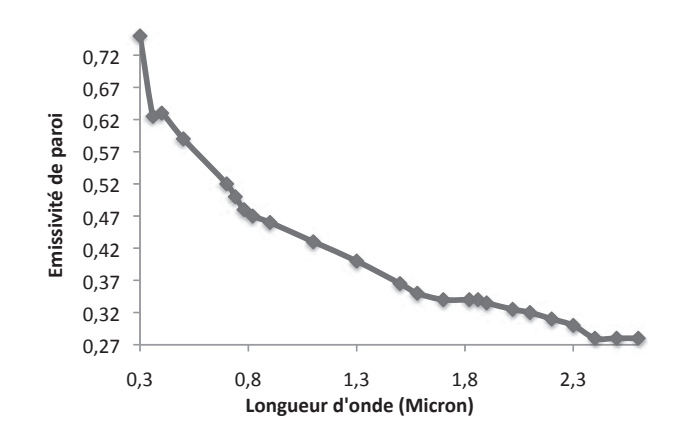

Figure 4.25 : Emissivité de la paroi en fonction de la longueur d'onde.

✐

 $\oplus$ 

 $\oplus$ 

✐

✐

✐

La figure 4.25 représente l'émissivité de paroi utilisée dans le code en fonction de la longueur d'onde. Cette évolution d'émissivité n'est pas celle des parois réelles (cette donnée étant confidentielle) mais elle reste représentative et nous permet ainsi de mener notre étude à bien. Nous avons choisi d'établir une réflexion spéculaire sur les parois.

Dans les résultats que nous présentons dans ce chapitre nous avons considéré que la valeur de la température de paroi est la même que celle du gaz en proche paroi.

Dans le prochain chapitre, pour avoir une estimation plus représentative de la température pariétale dans les simulations couplées entre le code Rainier et le code AVBP, des lois de parois sont utilisées.

## 4.2.4.1 Etude de convergence

Dans la section 4.1.3, nous avons détaillé la méthode que nous avons choisi pour valider la convergence du code en fonction du nombre de tirs. Nous allons maintenant vérifier si ce critère vérifie bien la loi des grands nombres. D'après la loi des grands nombres (LGN), l'écart-type d'une série statistique composée de N événements indépendants aléatoires est proportionnelle à  $\frac{1}{\sqrt{l}}$  $\frac{1}{N}$ . Dans notre cas, nous avons effectué des tests de convergence pour les différents points du domaine de calcul. Les résultats seront ici présentés pour deux points du domaine de calcul. Ces deux points représentés sur la figure 4.26, correspondent aux points 11 et 8. Nous avons généré  $10^5$  chemins optiques à partir du point numéro 11. Comme la figure 4.27, le montre la convergence est atteinte à partir de  $8 \times 10^3$  tirs générés. Nous avons également généré  $10^5$  chemins optiques pour le point numéro 8. Comme la figure 4.27 le montre, il faut au minimum  $3 \times 10^3$  réalisations, ou chemins optiques, pour que la méthode de Monte-Carlo converge.

## 4.2.4.2 Influence de la pression sur le temps CPU

Nous avons étudié dans la chambre de combustion Alpha l'effet de pression sur le coût de calcul en temps CPU. Nous nous sommes appuyés sur les données de rayonnement de gaz du modèle CK fournies par P. Rivière au laboratoire EM2C, pour les pressions de 1 bar et de 6 bar. Les résultats obtenus montrent que sous les mêmes conditions de calcul pour le code Rainier, à la pression de 6 bar le coût de calcul en temps CPU est 2.5 fois moins qu'à la pression de 1 bar. Ceci est dû à l'augmentation du coefficient d'absorption pour  $CO_2$  et  $H_2O$  avec l'augmentation de la pression partielle de chacun de ces gaz. Donc pour une pression de 6 bars un chemin optique

#### 78

✐

✐

✐

 $\bigoplus$ 

 $\bigoplus$ 

 $\oplus$ 

 $\bigoplus$ 

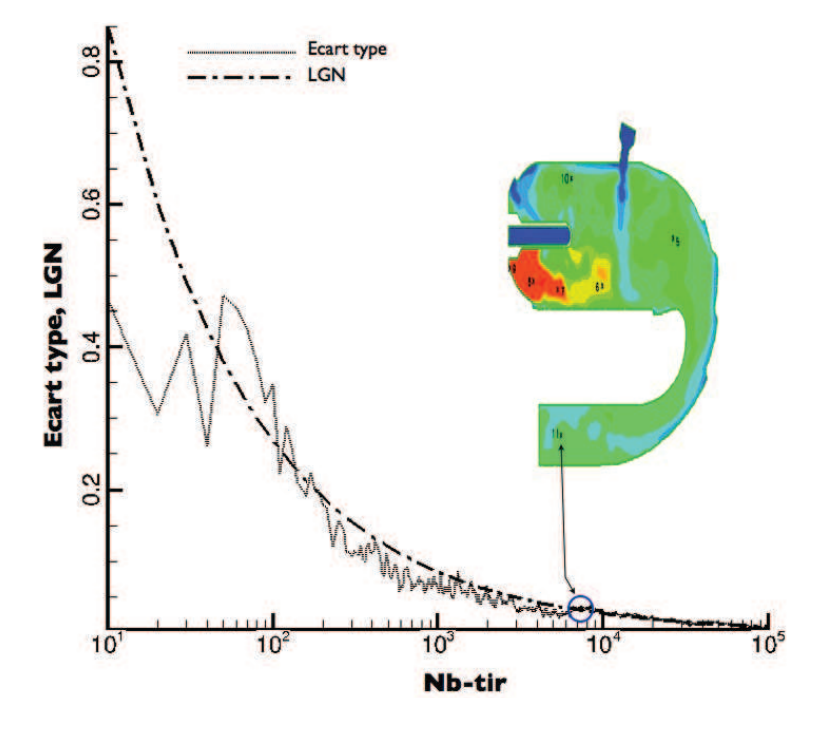

CHAP. 4 - DÉVELOPPEMENT D'UN CODE RADIATIF POUR LES GÉOMÉTRIES COMPLEXES<br>ET POUR LES MAILLAGES NON STRUCTURÉS 79 ET POUR LES MAILLAGES NON STRUCTURÉS

Figure 4.26 : Ecart-type en fonction de nombre de tir pour le point 11.

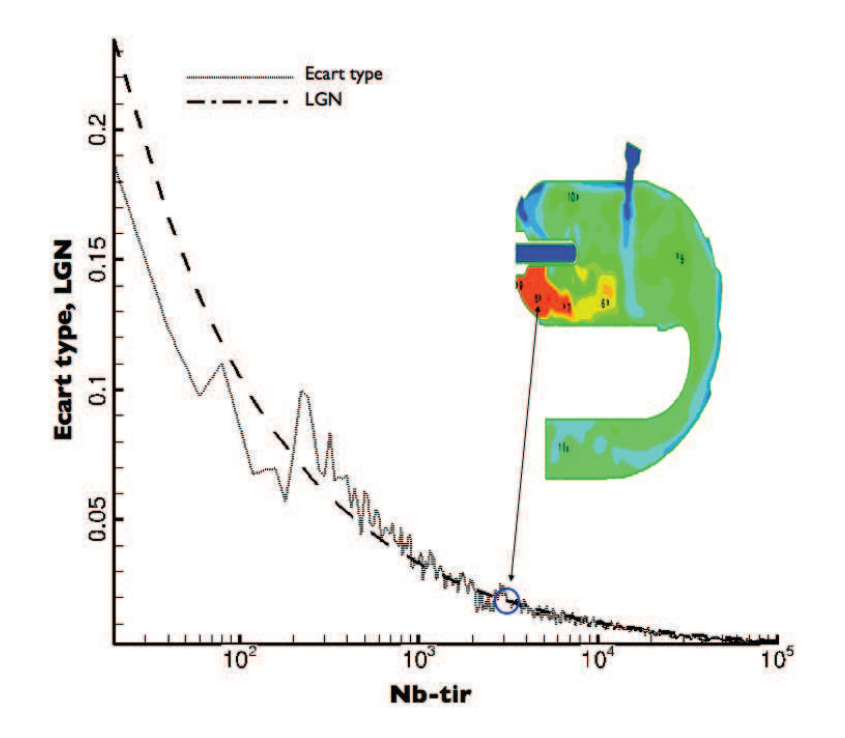

Figure 4.27 : Ecart-type en fonction de nombre de tir pour le point 8.

 $\oplus$ 

 $\bigoplus$ 

 $\oplus$ 

✐

✐

✐

80

sera totalement absorbé plus vite qu'avec pression de 1 bar. Par conséquent le code Rainier a besoin de moins de calcul d'intersections. Cela réduit le temps CPU.

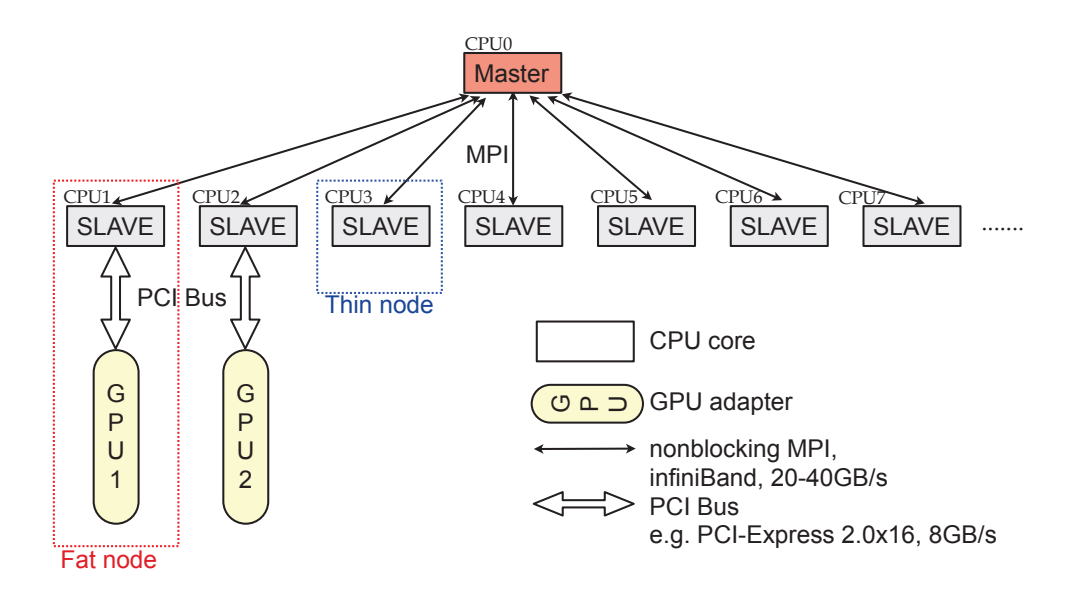

Figure 4.28 : Architecture du calcul hybride CPU/GUP de type maître/esclave. Un schéma dynamique de charge est élaboré pour atteindre les pleines capacités de calcul.

## 4.3 Mise en œuvre de calcul hybride CPU/GUP dans le code Rainier

Le calcul par GPU (Graphics Processing Unit) consiste à utiliser le processeur graphique en parallèle pour obtenir un maximum de performances dans de nombreuses applications. NVIDIA a lancé, il y a cinq ans ce type de calculs qui se sont imposés aujourd'hui comme un standard de l'industrie. L'hybride CPU/GPU rendre les calculs plus performants : Le GPU est en charge des parties de calculs qui sont plus lourds en ressources de calcul, tandis que le CPU prend en charge le reste de calcul. Le CPU inclut un nombre restreint de cœurs optimisés pour le traitement en série alors que les GPU intègrent des centaines de cœurs conçus pour le traitement parallèle. Le CPU se charge des portions en série du code, tandis que le GPU gère les portions parallèles 2 . Dans cette section, les détails mise en œuvre du GPU dans le code Rainier sont discutés.

✐

✐

✐

<sup>2.</sup> www.nvidia.fr

✐

✐

✐

Chap. 4 - Développement d'un code radiatif pour les géométries complexes et pour les maillages non structurés 81

## 4.3.1 Architecture de calcul hybride CPU/GPU

✐

✐

✐

✐

Figure 4.28 illustre le cadre de travail en ressources hybride CPU/GPU. La gestion hybride possède une structure de type maître/esclave. Un nœud CPU est choisi comme coordonnateur du calcul (nœud maître), tandis que les autres nœuds CPU sont utilisés comme processeurs esclaves. La communication entre le processeur maître et les processeurs esclaves se fait à travers MPI (Message Passing Interface). Notons que, le processeur maître prend également en charge la saisie des données d'entrées/sorties (IO) pour l'initialisation et la finalisation du calcul. Avec les ressources auxiliaires de calcul GPU, deux types de nœuds esclaves sont possibles : (1) nœud léger (en anglais Thin Node (TN)) – un nœud CPU standard et (2) nœud grossier (en anglais Fat Node (TN) – un nœud CPU standard plus un adaptateur GPU, qui est lié par l'intermédiaire du bus PCI (Peripheral Component Interconnect).

En raison de la différence entre les capacités de calcul de TN et FN, grâce à MPI, un schéma dynamique d'équilibrage de charge est retenu. Dans le processeur maître, l'ensemble des calculs (pour prédire les champs de puissance de transfert de chaleur par rayonnement) sera divisé en petits paquets indépendants de tâches. Les processeurs esclaves attendent les demandes de tâches de calcul provenant du processeur maître, avant de commencer un calcul. Quand le nœud esclave termine la tâche de calcul demandée, il envoie les résultats au processeur maître et il attend pour une autre tâche.

## 4.3.2 Algorithme en série dans le nœud léger (un nœud de CPU)

Chaque nœud esclave stocke des informations concernant la direction de départ d'un chemin optique et sa longueur d'onde. L'organigramme d'un algorithme standard dans un nœud léger est montré dans la figure 4.29. Le nœud esclave reçoit les informations de base (direction de départ d'un chemin optique et sa longueur d'onde) à l'étape d'initialisation. Les champs de température et de concentrations des espèces seront mis à jour au début de chaque calcul, c'est à dire à chaque pas de temps lorsqu'il est couplé avec le code LES. Après cette étape, le processeur esclave attend la tâche de calcul attribuée par le processeur maître.

Les tâches de calcul sont données par deux nombres entiers indiquant la liste de de points (défini comme 100 points par tâche) à calculer. Le processeur esclave calcule point par point la puissance radiative en utilisant ERM. Pour chaque point, les tests de Monte-Carlo sont regroupés en 8 ensembles indépendants. Le critère de convergence est basé sur la déviation standard parmi

✐

✐

✐

Update physical values Cast group of rays Request for load **Statistics** Initial Next point in load Point converged Points finished T T F F Master metric, spectrum **T. CO2** point begin point end

Figure 4.29 : Organigramme d'un noeud léger CPU. Chaque nœud CPU travaille sur le lancement du chemin optique et l'analyse statistique nœud par nœud.

les résultats de 8 groupes. Comme le montre la figure 4.29, TN fait des calculs pour chaque groupe jusqu'à ce que la convergence statistique des résultes soit atteinte. L'algorithme en série est exécuté point dans le nœud léger.

## 4.3.3 Algorithme pour le kernel GPU

Dans l'architecture GPU, des centaines de processeurs sont intégrés ensemble. Un GPU NVIDIA Tesla M2050/M2070 se compose de 14 SPMD (Single Program Multiple-Data) blocs, chaque bloc ayant 32 cœurs CUDA. Ainsi, le point clé est d'alimenter suffisamment les GPU en chemin optiques à calculer. Ceci est facilité, car dans la technique ERM, les calculs des chemins optiques sont indépendants les uns des autres. Ils peuvent donc être effectués en parallèle.

Figure 4.30 illustre les détails de l'algorithme d'un nœud grossier, qui intègre un nœud GPU. Les informations de base seront transmises au GPU connecté par le processeur maître. Le nœud grossier rassemble tous les points non convergés (initialement 100 à la demande de processeur maître) dans un tableau de liste de charges. Ce tableau est transféré au kernel GPU. Chaque bloc SPMD lancera 32 chemins optiques pour un point dans le tableau de

82

✐

 $\oplus$ 

✐

 $\oplus$ 

✐

✐

## Chap. 4 - Développement d'un code radiatif pour les géométries complexes et pour les maillages non structurés 83

liste de charges. Quand le code du kernel GPU termine la réalisation de 32 chemins optiques pour chaque point de la liste des tables, le nœud grossier calcule les statistiques et supprime les points convergés du tableau de la liste de charge. Si le nombre de points de la liste de charges est inférieur à 28 (deux fois le nombre de SPMD bloc), les points de la liste sont dupliqués dans le tableau des charges pour assurer l'existence d'un nombre suffisant de calcul sur le kernel GPU (plus de deux fois le nombre de processeur GPU). Les conditions de convergence sont les mêmes que celles du code CPU en série. Les statistiques sont réalisées après le lancement des 32 chemins optiques (4 chemins optiques par groupe) dans la version GPU, par 8 chemins optiques (un chemin optique par groupe) dans la version CPU en série.

La fonction du générateur de nombres aléatoires, (RNG), dans le kernel GPU est la même que la version sur CPU. Les nœuds grossiers initialiseront les nombres aléatoires RNG pour GPU par la routine RNG KISS Fortran 90 intrinsèque. Notez que l'algorithme RNG de KISS se combine avec trois méthodes de génération de nombres pseudo-aléatoires : (1) générateurs de congruence, (2) du registre à décalage du générateur et (3) générateur "multiply-with-carry ". Ces nombres aléatoires sont enregistrés dans la mémoire GPU pour chaque fil d'exécution.

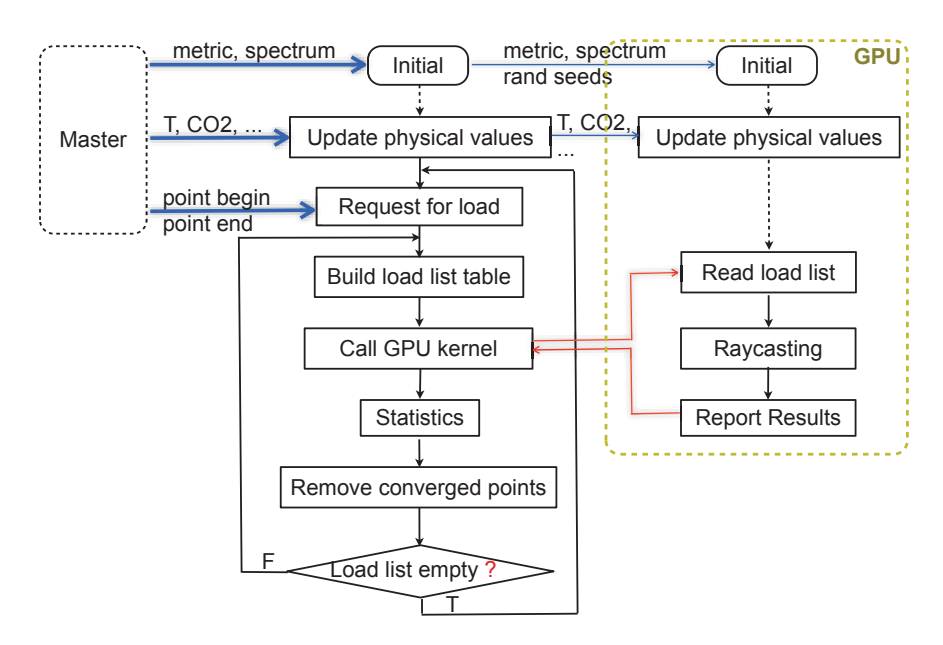

Figure 4.30 : Organigramme d'un nœud grossier de CPU. Le procédé de lancement de test-ray est menée dans le kenel GPU. Le CPU est en charge des statistiques simplifiées (prétraité par le kernel GPU) et d'alimenter suffisamment la charge de lancement de rayon pour le GPU.

✐

✐

✐

✐

✐

✐

84

Table 4.1 : Les coûts de calcul dans le cas test avec différentes valeurs du paramètres de convergence, exécuté en 3 groupes d'Antares au CRIHAN : CPU - 36 cœurs de processeur (Westmere 2.8GHz ) ; hybride - 6 Nvidia GPU Tesla M2050 + 36 cœurs de processeur (Westmere 2.8GHz).

| Case | $\epsilon$ | $R_{max}$ | $R_{total}$ | $t_{hybrid}(s)$ | $t_{CPU}(s)$ |
|------|------------|-----------|-------------|-----------------|--------------|
| a.   | 0.001      | 96,000    | 11499M      | 18,327          | 45,376       |
| b    | $\theta$   | 32,000    | 6,945M      | 11,095          | 28,446       |
| C    | 0.005      | 9,600     | 719M        | 1,183           | 2,938        |
| d    | 0.01       | 9,600     | 228M        | 392             | 968          |
| е    | $^{(1)}$   | 320       | 69M         | 109             | 288          |

## 4.3.4 Validation numérique

La mise en œuvre de l'architecture hybride CPU/GPU est validée et qualifiée par un cas test calculé sur 1/10ème de la chambre de combustion d'une application industrielle. La figure 4.31 (a) donne les caractéristiques de la géométrie calculée : injecteur de carburant, entrée d'air primaire et secondaire et la sortie de la chambre de combustion. Le domaine de calcul est constitué de 1.25 millions cellules tétraédriques et 0.2 millions de points. Les champs de température instantanés sont représentés dans la figure 4.31 (a). Figure 4.31 (b) donne les prédictions de la puissance radiative. Le tableau 4.3.4 résume la comparaison entre les plate-formes hybride CPU/GPU et CPU simple, en utilisant cinq cas avec différents paramètres de contrôle de convergence. L'écart-type RMS est également donné dans la figure 4.31 (c). Figure 4.31 (d) donne le nombre de chemin optiques lancés dans la simulation. Pour la simulation, un nombre total de 228 millions de chemins optiques sont utilisés.Ce calcul prend 392 secondes dans les nœuds HPC 3 de Antares (chaque nœud se compose de 12 cœurs de processeurs Westmere 2.8GHz (double) et 2 GPU NVIDIA Tesla M2050). Les mêmes résultats physiques sont obtenus dans une autre simulation avec 36 processeurs, ce qui prend 968 secondes.

Différentes configurations de ressources de calcul CPU/GPU sont testées (Tableau 4.3.4). La figure 4.32 donne l'échelle de performance. Les résultats montrent un rapport linéaire de speed-up  $S = \cdot n_{CPU} + 8, 6 \cdot n_{GPU}$  pour le calcul hybride CPU/GPU. Le nœud grossier est finalement 9.6 fois plus rapide que le nœud léger. Un Tesla M2050 GPU supplémentaire est équivalent à 8.6 nœuds de processeur (Westmere2.8GHz). La performance de pointe théorique à double précision NVIDIA Tesla GPU M2050 est de 515 Gflops. La performance de cette application est de 110 Gflops, ce qui représente en-

✐

✐

✐

 $\oplus$ 

✐

✐

 $\oplus$ 

 $\bigoplus$ 

✐

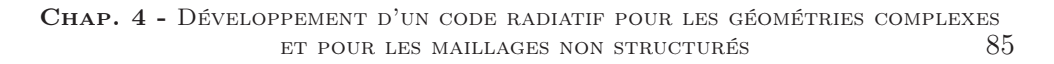

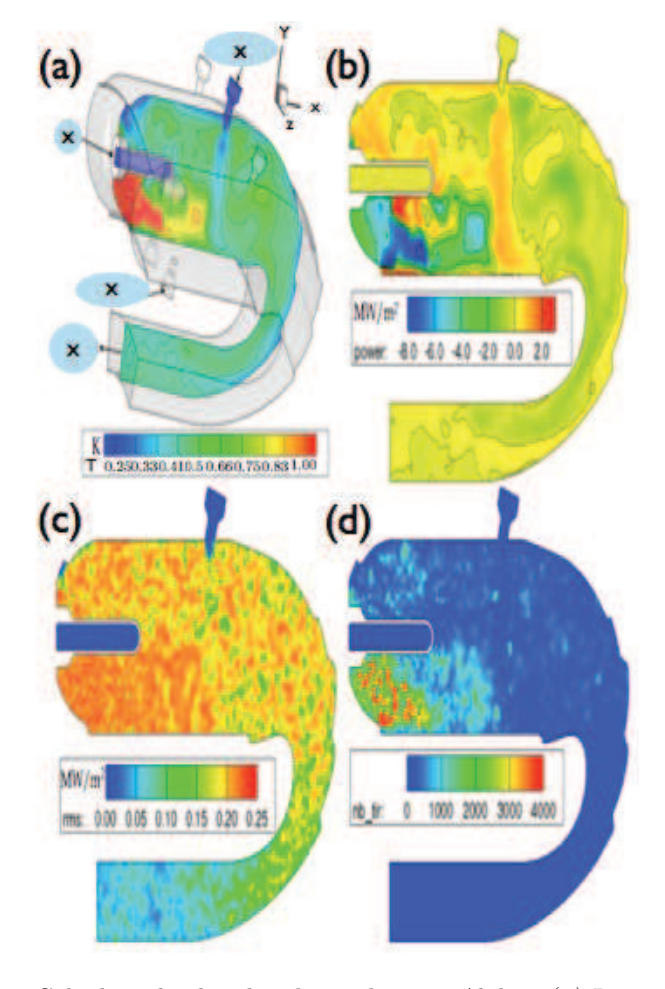

Figure 4.31 : Calcul sur la chambre de combustion Alpha : (a) La géométrie calculée (1.25 million cellules tétraédrique) avec des contours du champ de température. (b) La puissance radiative calculée par la simulation ERM (code Rainier). (c) L'écart-type de la puissance radiative calculée. (d) Distribution du nombre de chemins optiques lancés dans la simulation. Les paramètres de contrôle d'erreur pour la prédiction sont donnés dans le cas (d) du Tableau 4.3.4.

 $\oplus$ 

✐

✐

86

✐

 $\bigoplus$ 

 $\oplus$ 

✐

viron 20% des performances de pointe. Dans la suite, d'autres optimisations possibles sont discutées.

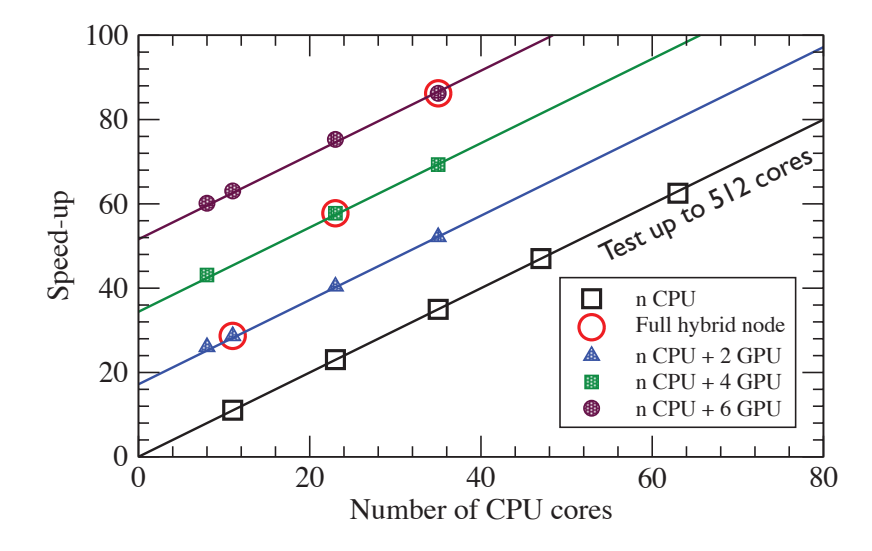

Figure 4.32 : Scalabilité de Hybride CPU/GPU, résultats sur les mêmes simulations. Symboles : speed-up réalisé sur Antares.crihan. Lignes : rapport accélération linéaire,  $S = A \cdot n_{CPU} + B \cdot n_{GPU}$ , où  $A = 1$  et  $B = 8, 6$ . Les paramètres de contrôle d'erreur pour la prédiction sont donnés dans la colonne (e) du tableau 4.3.4.

## 4.3.5 Discussions

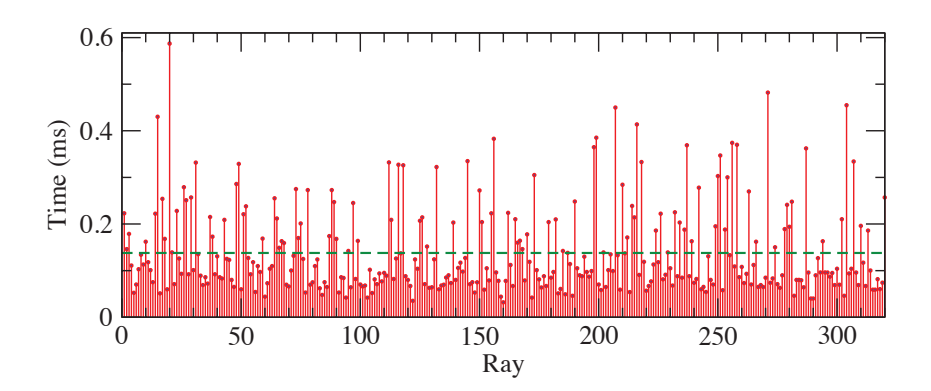

Figure 4.33 : Le coût de calcul pour chaque chemin aléatoire testé pour prédiction de la puissance radiative correspondante au point à coordonnées cartésiennes  $(0.01, 0.13, 0)$ . Le coût moyen de ces 320 chemins optiques est  $0.1378$ ms, indiqué par la ligne pointillée.

✐

✐

✐

✐

✐

✐

✐

## Chap. 4 - Développement d'un code radiatif pour les géométries complexes et pour les maillages non structurés 87

La figure 4.33 montre le coût de calcul pour chaque test de chemin optique aléatoire pour un point. Les coûts de calcul différents sont dus à la différence de longueur optique. Le coût moyen de ces 320 chemins optiques est de 0.14ms, tandis que le coût maximum pourrait être de 0.58ms. Cependant, comme les 32 groupes dans un bloc SPMD se terminent en même temps, la performance globale est donc limitée par le chemin optique le plus long. Il est intéressant de développer un algorithme pour diviser le processus de distribution de chemin optique en plusieurs sous-étapes de kernels GPU, ce qui pourrait améliorer d'un facteur 2 la performance du code.

 $\bigoplus$ 

 $\bigoplus$ 

 $\bigoplus$ 

 $\bigoplus$ 

 $\bigoplus$ 

 $\bigoplus$ 

 $\bigoplus$ 

 $\oplus$ 

✐

✐

✐

## Chapitre 5

✐

 $\oplus$ 

✐

✐

# Couplage de codes et cadre des calculs

Le transfert par rayonnement joue un rôle important dans les chambres de combustion des installations industrielles. En effet, il existe un couplage fort entre la combustion turbulente et le rayonnement. A cette fin, nous proposons une étude numérique pour analyser l'interaction entre ces deux phénomènes. Cela nécessite le développement d'une méthode de couplage assurant la communication des codes de rayonnement et combustion turbulente qui s'exécutent simultanément sur une machine parallèle. Une méthode de couplage a été proposée dans ce chapitre pour coupler le code de rayonnement Rainier, présenté au chapitre précédant, et le code de combustion turbulente AVBP.

## 5.1 Introduction

En combustion turbulente, l'effet du rayonnement est souvent négligé ou il est modélisé par des modèles simples. Cela est dû au fait que le rayonnement et la combustion sont caractérisés par différentes échelles d'espace et différentes échelles temporelles et en conséquence le couplage de ces deux phénomène physiques n'est pas aisé.

Cependant, l'approche RANS, fait l'objet de nombreux travaux sur l'interaction rayonnement-turbulence. A titre exemple nous pouvons citer les travaux de Tesse et al. [77] et [79]. En effet, le terme source de rayonnement dépend de manière fortement non-linéaire de grandeurs comme la température et les espèces chimiques. Il est important de prendre en compte les fluctuations de ces grandeurs. De plus, il est important pour le rayonnement d'avoir accès à la distribution spatiale instantanée des gaz chauds et frais. L'approche 90

✐

✐

✐

✐

RANS étant dans l'impossibilité de donner ce type d'informations, il faut faire appel aux simulations instationnaires. Parmi les études ayant traité ce point, nous pouvons citer les travaux de Gonçalves dos Santos et al. [31], où le code AVBP (LES) a été couplé avec un code de tracé de rayon en deux dimension. En appliquant le couplage sur une flamme prémélangée propane/air à la stœchiométrie, il a étudié l'effet de rayonnement sur la dynamique de la flamme en 2D. Un modèle CK a été utilisé pour modéliser les propriétés rayonnement de CO2 et H2O. Le couplage a été réalisé au moyen du langage spécialisé CORBA. Les résultats de calculs ont montré que le rayonnement change la dynamique de flamme. Par la suite, Gonçalves dos Santos [27], a fait des calculs LES couplés en 3D avec la méthode DOM. (Couplage entre le code de rayonnement DOMASIUM et le code de combustion turbulente AVBP). Afin de diminuer le temps de CPU demandé par chacun des solveurs, certaines hypothèses ont été employées. Par exemple dans le solveur de rayonnement, le traitement de la réflexion par des parois non grises n'a pas été effectué et un modèle CK réduit en nombre de bandes était utilisé et seule la quadrature  $S_4$  était employée. En ce qui concerne le calcul LES, un schéma de discrétisation spatiale du second ordre (Lax-Wendroff), chimie à une étape et un nombre de Schmidt constant étaient utilisés. L'importance des conditions aux limites est montrée dans ce calcul et les résultats ont été améliorés par rapport aux calculs 2D. Zhang et al. [85] ont appliqués deux méthodes de calcul de rayonnement, Monte-Carlo et DOM, sur la flamme utilisées dans l'étude de Gonçalves dos Santos. Elle a effectué des calculs de rayonnement sur les champs instantanés de LES (Sans développement d'une stratégie de couplage). Les résultats des calculs montrent que la méthode de Monte Carlo coûte moins cher en temps de calcul par rapport au DOM. Nous pouvons également citer les travaux de Poitou et al. [63], [62]. Ce travail étudie le couplage de LES-rayonnement dans les configurations 3D. La méthode DOM étant la méthode de résolution d'ETR, un modèle spectral global tabulé est utilisé. Afin d'optimiser le calcul couplé Poitou et al. ont mis en place une méthode de réduction de maillage. Cela permet de réduire le coût de calcul de la méthode DOM. De plus, le terme source radiatif est calculé toutes les 100 itérations LES, ce qui rend le code plus optimisé en temps de calcul. Le calcul couplé est effectué sur la flamme turbulente prémélangée, propane-air de richesse 1 calculée par Gonçalves dos Santos [27]. Ils ont montré que rayonnement a un effet significatif local sur le champ de température.

Dans ce chapitre, le couplage entre la simulation aux grandes échelles (LES) de la combustion et le rayonnement est étudié. Dans ce but, nous utilisons le

 $\oplus$ 

✐

✐

#### CHAP. 5 - COUPLAGE DE CODES ET CADRE DES CALCULS 91

code Rainier qui résout les équations de transfert radiatif tridimensionnelles. Le code parallèle AVBP est utilisé pour résoudre les équations de l'écoulement turbulent réactif par LES. Chacun de ces codes a sa propre logique d'architecture et de développement. Cela implique pour notre étude de recourir à des simulations numériques couplées.

## 5.2 Méthodologie de couplage et communication

## – Principe d'échange des données

✐

✐

✐

✐

La technique de couplage proposée dans ce travail de thèse est conçue pour que les simulations puissent être exécutées sur des machines à architecture massivement parallèle utilisant des maillages non structurés. Elle est basée sur un couplage entre deux codes, Rainier et AVBP, à travers une interface MPI (Message Passing Interface). Le parallélisme d'AVBP est basé sur un découpage du domaine de calcul (A, B, C,..). Chacun des processeurs (slave 1, 2, 3,...) résout un système d'équations de bilan d'énergie, des transports des espèces et de quantité de mouvement pour une partie de domaine de calcul (Voir figure 5.1). Les termes sources radiatifs tels que la puissance radiative  $P_{rad}$  et le flux radiatif  $\phi_{rad}$  sont déterminés par Rainier en dehors du code de combustion AVBP.

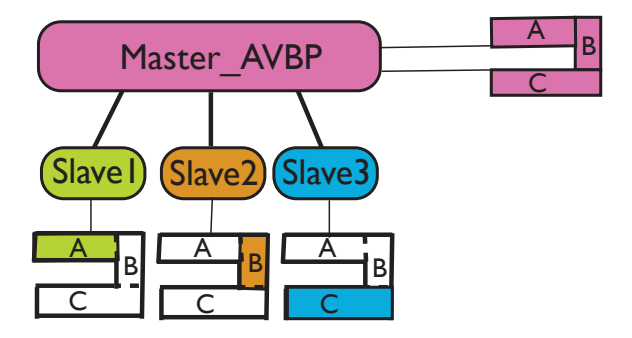

Figure 5.1 : Principe du parallélisme dans le code AVBP.

✐

 $\oplus$ 

✐

✐

✐

✐

92

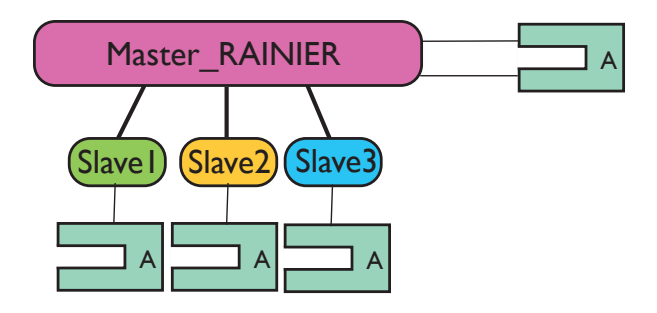

Figure 5.2 : Principe du parallélisme dans le code Rainier.

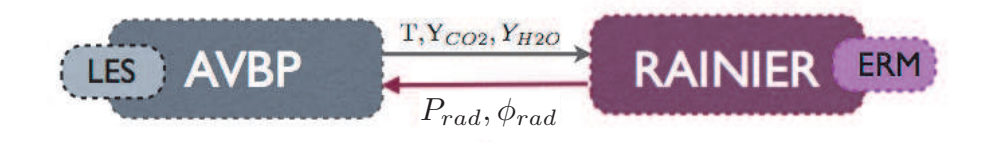

Figure 5.3 : Principe de l'exécution simultanée et synchronisée de Rainier et AVBP.

Par contre le principe de parallélisme du code de rayonnement n'est pas basé sur un découpage du domaine (Voir Figure 5.2). Chaque processeur résout l'équation de transfert radiatif pour un éventail donné de longueurs d'ondes et de directions du rayonnement sur l'ensemble du maillage du domaine du calcul. Le code AVBP résout ainsi les équations de Navier-Stokes compressibles tridimensionnelles et fournit au code Rainier les champs instantanés de température et de fractions molaires  $CO<sub>2</sub>$  et de  $H<sub>2</sub>O$ . Mais la détermination des champs radiatifs est assez longue par rapport à une itération du code AVBP. Néanmoins à chaque itération d'AVBP il n'est pas nécessaire de recalculer le rayonnement. En effet la simulation d'écoulement réactif est limitée par la propagation des ondes acoustiques alors que le rayonnement est lui contrôlé par le déplacement des paquets de gaz frais et brûlés donc par le temps convectif.

Dans la pratique, les codes Rainier et AVBP seront exécutés simultanément et de façon synchronisée. Notons toutefois que Rainier et AVBP conservent leurs propres structures de code. Chaque code a son propre temps de calcul. Les deux codes peuvent être développés indépendamment. Donc la communication entre deux codes à travers ce type de couplage est très flexible et efficace (Voir figure 5.3).

✐

 $\oplus$ 

✐

Chap. 5 - Couplage de codes et cadre des calculs 93

## – Synchronisation en temps physique

✐

✐

✐

✐

Le rayonnement évolue avec un temps caractéristique  $\Delta t_{rad}$ . Ce temps est contrôlé par le déplacement des paquets de gaz frais et brûlés. Le temps caractéristique de convection  $\tau_{conv}$  est donc un bon critère qui permet d'estimer le pas de temps de couplage. Le temps convectif est donné par :

$$
\tau_{conv} = \frac{l}{\overline{u}}\tag{5.1}
$$

où l est une échelle de longueur et  $\overline{u}$  est la vitesse moyenne du fluide. En suivant Lecanu [45] et Wang [83], nous utilisons  $\Delta t_{rad}$  pour déterminer le temps caractéristique de rayonnement un CFL convectif basé sur la taille de la plus petite maille  $\Delta x_{min}$  et sur la vitesse moyenne  $\overline{u}$  dans la chambre. Nous avons alors  $\Delta t_{rad}$ :

$$
\Delta t_{rad} = \frac{\Delta x_{min}}{\overline{u}} \tag{5.2}
$$

D'autre part, la solution LES étant compressible, elle est limitée par la propagation des ondes acoustiques. Le pas de temps est déterminé par la valeur minimale du temps acoustique (condition de Courant-Friedrichs-Lewy , CFL). Le pas de temps acoustique est défini en utilisant le temps nécessaire à une onde acoustique pour se propager entre deux noeuds voisins à la vitesse  $|u| + c$  (où c est la vitesse du son) :

$$
\Delta t_{max} \leq CFL \ min \left(\frac{\Delta}{|u|+c}\right) \tag{5.3}
$$

où ∆ représente la taille d'une maille.

Dans le solveur AVBP  $\Delta t_{LES}$  est obtenu comme suit :

$$
\Delta t_{LES} = \frac{CFL \times \Delta x_{min}}{\overline{u} + c}
$$
\n(5.4)

Pour la configuration étudiée,  $\Delta t_{LES}$  est de 10<sup>-7</sup> µs.

Pour les schémas numériques utilisés dans AVBP, la valeur du CFL est fixée à 0.7.

Dans le cas d'écoulement à faible nombre de Mach (les foyers aéronautiques) et pour un  $CFL = 1$  nous avons :

$$
\Delta t_{CFL} \approx \frac{\Delta x_{min}}{c} = \frac{\overline{u}}{c} \frac{\Delta x_{min}}{\overline{u}} = \frac{\Delta t_{rad}}{N}
$$
(5.5)

ou encore :

$$
\frac{\Delta t_{rad}}{\Delta t_{LES}} \propto N \approx \frac{c}{\overline{u}} \tag{5.6}
$$

✐

✐

✐

94

✐

✐

✐

✐

### – Synchronisation en temps CPU

Dans le code couplé afin d'éviter que les processeurs ne perdent pas du temps à attendre et d'optimiser l'équilibre des charges des processeurs, le temps de calcul CPU nécessaire d'une itération du code de calcul de rayonnement,  $t_{rad}^{CPU}$ , doit être du même ordre de grandeur que celui nécessaire pour faire  $N_{it}$  itérations de LES :

$$
N_{it} t_{LES}^{CPU} = t_{rad}^{CPU} \tag{5.7}
$$

où  $t_{LES}^{CPU}$  est le temps de calcul nécessaire pour une itération LES.  $N_{it}$ doit être bien entendu plus petit que N défini par l'équation 5.6 pour respecter le temps physique. Le temps de calcul nécessaire pour réaliser une simulation de code couplé dépend du nombre de processeurs alloués à chaque code :

$$
t_{LES}^{CPU} = \gamma(p_{LES}) \frac{t_{LES}^1}{p_{LES}}
$$
\n(5.8)

$$
t_{rad}^{CPU} = \gamma(p_{rad}) \frac{t_{rad}^1}{p_{rad}}
$$
\n(5.9)

où  $t^1_{\star}$  est le temps de calcul mono-processeur,  $p_{\star}$  le nombre de processeurs alloués et  $\gamma(p_{\star})$  le facteur de scalabilité. En raison de scalabilité parfaite, des codes AVBP et Rainier le facteur de scalabilité est considéré égal à 1. En combinant les équations 5.7, 5.8 et 5.9 la distribution de la charge sur les processeurs est obtenue par :

$$
\frac{t_{LES}^1}{p_{LES} \cdot N_{it}} = \frac{t_{rad}^1}{p_{rad}} = \frac{t_{rad}^1}{p_{total} - p_{LES}} \tag{5.10}
$$

d'où :

$$
p_{LES} = \frac{t_{LES}^1 N_{it}}{t_{LES}^1 N_{it} + t_{rad}^1} \times p_{total}
$$
\n
$$
(5.11)
$$

où  $p_{total} = p_{LES} + p_{rad}$  est le nombre total de processeurs alloués pour le code couplé.

Notons toutefois que dans le cas d'un code avec une scalabilité non linéaire l'équation 5.11 doit être résolu implicitement en utilisant une méthode itérative pour obtenir la répartition optimale de processeur.

Dans le cas de notre étude (écoulements subsoniques), nous avons choisi  $N_{it} = 100$ . Cette valeur est concordante avec l'étude faite dans les travaux de Dos Santos [31] et [27] et elle est inférieur au nombre d'itérations obtenues par l'équation 5.6. Cependant la fréquence de couplage n'a pas été validée dans le cas de cette thèse et pourrait être le sujet d'une étude complémentaire.

$$
f_{\rm{max}}
$$

✐

✐

✐

Chap. 5 - Couplage de codes et cadre des calculs 95

## 5.3 Cadre de communication

Deux approches de parallèlisme sont proposées dans le code AVBP.

- 1. La première approche est basée sur le modèle maître- esclave. Dans cette approche, le processeur maître ne fait aucun calcul, mais il a pour charge de :
	- lire les fichiers d'entrées
	- partitionner le domaine en sous domaines pour le traitement parallèle
	- distribuer les données partitionnées aux esclaves
	- contrôler les calculs effectués par les esclaves
	- recevoir les calculs et d'écrire les fichiers de solutions.

Les processeurs esclaves résolvent les équations de Navier Stokes sur leur partition et envoient au maître la solution finale.

2. La deuxième est l'approche SPMD (Single Process Multiple Data). Dans cette approche un des processeur est à la fois maître et esclave, tandis que les autres processeur continuent à n'exécuter que les missions propres aux esclaves.

Notons que le parallélisme d'AVBP utilise des outils de type échange de messages qui ne sont pas basés sur l'utilisation directe des librairies particulières (MPI, PVM), mais basés sur l'utilisation des macros MPI développés au CERFACS. MPI permet de générer automatiquement une version parallèle PVM (Parallel Virtual Machine) ou MPI. A l'heure actuelle, PVM est presque partout remplacé par MPI. Pour plus de détail, le lecteur est invité  $\alpha$  se référer au site du CERFACS.<sup>1</sup>.

COMM\_WORLD

✐

 $\oplus$ 

✐

✐

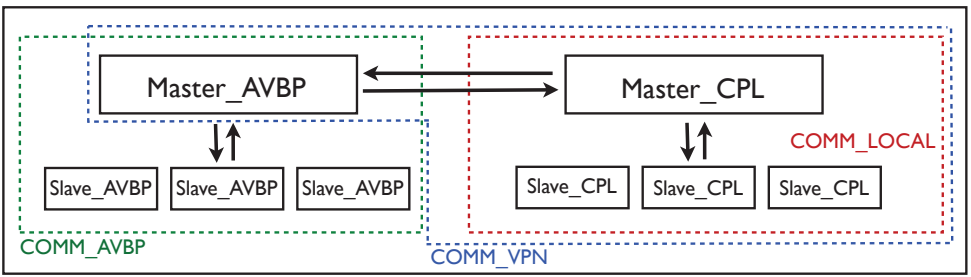

FIGURE 5.4 : Cadre de communication lors de couplage d'AVBP avec Rainier.

Dans la suite de ce chapitre pour respecter la notation utilisée dans les fichiers pour les calculs couplés, nous remplaçons Rainier par CPL.

✐

✐

✐

<sup>1.</sup> www.cerfacs.fr

✐

✐

✐

96

✐

✐

✐

✐

Comme la figure 5.4 le montre :

- 1. l'integralité du domaine de communication est MPI\_COMM\_WORLD.
- 2. MPI\_COMM\_WORLD est divisé en deux domaines de communications locales :
	- COMM\_AVBP pour exécuter AVBP
	- COMM\_LOCAL pour exécuter le solveur de rayonnement
- 3. Chacun des processeurs appartient à deux groupes de communication
	- Groupe de communication global : MPI\_COMM\_WORLD les messages concernant les communications des solveurs se passe à travers de ce groupe global de la communication.
	- Groupe de communication local : MPI\_COMM\_LOCAL les messages concernant la communication à l'intérieur des solveurs passent à travers de ce groupe local de la communication.
- 4. Les processeurs maîtres de deux solveurs sont responsables des communications couplées
- 5. Le Master\_CPL est considéré comme un esclave du processeur maître d'AVBP (Master\_AVBP).
- 6. Une fois que la communication en COMM\_LOCAL sera finie, le Master\_CPL sera en attente des commands de la part de Master\_AVBP et répond à ses commands.
- 7. Le troisième groupe de communication est COMM\_VPN dans lequel Master\_AVBP diffuse les données d'AVBP à tous les processeurs parallèles du solveur couplé.
Chap. 5 - Couplage de codes et cadre des calculs 97

✐

✐

✐

✐

# Master\_AVBF Slave\_report\_vect Master\_gather\_vect Master CPL Slave\_update\_vect | 4............... | Master\_allot\_vect  $(b)$ (c) (d) (e) (1)  $\uparrow$  (2) (3) (4)

# 5.4 Diagramme d'échange de données

✐

 $\oplus$ 

✐

✐

Figure 5.5 : Diagramme d'échange de données pour la version AVBP couplée.

Deux types d'échange de données s'effectuent dans la version couplée d'AVBP :

- 1. Le premier type concerne les données comme la température et les espèces calculés par les esclaves d'AVBP. Ces données sont rassemblées par le master d'AVBP (master\_AVBP) et transmises au master du code couplé (master\_CPL) et finalement distribuées aux esclaves du code de rayonnement. Pour voir le diagramme correspondant à ce type d'échange de données la figure 5.5 est à suivre dans l'ordre alphabétique.
- 2. Le deuxième type d'échange de données concerne les termes sources radiatifs calculés par les slave\_CPL, rassembldes par master\_CPL et transmises au master d'AVBP. Pour voir le diagramme correspondant à ce type d'échange de données la figure 5.5 est à suivre dans l'ordre de leurs numérotations du plus petit au plus grand.

# 5.5 Cadre d'organisation du travail de couplage

La mise en œuvre du coulage dans le code AVBP nous a conduit à modifier et à créer certains fichiers sources du code AVBP. Dans cette section nous présentons les fichiers créés :

1. COUPL/Main.f90

C'est la routine principale pour le code couplé. L'initialisation de MPI, ainsi que la décomposition de domaine de communication,

MPI\_COMM\_WORLD en MPI\_ COMM\_VPN et MPI \_COMM\_LOCAL se font dans cette routine. Elle lit un fichier d'entrée, COUPL.choice contenant

98

✐

✐

✐

✐

deux paramètres clés : le nombre de processeurs exécutant le programme de couplage et le pas d'itération pour l'échange des données entre les deux codes Rainier et AVBP. (Les termes sources de rayonnement sont mis à jour toutes les  $N_{it} = 100$  itérations d'AVBP).

2. COUPL/Var\_CPL.f

C'est un module qui contient les variables communes pour les communications entre le master d'AVBP et l'ensemble des processeurs de Rainier d'une part et pour la communication locale entre le master de Rainier et ses esclaves, d'autre part.

3. COUPL/CPL\_AVBP.f

C'est le programme qui permet l'échange de données entre AVBP et Rainier. Il transmet les données d'AVBP à Rainier telles que le champ de température, de fraction massique de la vapeur d'eau et de fraction massique de dioxyde de carbone d'une part et les résultats du calcul de Rainier, tels que les termes sources radiatifs d'autre part.

4. COUPL/Slave\_report\_vect.F

C'est le programme qui permet à l'esclave d'envoyer le champ de température, de fraction massique de la vapeur d'eau et la fraction massique de dioxyde de carbone au master d'AVBP.

5. COUPL/Slave\_update\_vect.F

C'est le programme qui permet à l'esclave de demander au master d'AV BP de mettre à jour les termes sources radiatifs.

6. COUPL/Slave\_radiation\_param.F

Ce programme effectue la conversion de fractions massiques en fractions molaires, envoie des données au master AV BP, demande de mettre à jour les termes sources radiatifs.

7. COUPL/Master\_gather\_vect.F

Ce programme rassemble l'ensemble de valeurs provenant de chacun des eslcaves de AVBP par le master d'AV BP.

8. COUPL/Master\_allot\_vect.F

Master d'AVBP alloue le vecteur pour les processeurs de esclaves.

✐

✐

✐

Chap. 5 - Couplage de codes et cadre des calculs 99

# 5.6 Conditions aux limites

✐

✐

✐

✐

Le traitement numérique des conditions aux limites est très important dans tous les codes compressibles en LES [80],[81]. Dans le code AVBP, il existe deux catégories de traitement :

– Les conditions aux limites caractéristiques (NSCBC)

– Les conditions aux limites non caractéristiques (Neumann-Dirichlet)

D'autres types de conditions aux limites existent aussi dans AVBP bien qu'elles ne figurent pas dans les catégories mentionnées ci-dessus. Ces conditions sont :

– Les conditions de périodicité

– Les conditions d'axi-symétrie

En LES en raison de l'utilisation de schémas numériques centrés, la dissipation est beaucoup plus faible qu'en RANS et par conséquent des instabilités apparaissent plus facilement que dans un calcul RANS. Cela peut entraîner des phénomènes de réflexion d'ondes au niveau des zones situées aux frontières. Cela montre la nécessité d'un traitement correct aux conditions limites. Il est souhaitable d'utiliser les conditions aux limites qui ne réfléchissent pas ces ondes ou les réfléchissent le moins possible. Poinsot et Lele [60] ont proposé un traitement appelé NSCBC (Navier - Stockes Characteristic Boundary Conditions) adapté aux équations de Navier-Stockes.

Cette approche est basée sur les méthodes caractéristiques de décomposition d'ondes appliquées tout d'abord sur les équations d'Euler et puis généralisées pour les équations de Navier-Stockes. Seules les ondes entrantes sont modélisées, les ondes sortantes étant déterminées à partir des informations disponibles dans le domaine de calcul. Les conditions NSCBC ne sont pas modifiées dans le cas de ce travail, elles ne seront donc pas détaillées dans ce manuscrit.

Il existe aussi des conditions Non-caractéristiques (de type Dirichlet) qui sont des conditions parfaitement réfléchissantes. Ce type des conditions aux limites utilisées sur les murs sont compatibles pour les calculs des chambres de combustions fermées. Notons que comme la décomposition d'onde n'est alors pas nécessaire, les variables conservatives sont imposées directement, ce qui facilite leurs implentations dans le code. Dans le présent travail, une condition limite de type mixe Neumann-Dirichlet est utilisée pour les simulations couplées Rainier -LES. L'étude de stabilité et convergence d'application de ce type de conditions aux limites n'est pas le sujet de notre travail.

✐

✐

✐

✐

✐

✐

100

# 5.6.1 Couches limites et les lois des parois

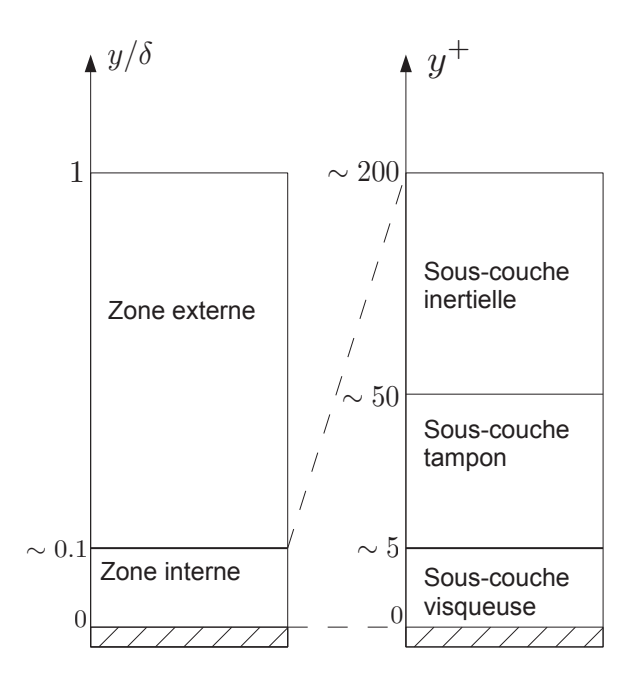

Figure 5.6 : Structure d'une couche limite turbulente.

Dans le domaine de la mécanique des fluides la maîtrise des transferts interfaciaux entre un fluide en mouvement et une paroi solide a une importance considérable. Les premières études sur le comportement des écoulements proches de paroi ont été effectuées par Prandtl [64]. En négligeant les termes inertiels près de la paroi, il a analysé le mouvement des fluides dans ce qu'il appellera alors la couche de transition. Depuis, de nombreux chercheurs se sont intéressés à ce sujet [5],[11] et [82] et le terme couche de transition est désormais remplacé par couche limite dans l'ensemble de la communauté. Il existe des ouvrages généraux sur le sujet [69], [16] et [4].

#### Couche limite turbulente compressible

On considère le cas d'une couche limite turbulente pleinement développée sur une plaque plane horizontale lisse. L'écoulement est supposé en régime stationnaire ( $\partial/\partial t = 0$ ), ainsi toutes les dérivées partielles des différentes composantes liées à la vitesse dans les directions longitudinales x et transversales z sont négligées ( $\partial/\partial x = 0$  et  $\partial/\partial z = 0$ ). y est la distance verticale depuis le niveau de référence. La vitesse longitudinale moyenne  $\bar{u}$  est la seule

✐

✐

 $\oplus$ 

#### Chap. 5 - Couplage de codes et cadre des calculs 101

composante non nulle de la vitesse moyenne. L'opérateur . placé au-dessus d'une variable montre une moyenne statistique dans les directions homogènes de l'écoulement. On considère que le nombre de Mach est faible. Sous ces hypothèses, l'équation de quantité de mouvement moyennée s'écrit comme suit :

$$
\frac{\partial \overline{p}}{\partial x} = \frac{\partial \overline{\tau_{xy}}}{\partial y} - \frac{\partial}{\partial y} \overline{\rho} \overline{u''v''}
$$
(5.12)

✐

✐

✐

✐

où τxy = µ ∂u/∂y est le tenseur des contraintes de viscosité. Le gradient moyen longitudinal de pression dans le cas de la plaque plane est considéré négligeable  $(\partial \bar{p}/\partial x = 0)$ .

# – Couche limite dynamique

✐

✐

✐

✐

Le terme  $\overline{\rho}\overline{u''v''}$  représente le tenseur des contraintes turbulents. L'approximation de Boussinesq nous donne :

$$
-\overline{\rho}\overline{u''v''} \approx \mu_t \frac{\partial \overline{u}}{\partial y} \tag{5.13}
$$

où  $\mu_t$  est la viscosité turbulente dynamique. On re-note la partie gauche de l'équation (5.13) par  $\tau_t$ . L'équation (5.12) est réécrite en termes de  $\mu$  et  $\mu_t$  de la façon suivante :

$$
\frac{\partial}{\partial y} \left( \frac{\partial \overline{u}}{\partial y} (\overline{\mu} + \mu_t) \right) = 0 \tag{5.14}
$$

L'équation (5.14) est obtenue en considérant que la contrainte de cisaillement totale  $\tau_{tot} = \overline{\tau}_{xy} + \overline{\tau}_t$  est constante partout dans la couche limite. Donc la contrainte de cisaillement visqueux à la paroi donnée par  $\tau_w =$  $\overline{\mu} \partial \overline{u}/\partial y|_w$  est égale à la contrainte de cisaillement totale  $\tau_{tot}$ . Notons que l'indice w montre l'évaluation des variables sur les parois.

En intégrant l'équation 5.14 sur une hauteur donnée on obtient :

$$
\frac{\partial \overline{u}}{\partial y}(\overline{\mu} + \mu_t) = \tau_\omega \tag{5.15}
$$

Les échelles caractéristiques de la région interne de la couche limite sont introduites par :

$$
y_{\tau} = \frac{\overline{\nu_w}}{u_{\tau}} \qquad u_{\tau} = \sqrt{\frac{\overline{\tau_w}}{\overline{\rho_w}}} \tag{5.16}
$$

où  $u_{\tau}$  et  $y_{\tau}$  représentent respectivement la vitesse de frottement et la longueur caractéristique du frottement. Elles permettent de définir une distance adimensionnelle et une vitesse adimensionnelle exprimées en unités pariétales :

$$
y^{+} = \frac{\overline{\rho_{w}} u_{\tau} y}{\overline{\mu_{t}}} = \frac{y}{y_{\tau}} \qquad u^{+} = \frac{\overline{u}}{u_{\tau}} \qquad (5.17)
$$

102

✐

✐

✐

✐

Les équations (5.15) et (5.17) mènent à l'équation suivante :

$$
\frac{du^{+}}{dy^{+}}(\mu^{+} + \mu_{t}^{+}) = 1
$$
\n(5.18)

✐

✐

✐

✐

# Sous-couche linéaire

Il n'existe presque pas de structures turbulentes dans la sous-couche visqueuse  $[9]$ :  $\mu$  >>  $\mu_t$ . Alors l'équation (5.18) devient :

$$
\frac{du^+}{dy^+}\mu^+ = 1\tag{5.19}
$$

En intégrant l'équation (5.19) la loi de paroi standard, le profil de vitesse s'écrit :

$$
u^+ = y^+ \tag{5.20}
$$

Dans le code AVBP, cette loi est supposée valable pour :  $y^+ \le 11.445$ . Cela revient à ne pas tenir compte de la zone tampon.

# Sous couche logarithmique

Dans la sous-couche inertielle (ou sous-couche logarithmique) les structures turbulentes sont présentes et $\mu_t >> \mu$  :

$$
\frac{du^+}{dy^+}\mu_t^+ = 1\tag{5.21}
$$

La viscosité turbulente  $\mu_t$  est modélisée par :

$$
\mu_t = \rho \ (ky)^2 \ \frac{d\overline{u}}{dy} \tag{5.22}
$$

Où ky est la longueur de mélange de Prandtl avec  $k = 0.41$  la constante de Von Kàrmàn [1]. Par conséquent pour une sous-couche incompressible  $(\rho^+=\overline{\rho}/\rho_\omega\approx 1)$ la viscosité turbulente en unité pariétale $\mu_t^+$  est donnée par :

$$
\mu_t^+ = (ky^+)^2 \frac{du^+}{dy^+}
$$
\n(5.23)

en combinant les deux équations 5.21 et 5.23 la loi de paroi standard pour le profil de vitesse s'écrit :

$$
u^{+} = \frac{1}{k}ln(y^{+}) + C
$$
 (5.24)

# CHAP. 5 - COUPLAGE DE CODES ET CADRE DES CALCULS 103

où C est une constante d'intégration fixée à C = 5.5. Dans le code AVBP, cette loi est supposée valable pour  $y^+ > 11.445$ . Cela revient à ne pas tenir compte de la zone tampon.

#### – Couche limite thermique

✐

✐

✐

✐

L'échelle caractéristique de la région interne de la couche limite thermique est introduite par :

$$
T_{\tau} = \frac{\overline{q_w}}{\overline{\rho_{\omega}} \overline{C_{p,w}} u_{\tau}} \tag{5.25}
$$

✐

✐

✐

✐

où  $T<sub>\tau</sub>$  représente la température de frottement. Elle permet de définir une température adimensionnelle exprimée en unité pariétale :

$$
T^{+} = \frac{\overline{T_w} - \overline{T}}{T_{\tau}}
$$
\n(5.26)

# Sous-couche linéaire

Dans la région proche paroi, les termes turbulents du flux de chaleur sont négligeables. Si l'effet de rayonnement est négligé le flux de chaleur à la paroi q<sup>w</sup> est le flux de chaleur donné par la loi de Fourier en régime laminaire :

$$
\overline{q_w} = \overline{\lambda \frac{dT}{dy}} \approx \frac{\overline{\mu C_{p,w}}}{Pr} \frac{d\overline{T}}{dy}
$$
(5.27)

Dans la sous couche visqueuse de couche limite thermique la loi de paroi standard pour le profil de température s'écrit :

$$
T^+ = Pr \ y^+ \tag{5.28}
$$

où  $Pr$  est le nombre de Prandtl. Dans le code AVBP, cette loi est supposée valable pour :  $y^+ \le 11.445$ . Cela revient à ne pas tenir compte de la zone tampon.

# Sous couche logarithmique

Dans la sous-couche inertielle (ou sous-couche logarithmique) les structures turbulentes sont dominantes par rapport aux effets laminaires :

$$
\overline{q_w} = \frac{\overline{\mu}_t \overline{C_p}}{Pr_t} \frac{d\overline{T}}{dy}
$$
\n(5.29)

104

où  $Pr_t$  est le nombre de Prandtl turbulent généralement fixé à  $Pr_t = 0.7$ [41]. Dans la sous couche inertielle de la couche limite thermique la loi de paroi standard pour le profil de température s'écrit :

$$
T^{+} = \frac{Pr_t}{k} \ln y^{+} + \beta(Pr) \tag{5.30}
$$

✐

✐

✐

✐

où  $β(Pr)$  est la constante d'intégration dépendante du nombre de Prandtl moléculaire proposé par Kader [1] en 1981 comme suivante :

$$
\beta(Pr) = (3.85 Pr^{\frac{1}{3}} - 1.3)^2 + 2.12 ln(Pr)
$$
 (5.31)

où le coefficient 2.12 a été fixé en supposant  $Pr_t \approx 0.85$  et  $k = 0.4$ . Dans le code AVBP, l'équation 5.30 est supposée valable pour :  $y^+ \le 11.445$ . Cela revient à ne pas tenir compte de la zone tampon.

Ces lois de paroi ont été obtenues à partir d'équations moyennes de la couche limite stationnaire et par conséquent elles sont bien adaptées à des codes RANS. En ce qui concerne leurs utilisations dans les codes LES, la taille de la première cellule de paroi doit être vérifiée. Cela signifie que la taille de la première cellule de paroi doit être suffisamment grande pour contenir un échantillon statistique de structures turbulentes représentatif d'un écoulement moyen [70], [20],[33].

#### 5.6.2 Loi du de paroi comprenant un flux de chaleur radiatif

Dans les applications aéronautiques dans les zones où la température des gaz brûlés est élevée, les parois des chambres de combustion, qui ne peuvent supporter ces contraints thermiques, doivent absolument être refroidies.

A l'interface entre un solide et un fluide, en l'absence d'effet de chimie les échanges thermiques sont des échanges convectifs obéit à la loi de Newton :

$$
q_w^f = h^f(\overline{T}^f - T_w^f) \tag{5.32}
$$

où,  $h^f$  est le coefficient d'échange convectif du fluide et  $\overline{T}^f$  est la température moyenne du fluide. De même, le flux de chaleur sur le solide obéit la loi de Newton :

$$
q_w^s = h^s(\overline{T}^s - T_w^s) \tag{5.33}
$$

où  $\overline{T}^s$  est une température moyenne de référence dans le solide et  $h^s$  est une conductance thermique.

✐

✐

✐

✐

✐

✐

#### Chap. 5 - Couplage de codes et cadre des calculs 105

✐

✐

✐

✐

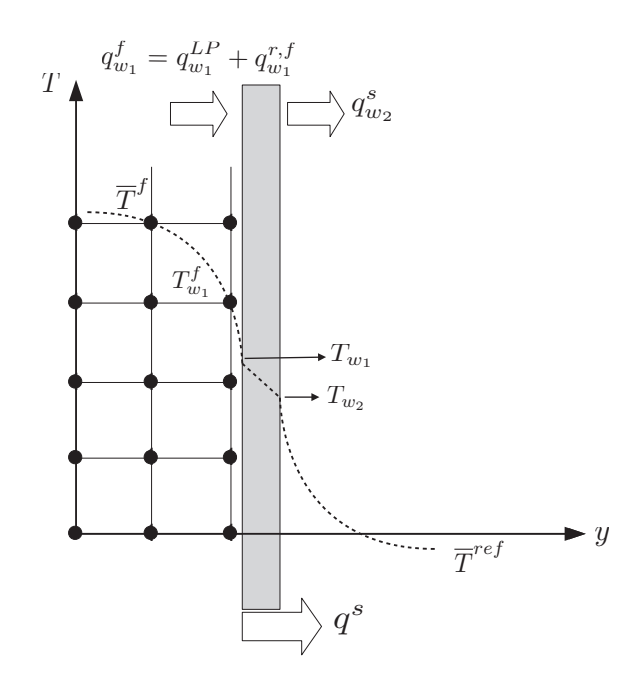

FIGURE 5.7 : Représentation schématique du flux de chaleur.

Les effets du rayonnement dans la couche limite turbulente ne sont considérés que sur le mur. Le flux de chaleur total imposé aux murs peut être calculé en utilisant un modèle de loi de paroi classique  $q_w^{LP}$ , corrigé avec une valeur du flux radiatif obtenue à partir de solveur radiatif  $q_w^{r,f}$  :

$$
q_w^f = q_w^{LP} + q_w^{r,f} \tag{5.34}
$$

Une façon très courante de prendre en compte les pertes thermiques aux parois est d'utiliser les résistances thermiques aux parois. La figure 5.7 montre l'évaluation de la température dans deux zones qui sont séparées par une paroi de la chambre de combustion : La zone de gauche représente la zone intérieure et proche de paroi de la chambre et la zone de droite représente la zone annulaire qui est en contact avec l'air ambiant autour des parois.

En régime stationnaire, la conservation de flux d'énergie à la surface permet d'imposer une continuité du flux de chaleur sur la paroi sur le côté gauche  $w_1$  (vers l'intérieur de la chambre de combustion), à l'intérieur du solide et sur la paroi droite  $w_2$  (vers l'extérieur de la chambre de combustion) :

$$
q_{w_1}^f = q_{w_1}^{LP} + q_{w_1}^{r,f} = q^s = q_{w_2}^s \tag{5.35}
$$

✐

✐

✐

# 106

L'expression du flux de chaleur à travers de la paroi s'obtient en utilisant les variables connues : la température moyenne dans l'espace annulaire  $\overline{T}^{ref},$ la température moyenne au premier nœud non connecté à la paroi  $\overline{T}^f$ , la conductivité thermique de solide  $\lambda^s$ , l'épaisseur de paroi e, le coefficient d'échange thermique convectif de paroi du côté externe  $h_{w_2}$  et le flux de chaleur radiatif du fluide à la paroi $q_{w_1}^{r,f}$ .

En utilisant la loi de Newton dans les transferts thermiques l'équation 5.35 s'écrit :

$$
q_{w_1}^f = h_{w_1}(T_{w_1}^f - \overline{T}^f) + q_w^{r,f} = h^s(T_{w_2}^s - T_{w_1}^s) = h_{w_2}(\overline{T}^{ref} - T_{w_2}^s) \tag{5.36}
$$

où le coefficient d'échange thermique convectif h correspond à l'inverse de la résistance thermique rapportée à l'élément de surface :  $R_w = 1/h$ .

En utilisant cette relation entre le coefficient d'échange thermique convectif et de la résistance thermique l'équation 5.36 s'écrit :

$$
q_{w_1}^f = \frac{(T_{w_1}^f - \overline{T}^f) + R_{w_1} q_w^{r,f}}{R_{w_1}} = \frac{(T_{w_2}^s - T_{w_1}^s)}{R^s} = \frac{(\overline{T}^{ref} - T_{w_2}^s)}{R_{w_2}}
$$
(5.37)

où  $R_s$  est la résistance thermique de paroi est défini par :  $R_s = e/\lambda^s$  et  $R_{w_1}$ est obtenu en utilisant la loi classique de paroi :  $R_{w_1} = (T_{w_1}^f - \overline{T}^f)/q_{w_1}^{LP}$ . Dans ces conditions, le flux total de chaleur  $q_{w_1}^f$  imposé dans le code LES s'exprime de la façon suivante :

$$
q_{w_1}^f = \frac{(\overline{T}^{ref} - \overline{T}^f + R_{w_1} q_w^{r,f})}{R_s + R_{w_2} + R_{w_1}}
$$
(5.38)

#### 5.6.3 Détermination itérative de la température du solide

Pour un champ d'instantané du fluide réactif, obtenu par le calcul LES (code AVBP), on utilise le code Rainier pour calculer le flux radiatif  $q_w^{r,f}$  en tout point de l'écoulement. Ceci nous permet de calculer à partir de l'équation 5.38 le flux de chaleur  $q_u^f$  $w_1$  en tout point de la paroi. On peut donc en utilisant l'équation 5.35 connaître le flux de chaleur  $q_s$ . En utilisant la continuité du flux  $q_{w_1}^f = q_{w_2}^s$ , on peut trouver la nouvelle valeur de la température de la paroi  $T_{w_2}^s$ :

$$
T_{w_2}^s = \overline{T}^{ref} - (R_{w_2} + R_s) q^s
$$
 (5.39)

Cette nouvelle valeur de température  $T_{w_2}^s$  sera communiquée au code AVBP.

✐

✐

✐

✐

✐

✐

# Chapitre 6

✐

 $\oplus$ 

✐

✐

# Résultats obtenus et leurs analyses

Des simulations couplées sont réalisées pour étudier le champ de température dans un secteur d'une chambre de combustion d'hélicoptère à haute pression. La simulation aux grandes échelles (LES) est utilisée pour calculer l'écoulement instationnaire dans la chambre et est couplée au code Rainier pour la simulation des transferts radiatifs. Les résultats sont présentés pour le code LES seul (sans rayonnement) et pour les deux codes couplés Rainier/LES. Ils montrent que le champ de température des gaz dans la chambre est sensible au rayonnement et que les deux phénomènes doivent être considérés pour prédire avec précision la température dans la chambre de combustion.

# 6.1 Introduction

Au cours du chapitre précédent, les aspects informatiques de la mise en place du couplage ont été discutés. Le but essentiel de ce type d'étude est de pouvoir déterminer l'influence du rayonnement sur les champs de température et d'espèces. Dans ce chapitre, les résultats de simulations obtenus par le couplage réaliser entre le code Rainier et le code AVBP sont présentés. Le traitement de la réflexion (spéculaire et diffuse) pour des parois non grises, modèle CK qui tient en compte de la contribution énergétique de toutes les bandes spectrales du domaine et enfin la méthode ERM sont pris en compte. Les résultats du calcul couplé sont ensuite comparés aux résultats du calcul sans la prise en compte du rayonnement. Considérant la solution moyenne de l'écoulement, l'impact de rayonnement aux champs turbulents est discuté.

✐

✐

✐

108

# 6.2 Cas d'étude

L'application consiste en la simulation d'un secteur de la chambre de combustion d'une turbine à gaz qui alimente un hélicoptère (Voir figure 6.1). Le moteur est composé d'un compresseur centrifuge, d'une chambre de combustion annulaire et d'une turbine à deux étages (haute et basse pression). Une boîte de transmission, élément primordial de l'hélicoptère, permet la transmission de la puissance générée par le moteur vers le rotor. La chambre de combustion est une chambre de combustion annulaire à flux inversé. Cette géométrie est spécialement bien adaptée à l'espace disponible dans un moteur de l'hélicoptère, mais le rapport de volume à la surface exige un système de refroidissement des parois qui est complexe [46]. La figure 6.1(b) montre la forme toroïdale de la chambre de combustion et la figure 6.3 une montre la représentation schématique d'un secteur de chambre annulaire. Le carburant est injecté dans la chambre à travers un vaporisateur : l'injecteur en forme de T est immergé dans le tube à flamme et permet la vaporisation du combustible liquide avant qu'il n'atteigne la zone de combustion. Dans la zone primaire de la chambre de combustion, aucune phase liquide n'est présente. Le mélange injecté est composé uniquement de combustible gazeux et d'air.

La figure 6.2 (gauche) présente les zones principales de la chambre de combustion : la zone primaire, la zone intermédiaire (B), la zone de dilution (C) et la sortie de chambre(D). La position relative de tout élément de la chambre par rapport à l'axe du moteur est utilisée pour différencier la position relative de chaque élément (figure 6.2 droite) : les structures situées au-dessous de l'injecteur appartiennent à la face interne de la chambre (E ) et les structures situées au-dessus de l'injecteur appartiennent à la face externe (F).

Dans la partie interne du tube à flamme pour faciliter le processus de combustion, des trous, appelés trous primaires, sont taillés dans la paroi afin d'injecter de l'air (figure 6.3). Sur la paroi externe, des trous de dilution permettent de confiner la combustion dans la zone primaire et de garantir aussi un bon mélange avec les produits de combustion. Les films de refroidissement répartis le long des parois du tube génèrent une couche près de la paroi qui joue le rôle de protection thermique qui isole la structure des gaz chauds de combustion.

Une protection thermique supplémentaire du tube de flamme est obtenue en utilisant des plaques métalliques contenant une multitude de perforations

✐

✐

✐

 $\bigoplus$ 

✐

✐

# CHAP. 6 - RÉSULTATS OBTENUS ET LEURS ANALYSES 109

 $\oplus$ 

 $\oplus$ 

✐

✐

d'un faible diamètre (< 5 [mm]). Les plaques multiperforées génèrent une couche limite thermique dans la chambre qui protège la structure de l'impact direct des gaz de combustion [53]. Ils contribuent également aux processus de combustion et à l'hydrodynamique de la chambre par injection d'air dans une direction donnée.

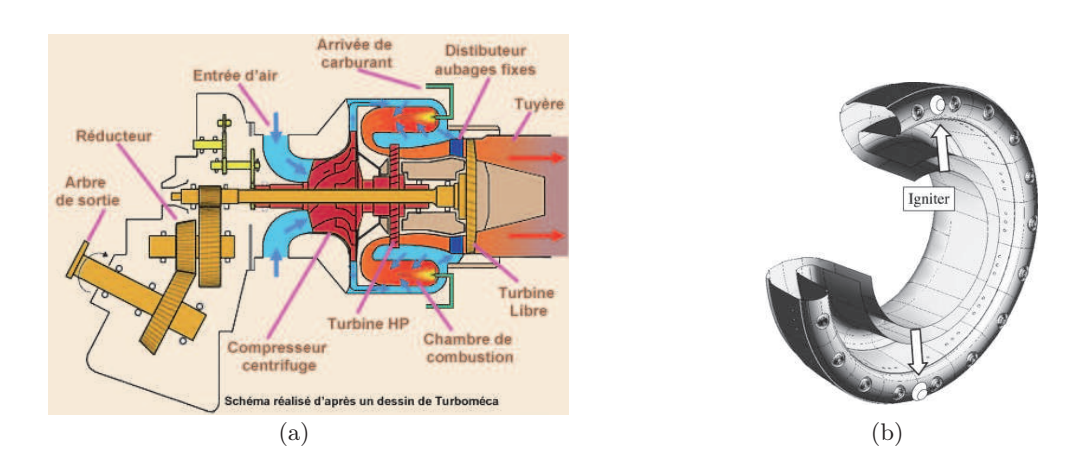

FIGURE  $6.1$ : (a): Représentation schématique du moteur d'hélicoptère illustrant son principe de fonctionnement,  $(b)$  : 3/4 vue schématique d'une chambre de combustion annulaire.

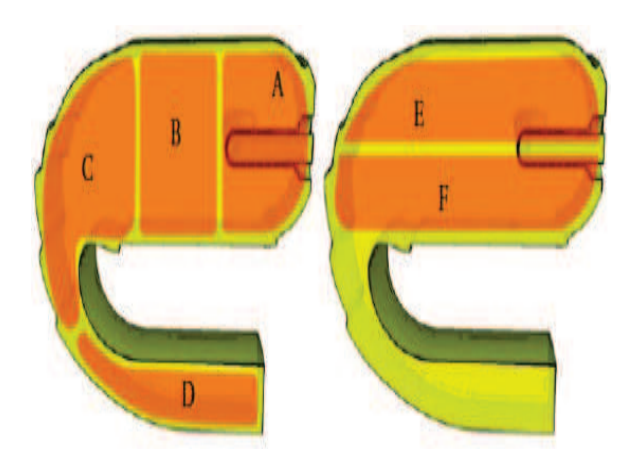

FIGURE  $6.2 : 1/20$ ème secteur où les zones de la chambre sont présentés : (A) zone primaire, (B) intermédiaire zone, (C) la zone de dilution, chambre de sortie (D), (E) côté externe de la chambre et (F) côté intérieur de la chambre [2].

✐

✐

✐

110

✐

✐

✐

✐

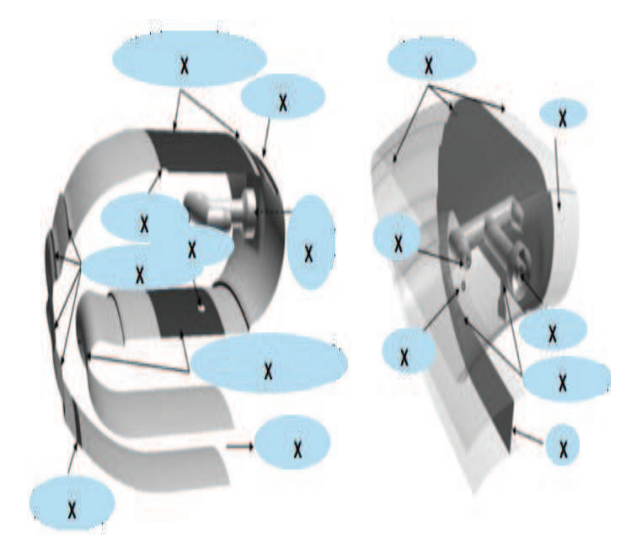

Figure 6.3 : Représentation schématique d'un secteur de la chambre de combustion [2].

# 6.2.1 Les traitements des conditions aux limites de la chambre de combustion d'Alpha

La chambre de combustion Alpha, utilisée pour les simulations couplées dans le cadre de ce travail, possède les conditions limites suivantes :

- Condition aux limites de type entrée ne contenant qu'une seule maille de taille large. Le film de refroidissement n'étant pas traité avec le traitement caractéristique, le flux est défini directement à travers la face (et non aux nœuds).
- Condition aux limites de type entré dans laquelle le traitement est de type caractéristique. La température et les fractions massiques des espèces sont des grandeurs imposées à partir de la valeur cible ou de la valeur initiale. Ainsi, le débit est spécifié normal à l'entrée. Un paramètre de relaxation est défini pour chacune d'entre elles. Ceci permet d'établir un bon compromis entre la réflexion des ondes acoustiques et conservation des valeurs cibles.
- Condition aux limites de type sortie ayant un traitement de type caractéristique. La valeur de la pression est imposée en sortie.
- Condition adiabatique aux parois en utilisant une loi de paroi.
- Condition aux parois imposant une valeur de résistance thermique aux murs et utilisant une loi de paroi.
- Condition aux parois spécifiée pour les simulations des plaques multiper-

✐

✐

✐

#### CHAP. 6 - RÉSULTATS OBTENUS ET LEURS ANALYSES 111

✐

✐

✐

✐

forées avec le flux thermique nul. Pour améliorer la description la notion de porosité est introduite.

– Condition d'axi-périodicité définie par l'angle séparant deux zones. Le but est de diminuer la taille du domaine de calcul afin de diminuer la taille du maillage pour réduire le temps de calcul nécessaire.

# 6.2.2 Paramètres numériques des simulations

Le domaine de calcul est limité à un secteur de la chambre, contenant un vaporisateur. Dans les trous de dilution et primaire, afin de capter le bon angle de pénétration du jet, le domaine de calcul a été légèrement étendu en dehors de la chambre de combustion. Les conditions aux limites caractéristiques sont appliquées sur toutes les entrées et sorties, à l'exception des plaques films de refroidissement. Les murs multi-perforés en raison de leur traitement numérique compliqué [7] sont traités en utilisant une condition limite qui simule une perte de chaleur tout en réfléchissant parfaitement les ondes acoustiques. Les autres murs solides sont traités en utilisant une condition aux limites adiabatiques réfléchissantes. Sur les limites latérales, une condition axi-périodique a été imposée.

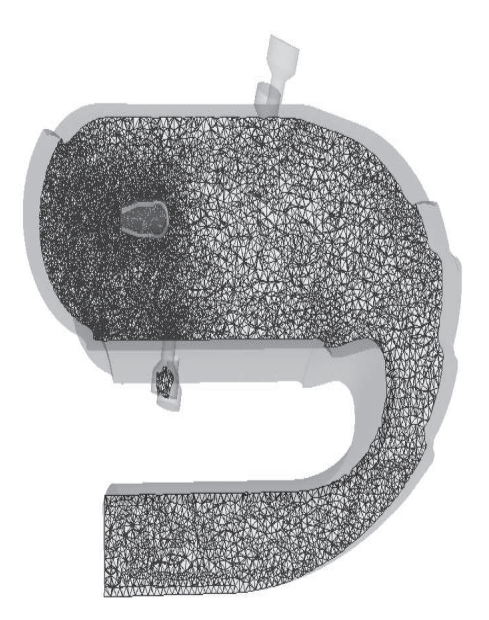

FIGURE  $6.4$  : Maillage utilisé pour le calcul couplé.

Le maillage de la géométrie présenté à la figure 6.4 est non-structuré et comprend de 1242086 cellules tétraédriques soit de 230118 nœuds de maillage. Le

✐

✐

✐

112

plus grand et le plus petit volume des cellules dans le maillage sont respectivement de  $5.86525 \times 10^{-9}$   $[m]^3$  et de  $0.0105983 \times 10^{-9}$   $[m^3]$ . Dans le code AVBP, le filtrage LES est implicite. C'est donc le maillage qui l'impose. Dans les expressions des modèles de sous-maille, le volume de la maille  $V_{maille}$  représente la longueur caractéristique du filtrage  $\triangle$  [68]. La méthode numérique employée pour l'intégration spatiale est le schéma numérique de Lax-Wandroff. L'intégration temporelle est effectuée grâce à un schéma Runge-Kutta explicite à une étape. Dans notre simulation nous avons choisi le modèle de Smagorinsky pour le calcul de la partie anisotropique du tenseur des contraintes de sous-mailles. Deux types de viscosités artificielles sont aussi ajoutées : une viscosité d'ordre 2 et une viscosité d'ordre 4. Celle d'ordre 2 sert à lisser les gradients mal résolus et alors que celle d'ordre 4 intervient dans la dissipation des ondes numériques point à point. Le nombre de CFL est fixé à 0.7 dans la simulation. Le modèle de flamme épaissie dynamique (DTF) a été adopté pour la modélisation de la combustion turbulente en LES. Le facteur d'épaississement de la flamme est considéré  $F = 0.33$ .

Le JP10 est le carburant utilisé généralement pour les applications aéronautiques. C'est un mélange de nombreux hydrocarbures mais pour la plupart des propriétés il peut être réduit à la chaîne carbonée la plus longue dans le mélange :  $C_{10}H_{16}$ .

Le schéma cinétique utilisé comprend quatre espèces (voir l'équation 6.1). Cette réaction chimique réduite a été déterminée à partir d'un schéma complexe contenant de 43 espèces et de 174 réaction [6] et [48].

$$
JP10 + 14O2 \longrightarrow 10CO2 + 8H2O,
$$
\n(6.1)

Le taux de réaction est modélisé par une loi d'Arrhenius :

$$
\dot{\omega}_{JP10} = A \cdot \left(\frac{\rho Y_{JP10}}{M_{JP10}}\right)^{n_{JP10}} \left(\frac{\rho Y_{O_2}}{M_{0_2}}\right)^{n_{co_2}} \exp\left(-\frac{E_a}{RT}\right) \tag{6.2}
$$

où  $T, Y_{JP10}, Y_{O_2}, M_{JP10}, M_{O_2}$  et R représentent respectivement la température, les fractions massiques de fuel et oxygène, les masses molaires correspondantes et la constante des gaz parfait. Le facteur pré-exponentiel, l'énergie d'activation et les exposants du modèle sont respectivement  $A =$  $0.784 \times 10^{15}$  (cgs),  $E_a = 30000$  cal/mol,  $n_{JP10} = 1.5$  et  $n_{co_2} = 0.55$ . Ces valeurs conduisent à une vitesse de flamme laminaire $S_L^0 = 0.9964~\mathrm{m/s}$  et à une valeur de température adiabatique de gaz brulé  $T_b = 2546$  K dans les conditions stœchiométriques. L'épaisseur de flamme laminaire obtenue est égale à  $\delta_0 = 4.63 \times 10^{-5}$ m. Dans ce chapitre, les résultats de simulations

✐

✐

✐

 $\oplus$ 

✐

✐

#### CHAP. 6 - RÉSULTATS OBTENUS ET LEURS ANALYSES 113

✐

✐

✐

✐

obtenus par le couplage réalisé entre le code Rainier et le code AVBP sont présentés. Le traitement de la réflexion (spéculaire et diffuse) pour des parois non grises, modèle CK qui tient en compte de la contribution énergétique de tous les bandes spectrales du domaine et enfin la méthode ERM sont pris en compte.

Les résultats du calcul couplé sont ensuite comparés aux résultats du calcul sans la prise en compte du rayonnement. Considérant la solution moyenne de l'écoulement, l'impact de rayonnement aux champs turbulents est discuté.

# 6.3 Evolution temporelle, champs instantanés

Le calcul couplé démarre d'une solution initiale en tenant compte des échanges radiatifs. Ce calcul est convergé en moyenne avec un schéma de premier ordre (Lax-Wandroff) et le modèle spectrale CK. La chimie à une étape présentée par 6.1 est employée.

A partir de la solution convergée, les grandeurs statistiques peuvent être considérées. En totale 100000 itérations ont été effectuées.

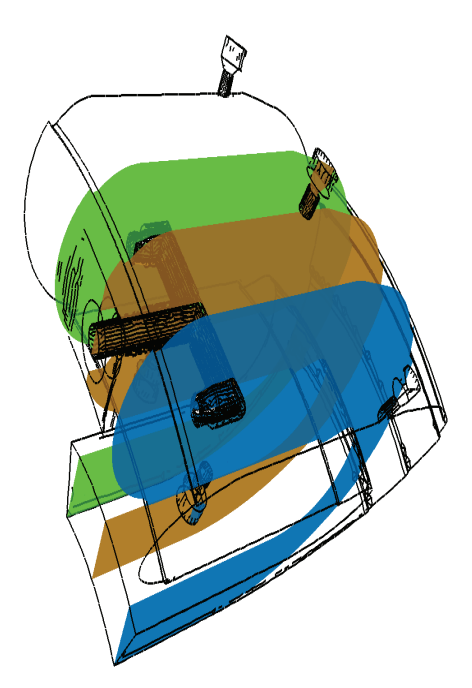

FIGURE 6.5 : Trois plans utilisés pour la présentation des résultats de l'étude.

La figure 6.5 montre la géométrie de la chambre de combustion Alpha. Trois plans sont choisis pour les présentations graphiques et l'analyse des résultats.

✐

✐

✐

# 114

Le calcul LES de l'écoulement réactif turbulent donne accès aux champs instantanés. Afin de suivre la distribution de température issue du calcul couplé de la chambre de combustion l'évolution temporelle du champ de température au plan  $z = 0$  m est représentée sur la figure 6.6 pour 10 instants différents. Les structures classiques du régime turbulent sont retrouvées entre deux temps consécutifs. Ce régime est caractérisé par le déplacement des poches des gaz à forte température vers les températures faibles. Le mouvement turbulent modifie le champ de température dans un intervalle de temps et entraîne le changement des champs instantanés des espèces et de puissance radiative. Les figures 6.7 à 6.9 montrent leurs comportements instantanés. Les valeurs négatives de la puissance indiquent une perte d'énergie.

#### 6.3.1 Déroulement du calcul

Le tableau 6.1 montre le nombre de processeurs demandés pour effectuer un calcul couplé avec 144 processeurs sur l'ordinateur Igloo de l'ECP. En utilisant l'équation 5.11 l'équilibrage de la charge entre les processeurs du calcul couplé est assuré.

| LES-AVBP | ERM-Rainier | critère de convergence= $\epsilon$ | Rapport      |
|----------|-------------|------------------------------------|--------------|
|          | 141         | 0.01                               | $\approx 47$ |
|          | 130         | 0.05                               | $\approx 9$  |
| 30       |             |                                    | $\approx 4$  |

Table 6.1 : Rapport entre le nombre de processeurs dédié à Rainier et celui qui est dédié à AVBP pour différents critères de convergence du code Monte-Carlo.

Pour les calculs effectués dans ce chapitre,  $\epsilon = 0.01$ .

# 6.4 Comparaison des grandeurs moyennes entre les simulations avec et sans rayonnement

Le calcul LES de l'écoulement radiatif turbulent fournit des champs moyennés. La moyenne de Favre de chaque variable est calculée et filtrée. Les moyennes d'ensemble sont calculées à partir de 10000 champs instantanés donnant la moyenne temporelle de chaque variable. La taille de filtre appliquée correspondre à la taille de plus petit maille.

Les simulations, avec et sans rayonnement, sont comparées sur les valeurs moyennes des différentes grandeurs. Les champs des grandeurs considérées sont comparés dans les trois plans  $z = -0.02$  m,  $z = 0$  m et  $z = 0.02$  m (Voir

✐

✐

✐

 $\bigoplus$ 

 $\oplus$ 

 $\bigoplus$ 

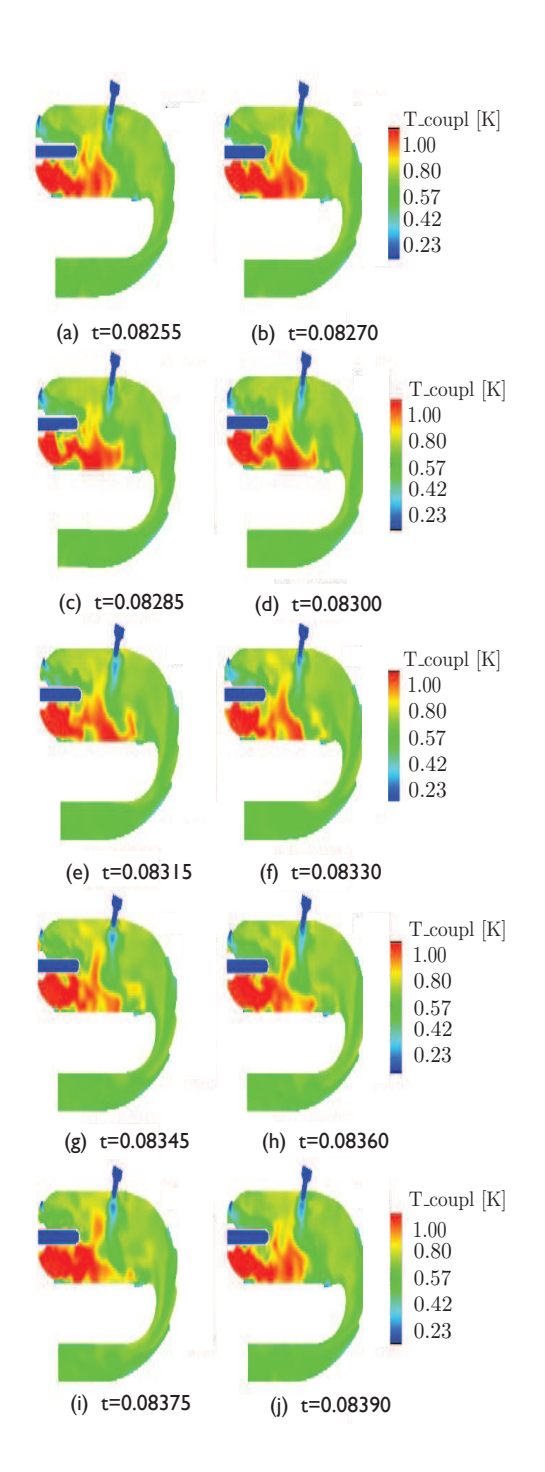

FIGURE 6.6 : Evolution temporelle du champ de température dans le plan  $z = 0$  m. Les temps sont données en secondes.

 $\oplus$ 

 $\bigoplus$ 

✐

 $\bigoplus$ 

 $\bigoplus$ 

 $\oplus$ 

 $\bigoplus$ 

116

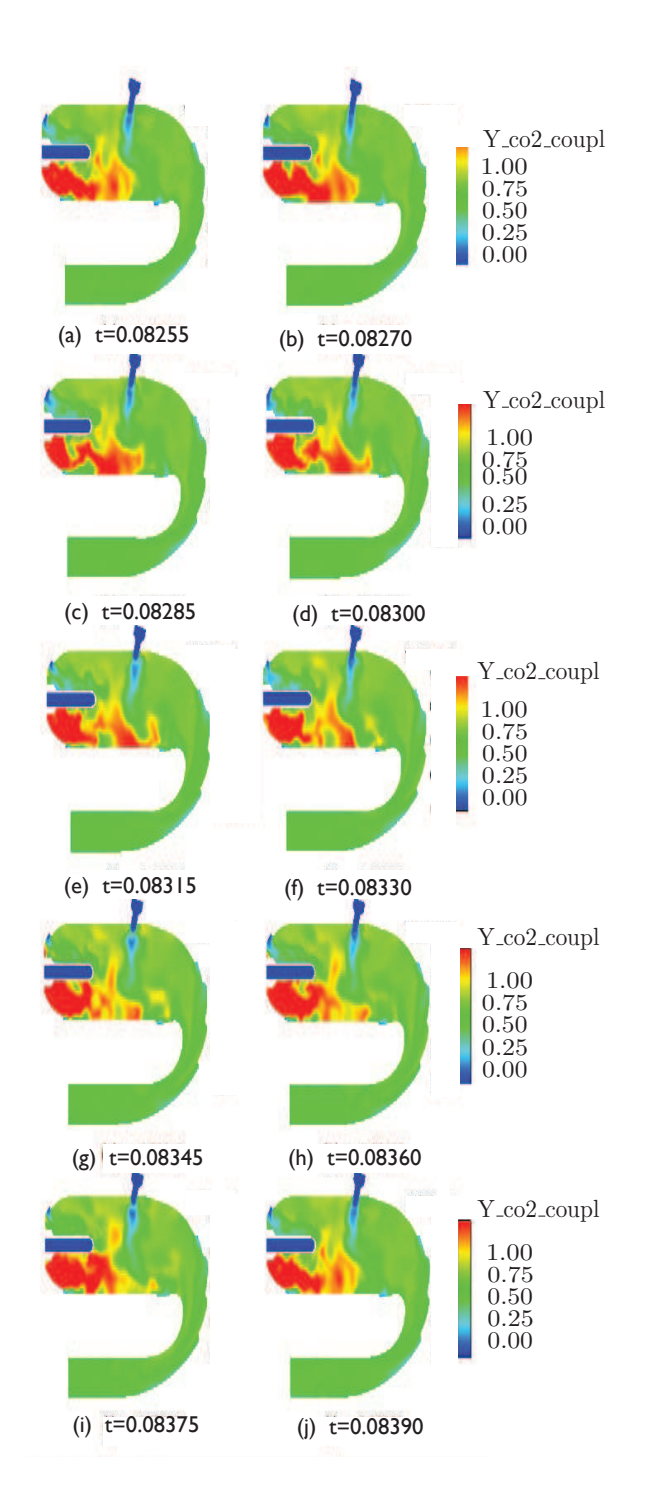

FIGURE 6.7 : Evolution temporelle du champ de température dans le plan  $z = 0$  m. Les temps sont données en secondes.

 $\bigoplus$ 

 $\bigoplus$ 

 $\bigoplus$ 

 $\oplus$ 

 $\bigoplus$ 

 $\oplus$ 

 $\bigoplus$ 

# CHAP. 6 - RÉSULTATS OBTENUS ET LEURS ANALYSES 117

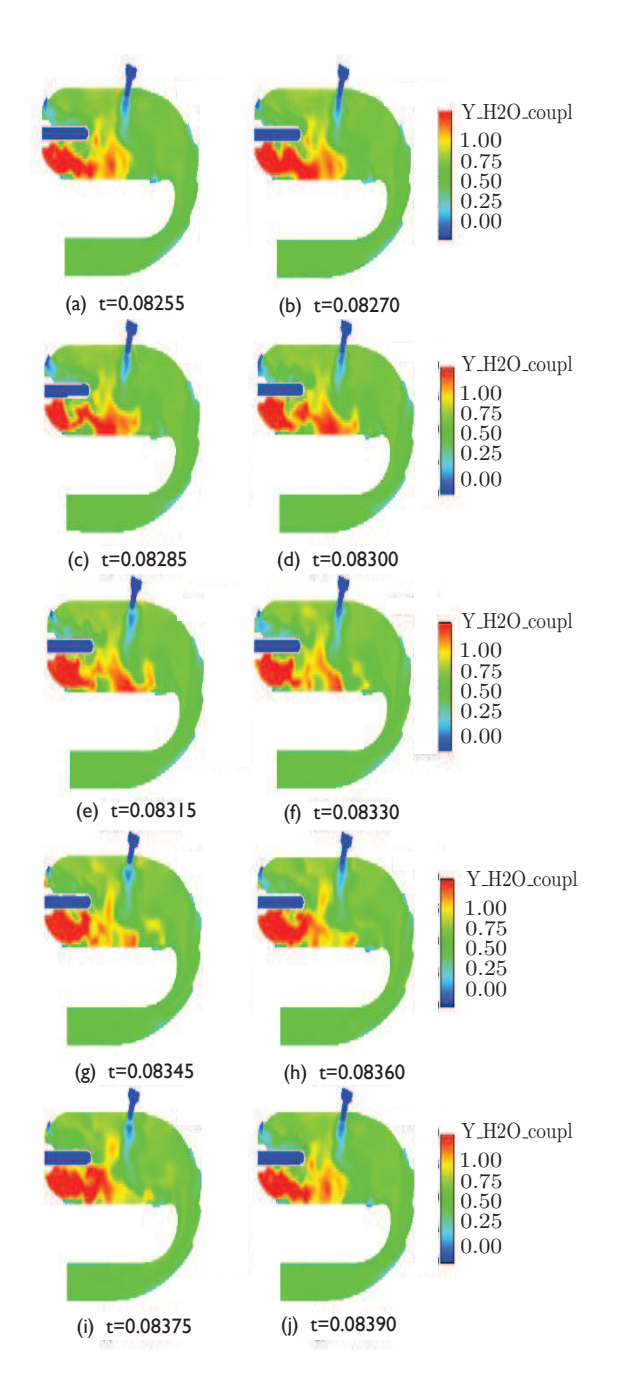

FIGURE 6.8 : Evolution temporelle du champ de fraction massique de  $H_2O$  dans le plan  $z = 0$  m. Les temps sont donnés en secondes.

 $\oplus$ 

 $\bigoplus$ 

 $\oplus$ 

 $\bigoplus$ 

 $\bigoplus$ 

 $\bigoplus$ 

 $\oplus$ 

 $\bigoplus$ 

118

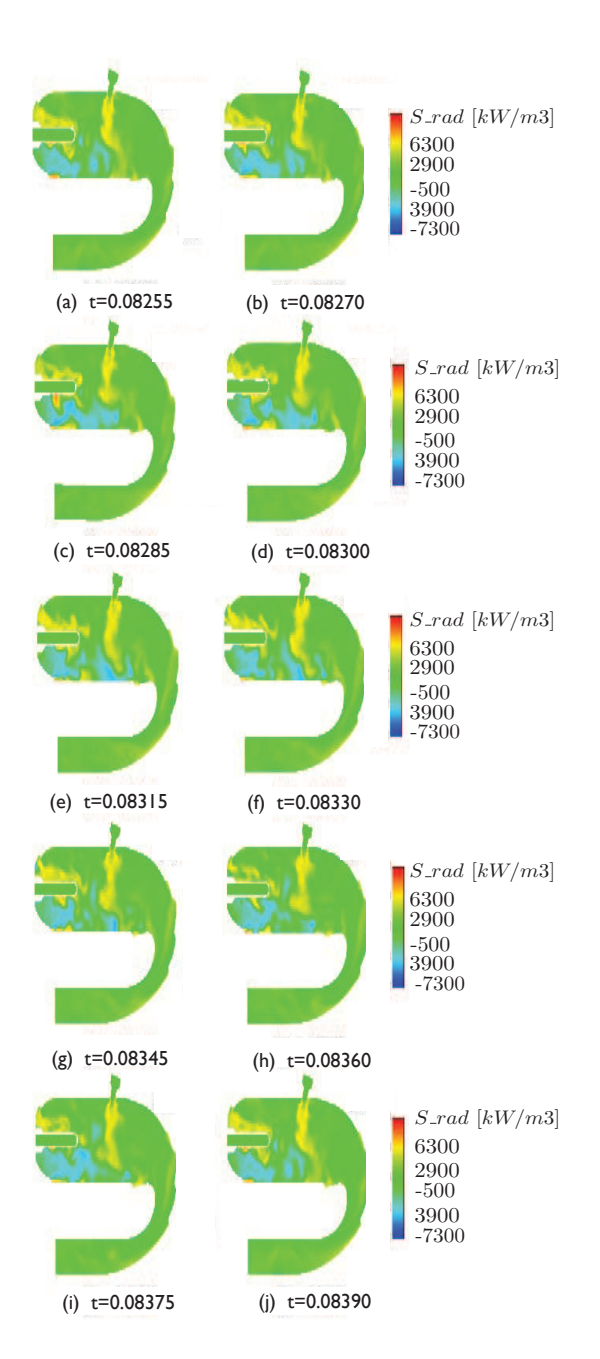

Figure 6.9 : Evolution temporelle de la puissance radiative volumique dans le plan  $z = 0$  m. Les temps sont donnés en secondes.

 $\bigoplus$ 

 $\bigoplus$ 

 $\bigoplus$ 

 $\oplus$ 

✐

✐

✐

# CHAP. 6 - RÉSULTATS OBTENUS ET LEURS ANALYSES 119

✐

✐

✐

✐

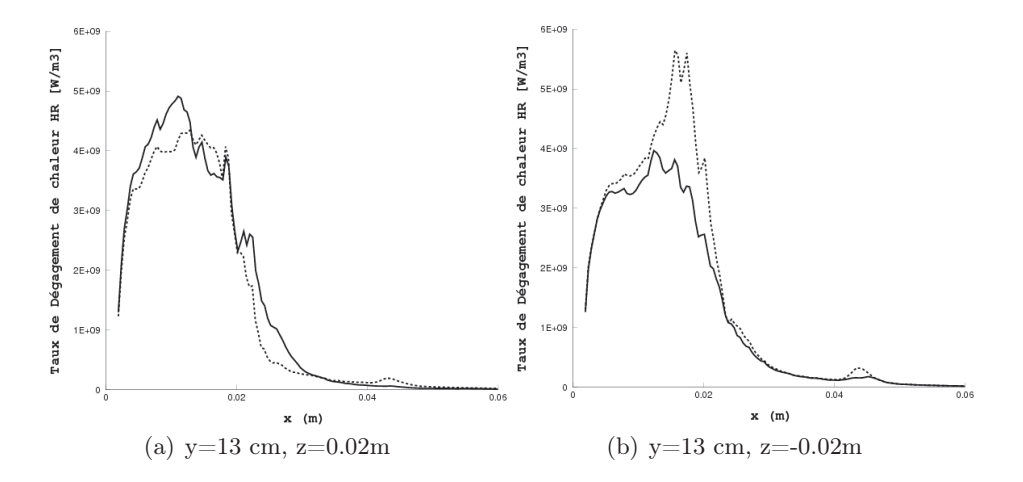

FIGURE 6.10 : Profil de dégagement de chaleur aux plans  $z = 0.02$  m et  $z = -0.02$  m le long l'axe  $x$ ; trait continu : calcul avec rayonnement, trait pointillé : calcul sans rayonnement.

figure 6.5). Afin de mieux comprendre l'influence du rayonnement une comparaison quantitative des profils des grandeurs correspondants sont extraits dans les plans  $z = 0.02$  m et  $z = -0.02$  m le long de l'axe x pour  $y = 13$  cm et dans le plan  $z = 0$  m le long de l'axe x pour  $(y = 11.5 \text{ cm}, y = 12 \text{ cm}, y =$ 12.5 cm,  $y = 13$  cm,  $y = 13.5$  cm et  $y = 14.5$  cm).

# 6.4.1 Influence du rayonnement sur le taux de dégagement de chaleur

Le calcul numérique nous a permis d'obtenir des champs de dégagement de chaleur en grandeurs moyennes. Les figures 6.10 et 6.11 représentent les profils moyens du dégagement du chaleur (HR).

Dans la chambre de combustion qui est le sujet de notre étude, le taux de dégagement de chaleur total est peu affecté par le rayonnement, soit un écart d'environ 1.6%. Toutefois des écarts locaux de 30% entre le taux de dégagement de chaleur avec et sans rayonnement ont été observés et présentés sur la figure  $6.10(b)$ .

Les figures 6.12 et 6.13 montrent les profils du taux de dégagement de chaleur moyen et le terme source radiatif moyen  $(P_{rad})$  respectivement aux plans  $z = 0.02$  m,  $z = -0.02$  m et  $z = 0$  m, le long d'axe x pour différentes valeurs de y. Pour faciliter les comparaisons la valeur absolue du terme source radiatif a été présentée. Globalement, le taux de dégagement de chaleur est supérieur environ de 2 à 3 ordres de grandeur au terme source radiatif. Il

 $\bigoplus$ 

 $\bigoplus$ 

 $\bigoplus$ 

120

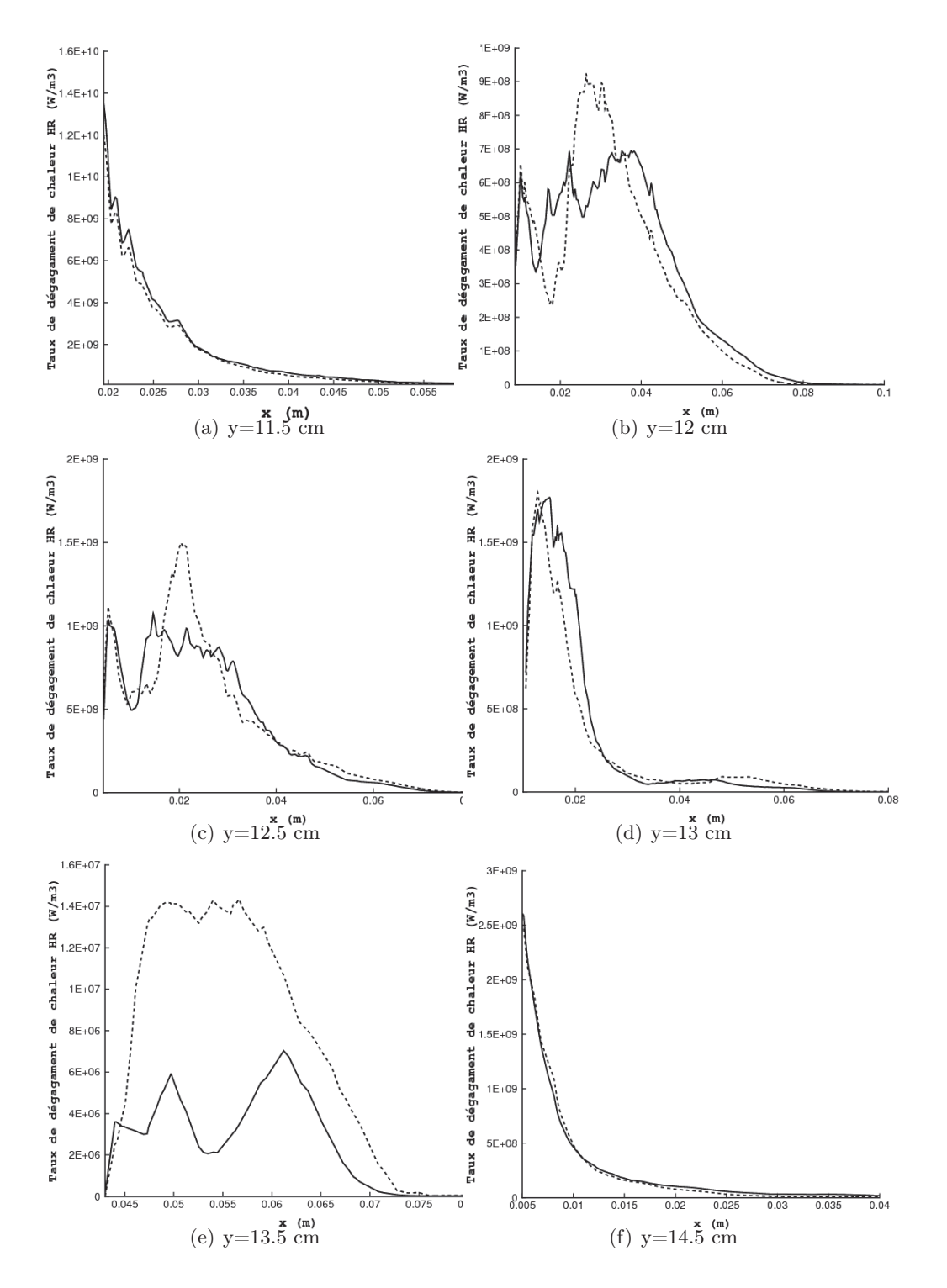

FIGURE 6.11 : Profil de dégagement de chaleur au plan  $z = 0$  m le long l'axe x; trait continu : calcul avec rayonnement, trait pointillé : calcul sans rayonnement.

 $\bigoplus$ 

 $\bigoplus$ 

 $\bigoplus$ 

 $\bigoplus$ 

 $\bigoplus$ 

✐

✐

# CHAP. 6 - RÉSULTATS OBTENUS ET LEURS ANALYSES 121

 $\oplus$ 

✐

✐

✐

est de l'ordre de 3 à 4 plus variant dans la zone  $z = 0$  m le long d'axe  $x$ sur l'axe  $y = 11.5$  cm. Le rayonnement devient supérieur au dégagement de chaleur dans la zone centrale de la chambre de combustion (i.e.  $x > 0.08$  m) également près des parois ses profils sont représentés dans les figures 6.13(f) : le terme source radiatif est élevé quand la température est élevée et le taux de dégagement de chaleur diminue dans les gaz brûlés.

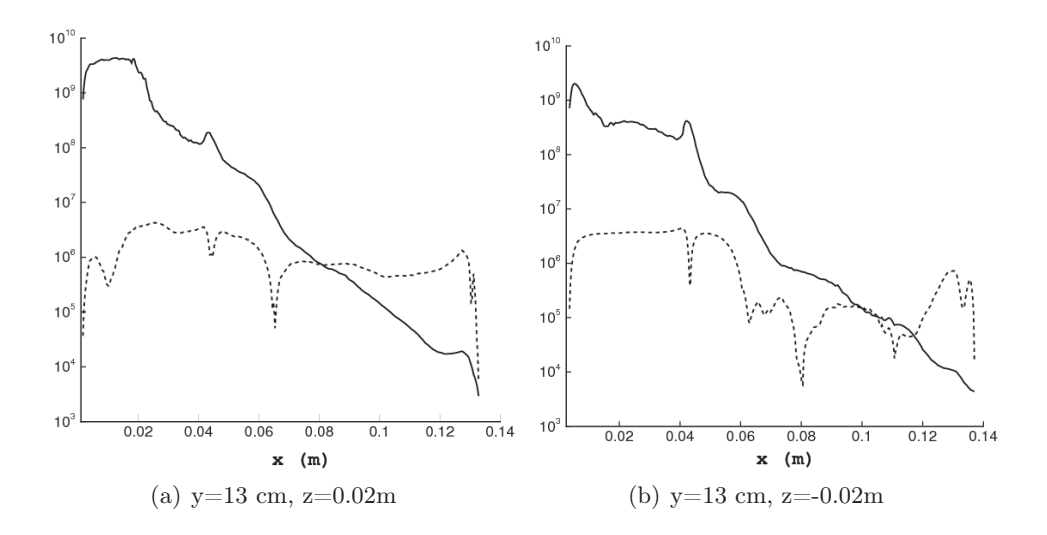

**FIGURE 6.12 :** Termes sources en  $W/m^3$  : Trait continu : dégagement de chaleur; trait pointillé : valeur absolue de terme source radiatif, aux plans  $z = 0.02$  m et  $z = -0.02$  m le long l'axe x.

 $\bigoplus$ 

 $\bigoplus$ 

 $\bigoplus$ 

 $\bigoplus$ 

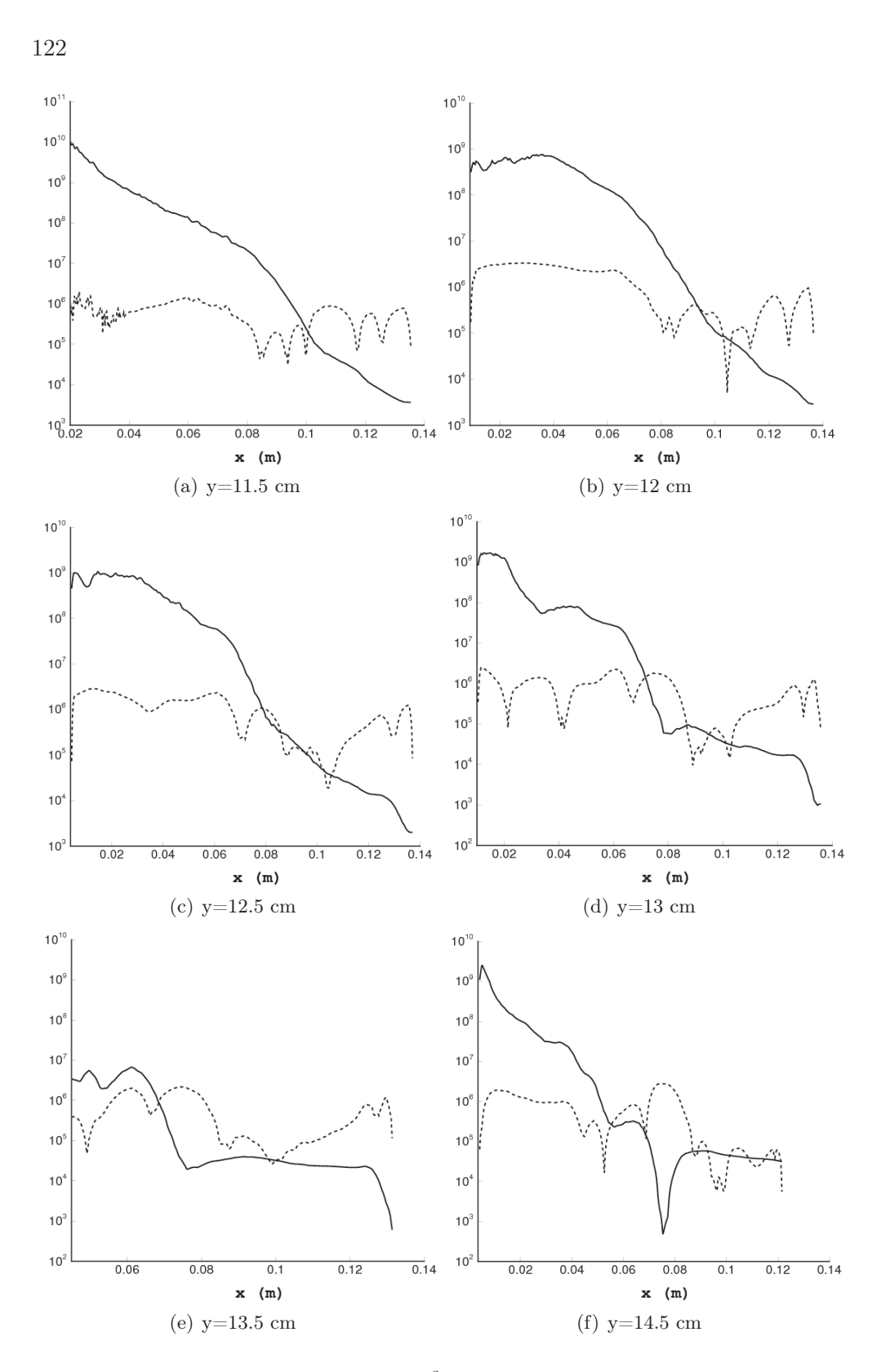

FIGURE 6.13 : Termes sources en  $W/m^3$  : Trait continu : dégagement de chaleur; trait pointillé : valeur absolue de terme source radiatif de terme source radiatif, au plan  $z = 0$  m le long l'axe x.

 $\bigoplus$ 

 $\oplus$ 

 $\bigoplus$ 

 $\oplus$ 

✐

✐

✐

CHAP. 6 - RÉSULTATS OBTENUS ET LEURS ANALYSES 123

✐

✐

✐

✐

# 6.4.2 Influence du rayonnement sur le champ de température

Les figures 6.14 et 6.15 montrent l'influence du rayonnement sur la température dans le plan  $z = 0$  m et pour les différentes valeurs de y. La variable T\_diff sur la figure 6.14(c) représente la différence entre la température sans rayonnement T et T\_coupl la température calculée avec rayonnement soit  $T_d$ iff =  $T - T_c$ coupl.

Les plus fortes des valeurs positives de T\_diff sont observées au centre de la chambre de combustion où les pertes radiatives sont les plus importantes. Dans ces zones, comme la figure 6.13(e) le montre pour  $0.07 < x < 0.09$  le terme source radiatif dépasse le dégagement de chaleur.

Les plus fortes valeurs négatives de T\_diff sont observées dans la zone en bleu sur la figure 6.14(c). Cela correspond par exemple à la figure 6.13(a) dans laquelle le taux de dégagement de chaleur est dominant par rapport au rayonnement. Pour la même valeur de  $y = 11.5$  cm pour  $x > 0.1$  m le rayonnement devient plus grand et par conséquent la valeur de T\_diff devient positive.

Dans les plans  $z = 0.02$  m et  $z = -0.02$  m également, nous constatons qu'il y a une baisse de température moyenne liée aux pertes radiatives. Nous y observons ainsi l'augmentation non négligeable locale de température (Voir les figures 6.16 et 6.17).

 $\bigoplus$ 

✐

 $\bigoplus$ 

124

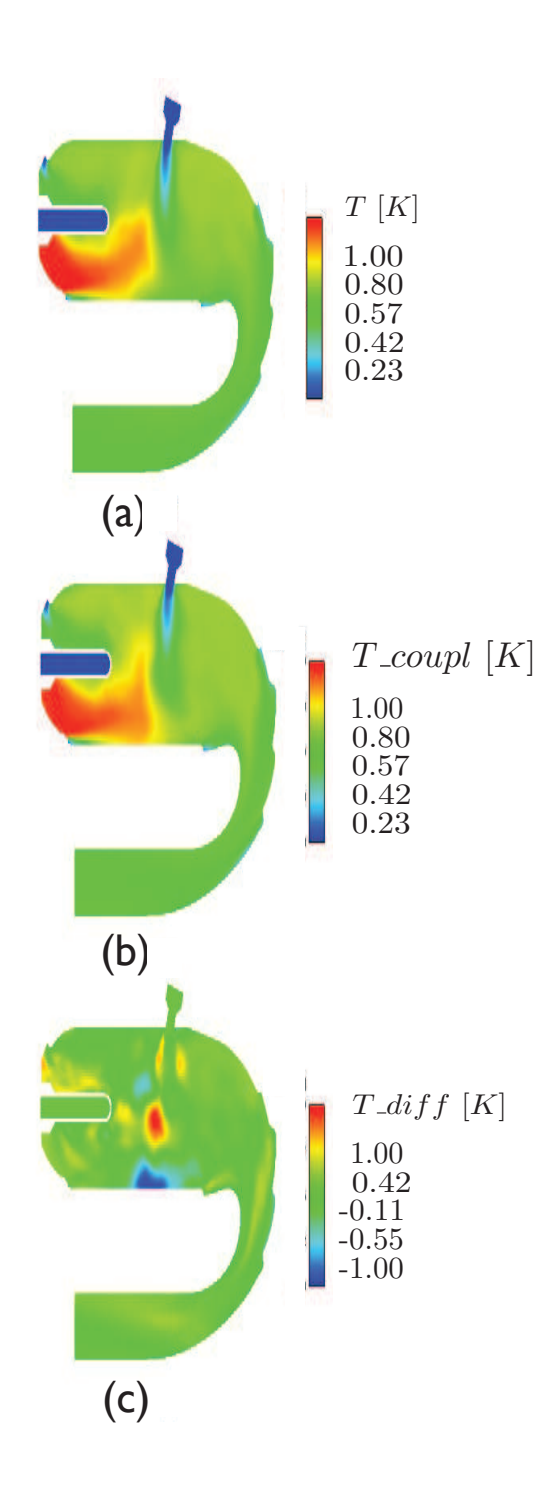

FIGURE  $6.14$ : Trois champs de température dans le plan  $z = 0$  m : (a) le champ de température sans rayonnement, (b) le champ de température avec rayonnement et (c) La différence entre le champ de température donné sans rayonnement et le champ de température avec rayonnement.

 $\bigoplus$ 

 $\oplus$ 

 $\bigoplus$ 

 $\oplus$ 

 $\bigoplus$ 

 $\bigoplus$ 

 $\oplus$ 

 $\bigoplus$ 

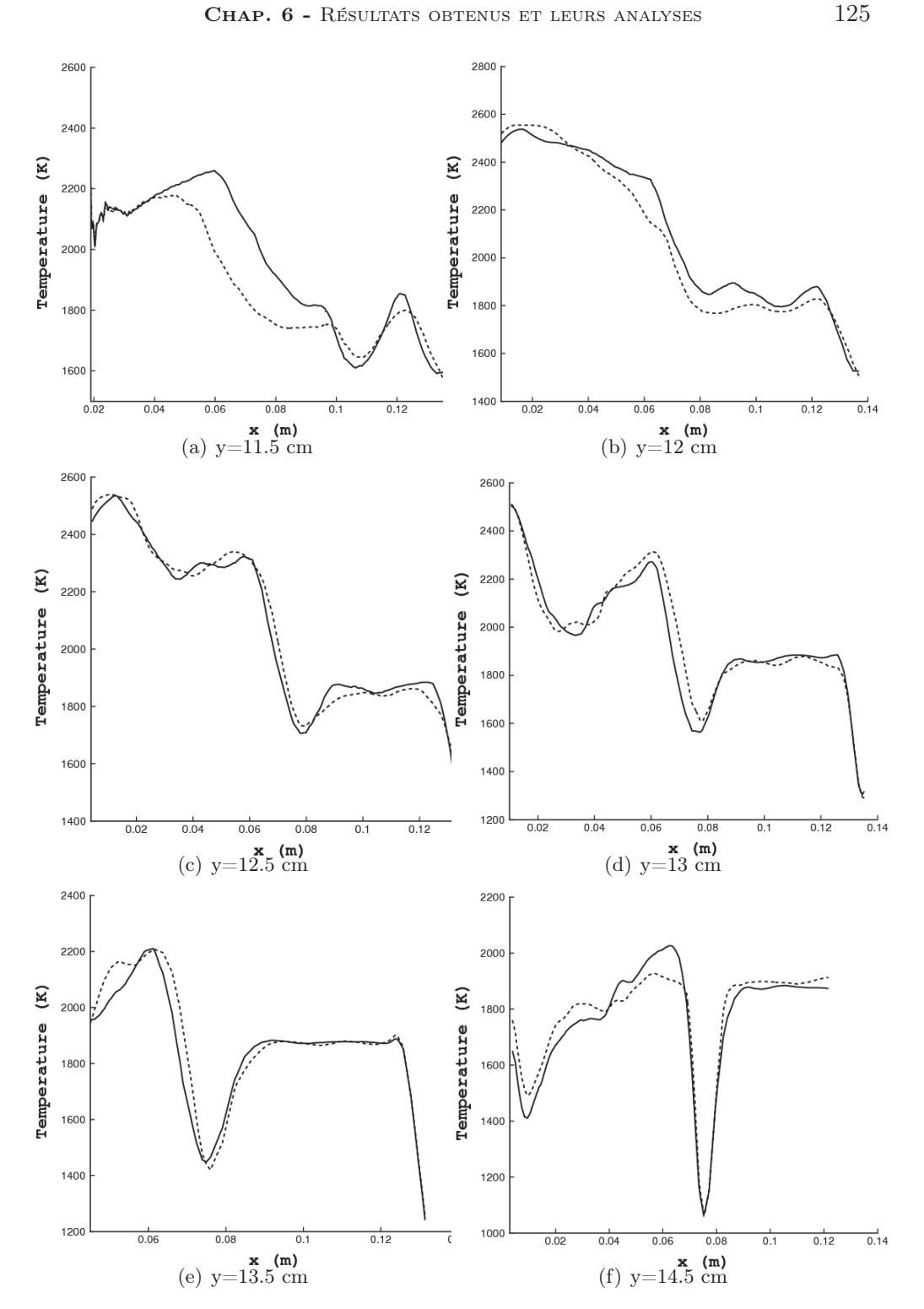

FIGURE  $6.15$ : Profil de température au plan  $z = 0$  m le long l'axe x; trait continu : calcul avec rayonnement, trait pointillé : calcul sans rayonnement.

 $\oplus$ 

 $\bigoplus$ 

 $\oplus$ 

 $\bigoplus$ 

126

 $\bigoplus$ 

 $\bigoplus$ 

 $\oplus$ 

 $\bigoplus$ 

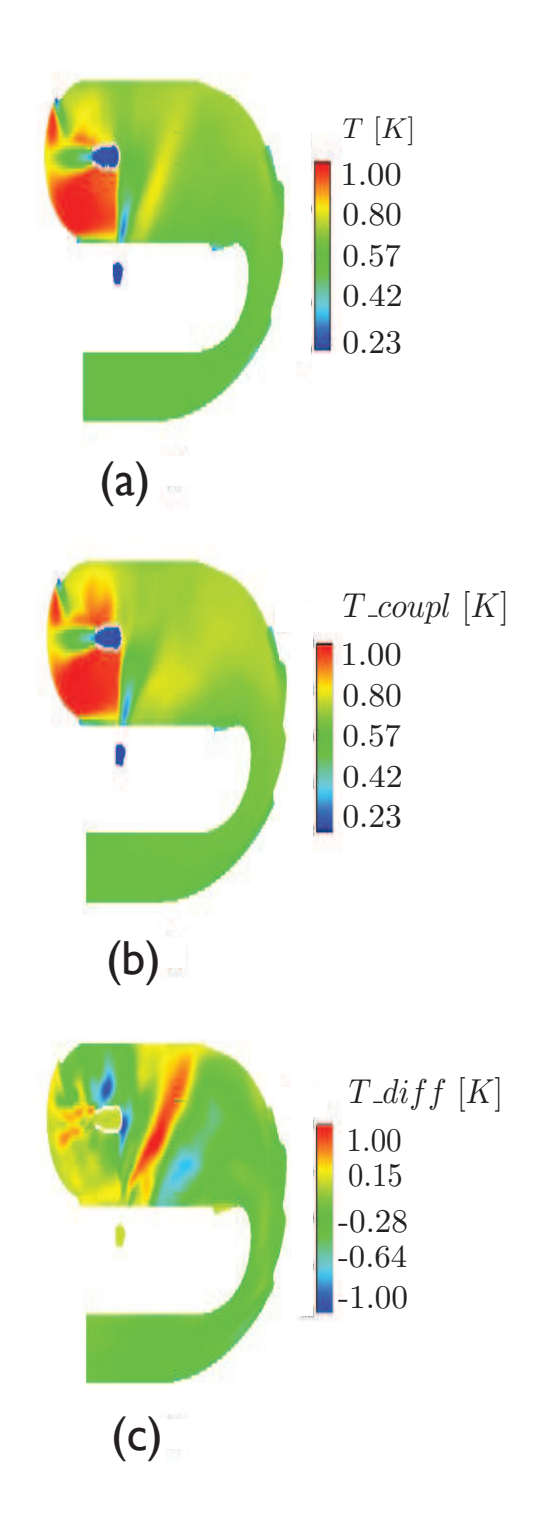

FIGURE 6.16 : Trois champs de température dans le plan  $z = 0.02$  m : (a) le champ de température sans rayonnement, (b) le champ de température avec rayonnement et (c) La différence entre le champ de température donné sans et avec rayonnement.

 $\oplus$ 

 $\oplus$ 

 $\bigoplus$ 

 $\oplus$ 

 $\bigoplus$ 

 $\oplus$ 

 $\bigoplus$ 

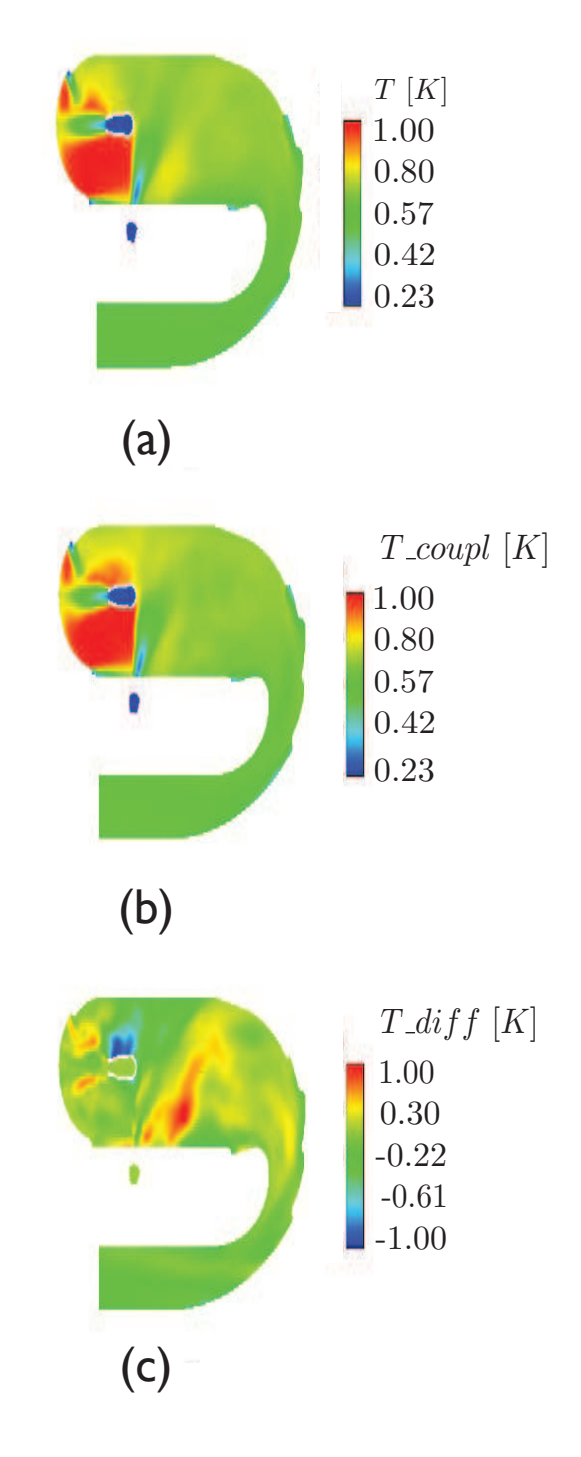

FIGURE  $6.17:$  Trois champs de température dans le plan  $z = -0.02$  m : (a) le champ de température sans rayonnement, (b) le champ de température avec rayonnement et (c) La différence entre le champ de température sans et avec rayonnement.

 $\oplus$ 

 $\bigoplus$ 

✐

 $\oplus$ 

 $\bigoplus$ 

✐

 $\bigoplus$ 

128

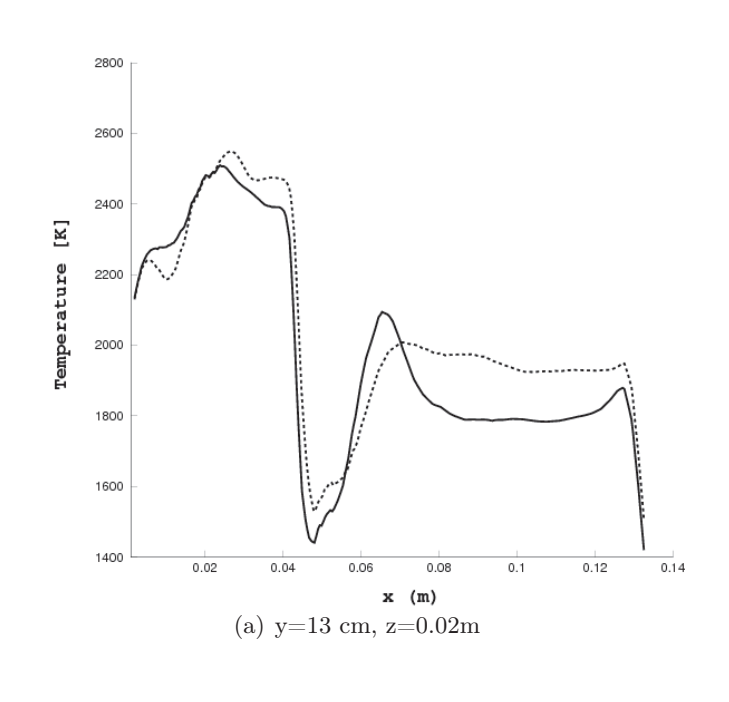

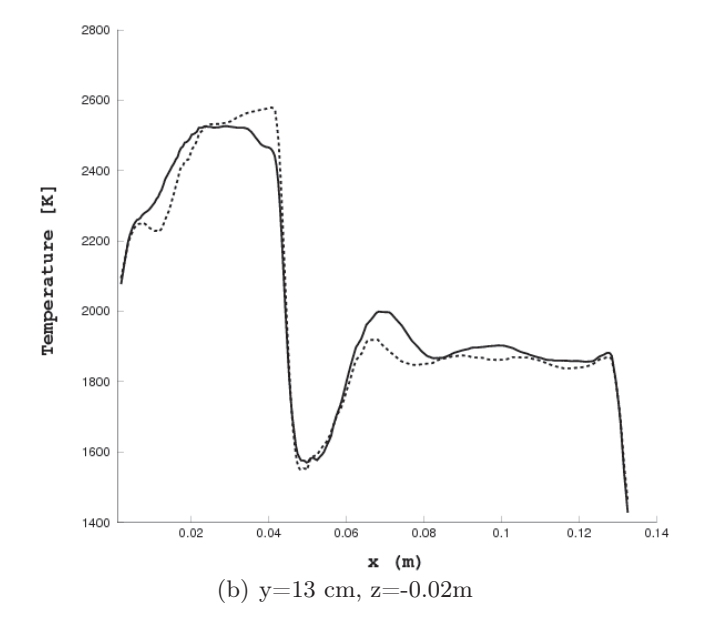

FIGURE 6.18 : Profil de Température au plan  $z = 0.02$  m et  $z = -0.02$  m le long l'axe  $x$ ; trait continu : calcul avec rayonnement, trait pointillé : calcul sans rayonnement.

 $\bigoplus$ 

 $\bigoplus$ 

 $\bigoplus$ 

 $\bigoplus$ 

✐

✐

✐

✐

✐

✐

✐

# 6.4.3 Influence du rayonnement sur les champs d'espèces chimiques

Comme nous venons de voir le rayonnement dans les calculs de combustion modifie le gradient de la température par rapport au calcul sans rayonnement. Il est donc important de regarder l'impact qu'il a sur la chimie de combustion et particulièrement sur les espèces comme  $CO<sub>2</sub>$  et  $H<sub>2</sub>O$ .

Les figures 6.19 à 6.23 montrent l'influence du rayonnement sur la fraction massique de  $CO_2$  dans les plans  $z = 0$  m,  $z = 0.02$  m et  $z = -0.02$ m. Dans ces figures Y\_CO2\_diff montre la différence entre la fraction molaire de CO<sup>2</sup> sans rayonnement Y\_CO<sub>2</sub> et avec rayonnement Y\_CO<sub>2</sub>\_coupl. La valeur positive de la différence signifie la diminution de la fraction massique de  $CO<sub>2</sub>$ .

Sur les plans  $z = 0$  m,  $z = 0.02$  m et  $z = -0.02$  m les plus fortes valeurs positives respectivement correspondent à 0.018, 0.018 et 0.020. La valeur négative signifie l'augmentation de la fraction massique de  $CO<sub>2</sub>$  dans les plans correspondants. Elles sont de 0.045 pour les plans  $z = 0.02$  m et  $z = -0.02$  m et de 0.035 dans le plan  $z = 0$  m.

 $\bigoplus$ 

✐

 $\oplus$ 

130

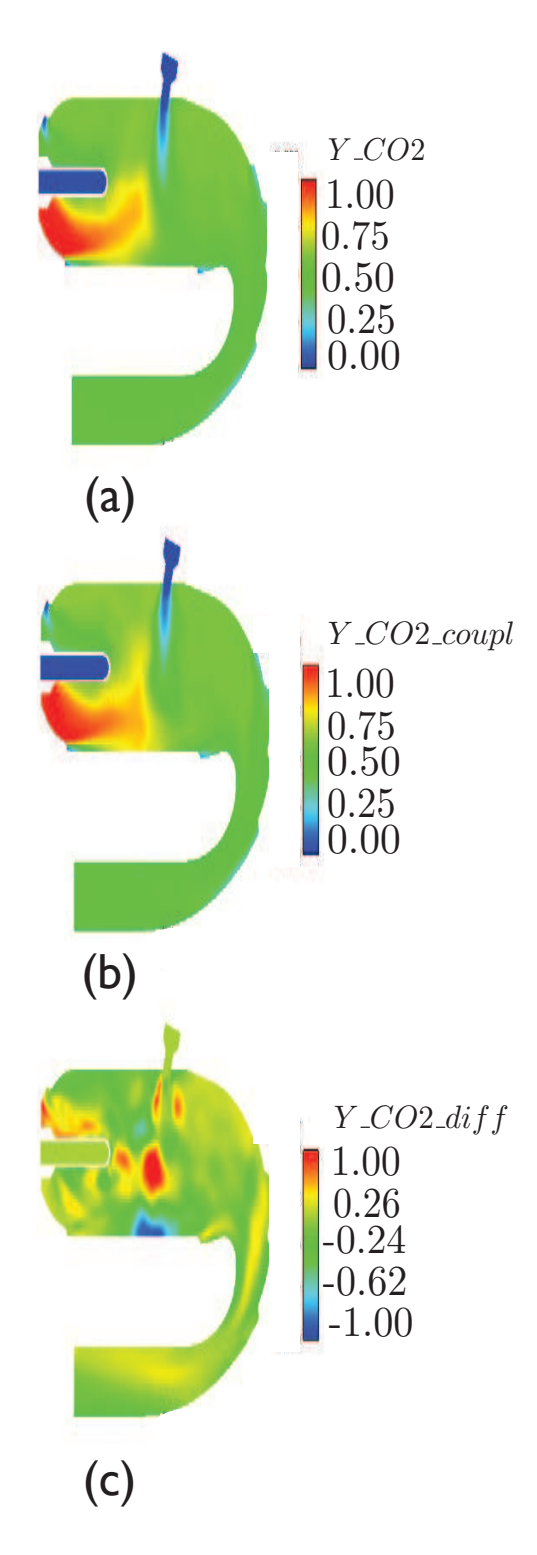

FIGURE 6.19 : Trois champs de fraction massique du  $CO_2$  dans le plan  $z = 0$  m : (a) le champ de fraction massique sans rayonnement, (b) le champ de fraction massique avec rayonnement et  $(c)$  La différence entre le champ de fraction massique de  $CO<sub>2</sub>$ sans et avec rayonnement.

 $\oplus$ 

 $\bigoplus$ 

 $\bigoplus$ 

 $\bigoplus$ 

 $\bigoplus$ 

 $\bigoplus$ 

 $\bigoplus$ 

 $\bigoplus$ 

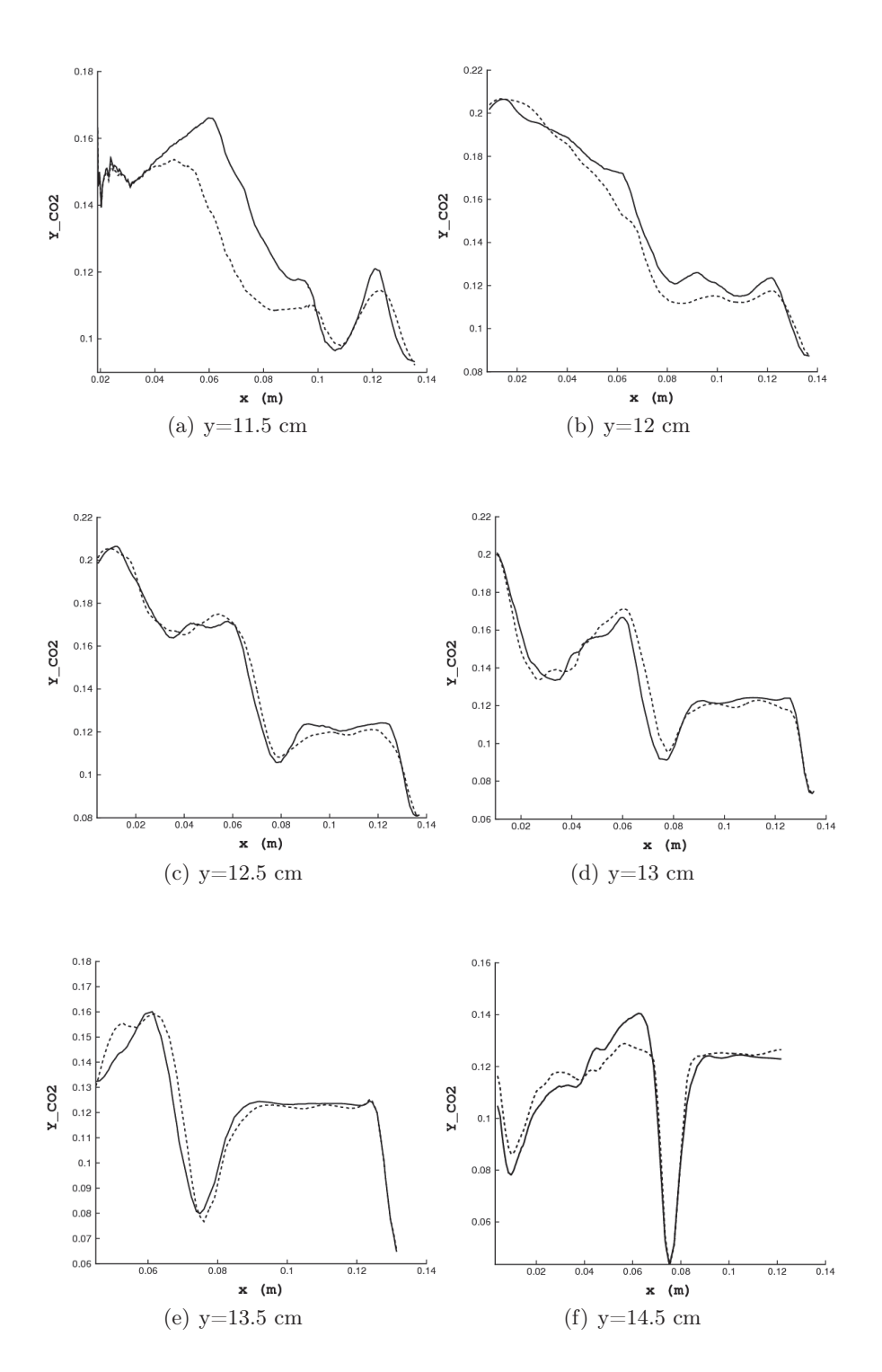

FIGURE 6.20 : Profil de  $CO_2$  au plan  $z = 0$  m le long l'axe x; trait continu : calcul avec rayonnement, trait pointillé : calcul sans rayonnement.

 $\oplus$ 

 $\bigoplus$ 

 $\oplus$ 

 $\bigoplus$ 

 $\bigoplus$ 

✐

 $\oplus$ 

132

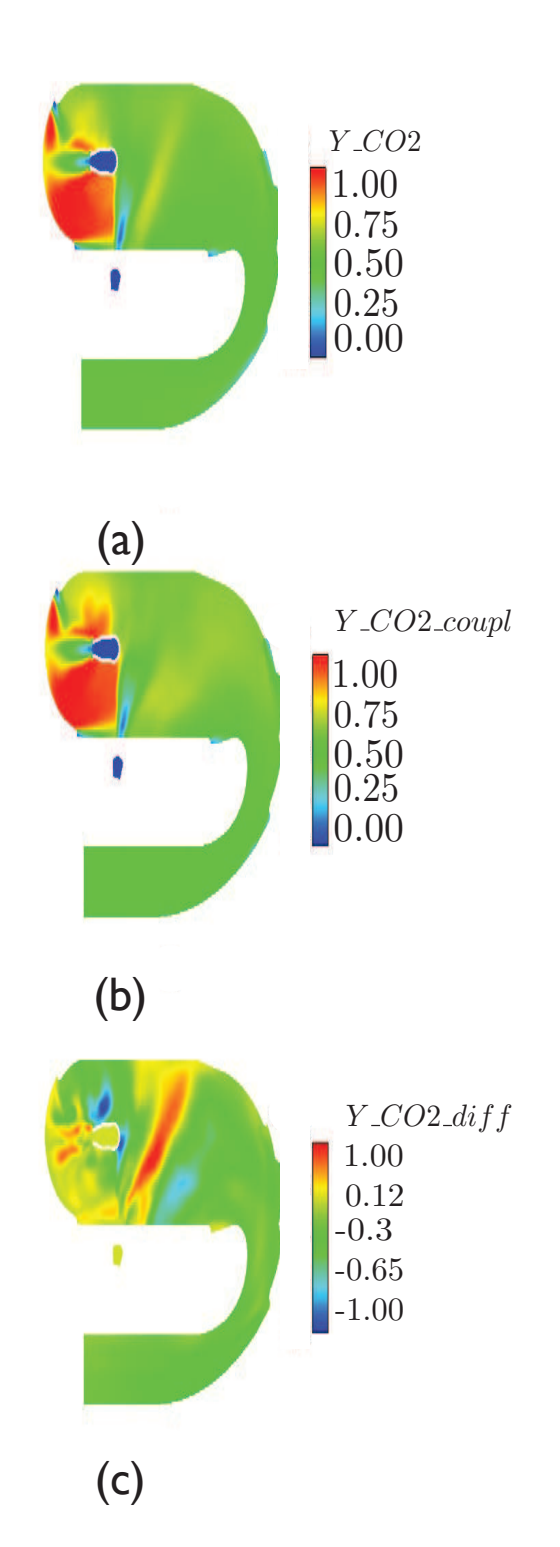

FIGURE 6.21 : Trois champs de fraction massique du  $CO_2$  dans le plan  $z = 0.02$  m : (a) le champ de fraction massique sans rayonnement, (b) le champ de fraction massique avec rayonnement et (c) La différence entre le champ de fraction massique de  $CO<sub>2</sub>$  sans et avec rayonnement.

 $\bigoplus$ 

 $\bigoplus$ 

 $\bigoplus$ 

 $\oplus$
$\bigoplus$ 

 $\oplus$ 

 $\oplus$ 

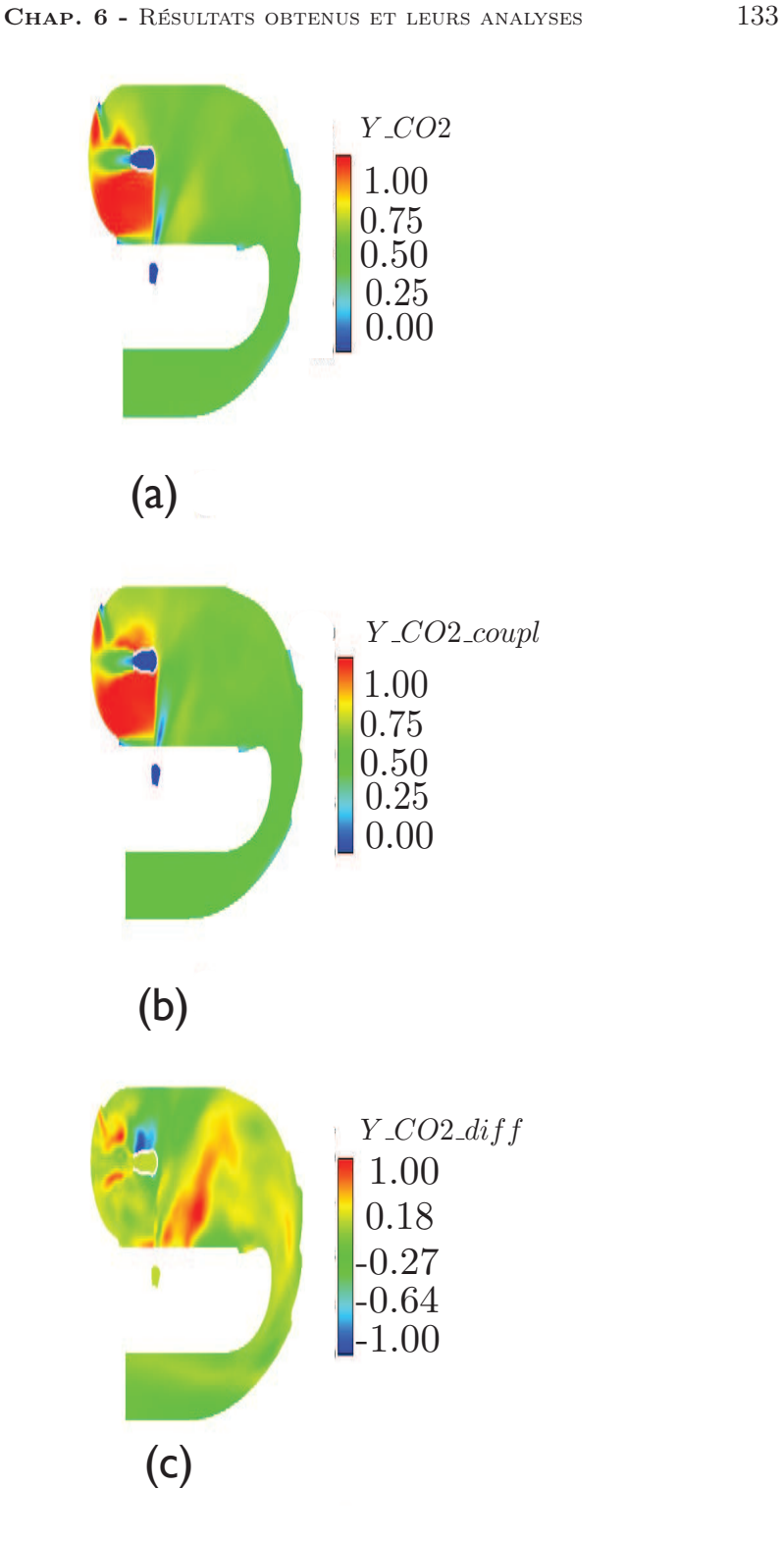

FIGURE 6.22 : Trois champs de fraction massique du  $CO_2$  dans le plan  $z = -0.02$  m : (a) le champ de fraction massique sans rayonnement, (b) le champ de fraction massique avec rayonnement et (c) La différence entre le champ de fraction massique de  $CO<sub>2</sub>$  sans et avec rayonnement.

 $\oplus$ 

 $\bigoplus$ 

✐

 $\oplus$ 

 $\bigoplus$ 

 $\oplus$ 

 $\bigoplus$ 

134

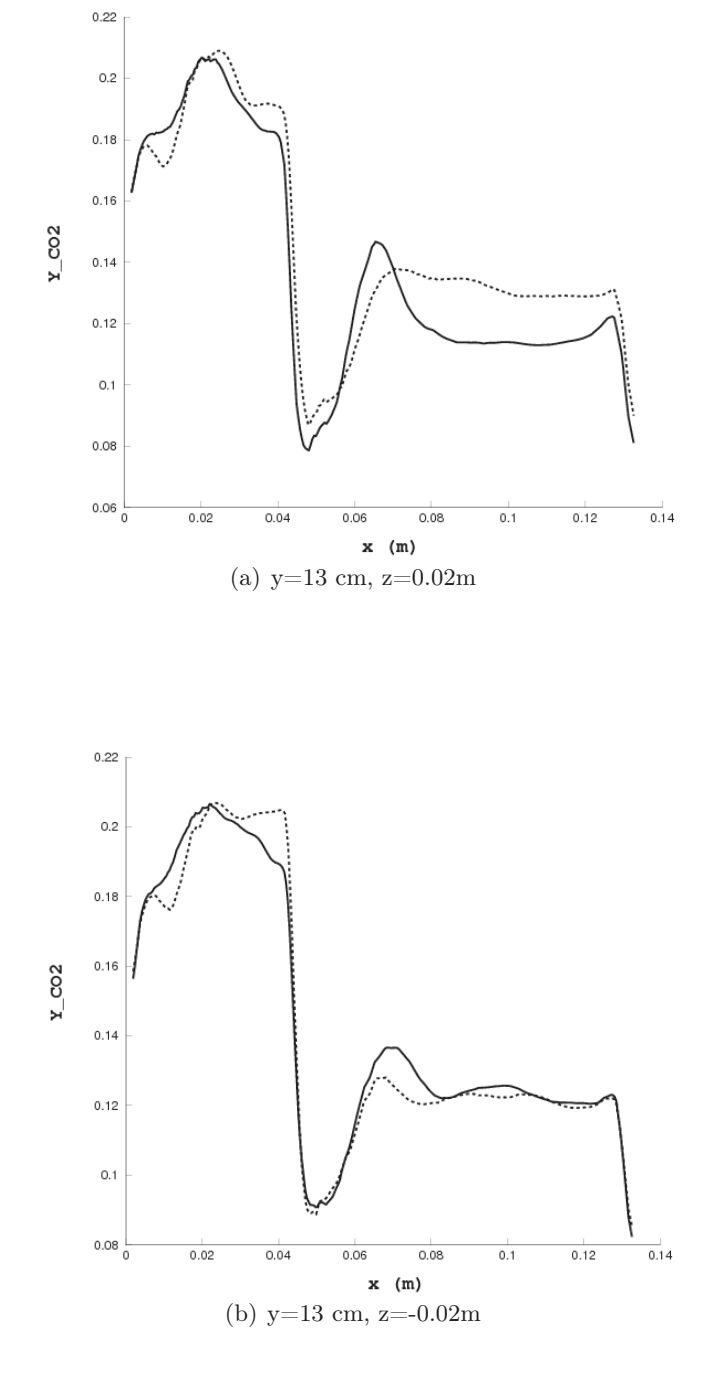

FIGURE 6.23 : Profil de  $CO_2$  au plan  $z = 0.02$  m et  $z = -0.02$  m le long l'axe x; trait continu : calcul avec rayonnement, trait pointillé : sans rayonnement.

 $\bigoplus$ 

 $\bigoplus$ 

 $\bigoplus$ 

 $\bigoplus$ 

✐

✐

✐

#### CHAP. 6 - RÉSULTATS OBTENUS ET LEURS ANALYSES 135

✐

✐

✐

✐

Les figures 6.24 à 6.28 montrent l'influence du rayonnement sur la fraction massique de  $H_2O$  dans les plans  $z = 0$  m,  $z = 0.02$  m et  $z = -0.02$  m. Sur ces figures Y\_H2O\_diff montre la différence entre la fraction massique de  $CO<sub>2</sub>$  sans rayonnement Y\_H<sub>2</sub>O et avec rayonnement Y\_H<sub>2</sub>O\_coupl.

La valeur positive de la différence signifie la diminution de la fraction massique de  $H_2O$ . Dans les plans  $z = 0$ ,  $z = 0.02$  et  $z = -0.02$  les plus fortes valeurs positives respectivement correspondent à 0.0080, 0.0056 et 0.0070. La valeur négative signifie l'augmentation de la fraction massique de  $H_2O$  dans les plans correspondants. Elles sont de 0.0148 pour les plans  $z = 0.02$  m et  $z = -0.02$  m et de 0.0148 dans le plan  $z = 0$ .

 $\bigoplus$ 

✐

 $\bigoplus$ 

136

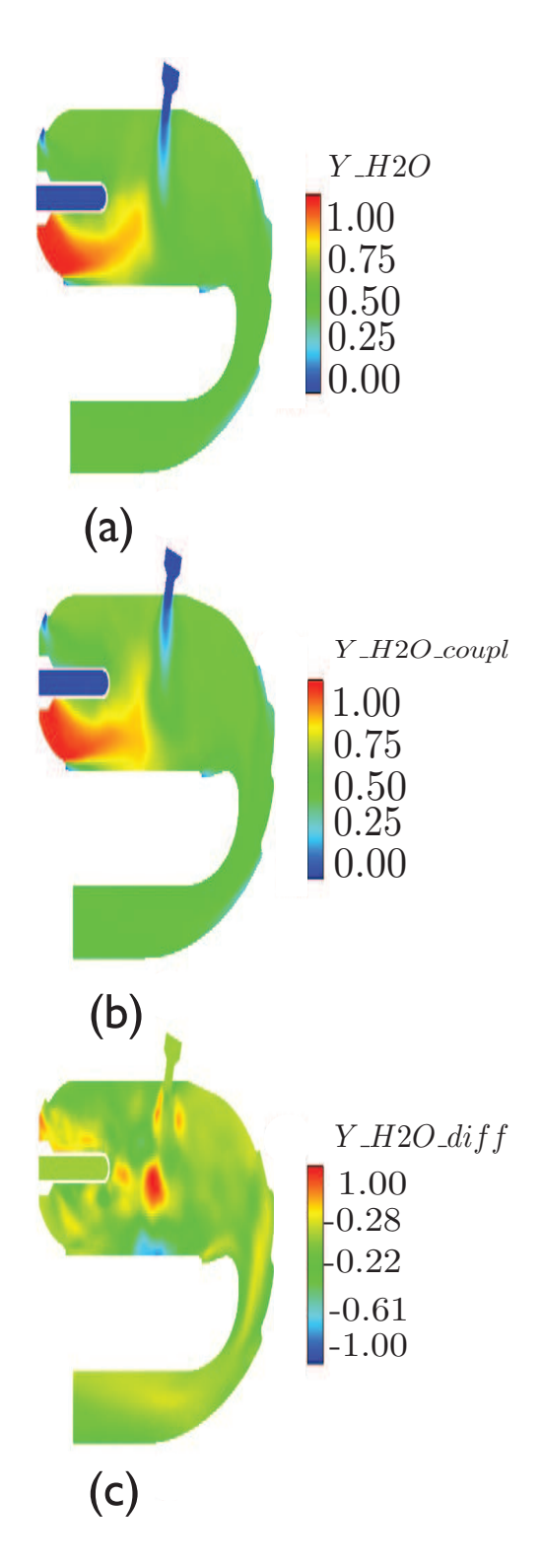

FIGURE 6.24 : Trois champs de fraction massique du H<sub>2</sub>O dans le plan  $z = 0$  m : (a) le champ de fraction massique sans rayonnement, (b) le champ de fraction massique avec rayonnement et  $(c)$  La différence entre le champ de fraction massique de  $H_2O$ sans et avec rayonnement.

 $\bigoplus$ 

 $\bigoplus$ 

 $\bigoplus$ 

 $\bigoplus$ 

 $\bigoplus$ 

 $\bigoplus$ 

 $\oplus$ 

 $\bigoplus$ 

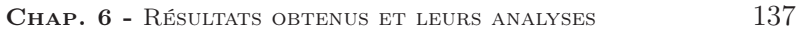

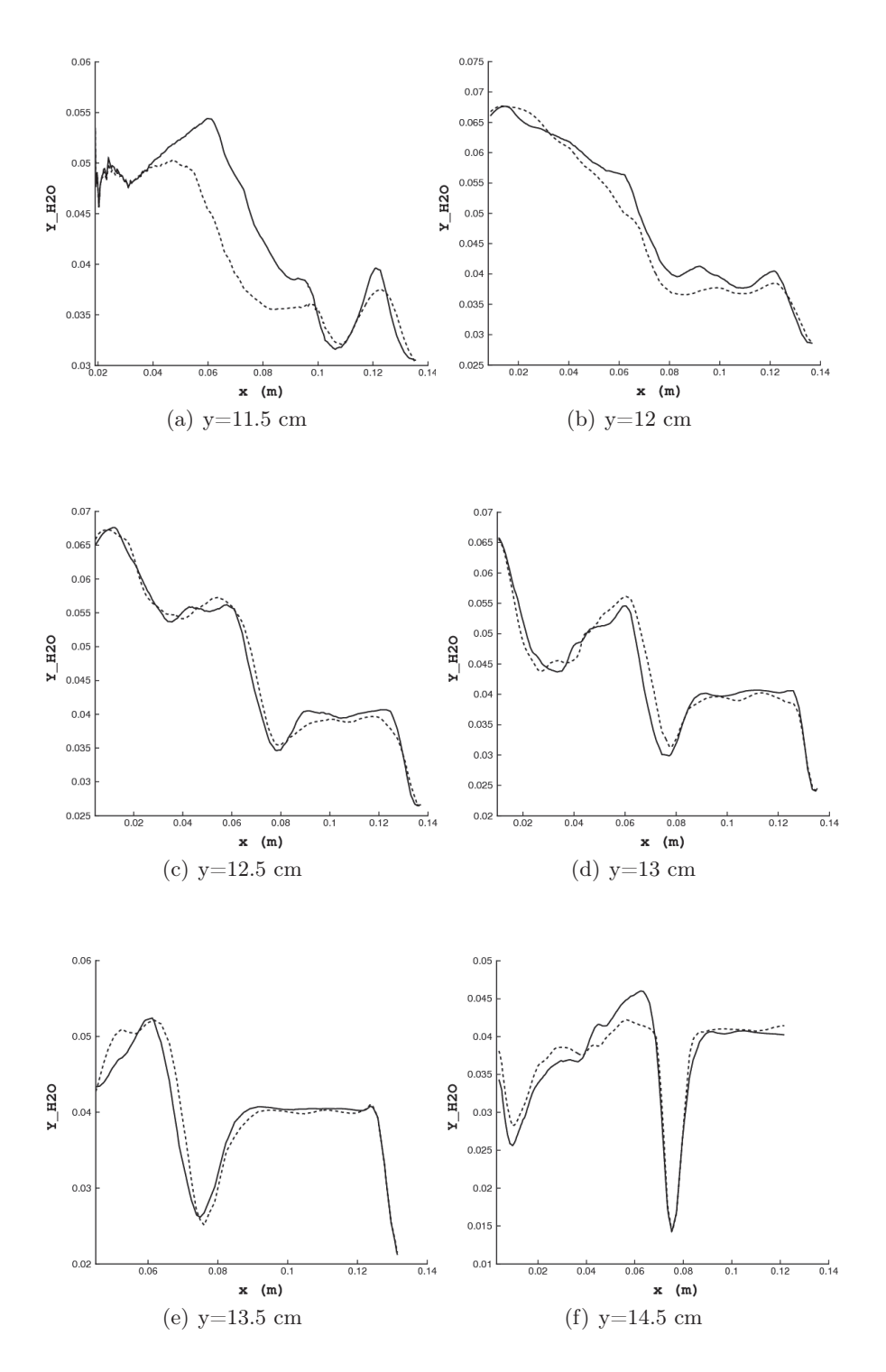

FIGURE 6.25 : Profil de H<sub>2</sub>O au plan  $z = 0$  m le long l'axe x : trait continu : calcul avec rayonnement, trait pointillé : calcul sans rayonnement.

 $\oplus$ 

 $\bigoplus$ 

 $\oplus$ 

 $\bigoplus$ 

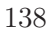

 $\bigoplus$ 

 $\bigoplus$ 

 $\oplus$ 

 $\bigoplus$ 

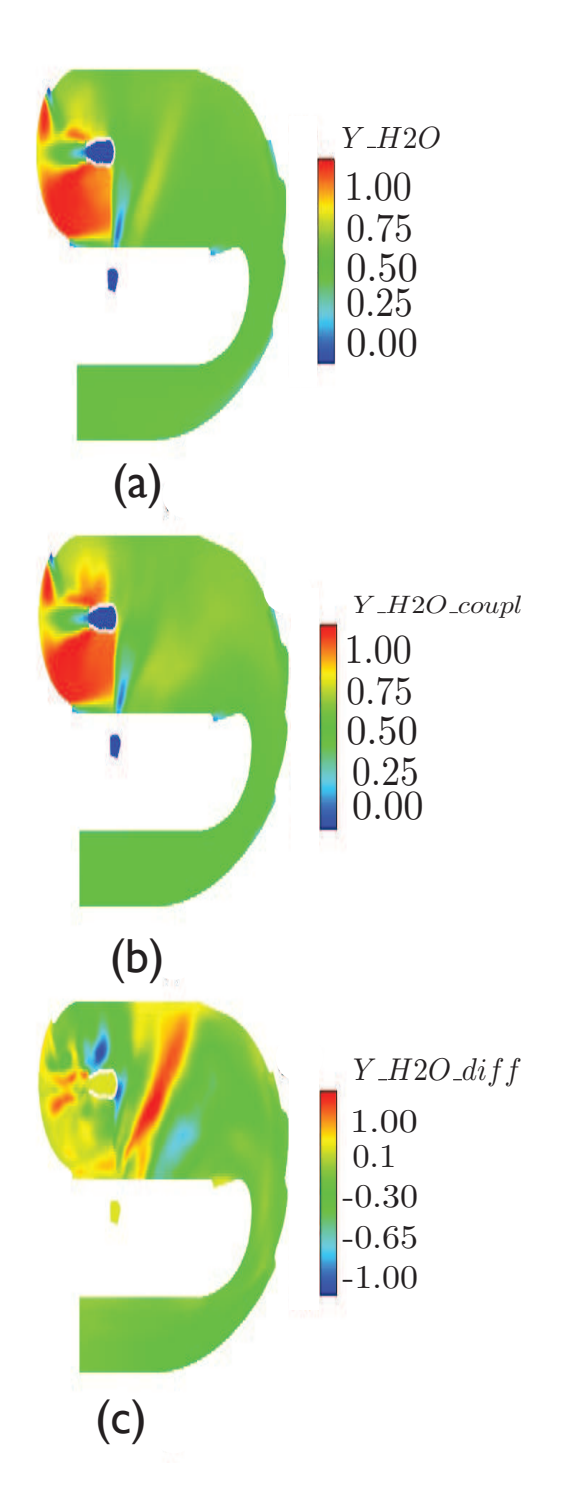

FIGURE 6.26 : Trois champs de fraction massique du H<sub>2</sub>O dans le plan  $z = 0.02$  m :  $(a)$  le champ de fraction massique sans rayonnement,  $(b)$  le champ de fraction massique avec rayonnement et (c) La différence entre le champ de fraction massique de H2O sans et avec rayonnement.

 $\bigoplus$ 

 $\oplus$ 

 $\bigoplus$ 

 $\bigoplus$ 

 $\oplus$ 

 $\oplus$ 

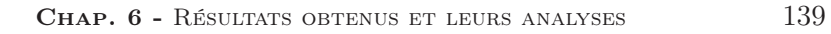

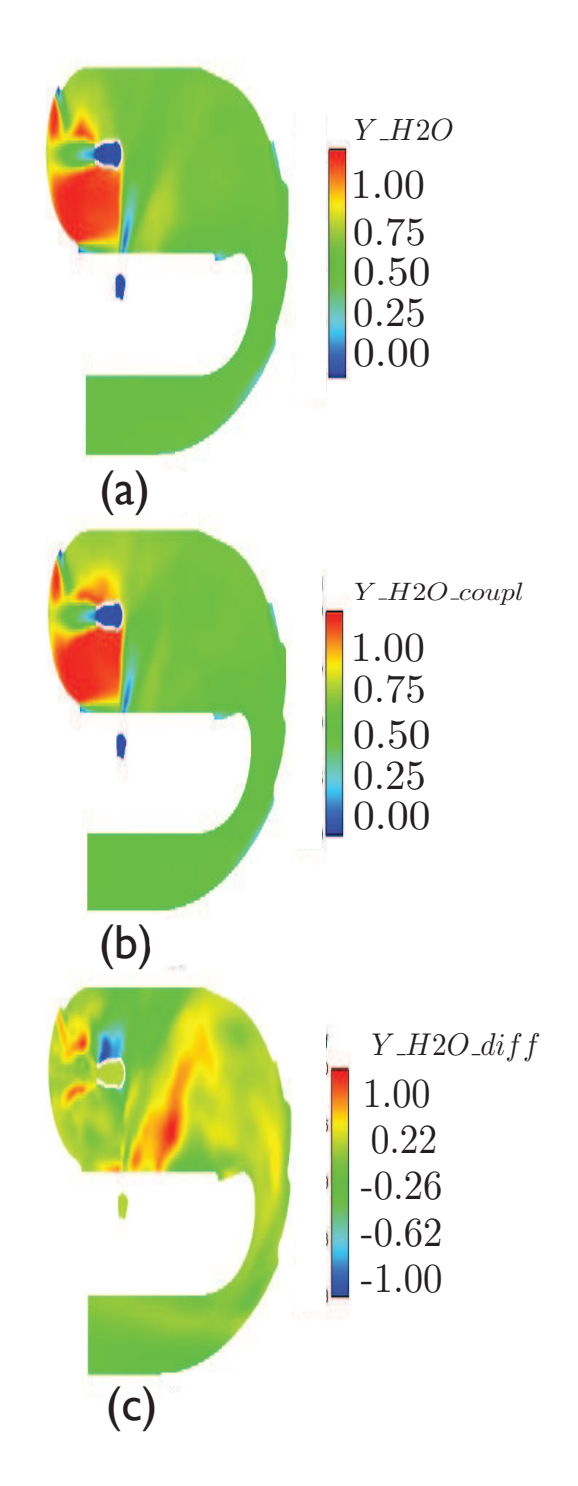

FIGURE 6.27 : Trois champs de fraction massique du  $H_2O$  dans le plan  $z = -0.02$  m : (a) le champ de fraction massique sans rayonnement, (b) le champ de fraction massique avec rayonnement et (c) La différence entre le champ de fraction massique de H2O sans et avec rayonnement.

 $\oplus$ 

 $\bigoplus$ 

✐

 $\oplus$ 

 $\bigoplus$ 

 $\oplus$ 

 $\bigoplus$ 

140

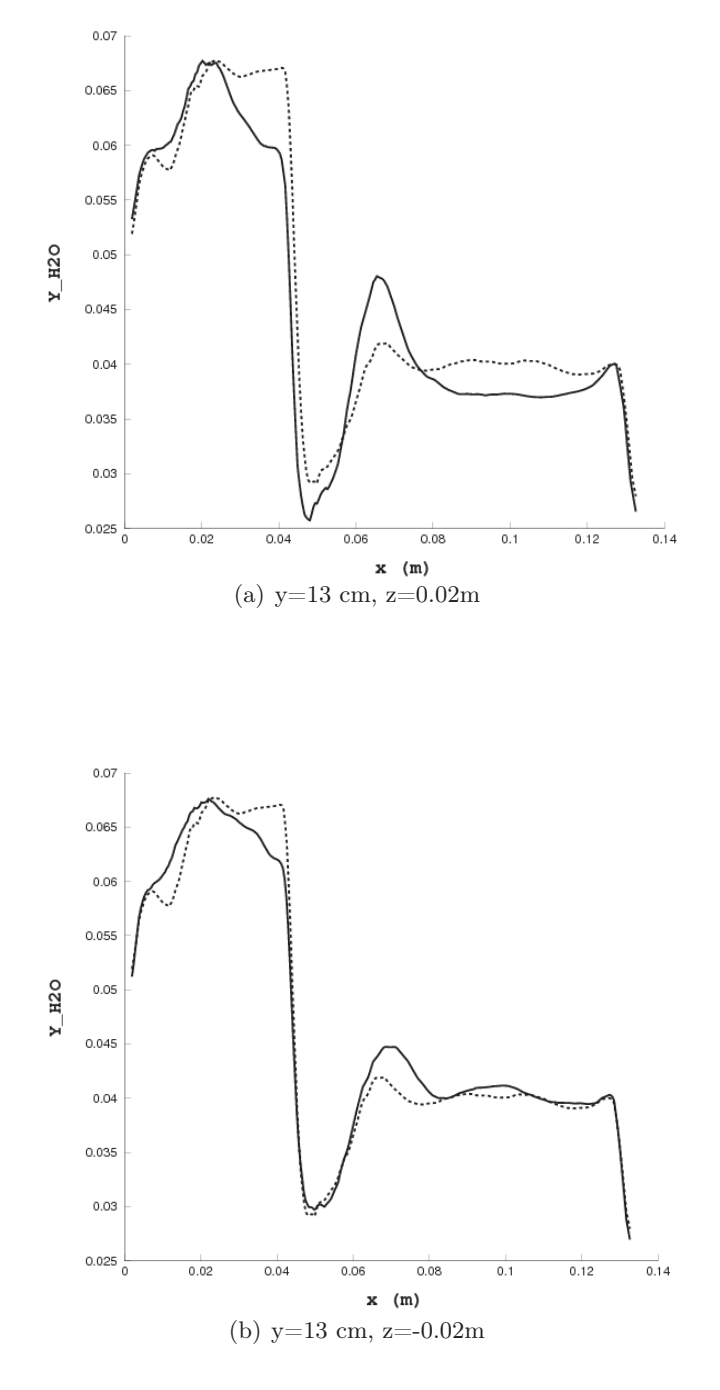

FIGURE 6.28 : Profil de  $CO_2$  au plan  $z = 0.02$  m et  $z = -0.02$  m le long l'axe x; trait continu : calcul avec rayonnement, trait pointillé : calcul sans rayonnement.

 $\bigoplus$ 

 $\bigoplus$ 

 $\bigoplus$ 

 $\bigoplus$ 

 $\leftrightarrow$ 

✐

✐

# 6.5 Interaction du rayonnement et de la combustion turbulente

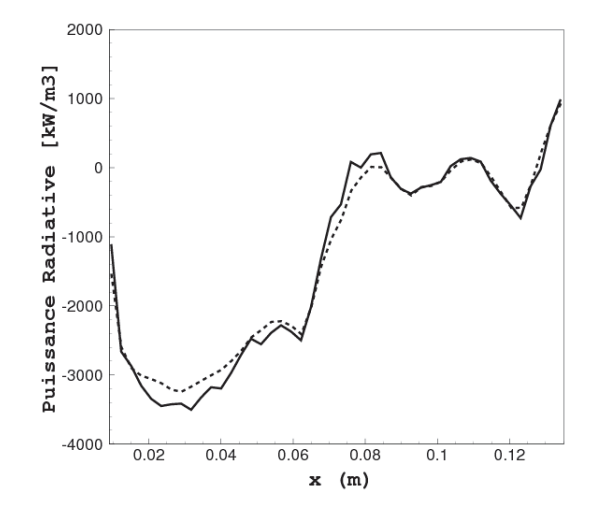

FIGURE 6.29 : Comparaison entre  $\langle P_{rad}(T, Y_{CO_2}, Y_{H_2O}) \rangle$  (trait pointillé) et  $P_{rad}(\langle T\rangle,\langle Y_{CO_2}\rangle,\langle Y_{H_2o}\rangle)$  (trait continu) au plan  $z=0$  m le long de l'axe x pour  $y = 12cm$ .

Le problème d'interaction turbulence-rayonnement est fait l'objet de notre étude. En effet, Le terme source radiatif dépend fortement de façon nonlinéaire de la température  $T$  et des concentration des espèces  $Y_k$ . Alors le terme source radiatif moyen est a priori différent du terme source radiatif calculé à partir des grandeurs moyennes :

$$
\langle P_{rad}(T, Y_{CO_2}, Y_{H_2O}) \rangle \neq P_{rad}(\langle T \rangle, \langle Y_{CO_2} \rangle, \langle Y_{H_2O} \rangle) \tag{6.3}
$$

Afin de vérifier l'expression 6.3 nous avons calculé le terme source radiatif calculé à partir des valeurs moyennes de la température et des fractions molaires des espèces  $P_{rad}(\langle T\rangle,\langle Y_{CO_2}\rangle,\langle Y_{H_2O}\rangle)$  et nous l'avons comparé à la moyenne du terme source radiatif  $\langle P_{rad}(T, Y_{CO_2}, Y_{H_2O})\rangle$ .

Des comparaisons détaillées des résultats sont montrées sur les figures 6.29, 6.30 et 6.31 respectivement aux plans  $z = 0$  m,  $z = 0.02$  m et  $z = -0.02$  m. Les champs ainsi obtenus sont présentés sur les figures 6.32, 6.33 et 6.34.

La courbe 6.29 montre que dans les zones émettrices la puissance radiative moyenne est supérieur à la puissance radiative calculée avec les champs moyens. Les figures 6.30 et 6.31 montrent également dans les zones où la

✐

✐

✐

 $\oplus$ 

✐

✐

142

puissance radiative a des valeurs positives, la puissance radiative moyennée est inférieure à la puissance radiative calculée avec les champs moyens.

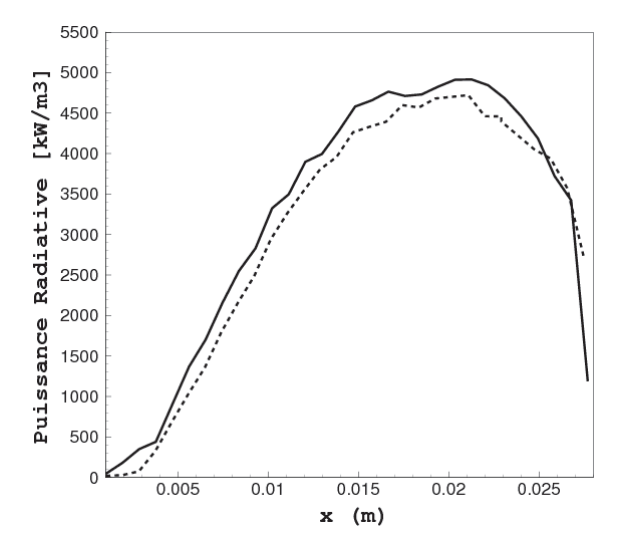

FIGURE 6.30 : comparaison entre  $\langle P_{rad}(T, Y_{CO_2}, Y_{H_2O}) \rangle$  (trait pointillé) et  $P_{rad}(\langle T\rangle,\langle Y_{CO_2}\rangle,\langle Y_{H_2o}\rangle)$  (trait continu) au plan  $z=0.02$  m le long de l'axe x pour  $0 < x < 0.03$  et pour  $y = 13.5$ cm.

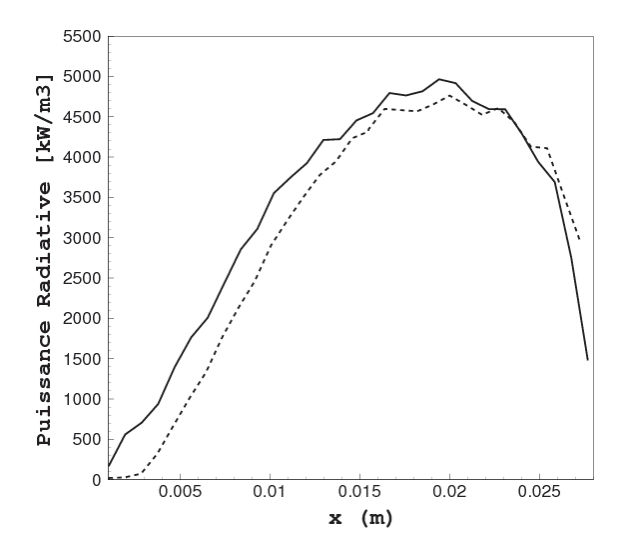

FIGURE 6.31 : comparaison entre  $\langle P_{rad}(T, Y_{CO_2}, Y_{H_2O}) \rangle$  (trait pointillé) et  $P_{rad}(\langle T \rangle, \langle Y_{CO_2} \rangle, \langle Y_{H_2o} \rangle)$  (trait continu) au plan  $z = -0.02$  m le long de l'axe x pour  $0 < x < 0.03$  et pour  $y = 13.5$ cm.

 $\oplus$ 

 $\bigoplus$ 

 $\oplus$ 

 $\bigoplus$ 

✐

✐

# CHAP. 6 - RÉSULTATS OBTENUS ET LEURS ANALYSES 143

 $\oplus$ 

 $\oplus$ 

✐

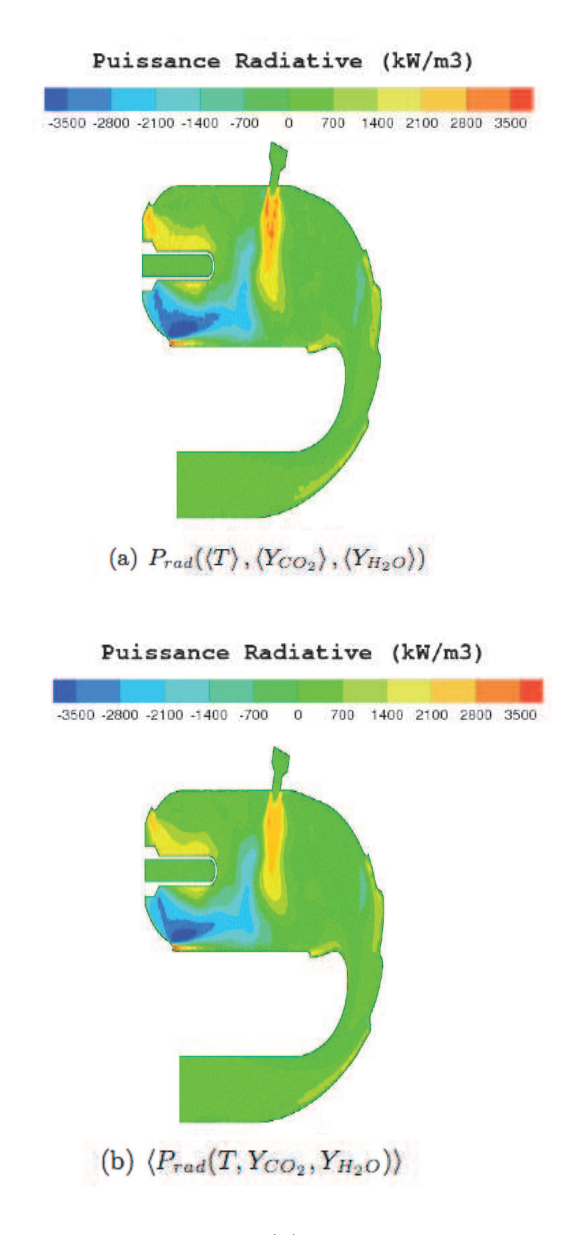

FIGURE 6.32 : Dans le plan  $z = 0$  m  $(a)$  : le champ de puissance radiative obtenue à partir des champs moyens de température et les fractions massiques de  $CO_2$  et  $H_2O$ et (b) : Le champ de puissance radiative moyenne.

 $\bigoplus$ 

✐

✐

144

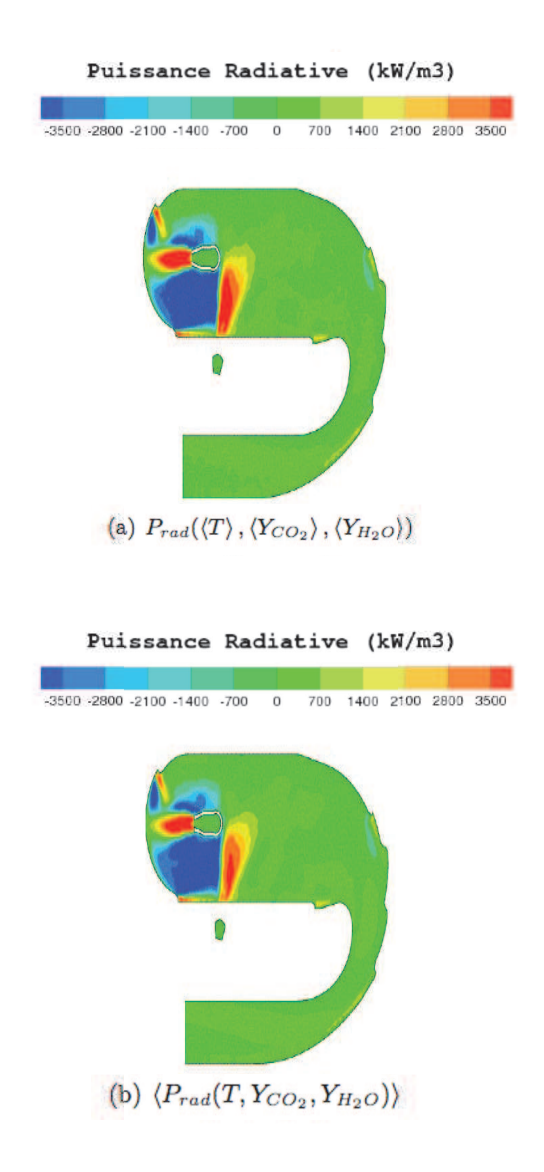

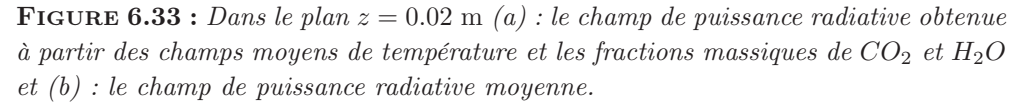

 $\bigoplus$ 

 $\oplus$ 

 $\bigoplus$ 

 $\bigoplus$ 

✐

✐

# Chap. 6 - Résultats obtenus et leurs analyses 145

 $\oplus$ 

 $\bigoplus$ 

✐

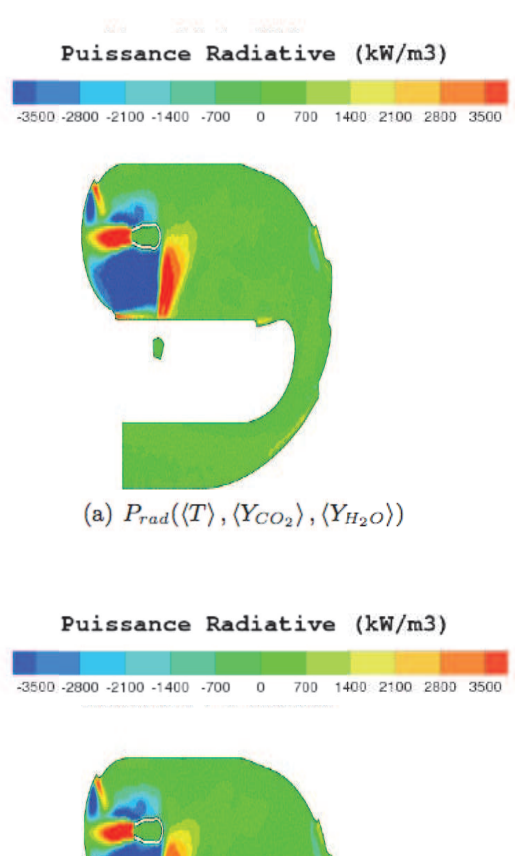

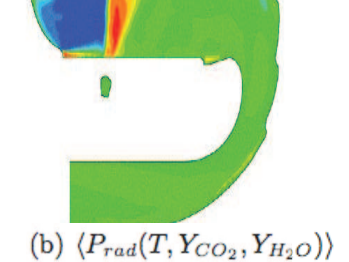

FIGURE 6.34 : Dans le plan  $z = -0.02$  m  $(a)$  : le champ de puissance radiative obtenue à partir des champs moyens de température et les fractions massiques de  $CO<sub>2</sub>$ et  $H_2O$  et  $(b)$ : le champ de puissance radiative moyenne.

146

✐

 $\oplus$ 

✐

✐

# 6.6 Conclusion

En conclusion, cette étude a permis de faire des calculs tridimensionnels sur la chambre de combustion à haute température, en prenant en compte le phénomène de transfert de chaleur par rayonnement. La méthode d'ERM, utilisée dans cette étude dans une version adaptée aux milieux optiquement minces, permet le calcul précis des échanges radiatifs. La méthode de couplage mise en œuvre dans ce travail nous a permis d'avoir une étude de couplage instationnaire combustion turbulente-rayonnement en LES.

De l'ensemble des résultats, il ressort que les transferts radiatifs ne modifient pas fondamentalement l'organisation de l'écoulement mais, en influant légèrement sur la forme des zones chaudes, provoquent localement des modifications non négligeables de la température.

✐

✐

✐

✐

✐

✐

# Chapitre 7

✐

 $\oplus$ 

✐

✐

# Conclusions et perspectives

# 7.1 Conclusions

Dans les applications industrielles aéronautiques, l'étude du couplage entre le rayonnement et la combustion apporte des informations nécessaires pour l'analyse du fonctionnement des chambres de combustion. Etant donnée la complexité des phénomènes de combustion et de rayonnement, leur simulation nécessite des méthodes numériques totalement différentes et donc un développement et un couplage de codes dédiés à chaque phénomène.

La première partie de cette thèse a été consacrée au développement d'un solveur numérique de transferts radiatifs capable d'être couplé directement avec un solveur dédié aux écoulements réactifs turbulents.

La complexité géométrique des applications industrielles ainsi que la grande disparité spatiale des champs de température et de concentration d'espèces nous ont conduit à choisir la méthode statistique de Monte-Carlo pour résoudre l'équation de transfert de chaleur par rayonnement (ETR). Un code 3D, appelé Rainier, basé sur la méthode ERM (Emission Reciprocity Method) a été développé pour pouvoir être exécuté sur les machines à architecture massivement parallèle à travers une interface MPI (Message Passing Interface). Ce code est destiné à être couplé avec un solveur LES réactif, ici le code AVBP. Sa structure est adaptée aux maillages de ce dernier. Le modèle de rayonnement appliqué à la modélisation des propriétés radiatives des gaz est un modèle CK (Correlated-k). L'utilisation de la méthode ERM a permis d'effectuer une parallèlisation mixte en MPI-OPEN MP. Aussi la répartition des charges entre les processeurs est parfaitement équilibrée. La scalabilité

✐

✐

✐

148

✐

✐

✐

✐

du code a été testée jusqu'à 512 processeurs sur l'ordinateur parallèle Vargas d'IDRIS. Le code montre une réponse linéaire en fonction du nombre de processeurs très proche de la réponse idéale.

La validation du code Rainier a été testée dans un premier temps en l'appliquant à une géométrie cylindrique. Les résultats ont été comparés aux résultats obtenus par d'autres méthodes comme les méthodes de "Ray Tracing", "Monte-Carlo" et "DOM" avec des différents modèles de rayonnement des gaz. Un bon accord est obtenu entre les résultats fournis par les trois méthodes de résolution. Le code Rainier a également été utilisé pour simuler la chambre de combustion d'hélicoptère Beta. Les résultats ont été comparés avec le code PRISSMA<sup>1</sup> sur la même configuration. On constate qu'il existe toujours un très bon accord entre les résultats fournis par ces deux codes différents. De plus, l'influence des conditions aux limites aux parois (émissivité de paroi) a été étudiée dans cette configuration.

La deuxième partie de cette thèse a été consacrée au développement d'une méthode de couplage entre le code Rainier et un solveur LES des écoulements réactifs. Chaque code de calcul de rayonnement et de combustion a sa propre logique d'architecture et de développement. De ce fait la méthode de couplage doit permettre les échanges de données et les synchronisations entre les codes de façon à ne pas perdre l'efficacité des calculs parallèles.

Le code AVBP développé au CERFACS et IFP a été utilisé pour la simulation LES de la combustion turbulente. Le même environnement géométrique (maillage non structuré, conditions aux limites, ...) a été utilisé dans les deux codes Rainier et LES. Les solveurs de rayonnement et de combustion ont été couplés. Le solveur radiatif Rainier utilise les résultats de solveur LES, tels que les champs de température et de fractions massiques de dioxyde carbon et de vapeur d'eau. Le solveur LES reçoit du code Rainier les termes sources radiatifs, c'est-à-dire le champ de la puissance radiative volumique et le flux radiatif surfacique.

Le code couplé a été appliqué sur la chambre Alpha. Les résultats de calcul ont été comparés avec ceux de calculs LES sur la même géométrie sans prise en compte du rayonnement. Ils montrent que le fait de prendre en compte le rayonnement dans les calculs de combustion turbulents modifie localement les champs instantanés de température et des fractions massiques de dioxyde

<sup>1.</sup> Parallel RadIation Solver with Spectral integration on Multicomponent mediA

#### CHAP. 7 - CONCLUSIONS ET PERSPECTIVES 149

✐

✐

✐

✐

de carbone et de vapeur d'eau. Ces simulations montrent que le champ de puissance radiative moyennée est différent du champ de puissance radiative calculé à partir des valeurs moyennées de température et des fractions massiques des espèces.

# 7.2 Perspectives

✐

✐

✐

✐

Le développement des techniques d'optimisation pour augmenter les performances du code Rainier devrait être considéré. Une de ces techniques est "Grid merge method". Dans cette méthode, un maillage grossier dans les zones homogènes (les zones de gaz brûlés et frais) est considéré. Pour cela un nouveau maillage pourrait être construit, en combinant les mailles ayant les valeurs voisines de température et les fractions massiques de dioxyde de carbone et de la vapeur de l'eau. Ainsi après chaque calcul de combustion, la solution sur le maillage grossier est considérée dans le solveur Rainier. Le choix de critère de combinaison des mailles doit être bien étudié. Cette technique pourrait réduire le temps CPU et les stockages en mémoire du code Rainier. Cette technique pourrait être très efficace dans le cas où le code Rainier serait appliquée sur une flamme de four industriel qui contient des grandes zones homogènes.

D'autre part, les performances de la méthode ERM (Emission Reciprocity Method) pour les zones froides restent limitées. Des améliorations devraient être considérées.

Finalement, la loi de paroi utilisée dans les simulations de l'écoulement réactif est celle qui existe dans le code AVBP. Des améliorations devraient être considérées. De plus, les calculs couplés de ce travail de thèse devraient être validés. Il est donc important de pouvoir comparer dans le futur les résultats des calculs couplés à des résultats expérimentaux ou à des résultats issus d'autres codes de simulation couplés.

 $\bigoplus$ 

 $\bigoplus$ 

 $\bigoplus$ 

 $\bigoplus$ 

 $\bigoplus$ 

 $\bigoplus$ 

 $\bigoplus$ 

 $\bigoplus$ 

✐

✐

✐

# Bibliographie

✐

✐

✐

- [1] Kader B. A. Temperature and concentration profiles in fully turbulent boundary layers. International Journal of Heat and Mass Transfer, 24(9) : 1541–1544, 1981.
- [2] J. Amaya. Unsteady coupled convection, conduction and radiation simulations on parallel architectures for combustion applications. PhD thesis, Institut National Polytechnique de Toulouse, 2010.
- [3] V. Ambartzumian. The spectral line-based weighted-sum-of-gray-gases model in non isothermal nonhomogeneous media. Publ. Obs. Astron. Univ. Leningrad, 6 :7–18, 1936.
- [4] P. S. Andersen, W. M. Kays, and R. J. Moffat. Experimental results for the transpired turbulent boundary layer in an adverse pressure gradient. J.Fluid. Mech., 69(2) :353–375, 1975.
- [5] H. Blasius. Boundary layers in fluids with small friction. Z. Math. Phys., 56 :1–37, 1908.
- [6] T. J. Bruno, M. L. Huber, A. Laesecke, E. W. Lemmon, and R. A. Perkins. Thermochemical and thermophysical properties of JP-10. Technical ReportNISTIR 6640, 325 Broadway Boulder, CO 80305, 2006.
- [7] The AVBP HandBook. CERFACS, Toulouse, France, octobre 2008.
- [8] S. Chandrasekhar. Radiative Transfer. Oxford : Clarendon Press, 1950.
- [9] P. Chassaing. Turbulence en mécanique des fluides, Analyse du phénomène dans une perspective de modélisation à l'usage de l'ingénieur. PhD thesis, Institut National Polytechnique de Toulouse, Paris, France, 2000.
- [10] M.D. Chou and A. Arking. Computation of infrared cooling rates in the water vapor bands. J. Atmos. Sci., 37 :855–867, 1980.

✐

✐

✐

✐

✐

✐

✐

### 152 References

- [11] F. H. Clauser. The turbulent boundary layer. Advances Appl. Mech., 4 : 1–51, 1956.
- [12] P. J. Coelho. Numerical simulation of the interaction between turbulence and radiation in reactive flows. Progress in Energy and Combustion Science, 33 :311–383, August 2007.
- [13] P.J. Coelho, P. Perez, and M. El Hafi. Benchmark numerical solutions for radiative heat transfer in two-dimensional non gray sooting media. Heat Transfer, 43 :425–444, 2003.
- [14] O. Colin. Effets du rayonnement thermique sur la structure de flammes laminaires de diffusion ou de prémélangé en phase gazeuse. PhD thesis, Institut National Polytechnique de Toulouse, 2000.
- [15] O. Colin, F. Ducros, D. Veynante, and T. Poinsot. A thickened flame model for large eddy simulations of turbulent premixed combustion. Physics of Fluids, 12(7) :1843–1863, 2000.
- [16] J. Cousteix. Turbulence et Couche Limite. Cepadues, 1989.
- [17] T. Dagusé. Simulation aux Grandes Echelles de la Combustion Turbulente Prémélangée dans les Statoréacteurs. PhD thesis, Ecole Centrale Paris, Grande voie des vignes, Chatenay-Malabry, France, 1996.
- [18] A. De Lataillade. Modélisation détaillée des transferts radiatifs et couplage avec la cinétique chimique dans les systèmes de combustion. PhD thesis, Institut national polytechnique, Toulouse, France, 2001.
- [19] A. De Lataillade, J.L. Dufresne, M. EL Hafi, V. Eymet, and R. Fournier. A net-exchange monte carlo approach to radiation in optically thick systems. Journal of quantitative Spectroscopy and Radiative Transfer, 91 :27–46, 2003.
- [20] J. W. Deardorff. A numerical study of three-dimensional turbulent channel flow at large reynolds numbers. Comput. Phys, 41(2) :453–480, 1970.
- [21] M.K. Denison. A spectral line-based weighted-sum-of-gray-gases model for arbitrary rte solvers. Transactions of the ASME, 115 :1004–1012, 1993.
- [22] M.K. Denison and B. Webb. The effect of the absorption lines on the radiative equilibrium of the outer layers of the stars. Journal of Heat Tranfer, 117 :359–365, 1995.

✐

✐

✐

## REFERENCES 153

- [23] I. Dimov and O. Tonev. Criteria estimators for speed-up and efficiency of some parallel monte-carlo algorithms for different computer architectures. Journal of Computational and Applied Mathematics, 48 :253–277, 1993.
- [24] I. Dimov and O. Tonev. Performance analysis of monte-carlo algorithms for some models of computer architectures. Journal of Computational and Applied Mathematics, 48 :253–277, 1993.
- [25] I. Dimov, A. Karaivanova, H. Kuchen, and H. Stoltze. Monte-carlo algorithms for elliptic differential equations. data parallel functional approach. Parallel Algorithms and Applications, 9 :39–65, 1996.
- [26] G. A. Domoto. Frequency integration for radiative transfer problems involving homogeneous non-grey cases : The inverse transmission function. J. Quant. Spectrosc. Radiat. Transfer, 14 :935–942, 1974.
- [27] R. Gonçalves dos Santos. Large Eddy Simulations of turbulent combustion including radiative heat transfer. PhD thesis, Ecole Centrale Paris, Paris, France, 2008.
- [28] J.L. Dufresne, R. Fournier, and J.Y. Grandpeix. A inverse gaussian kdistributions. Quant.Spectrosc.Radiat.Transfer, 61 :416–438, 1999.
- [29] F. Dupoirieux, L. Tesse, S. Avila, and J. Taine. An optimized reciprocity monte carlo method for the calculation of radiative transfer in media of various optical thickness. International Journal of Heat and Mass Transfer, 49 :1310–1319, 2006.
- [30] R. Fournier. Rayonnement thermique dans les gaz : analyse du couplage avec la convection naturelle. PhD thesis, Université Paul Sabatier, Toulouse, France, 1994.
- [31] R. Goncalves, M. Lecanu, S. Ducruix, O. Gicquel, E. Iacona, and D. Veynante. Coupled large eddy simulations of turbulent combustion and radiative heat transfer. Combustion and Flame, 152 :387–400, 2008.
- [32] R. M. Goody and Y.L. Yung. Atmospheric Radiation. Oxford University Press, 1989.
- [33] G. Grötzbach. Direct numerical and large eddy simulation of turbulent channel flows. encyclopedia of fluid mechanics. Encyclopedia of Fluid Mechanics, 6 :1337, 1987.

✐

✐

✐

✐

✐

✐

✐

✐

✐

✐

## 154 References

- [34] R. Hall and A. Vranos. Efficient calculations of gas radiation from turbulent flames. International Journal of Heat and Mass Transfer, 37 :2745– 2750, 1994.
- [35] J. H. Jeans. The equations of radiative transfer of energy. Monthly Notices of the Royal Astronomical Society, 78 :28–36, 1917.
- [36] D. Joseph. Modélisation des transferts radiatifs en combustion par méthode aux ordonnées discrètes sur des maillages non structurés tridimensionnels. PhD thesis, Institut National Polytechnique de Toulouse, 2004.
- [37] D. Joseph, P. Perez, M. El Hafi, and B. Cuenot. Discrete ordinates and monte carlo methods for radiative transfer simulation applied to computational fluid dynamics combustion modeling. Journal of Heat Transfer, 131(5), May 2009.
- [38] M. H. Kalos and P. A. Whitlock. Essai d'arithmétique morale. Supplément l'Histoire Naturelle, 4, 1777.
- [39] M. H. Kalos and P. A. Whitlock. Monte Carlo Methods, volume 1. John Wiley and Sons, 1986.
- [40] C. Kaplan, S. Baek, E. Oran, and J. Ellzeyi. Dynamics of a strongly radiating unsteady ethylene jet diffusion flame. Combustion and Flame, 96 :1–21, 1994.
- [41] K. C. Kays. Turbulent prandtl number.where are we? J. Heat Trans, 116 : 284–295, 1994.
- [42] A. N. Kolmogorov. The local structure of turbulence in incompressible viscous fluid for very large reynolds numbers. Proceedings : Mathematical and Physical Sciences, 434 :9–13, 1991.
- [43] P. D. Lax and B. Wendroff. Systems of conservation laws. Commun. Pure Appl. Math, 13 :217–237, 1960.
- [44] P. D. Lax and B. Wendroff. Difference schemes for hyperbolic equations with high order of accuracy. Commun. Pure Appl. Math, 17 :381–398, 1964.
- [45] M. Lecanu. Couplage milti-physique combustion turbulent rayonnement cinétique chimique. PhD thesis, Ecole centrale Paris, Ecole Centrale Paris, 2005.

✐

✐

✐

## REFERENCES 155

- [46] A. H. Lefebvre. Gas Turbines Combustion. Taylor Francis, 1999.
- [47] M. Lesieur, O. Métais, and P. Comte. Large-eddy simulations of turbulence. Cambridge University Press, 2005.
- [48] S. C. Li, B. Varatharajan, and F. A. Williams. Chemistry of jp-10 ignition. Am. Inst. Aeronaut. Astronaut. J, 39(12) :2351–2356, 2001.
- [49] D.K. Lilly. A proposed modification of the germano subgrid scale closure method. Physics of Fluids, 4(3) :633–635, 1992.
- [50] F. Liu, G.J. Smallwood, and O.L. Gukder. Radiation heat transfer calculations using the snb-ck method. In 33rd Thermophysics conference, 1999.
- [51] F. Liu, M. Yang, G.J. Smallwood, and H. Zhang. Evaluation of the snb based full-spectrum ck method for thermal radiation calculations in co2 h2o mixtures. 22nd Proceedings of CHMT, 2004.
- [52] W. Malkmus. Random lorentz band model with exponential-tailed s-1 line-intensity distribution function. Journal of Optical Society of America, 57 :323–329, 1967.
- [53] S. Mendez and F. Nicoud. Large-eddy simulation of a bi-periodic turbulent flow with effusion. J. Fluid Mech, 598 :27–65, 2008.
- [54] N. Metropolis and S. Ulam. The monte-carlo method. Journal of the American Statistical Association, 44 :335–341, 1949.
- [55] M. F. Modest. Radiative heat transfert. McGraw-Hill, New York, 1993.
- [56] M.F. Modest. The weighted-sum-of-gray-gases model for arbitrary solution methods in radiative transfer. Journal of Heat Transfers, 113(3) :650–656, 1991.
- [57] M.F. Modest and S. Mazumder. Application of the full spectrum correlated-k distribution approach to modeling non-gray radiation in combustion gases. Combustion and flame, 129 :416–438, 2002.
- [58] M. N. Ozisik. Radiative transfer and interactions with conduction and convection. Werbel and Peck, June 1985.
- [59] P. Perez, M. El Hafi, P.J. Coelho, and R. Fournier. Accurate solutions for radiative heat transfer in two-dimensional axisymetric enclosures with gas radiation and reflective surfaces. Numer. Heat Transfer, 46 :39–63, 2005.

✐

✐

✐

✐

✐

✐

✐

✐

✐

✐

## 156 References

- [60] T. Poinsot and S. Lele. Boundary conditions for direct simulations of compressible viscous flows. J. Comp. Physics, 101(1) :104–129, 1992.
- [61] T. Poinsot and D. Veynante. Theoretical and Numerical Combustion. Edwards, 3rd edition, 2012.
- [62] D. Poitou. Modélisation du rayonnement dans la simulation aux grandes échelles de la combustion turbulente. PhD thesis, Université de Toulouse, 2009.
- [63] J. Poitou, D. and. Amaya, M. ElHafi, and B. Cuénot. Analysis of the interaction between turbulent combustion and thermal radiation using unsteady coupled les/dom simulations. Combustion and Flame, 159(4) :1605– 1618, 2012.
- [64] L. Prandtl. uber flussigkeitsbewegung bei sehr kleiner reibung. Verhandlungen des dritten internationalen Mathematiker-Kongresses, In Teubner, editor, pages 484–491, 1905.
- [65] P. Rivière, A. Sofiani, and J. Taine. Correlated-k and ctitious gas method for h2o near 2.7 micro meter. Journal of Quantitative Spectroscopy and Radiative Transfer, 48 :187–203, 1992.
- [66] P. Rivière, A. Souani, and J. Taine. Correlated-k ctitious gas model for h2o infrared radiation in the voigt regime. Journal of Quantitative Spectroscopy and Radiative Transfer, 53 :335–346, 1995.
- [67] S. Rosseland. Theoretical Astrophysics : Atomic Theory and the Analysis of Stellar Atmospheres and Envelopes. Oxford University Press, Oxford, UK : Clarendon, 1936.
- [68] P. SAGAUT. Large eddy simulation for incompressible flows. Springer, 2002.
- [69] H. Schlichting and K. Gersten. Boundary Layer Theory. Springer-Verlag, Berlin Heidel-berg, Germany, 8th edition, 2000.
- [70] U. Schumann. Subgrid scale model for finite difference simulations of turbulent flows in plane channels and annuli. J. Fluid Mech, 18 :376–404, 1975.
- [71] R. Siegel and J. R. Howell. Termal radiation heat transfer. Taylor and Francis, Washington, DC, 3rd edition, 1992.

✐

✐

✐

## REFERENCES 157

- [72] Y. R. Sivathanu and J. P. Gore. Coupled radiation and soot kinetics calculations in laminar acetylene/air diffusion flames. Physics of Fluids, 97 :161–172, 1994.
- [73] J. Smagorinsky. General circulation experiments with the primitive equations. Monthly Weather Review, 91(3), mars 1963.
- [74] A. Soufiani and J. Taine. High temperature gas radiative parameters of statistical narrow-band model for h2o, co2 and co and correlated k model for h2o and co2. International journal of heat and mass transfer,  $40(4)$ : 987–991, 1997.
- [75] J. Taine and A. Souani. Gas ir radiatives properties : From spectroscopic data to approximate models. In Advances in Heat Transfer, 33 :295–414, 1999.
- [76] J. Taine, E. Iacona, and J.P. Petit. Transferts thermiques. DUNOD, 4th edition, 2008.
- [77] L. Tessé. Modélisation des transferts radiatifs dans les flammes turbulentes par une méthode de Monte Carlo. PhD thesis, Ecole Centrale Paris, France, 2001.
- [78] L. Tesse, F. Dupoirieux, B. Zamuner, and J. Taine. Radiative transfer in real gases using reciprocal and forward monte carlo methods and a correlated-k approach. International Journal of Heat and Mass Transfer, 45 :2797–2814, 2002.
- [79] L. Tesse, F. Dupoirieux, and J. Taine. Monte carlo modeling of radiative transfer in a turbulent sooty flame. International Journal of Heat and Mass Transfer, 47(3) :555–572, 2004.
- [80] K. W. Thompson. Time dependent boundary conditions for hyperbolic systems. J. comput. Phys., 68 :1–24, 1987.
- [81] K. W. Thompson. Non-reflecting boundary conditions for euler equation calculations. AIAA Journal, 28 :2050–2058, 1990.
- [82] T. von Kàrmàn. Mechanische Ähnlichkeit und turbulenz. Nach. Ges. Wiss. Gottingen, Math. Phys. Klasse, pages 58–68, 1930.
- [83] Y. Wang. Direct Numerical Simulation of non-premixed combustion with soot and thermal radiation. PhD thesis, University of Maryland, 2005.

✐

✐

✐

 $\bigoplus$ 

✐

✐

 $\oplus$ 

 $\bigoplus$ 

 $\oplus$ 

 $\bigoplus$ 

# 158 References

- [84] F. A. Williams. Combustion Theory. Perseus Books, Massachusetts, 2nd edition, 1985.
- [85] J. Zhang, O. Gicquel, D. Veynante, and J. Taine. Monte carlo method of radiative transfer applied to a turbulent flame modeling with les. Comptes Rendus Mecanique, 337 :539–549, 2009.